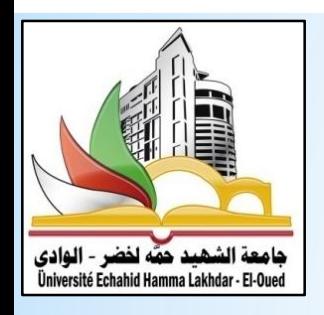

**UNIVERSITÉ ECHAHID HAMMA LAKHDAR EL-OUED**

**FACULTÉ DE TECHNOLOGIE**

### **Cours de Méthode de Volume Finis**

**Filière : Génie Mécanique Spécialité : Energétique**

**Présentée par : Dr. ATIA Abdelmalek**

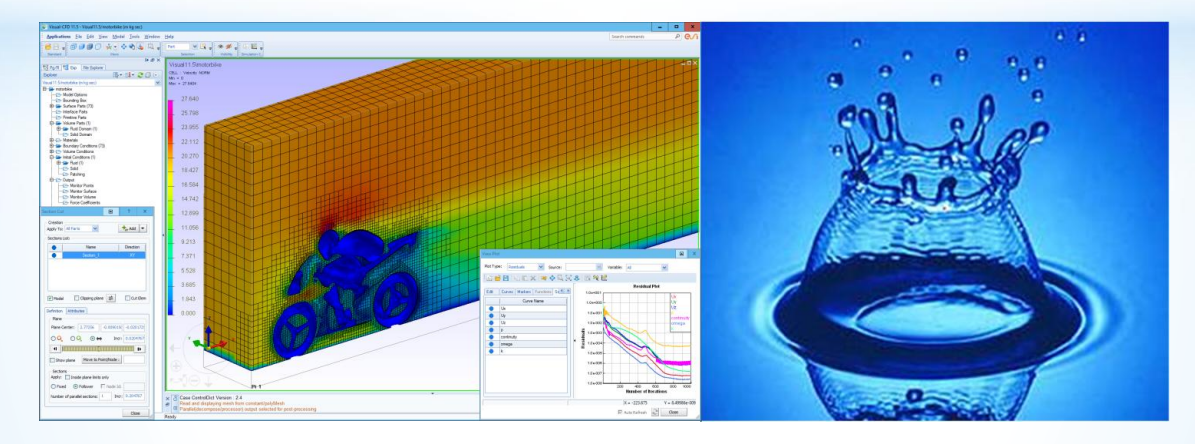

**2019-2020**

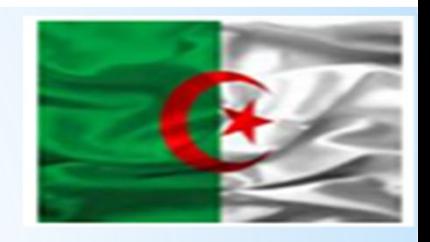

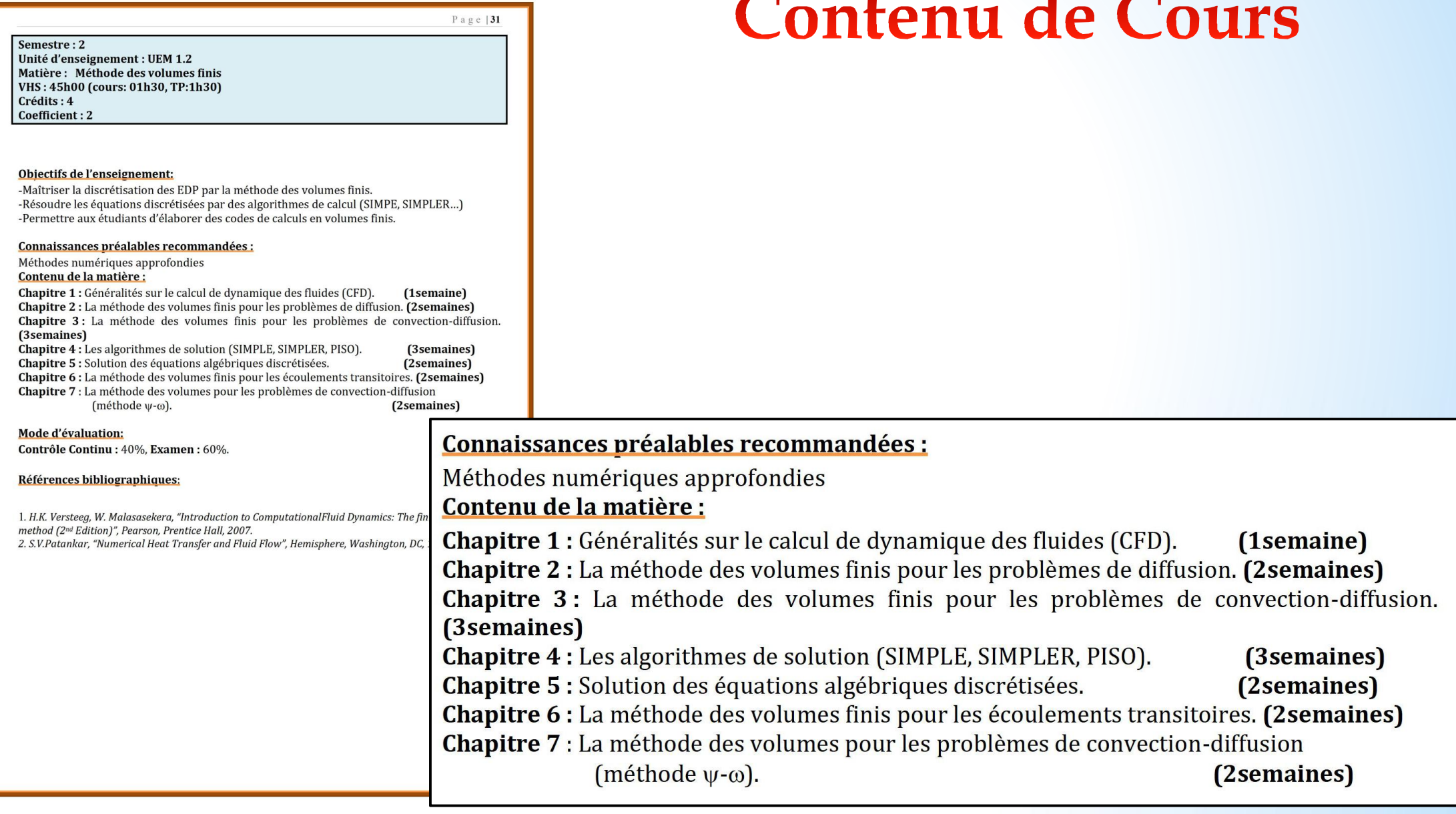

**Chapitre I : Généralités sur le calcul de dynamique des fluides (CFD)**

CFD: Computational Fluid Dynamics

Mécanique des Fluides Numérique

#### **Introduction**

Les scientifiques et les ingénieurs utilisent plusieurs techniques pour la résolution des problèmes de champ (diffusion de la chaleur, propagation d'ondes ...etc). Ces techniques peuvent être expérimentales, analytiques ou numériques.

Les méthodes expérimentales sont très chers, prennent beaucoup de temps et dans certains cas, elles sont hasardeuses et même dangereuses. Elles ne permettent pas souvent une grande flexibilité des paramètres de variation.

La plupart des méthodes analytiques ne s'appliquent que dans des cas limites. Pour des problèmes relatifs a des systèmes de forme géométrique complexe ou a des milieux a caractéristiques non uniformes ou non isotropes, qui est le cas de la plupart des problèmes rencontres en pratique, il est nécessaire de faire appel aux méthodes numériques.

Les problèmes rencontres dans le domaine des sciences de l'ingénieur sont souvent représentes (ou modélises) par des équations aux dérivées partielles (EDP) qui modélisent les phénomènes physiques présents (écoulement de fluides, transfert de chaleur, vibration de structures, propagation d'ondes, champ électromagnétique ….

Dr MESSAOUDI Laïd « Méthodes Numérique Appliquées » Maître de Conférences A à l'université de Batna

# 1. What is Computational Fluid Dynamics (CFD)?

2. Why use CFD?

3. Where is CFD used?

4. CFD steps

# 1. What is Computational Fluid Dynamics (CFD)?

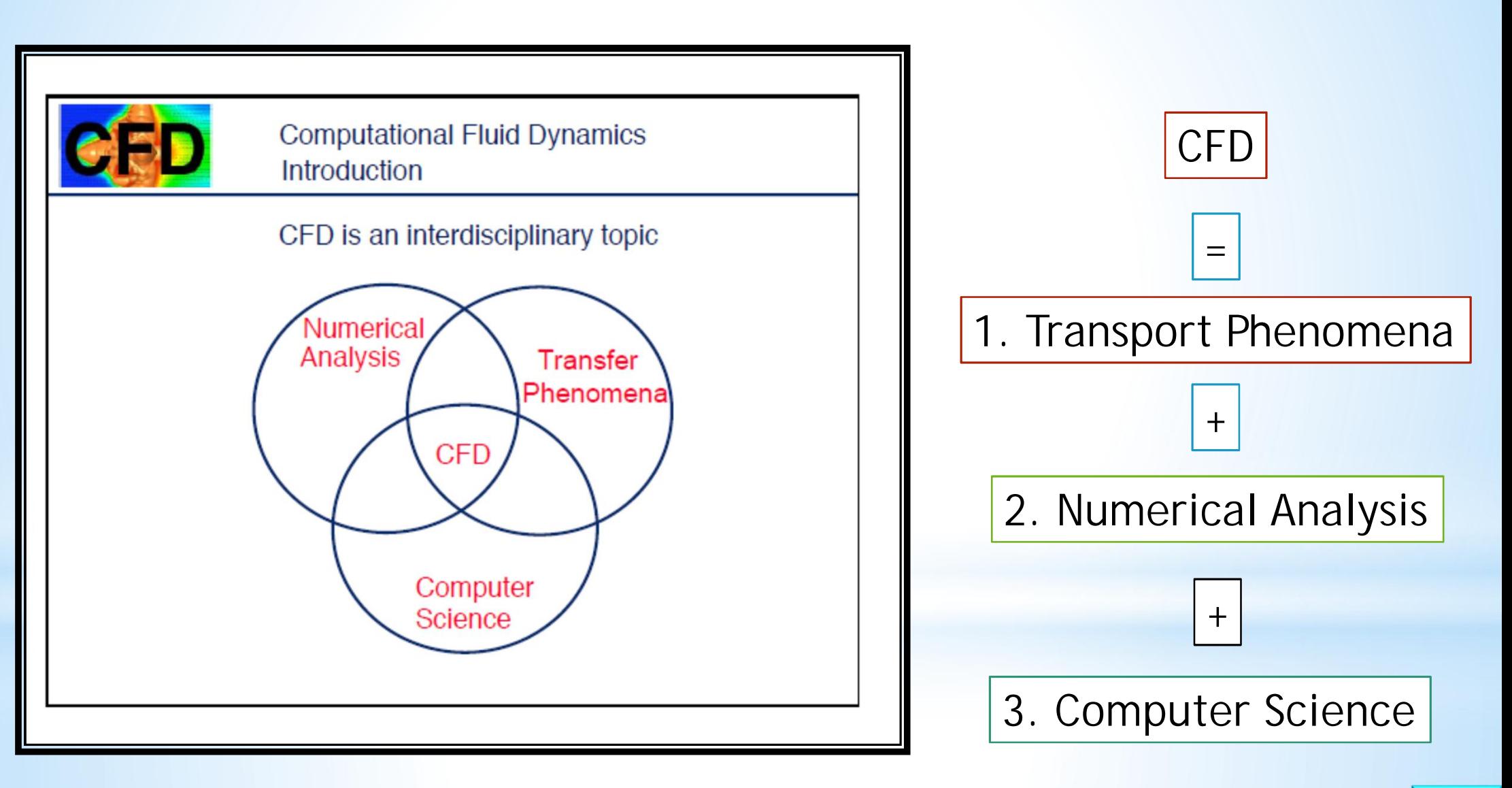

#### Transport Phenomena: Fluid Flow, Heat Transfer, and Mass Transport

Dans le but de simuler les écoulements de fluides, de transferts thermiques ainsi que d'autres phénomènes physiques relatifs, il est nécessaire de décrire la physique associée par des termes mathématiques. La grande partie des phénomènes qui nous intéresse sont gouvernes par des principes de conservation et sont régis par les EDP exprimant ces principes. Par exemple, les équations de quantité de mouvement expriment la conservation de la quantité de mouvement, l'équation d'énergie exprime la conservation de l'énergie totale, ...etc.

Résoudre les équations qui décrivent les phénomènes de transport et interpréter les résultats est un moyen efficace de comprendre les systèmes étudiés. Cette méthodologie est utilisée avec succès pour étudier l'écoulement des fluides, le transfert de chaleur et le transport des espèces chimiques dans de nombreux domaines, y compris :

- Sciences de l'ingénieur
- La biologie
- Chimie
- Sciences environnementales
- Géologie
- Science matérielle
- Médicament
- Météorologie
- La physique

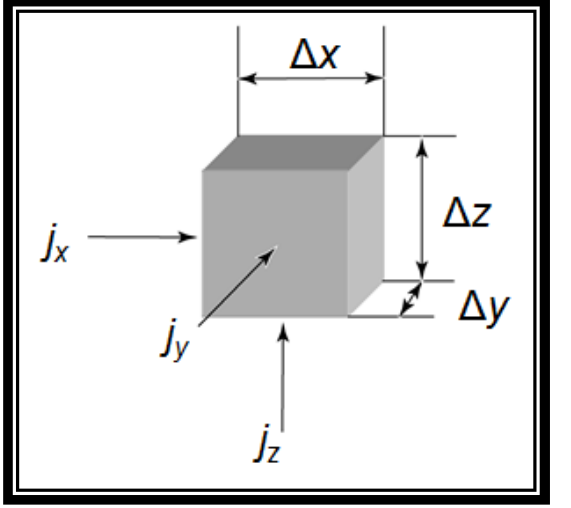

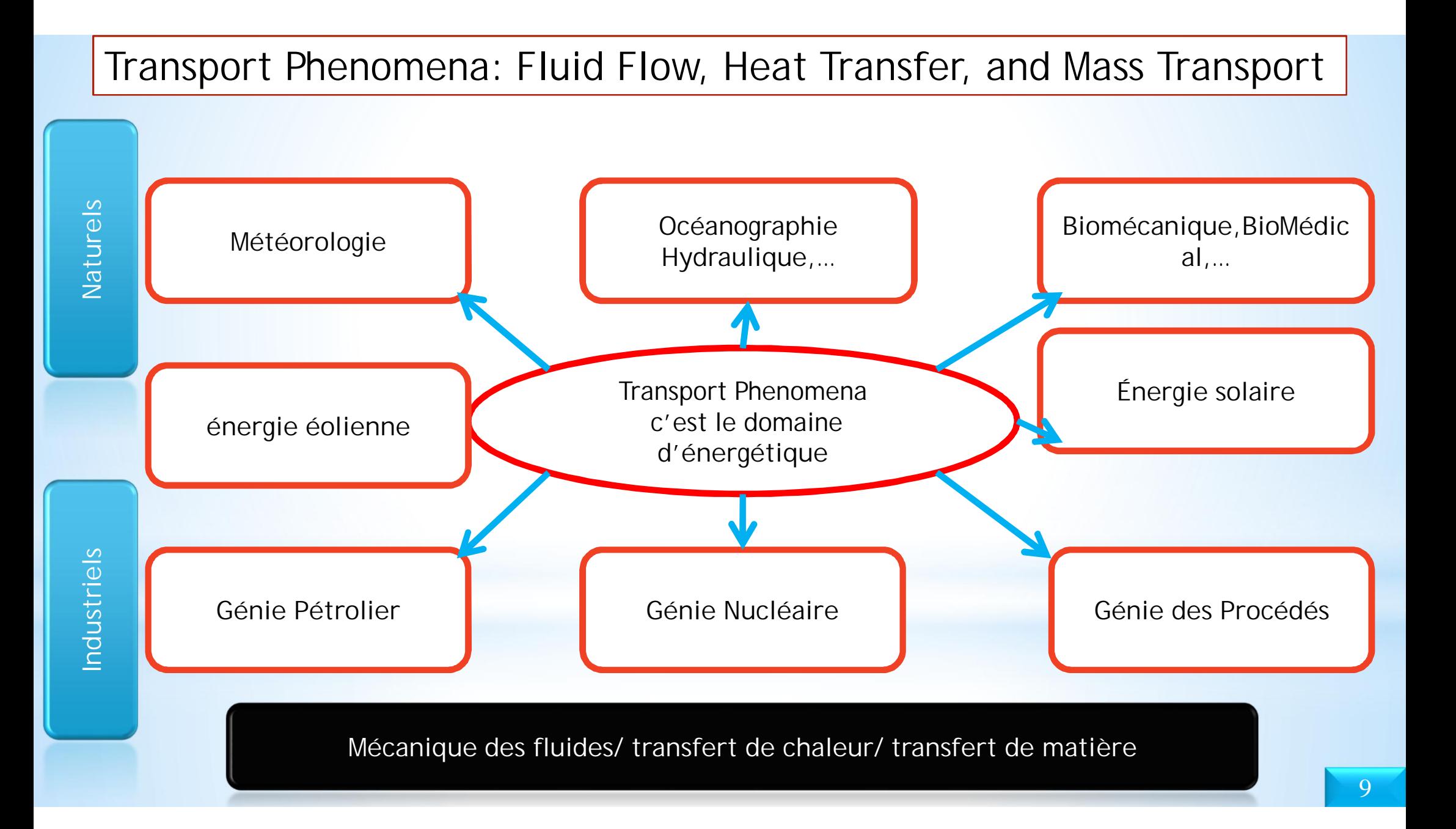

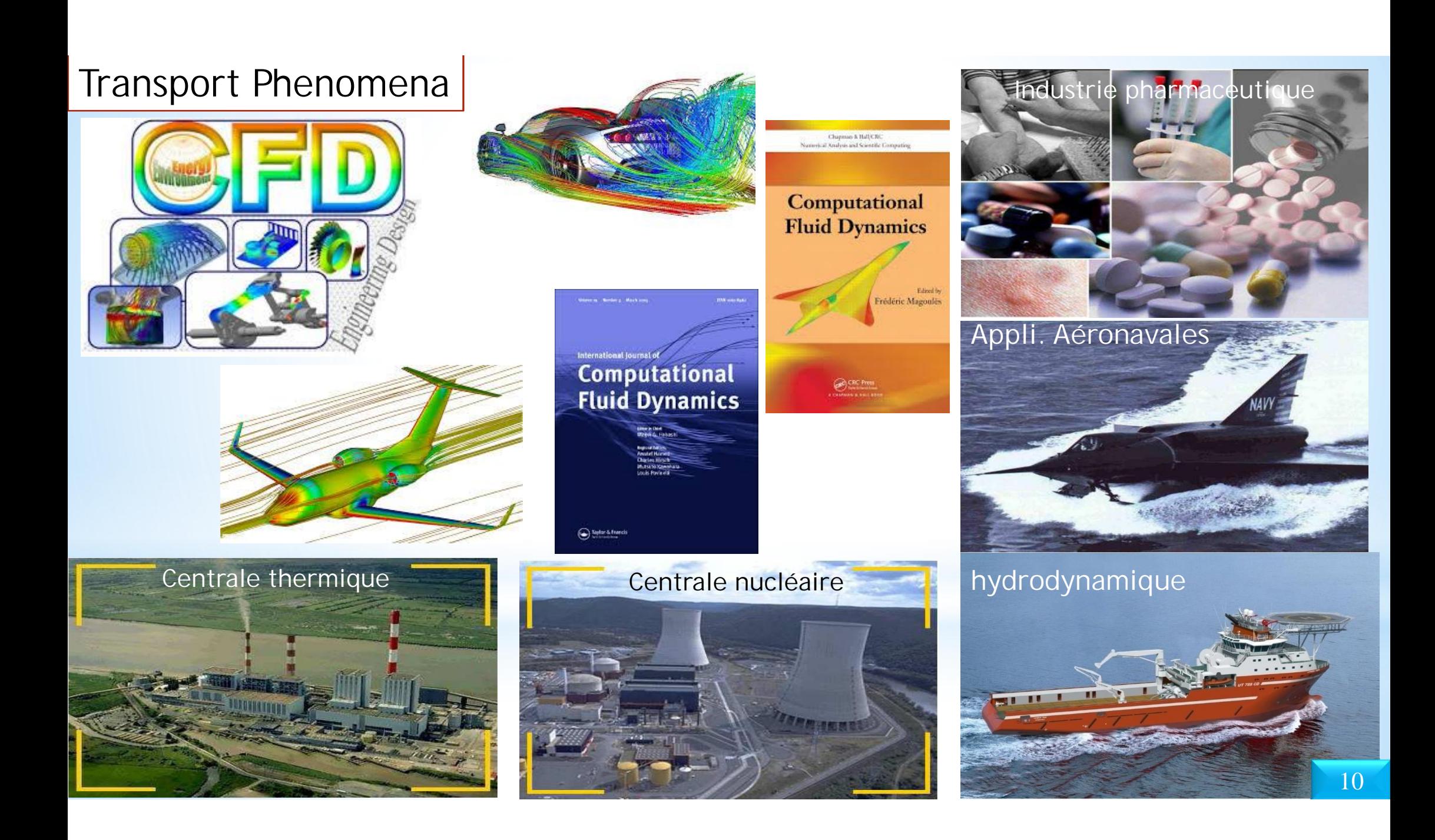

### Transport Phenomena

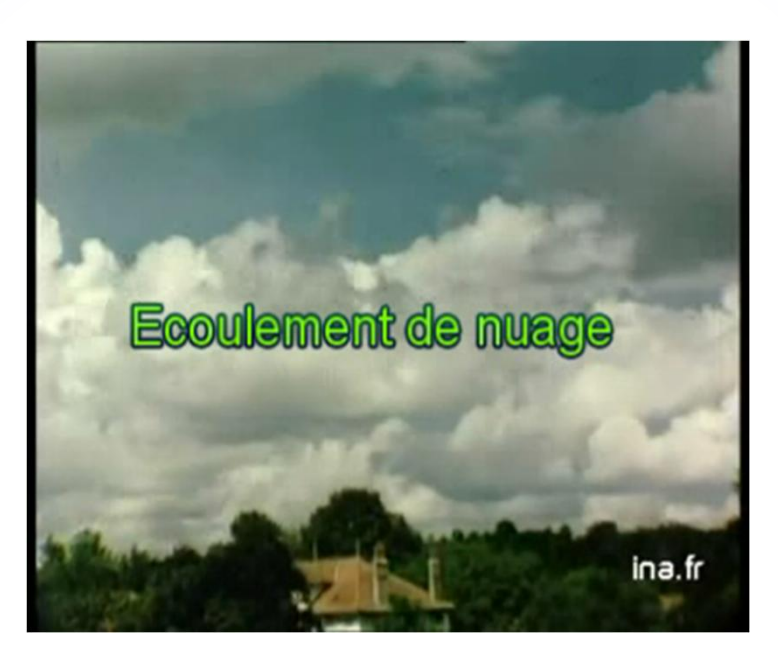

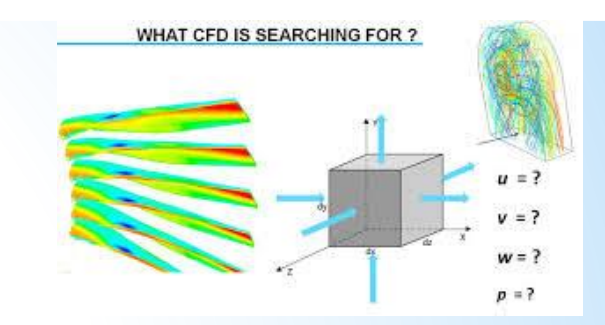

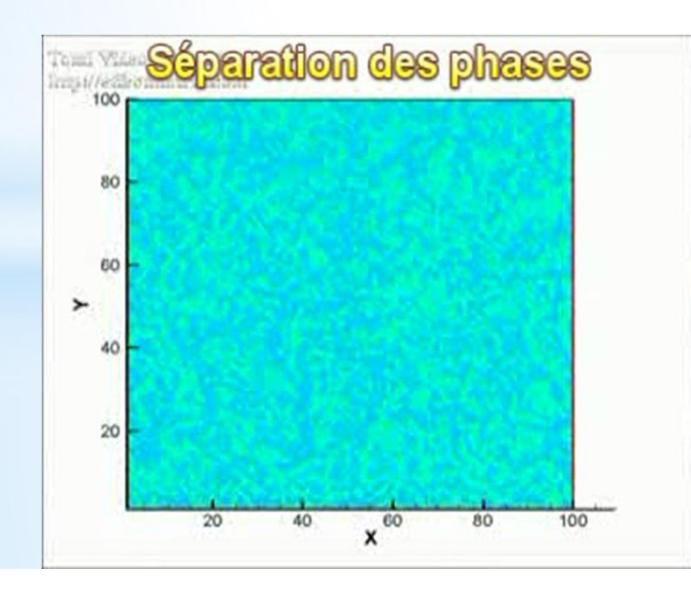

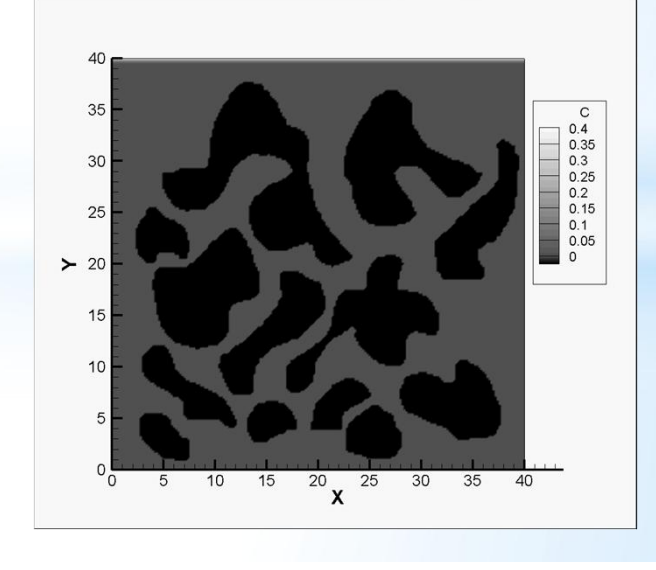

11

#### Numerical Analysis: Méthodes Numériques

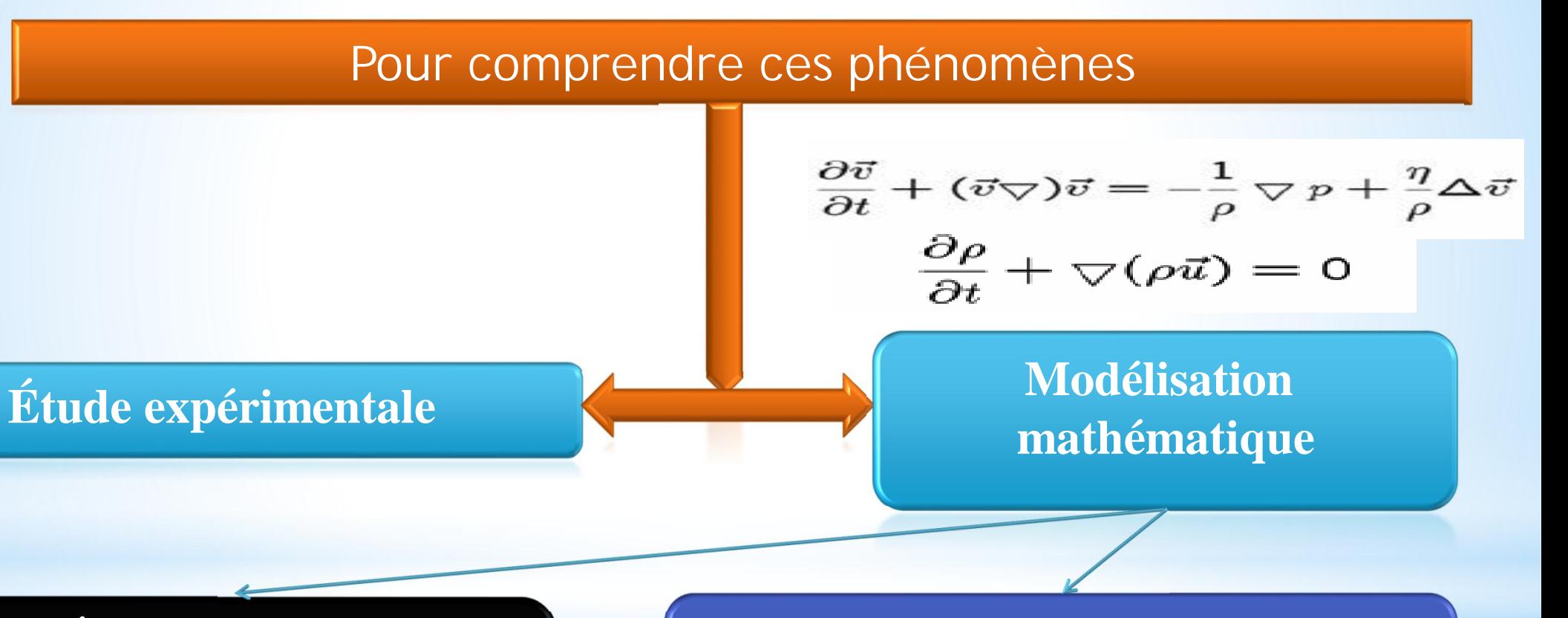

#### **Étude numérique (solution approché)**

**recherche à la solution Analytique (solution exacte)**

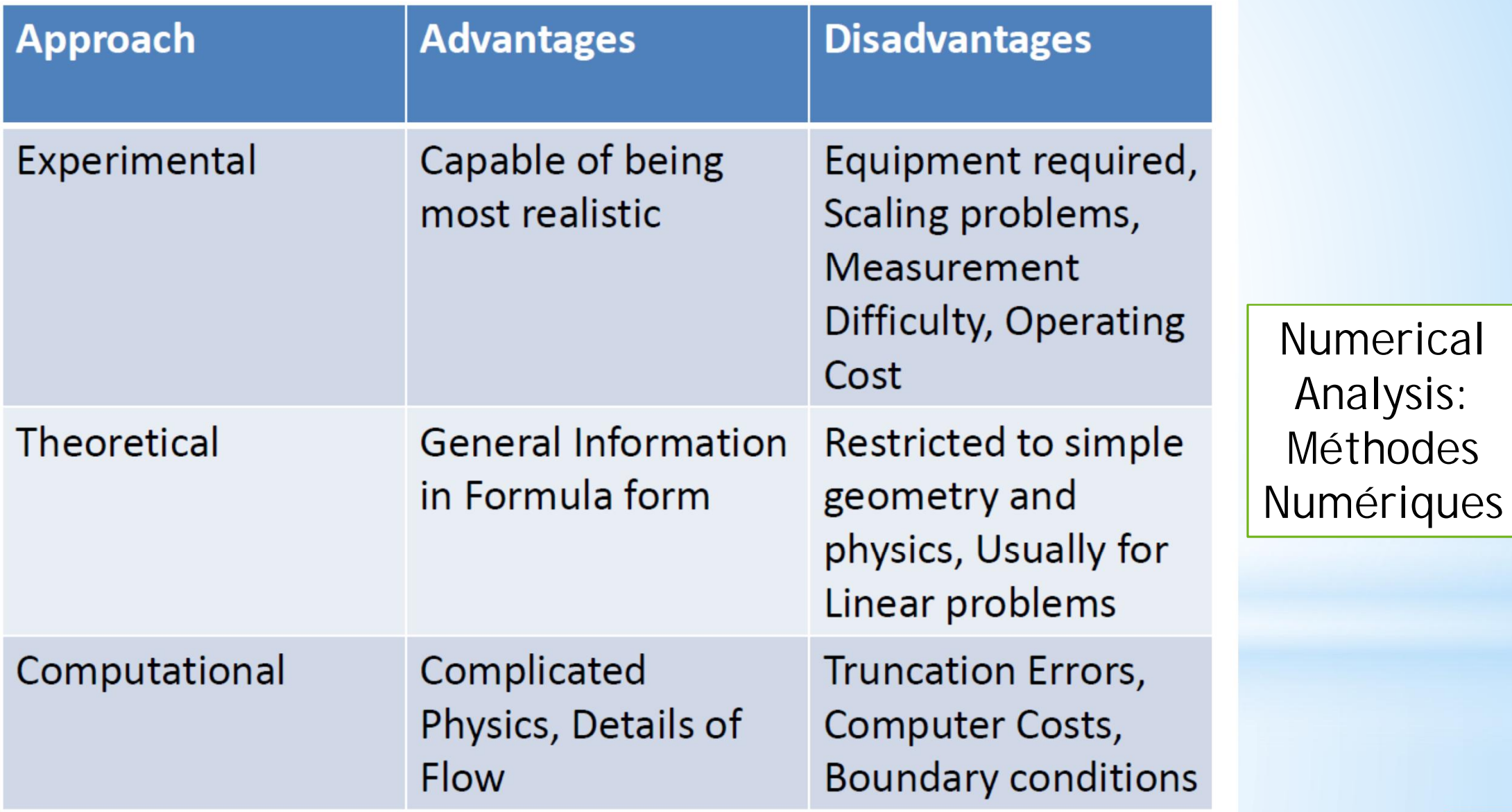

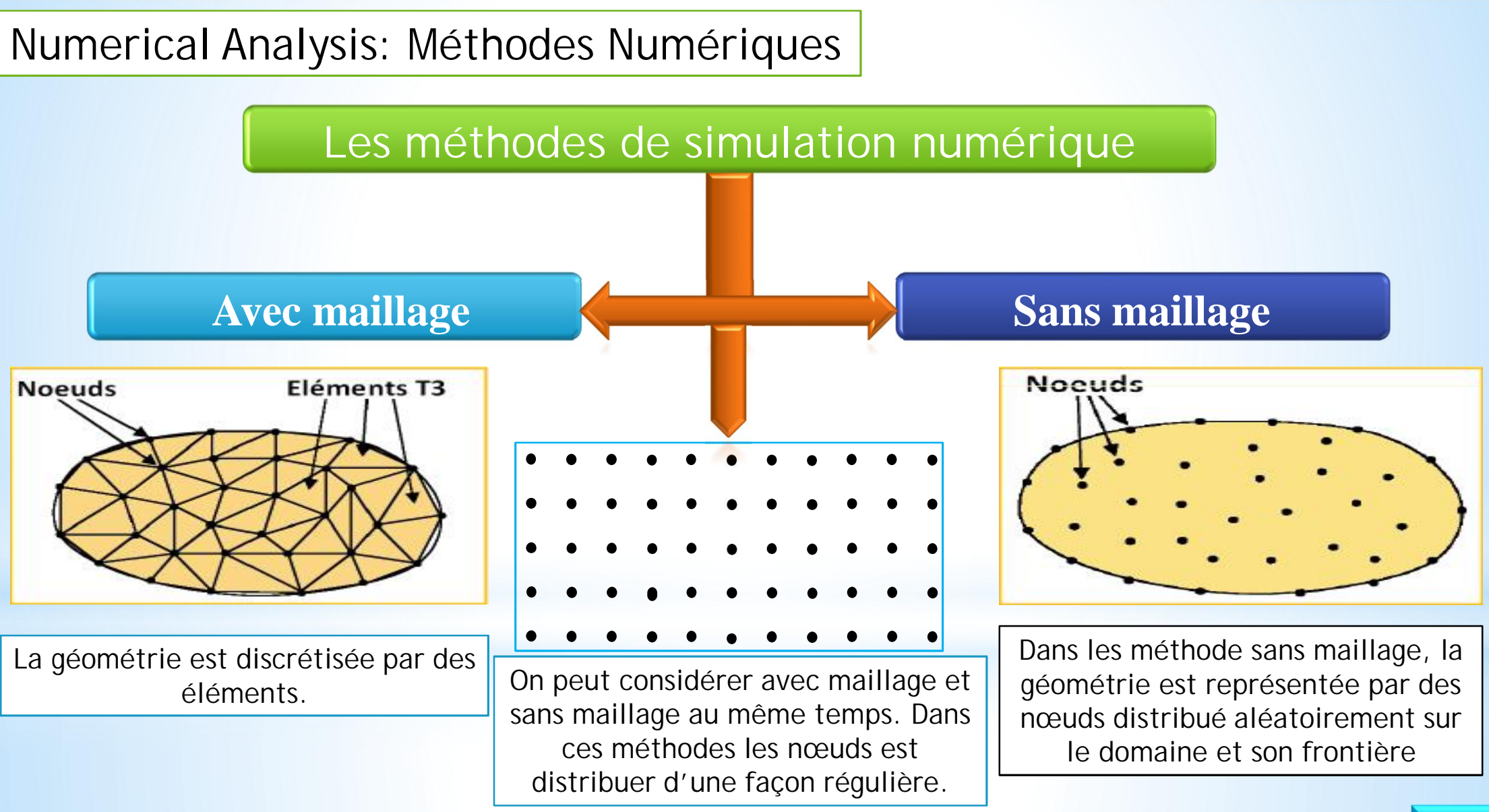

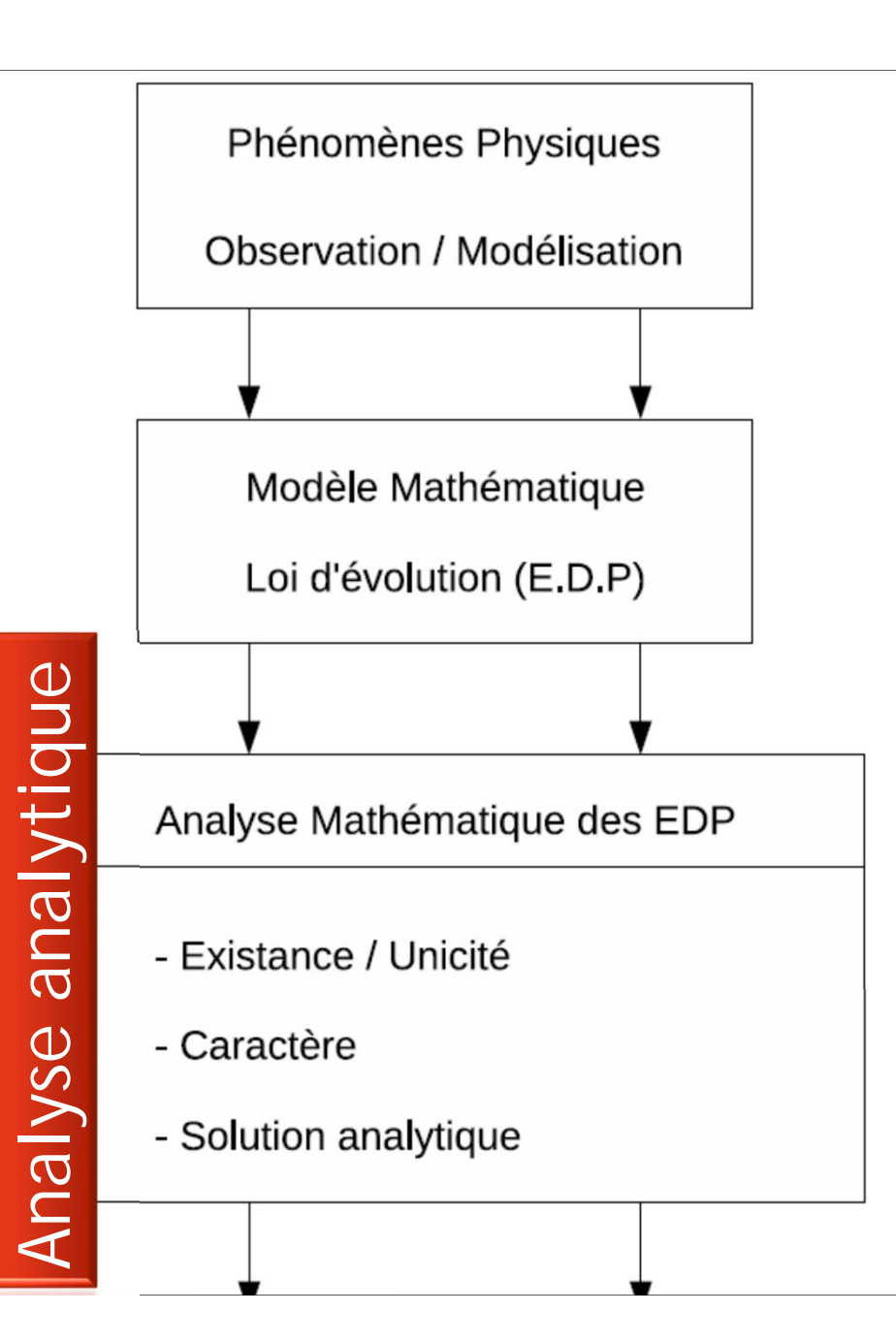

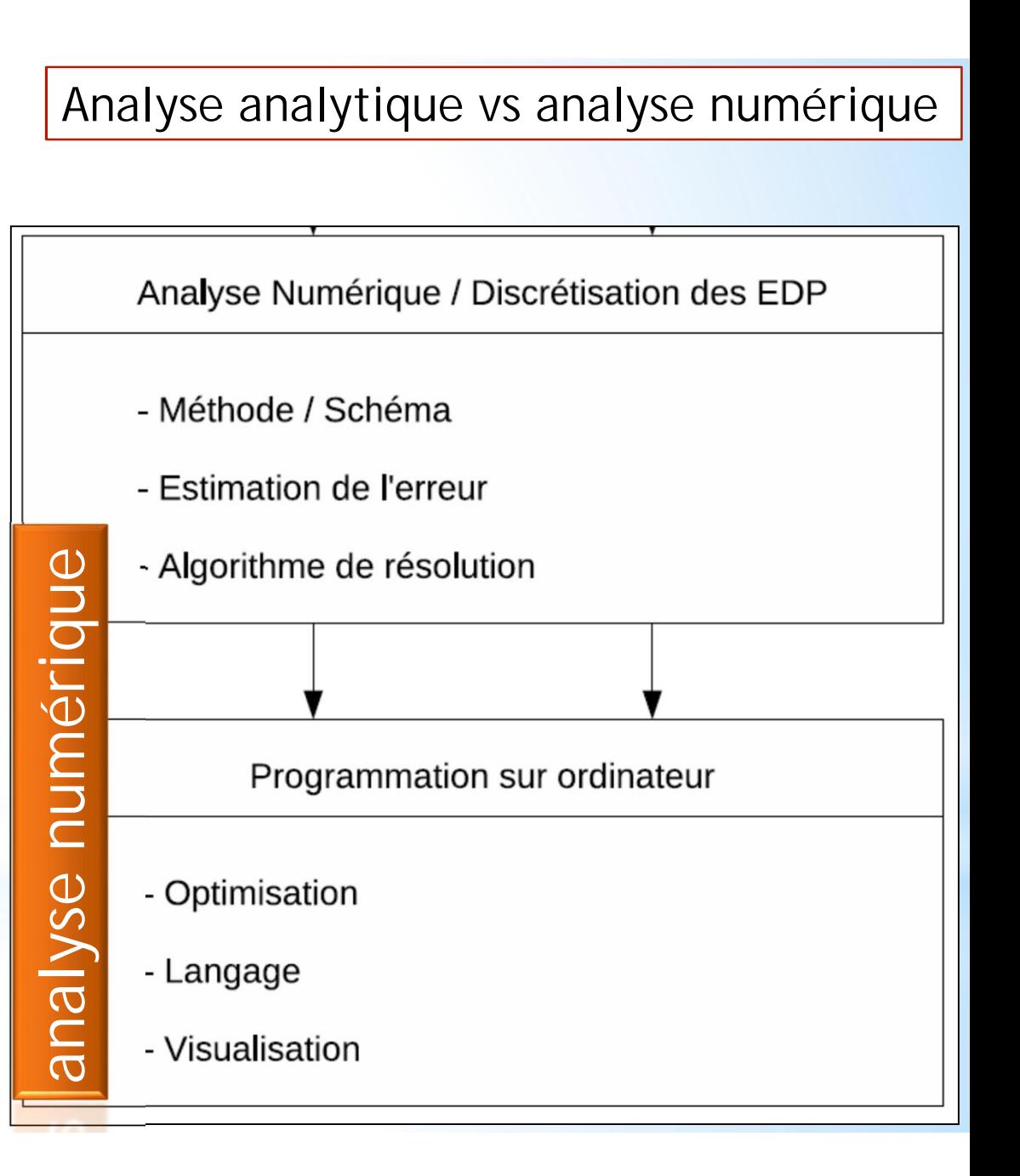

#### Numerical Analysis: Méthodes Numériques

#### 1.2. Avantage des méthodes sans maillage

1. Le principal avantage des méthodes sans maillage dans la simulation des procèdes est la possibilité de traiter plus facilement les problèmes en grandes transformations que dans les méthodes classiques. Les performances des méthodes meshless sont expliquées par les facteurs suivants :

(a) dans les formulations lagrangiennes, totales, l'opérateur gradient de la transformation calcule en un point d'intégration est construit sur la base d'un voisinage de nœuds généralement plus important que les seuls nœuds de l'élément dans la MEF. Ainsi, la matrice jacobienne associée ne deviendra singulière que pour des distorsions beaucoup plus importantes du voisinage [7].

(b) la qualité de la solution est beaucoup moins sensible a la position relative des nœuds, autorisant, de construire la solution a partir de positions relatives entre les nœuds, ce qui interdites dans les méthodes classique.

(c) la non-nécessite de construire un maillage pour la construction de l'approximation permet de traiter des domaines de géométries complexes, en 2D et en 3D, en utilisant seulement le nuage de nœuds [8].

2. Un autre avantage majeur des méthodes sans maillage est la possibilité d'insérer, ou de retirer des nœuds très facilement, la position relative des nœuds entre eux étant très peu influente sur la qualité de la solution.

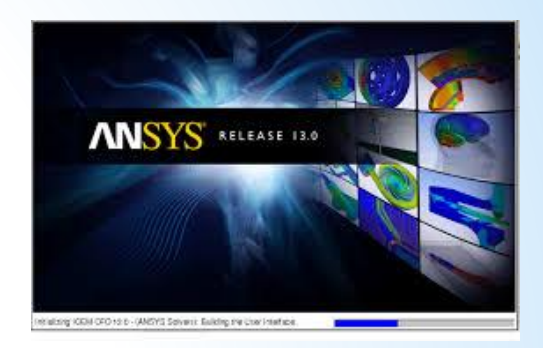

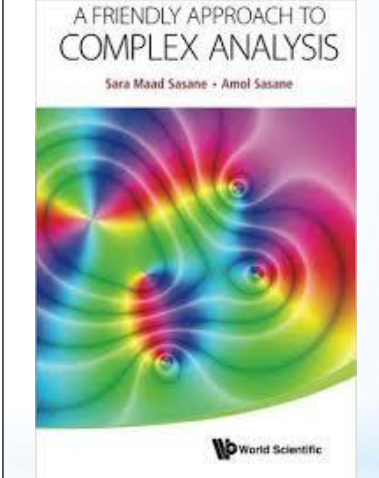

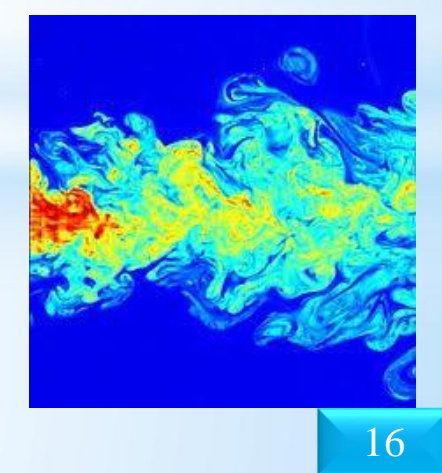

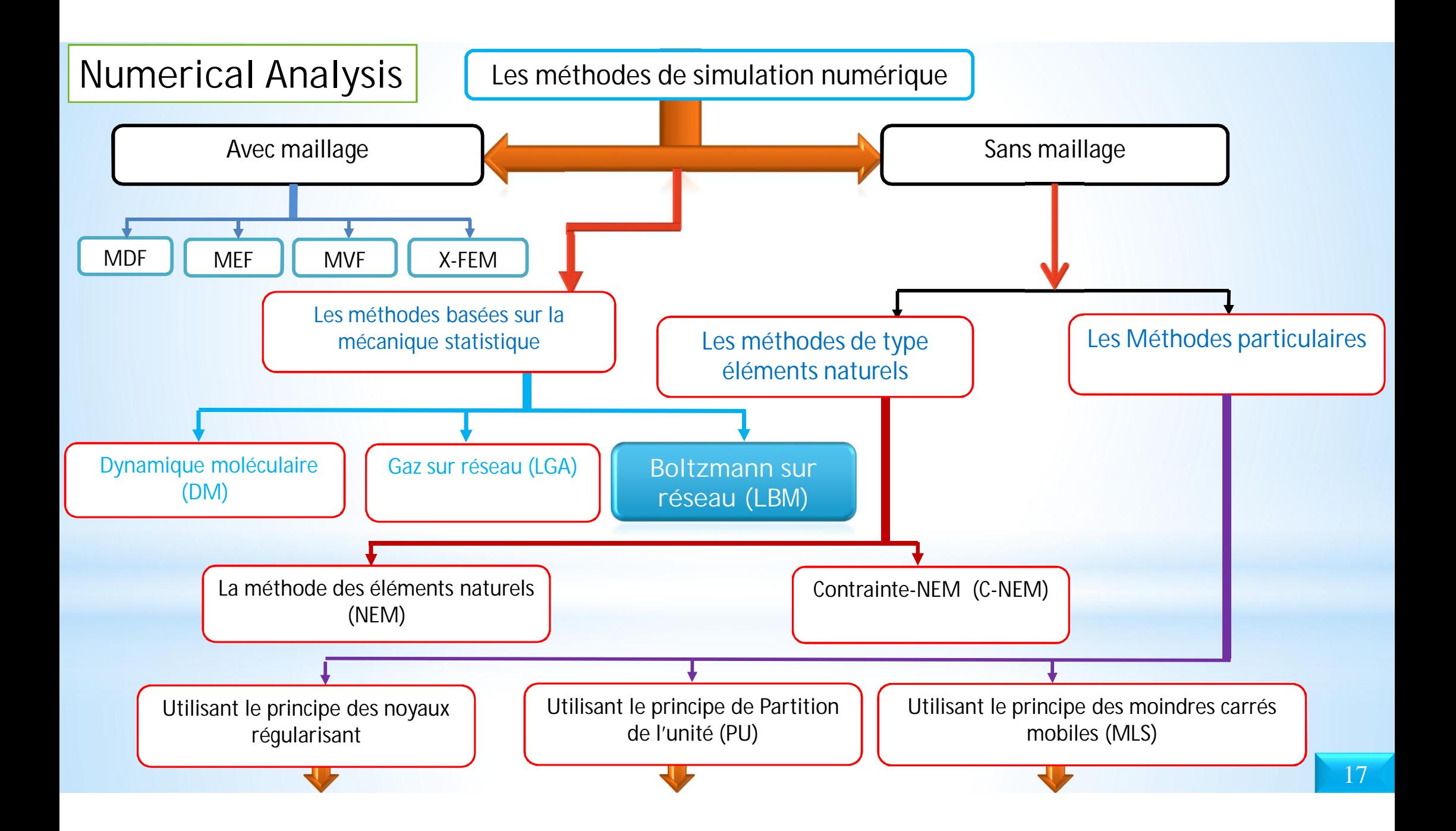

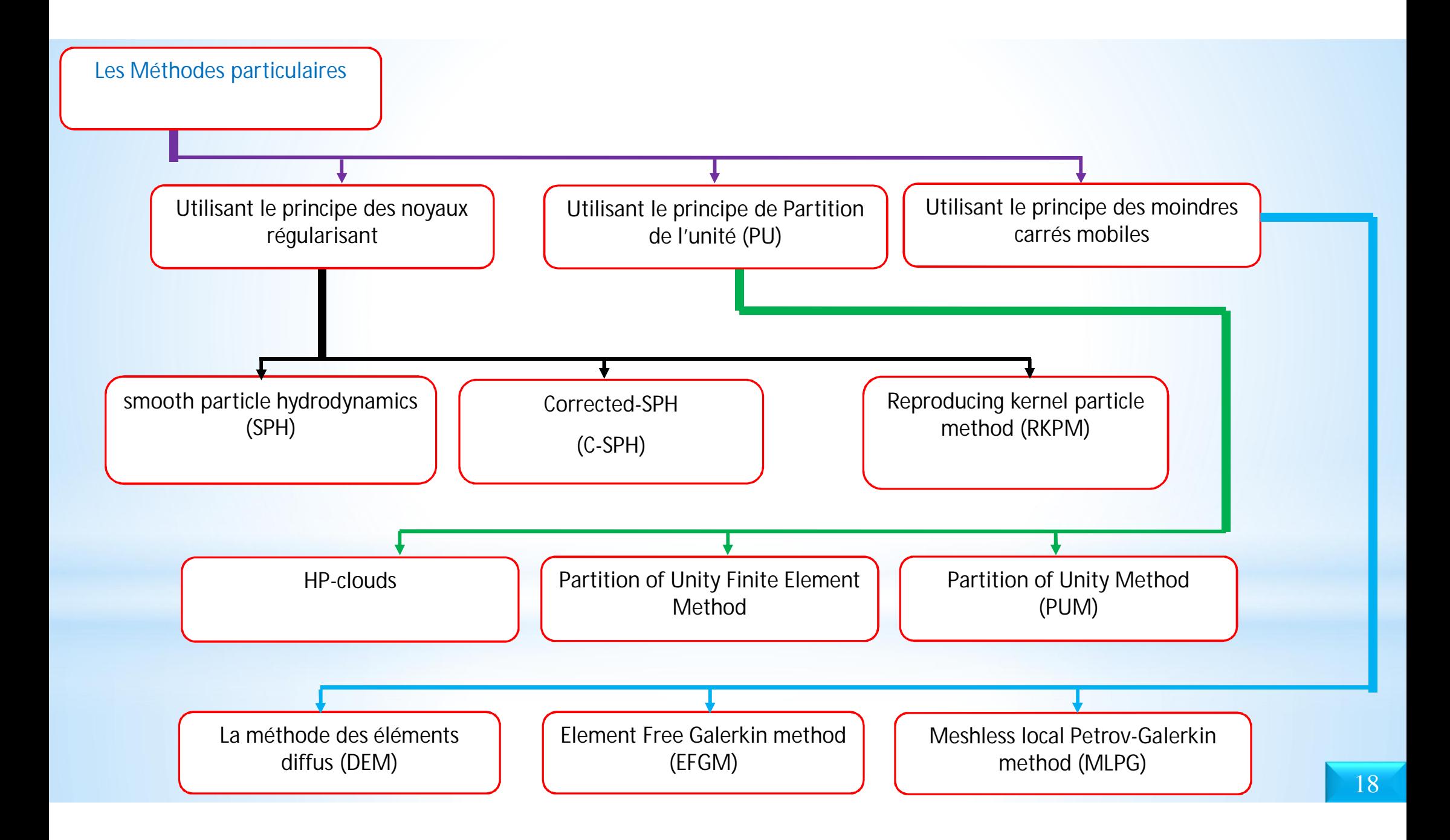

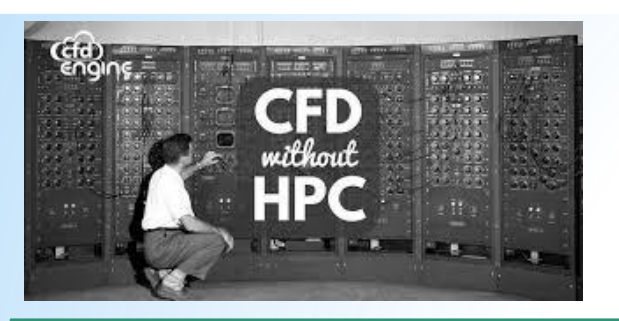

#### 3. Computer Science

### Logiciels

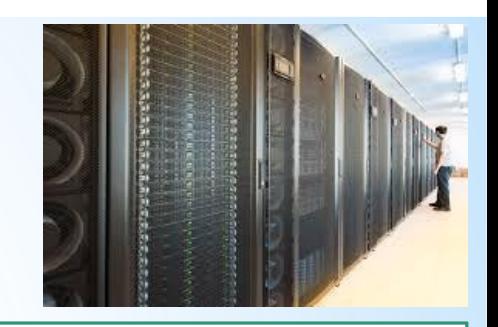

- **Codes CFD commerciaux:** ANSYS FLUENT, ANSYS CFX [\(www.ansys.com\)](http://www.ansys.com/) , Star-CD (www.cdadapco.com), CFDRC, CFD2000, Comsol Multiphysics (www.comsol.com), etc.
- **Codes CFD de recherche:** CFDSHIP-IOWA
- **Logiciel de domaine public (Open source CFD) :** FEATFLOW [\(www.featflow.de\)](http://www.featflow.de/), OpenFOAM ([www.openfoam.com](http://www.openfoam.com/)), PHI3D, HYDRO & WinpipeD, SU2(su2.stanford.edu), etc.)
- D'autres logiciels CFD comprennent le logiciel de génération de maillage(par exemple Gridgen, Gambit, Gmesh, TGrid) , & le logiciel de visualisation d'écoulement (Tecplot, FieldView, Paraview, GnuPlot)

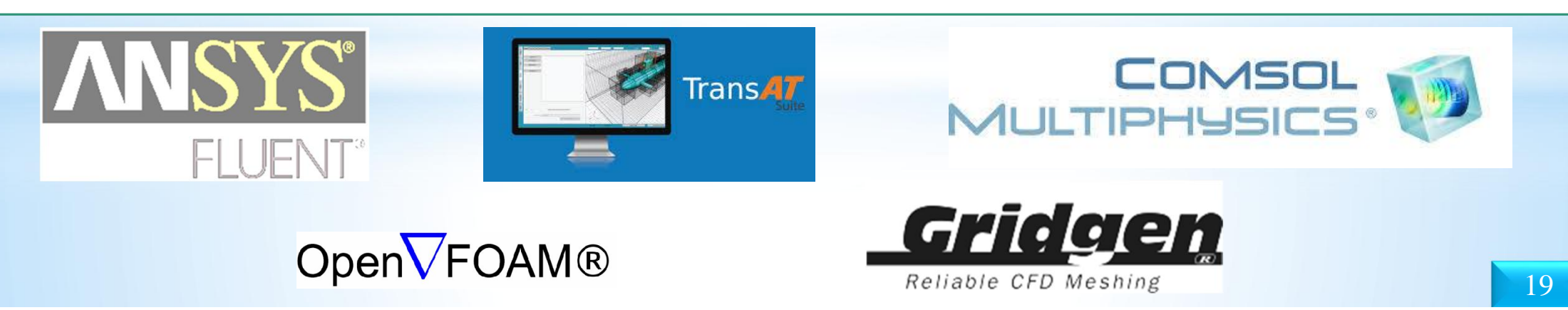

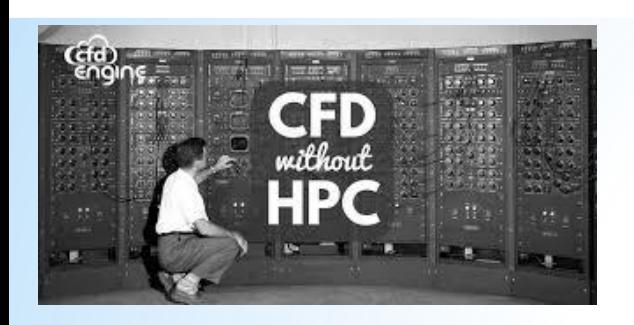

#### 3. Computer Science

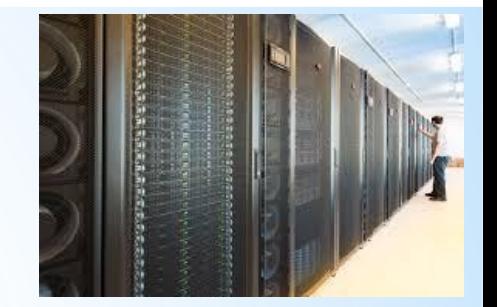

### Outils de programmation

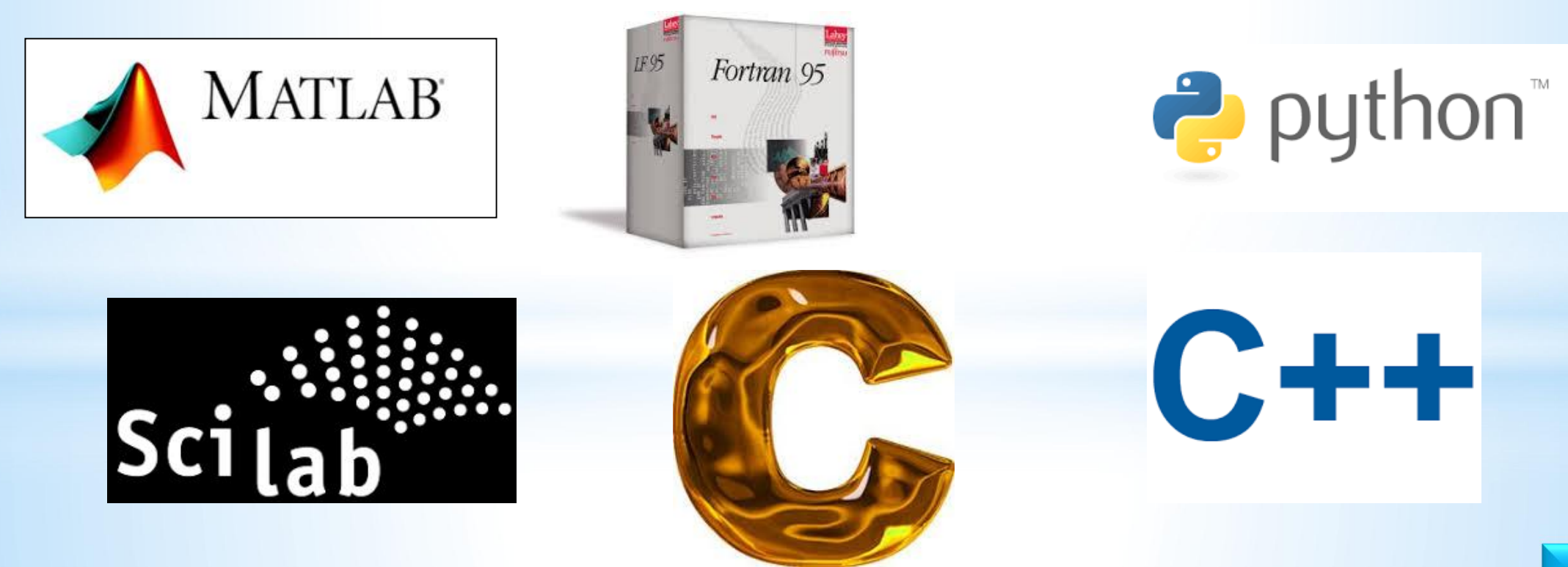

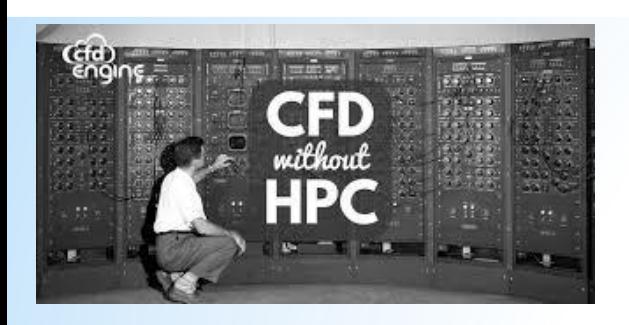

#### 3. Computer Science

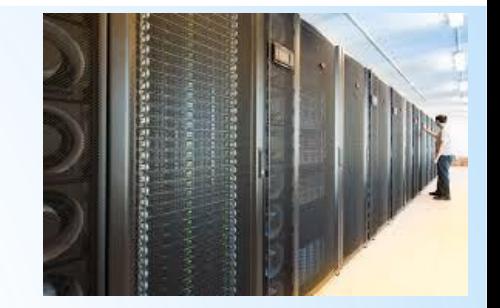

Outils de visualisation

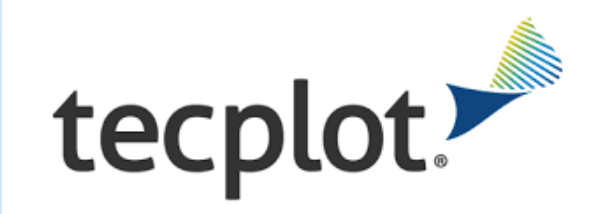

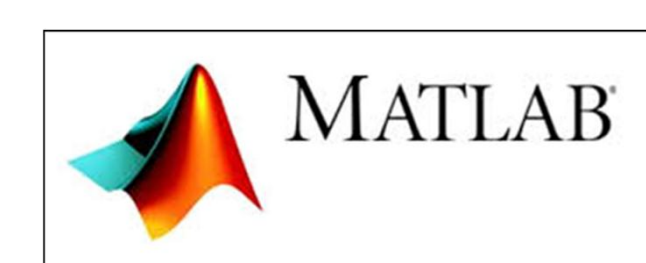

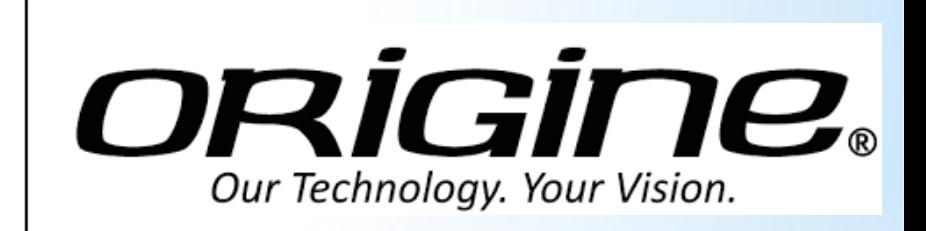

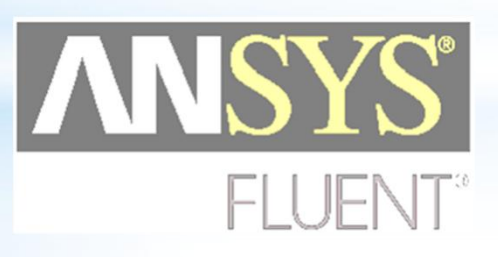

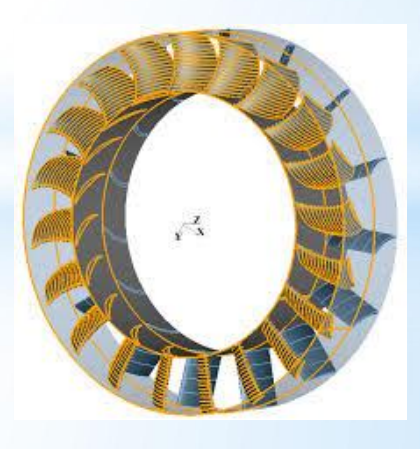

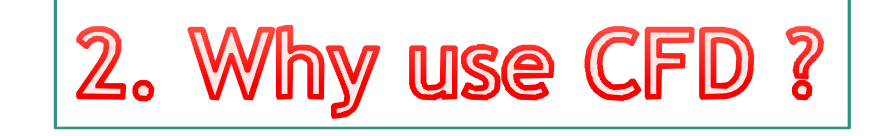

#### 2. Why use CFD?

**Analyse & Conception**

**1.** Conception basée sur la simulation au lieu de "construire & tester«

- Plus rentable et plus rapide que la EFD

- CFD fournit une base de données haute fidélité pour le diagnostic du champ d'écoulement

- **2.** Simulation de phénomènes d'écoulements physiques difficiles à expérimenter
	- Simulations à grande échelle (ex. navires, avions)
	- Effets environnementaux (vent, météo, etc.)
	- Risques (ex. explosions, rayonnements, pollution)
	- Physique (ex. couche limite planétaire, évolution stellaire)
- **Connaissance & exploration de la physique des écoulements**

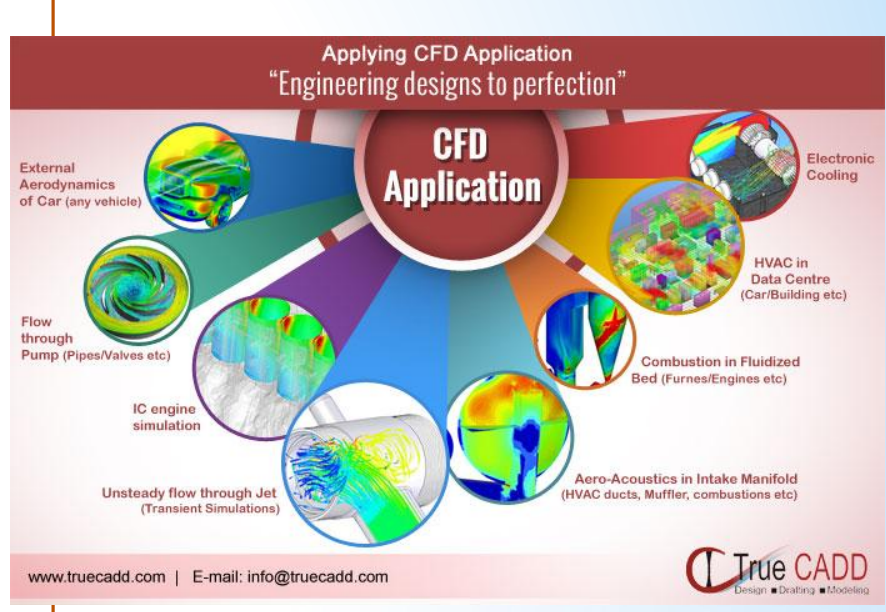

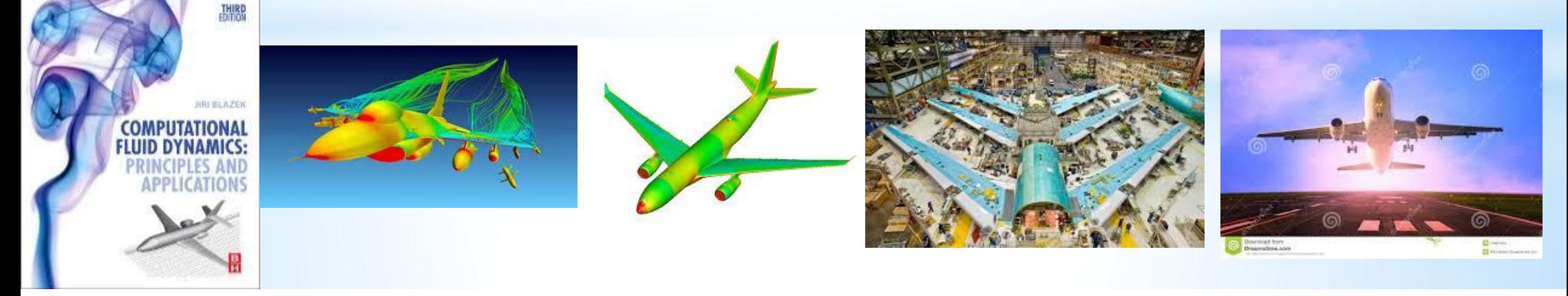

# 3. Where is CFD used?

### Where is CFD used? (Aerospace)

- Where is CFD used?
	- *Aerospace*
	- Appliances
	- **Automotive**
	- Biomedical
	- Chemical Processing
	- HVAC&R
	- Hydraulics
	- **Marine**
	- Oil & Gas
	- Power Generation
	- Sports

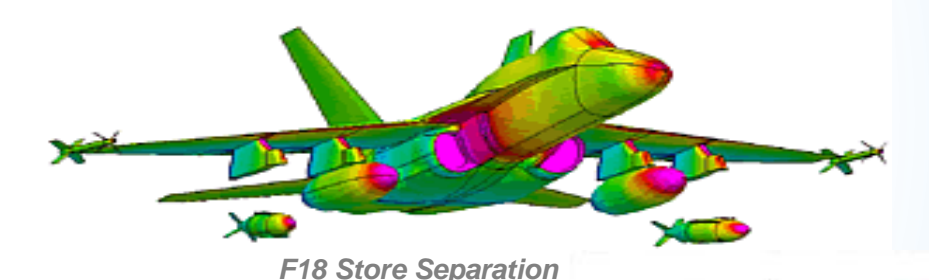

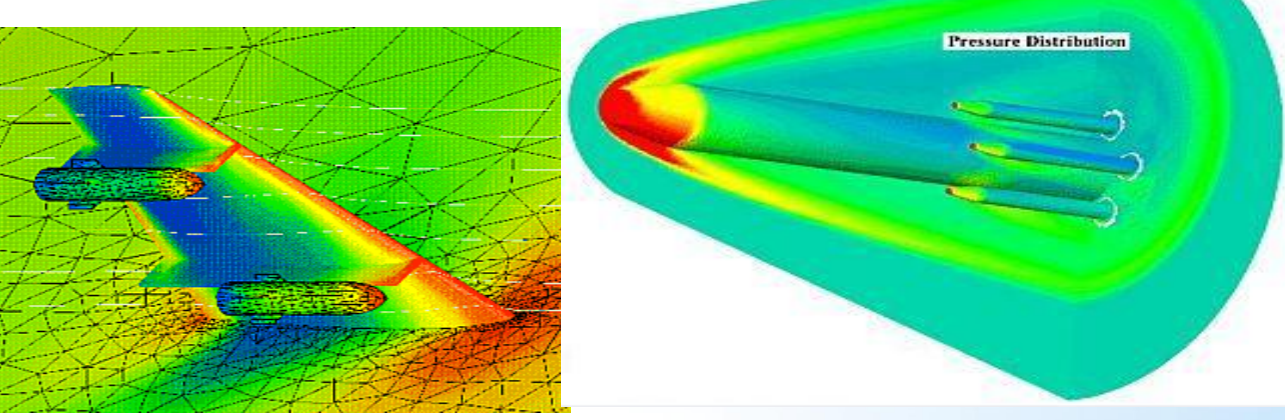

*Wing-Body Interaction Hypersonic Launch Vehicle*

### Where is CFD used? (Appliances)

- Where is CFD used?
	- Aerospace
	- *Appliances*
	- **Automotive**
	- **Biomedical**
	- Chemical Processing
	- HVAC&R
	- **Hydraulics**
	- **Marine**
	- Oil & Gas
	- Power Generation
	- Sports

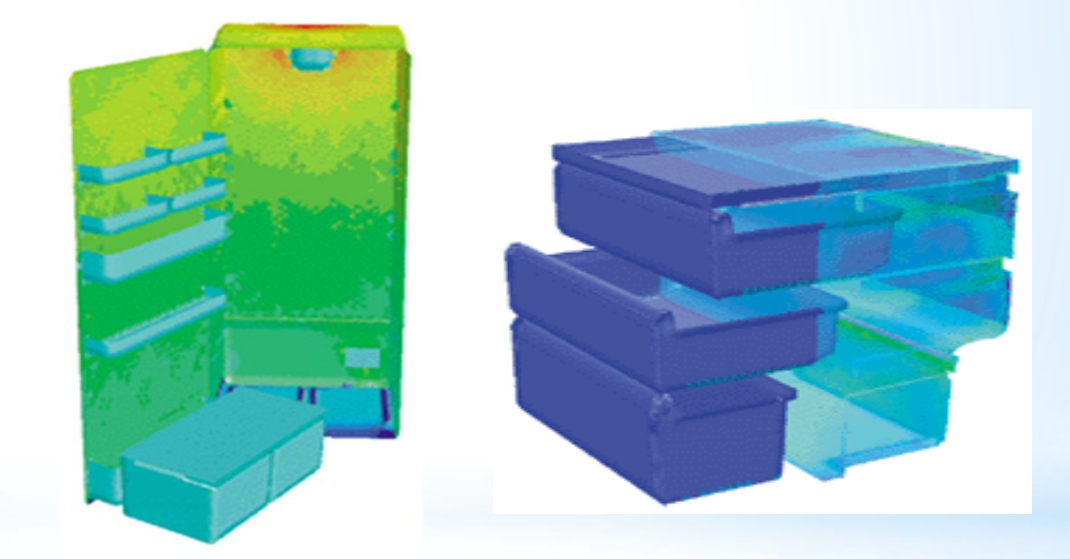

*Surface-heat-flux plots of the No-Frost refrigerator and freezer compartments helped BOSCH-SIEMENS engineers to optimize the location of air inlets.*

### Where is CFD used? (Automotive)

- Where is CFD used?
	- Aerospace
	- Appliances
	- *Automotive*
	- Biomedical
	- Chemical Processing
	- HVAC&R
	- Hydraulics
	- Marine
	- Oil & Gas
	- Power Generation
	- Sports

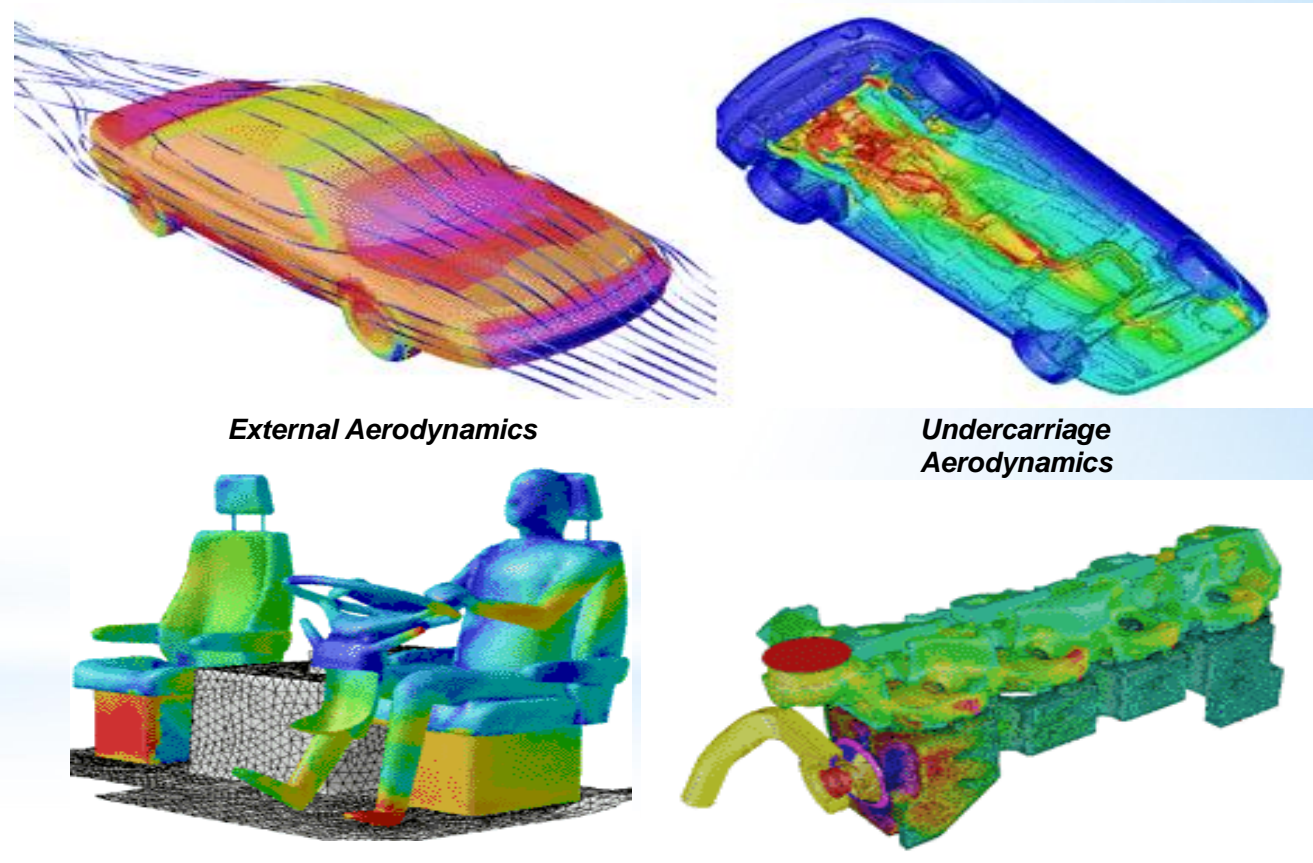

**Interior** Ventilation

*Engine Cooling*

### Where is CFD used? (Biomedical)

- Where is CFD used?
	- Aerospace
	- Appliances
	- Automotive
	- *Biomedical*
	- Chemical Processing
	- HVAC&R
	- Hydraulics
	- Marine
	- Oil & Gas
	- Power Generation
	- Sports

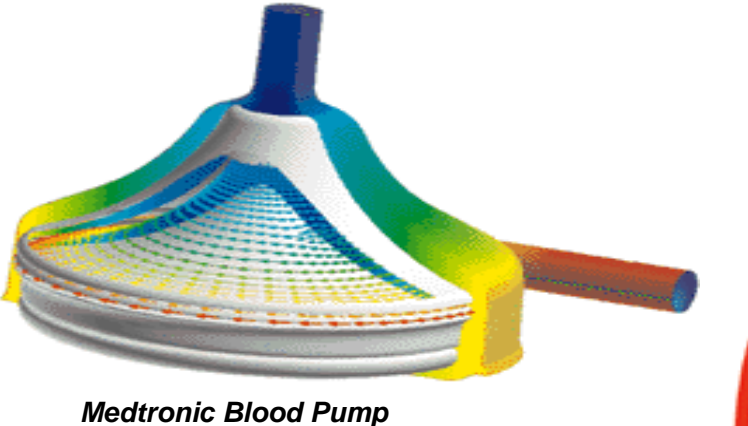

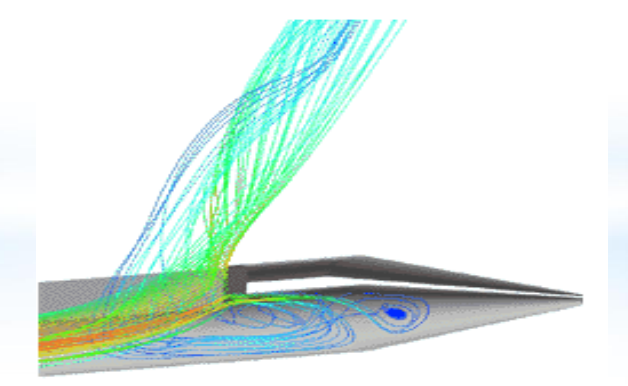

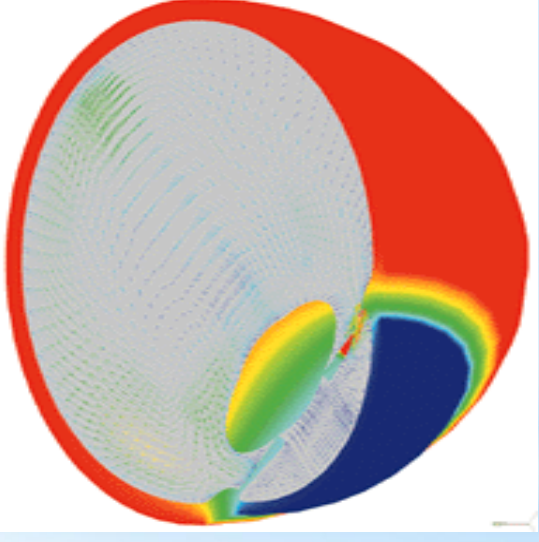

*Temperature and natural convection currents in the eye following laser heating.*

**28** *Spinal Catheter*

## Where is CFD used? (Chemical Processing)

- Where is CFD used?
	- Aerospace
	- **Appliances**
	- **Automotive**
	- Biomedical
	- *Chemical Processing*
	- HVAC&R
	- **Hydraulics**
	- **Marine**
	- Oil & Gas
	- Power Generation
	- Sports

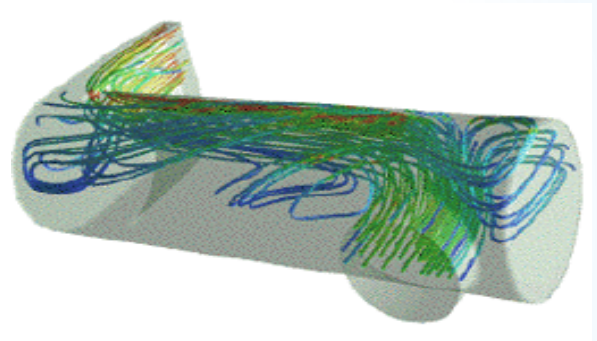

*Polymerization reactor vessel - prediction of flow separation and residence time effects.*

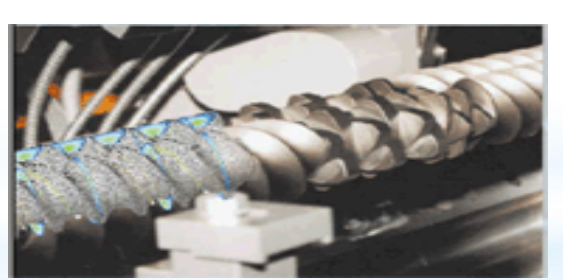

*Twin-screw extruder modeling*

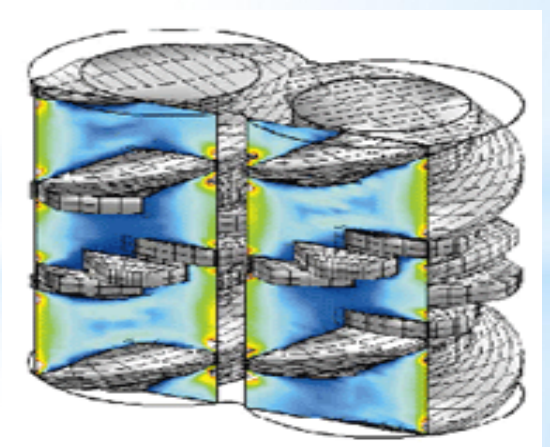

*Shear rate distribution in twin-screw extruder simulation*

### Where is CFD used? (HVAC&R)

- Where is CFD used?
	- Aerospace
	- **Appliances**
	- **Automotive**
	- **Biomedical**
	- Chemical Processing
	- *HVAC&R*
	- **Hydraulics**
	- **Marine**
	- Oil & Gas
	- Power Generation
	- Sports

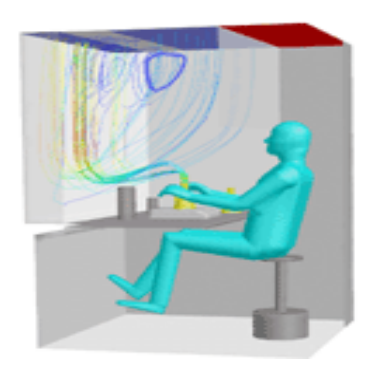

*Streamlines for workstation ventilation*

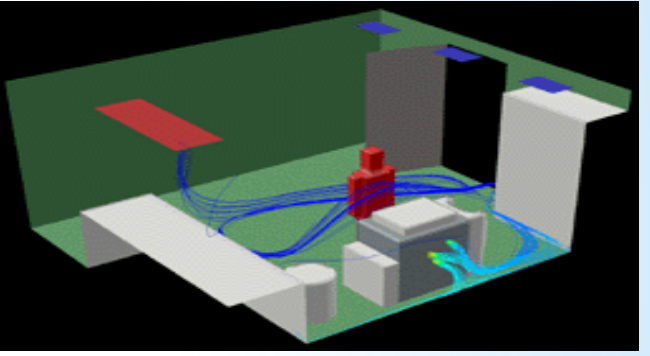

*Particle traces of copier VOC emissions colored by concentration level fall behind the copier and then circulate through the room before exiting the exhaust.*

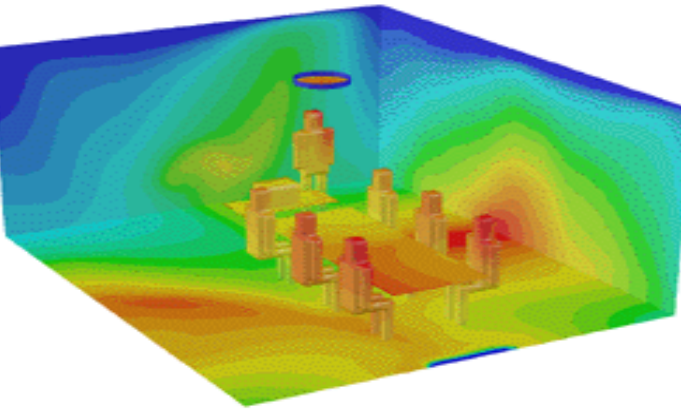

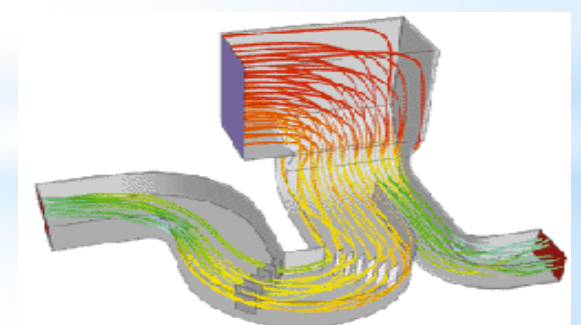

*Flow pathlines colored by pressure quantify head loss in ductwork*

**Mean age of air contours indicate location of** *fresh supply air*

### Where is CFD used? (Hydraulics)

- Where is CFD used?
	- Aerospace
	- **Appliances**
	- Automotive
	- Biomedical
	- Chemical Processing
	- HVAC&R
	- *Hydraulics*
	- **Marine**
	- Oil & Gas
	- Power Generation
	- Sports

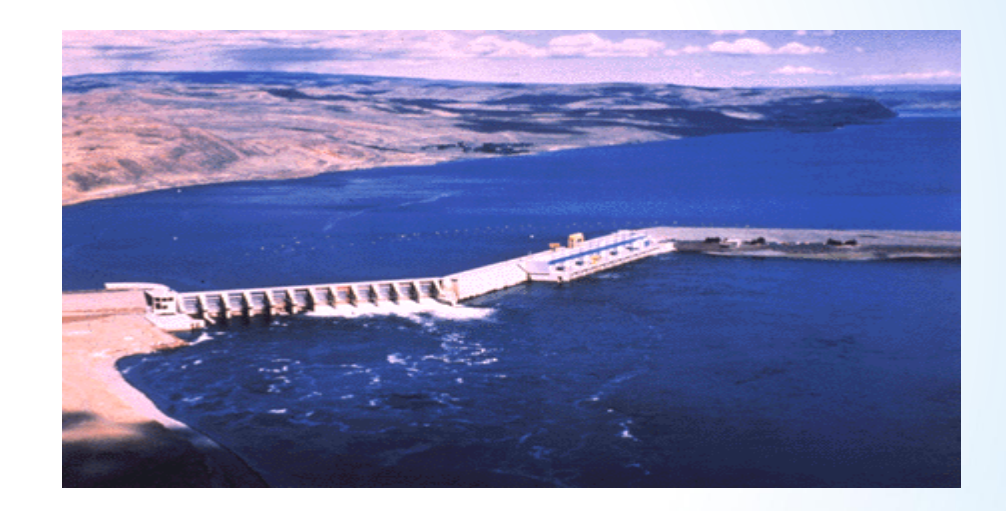

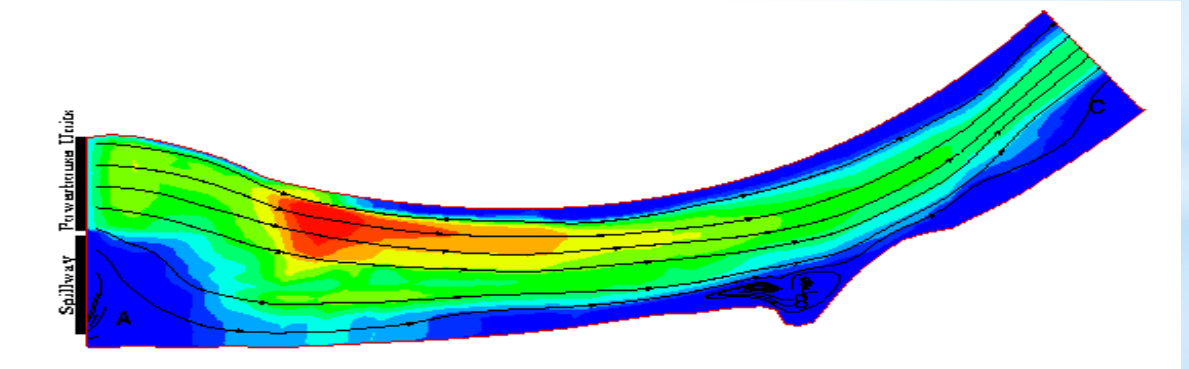

Total Discharge =  $125,000$  cfs (no flow through spillway)

### Where is CFD used? (Marine)

- Where is CFD used?
	- Aerospace
	- Appliances
	- Automotive
	- Biomedical
	- Chemical Processing
	- HVAC&R
	- Hydraulics
	- *Marine*
	- Oil & Gas
	- Power Generation
	- Sports

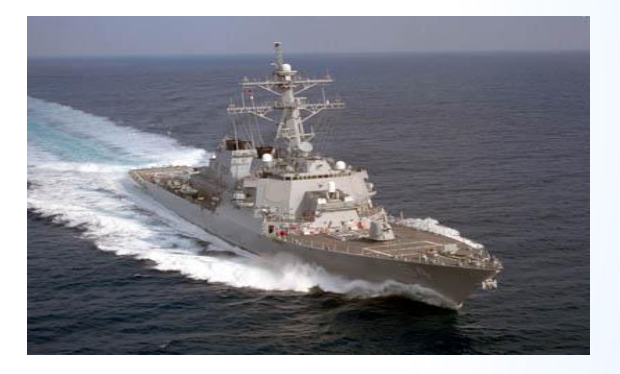

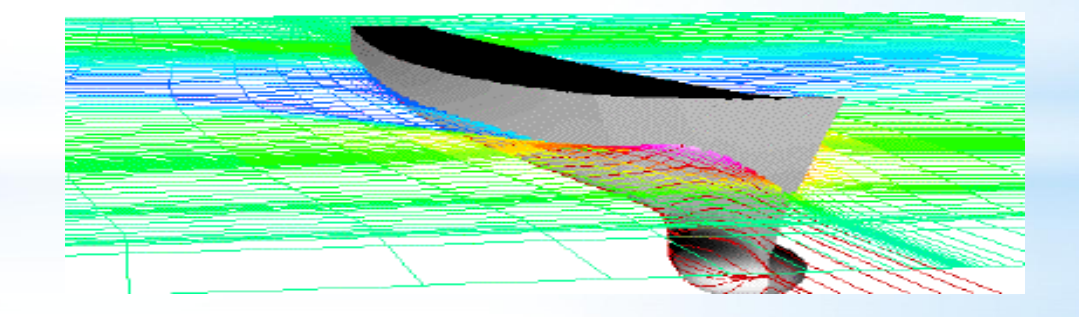

### Where is CFD used? (Oil & Gas)

- Where is CFD used?
	- Aerospace
	- **Appliances**
	- Automotive
	- Biomedical
	- Chemical Processing
	- HVAC&R
	- Hydraulics
	- **Marine**
	- *Oil & Gas*
	- Power Generation
	- Sports

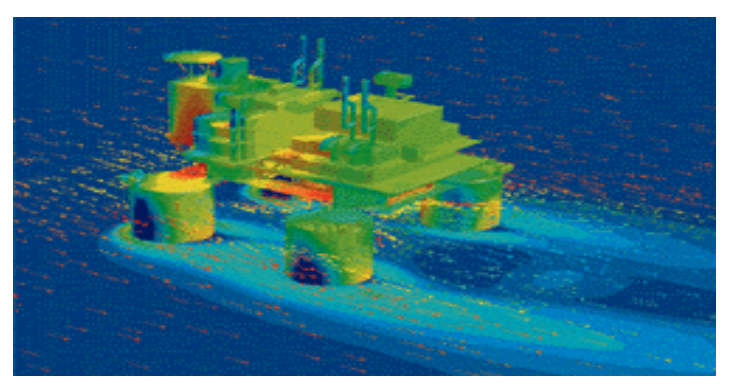

*Flow vectors and pressure distribution on an offshore oil rig*

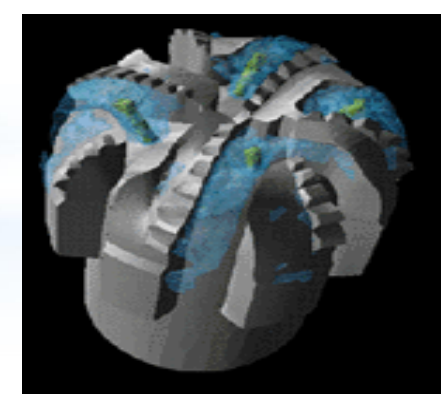

**Flow of tgbricating mud** *over drill bit*

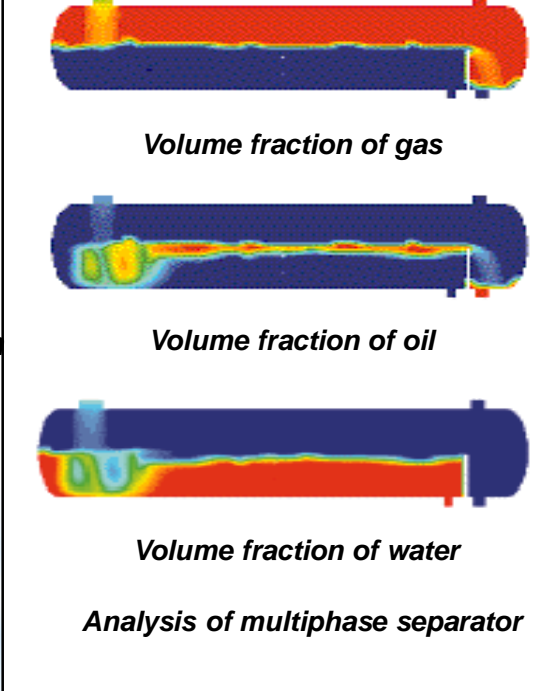

### Where is CFD used? (Power Generation)

- Where is CFD used?
	- Aerospace
	- **Appliances**
	- Automotive
	- Biomedical
	- Chemical Processing
	- HVAC&R
	- **Hydraulics**
	- **Marine**
	- Oil & Gas
	- *Power Generation*
	- Sports

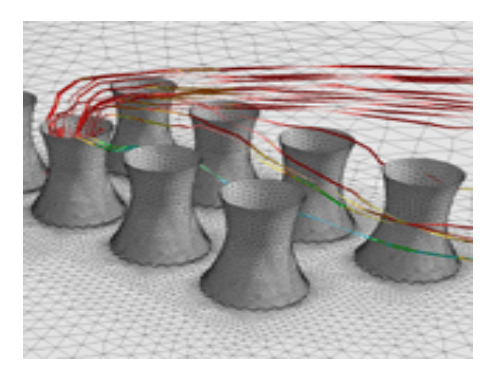

*Flow around cooling towers*

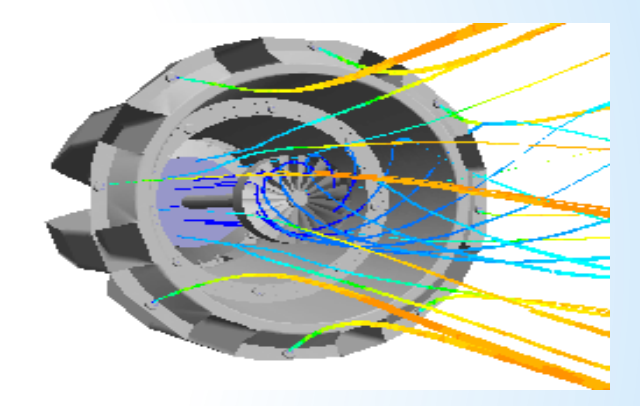

*Flow in a burner*

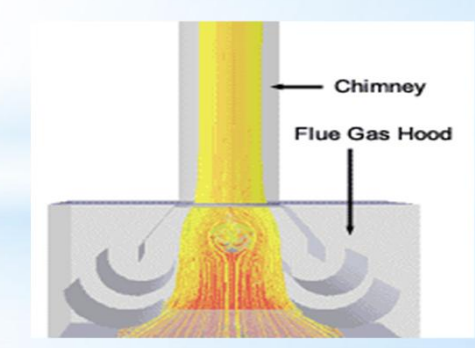

*Pathlines from the inlet colored by temperature during standard operating conditions*

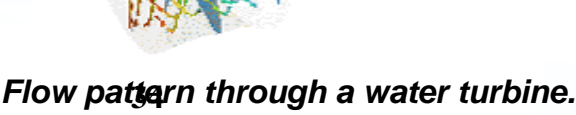

### Where is CFD used? (Sports)

- Where is CFD used?
	- Aerospace
	- Appliances
	- Automotive
	- Biomedical
	- Chemical Processing
	- HVAC&R
	- Hydraulics
	- Marine
	- Oil & Gas
	- Power Generation
	- *Sports*

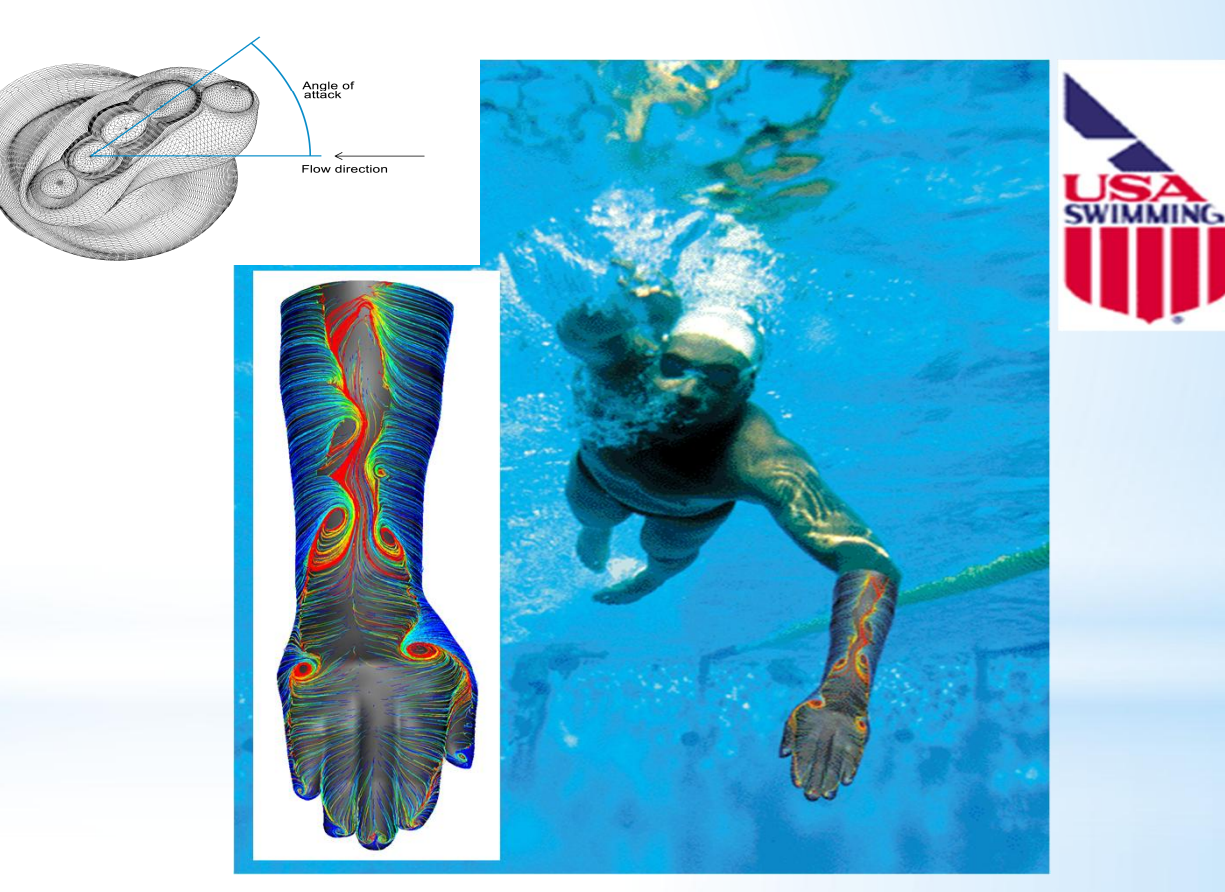

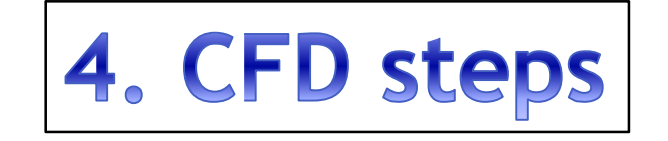
# Mécanique des Fluides Numérique Computational Fluid Dynamics - méthodologie

- Résolution numérique des problèmes de la Mécanique des Fluides
- Grandes étapes :
	- Problème physique continu est décrit par un modèle mathématique continue (mis en équations)
	- · Modèle mathématique continu est discrétisé en s'appuyant sur une(des) méthode(s) numérique(s)
	- Equations discrétisées sont approximées à l'aide des schémas numériques appropriés, l'algorithme de résolution est établie
	- Algorithme est codé (C, Fortan, Matlab, Java,...)
	- · Code est executé sur un ordinateur
	- · Si tout va bien, la solution approchée du problème initial est obtenue

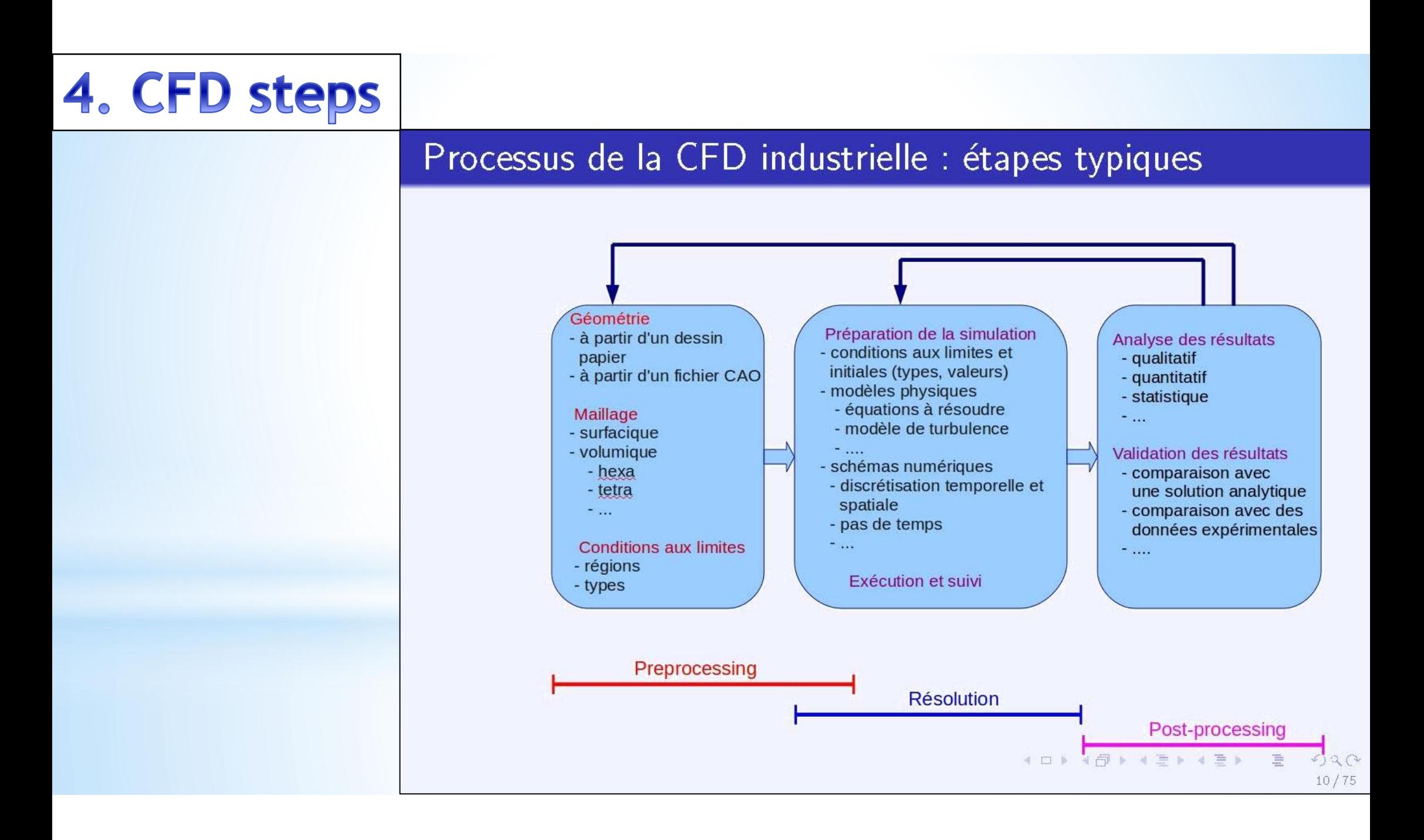

# **EXEMPLE DE PROCESSUS CFD**

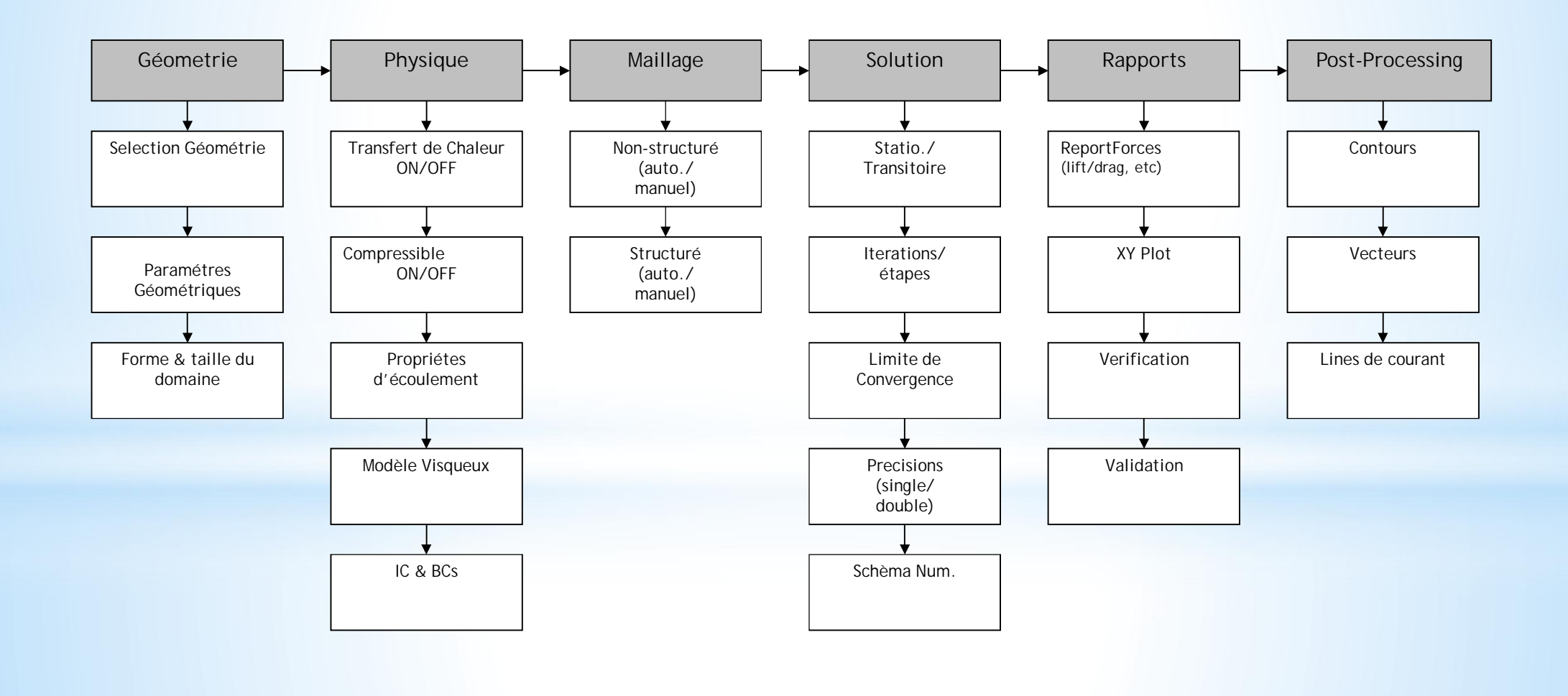

## **Pre - Processing**

- Géométrie et domaine de calcul
- Génération de maillage :
	- · plus de 50% du temps sont consacrés à la définition du maillage
- **3** Sélection du phénomène à modéliser (fluide visqueux ou non visqueux, laminaire ou turbulent, compressible ou incompressible, écoulement sationnaire ou instationnaire)
- Propriétés physiques du fluide (densité, viscosité)
- Conditions aux limites
- **Conditions initiales**

# Géométrie + maillage

# Maillage structuré

Avant de commencer la résolution des problèmes de type numérique, il faut trouver un moyen qui nous permettra de localiser spatialement et temporellement tous les points de la solution numérique. C'est ce qu'on va appeler création de la grille de calcul « Maillage ». Dans la suite, on va résonner sur un espace plan (2D) et l'extension pour le 3D sera faite de manière intuitive. La Figure suivante représente la manière la plus directe pour repérer les points suivant la procédure structurée. C'est un peu comme une matrice, chaque point sera affecté de deux indexes **(i,j)** qui le positionneront par rapport à ces voisins. Soit U, la variable à calculer. Sa valeur aux différents points de la grille s'écrit de la manière suivante :

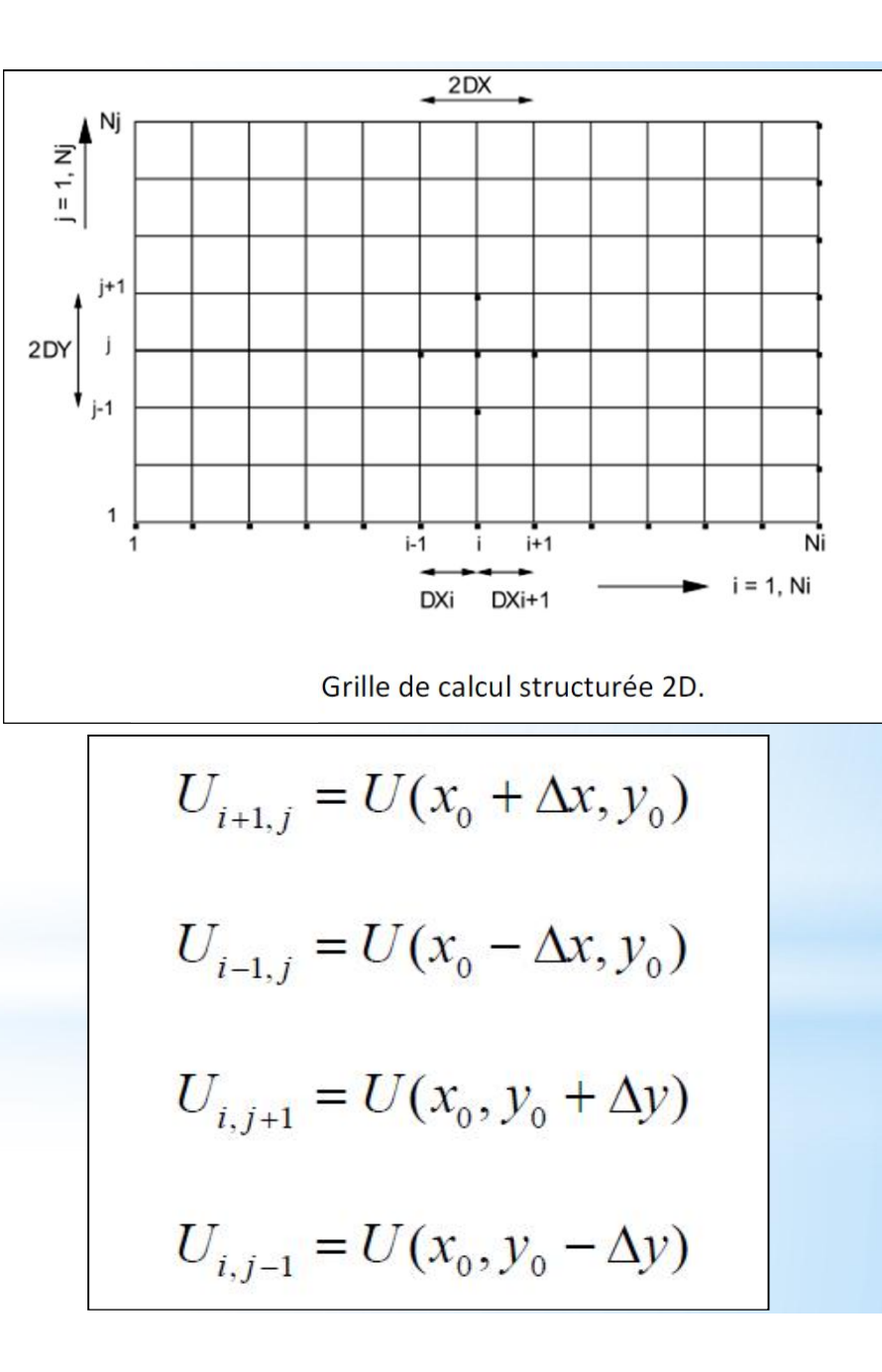

# Géométrie + maillage

# Maillage non structuré

Maillage non-structuré : L'autre façon de mailler un domaine de calcul est de définir un nuage de points, pas nécessairement structuré. Dans ce cas-là, il faudra numéroter les points de calcul un par un. Chaque point aura ces coordonnées x et y. En plus il faudra relier ces points entre eux de façon à créer des éléments (généralement des triangles, voir Figure 1). Le fichier de la grille de calcul sera compléter par une liste des éléments (eux-mêmes numéroter) et les points composants chaque élément.

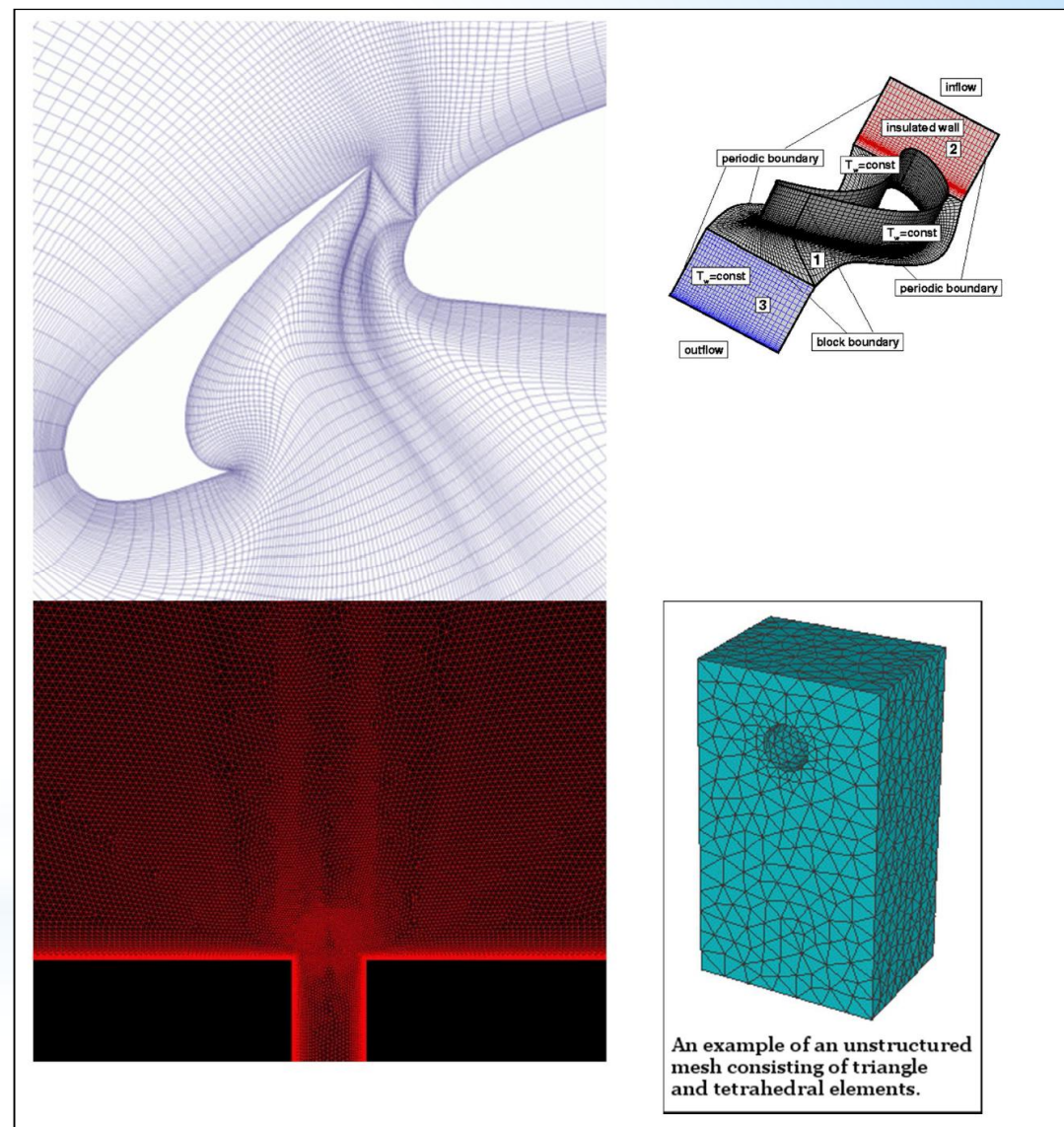

# **Maillage structuré .vs** Maillage non structuré

## Maillages structurés

#### Avantages

• Leur description est légère, avec un petit nombre de paramètres, il est possible de définir un maillage en entier.

• Leur modification est très aisée, d'une part par le peu de paramètres à modifier, et d'autre part par la possibilité d'utiliser des algorithmes de projection. Par exemple AIRBUS peut réutiliser un maillage d'A320 sur tous les autres avions de sa gamme biréacteurs grâce à la grande similitude dans leur forme géométrique. Cette opération peut être partiellement automatisée, ce qui procure un gros gain de temps.

• L'opérateur a le contrôle total de la qualité du maillage, contrairement aux maillages non structurés plus dépendants de l'algorithme de maillage. Il est donc plus facile de faire varier la densité du nombre de mailles selon les phénomènes physiques observés.

• Les calculs sont généralement plus rapides dans un maillage structuré que dans un maillage non structuré.

#### *Inconvénients*

• L'expertise humaine est nécessaire. Un maillage structuré doit répondre à un cahier des charges précis. L'exemple de la jonction en T montre qu'il n'est pas facile d'obtenir un résultat satisfaisant.

• Sa mise en oeuvre est difficile pour les géométries complexes.

# Maillage structuré .vs Maillage non structuré

## Parfois il est difficile de générer un Maillages Structurés

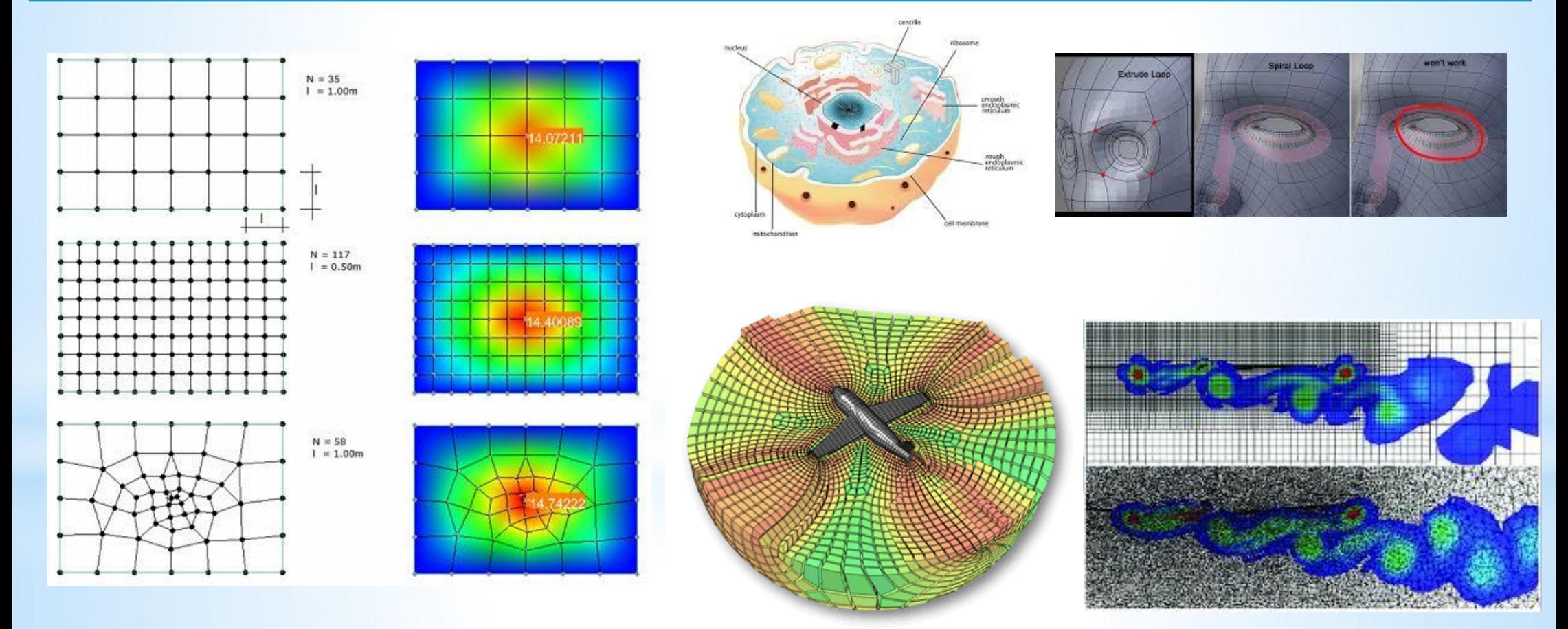

# **Maillage structuré** .vs Maillage non structuré

## Maillages non structurés

## *Avantages*

• Leur génération est plus automatique. SALOME est un outil très efficace pour cet usage.

• Ils sont adaptés aux formes complexes sans que l'opérateur n'aie à trop intervenir.

• Ils nécessitent moins de points par rapport aux maillages structurés

### *Inconvénients*

- Ils augmentent les erreurs, au moins localement.
- Le temps de calcul est en général plus long et il est plus difficile de stocker les données de calcul.
	- Il est difficile de contrôler localement la densité des mailles.

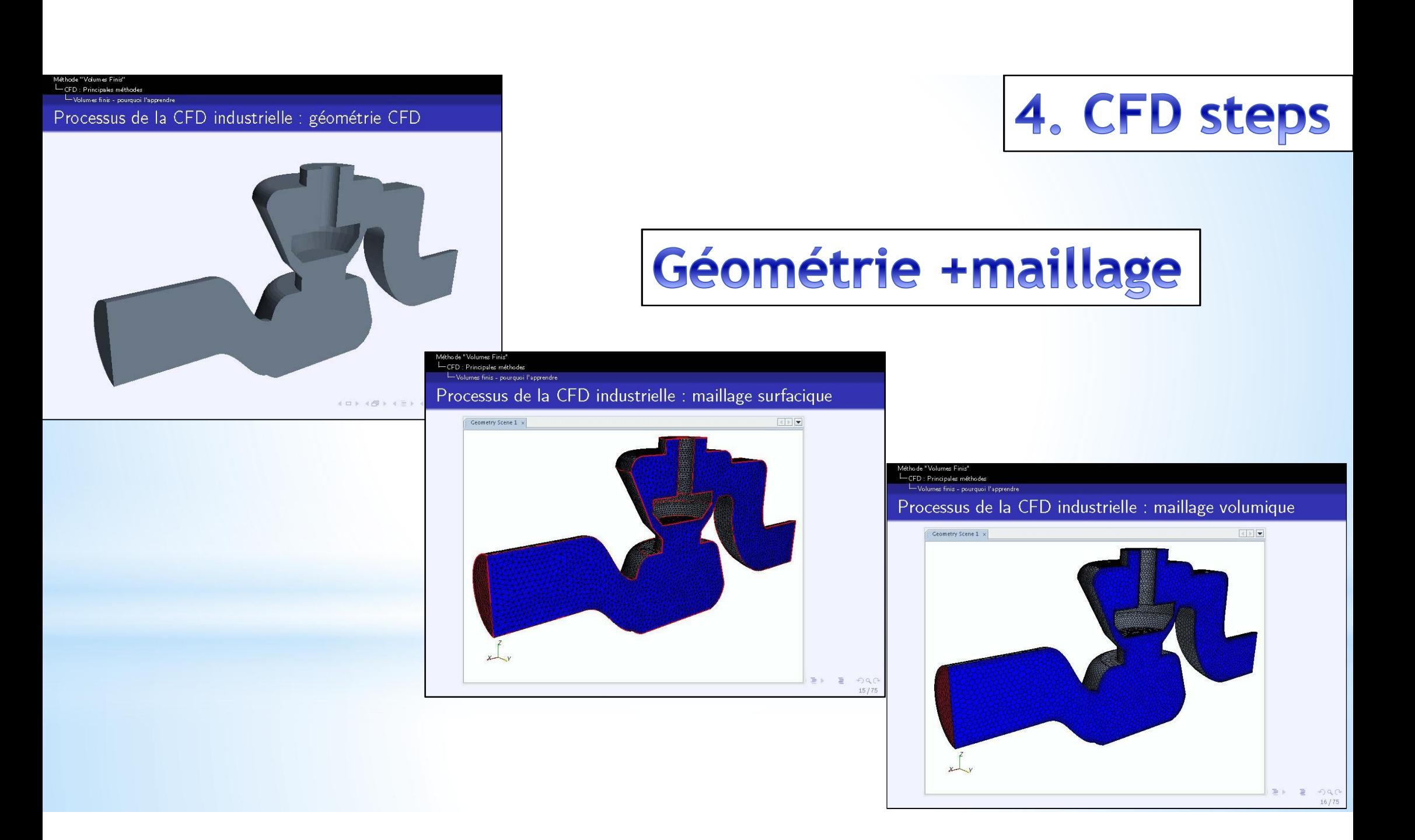

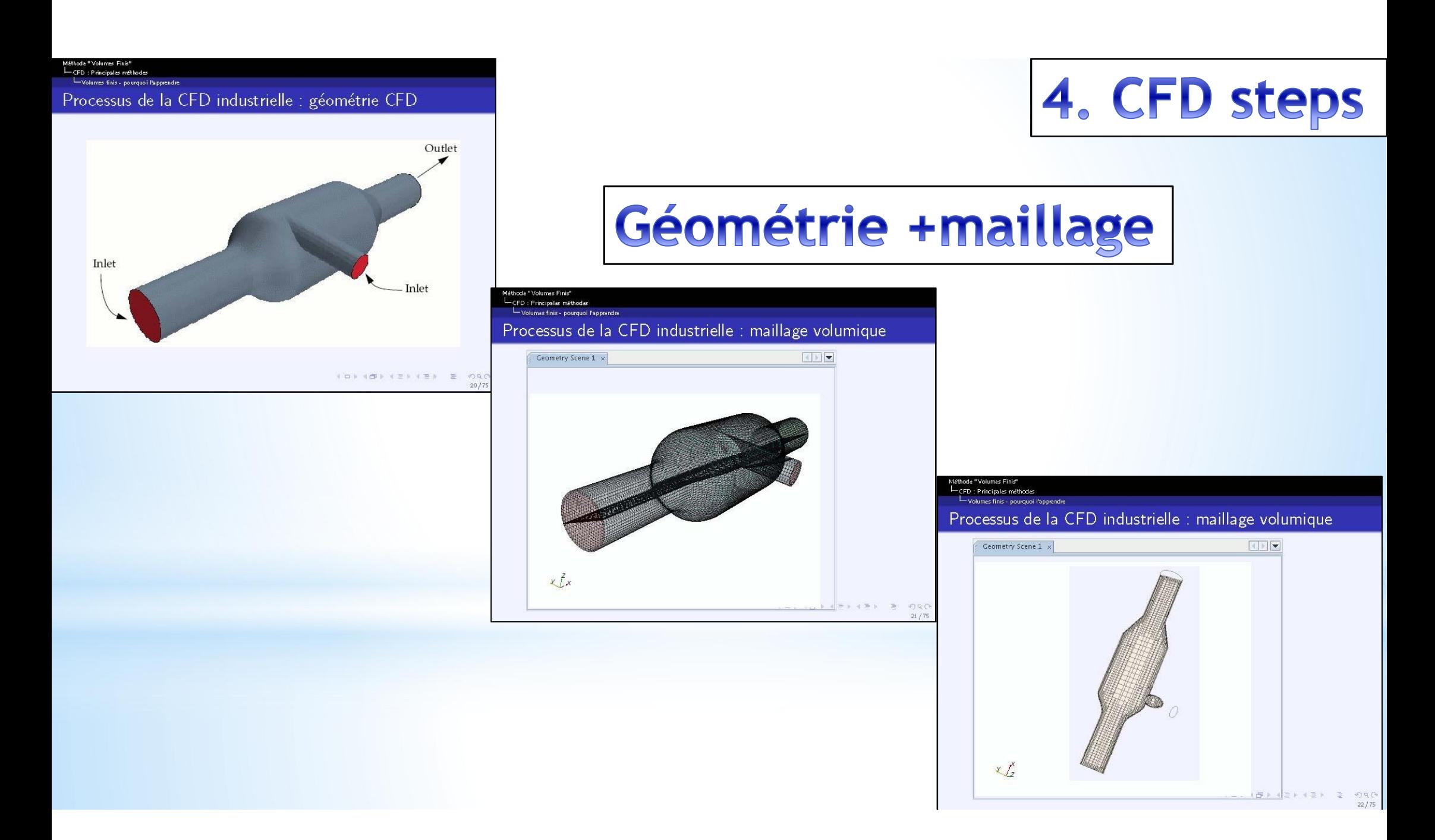

#### Différents types de conditions aux limites (C.L)  $1.4$

#### Conditions de Dirichlet (ou  $1<sup>er</sup>$  type)  $1.4.1$

Dans ce cas, la valeur de la variable dépendante est spécifiée le long de la frontière du domaine.

 $\phi(r) = 0,$  r sur S condition homogène.

 $\phi(r) = p(r)$ , r sur S condition non homogène.

 $r$  étant la variable indiquant la position et  $S$  la frontière du domaine.

#### Conditions de Neumann (ou  $2^{eme}$  type) 1.4.2

Dans ce cas, le gradient normal de la variable dépendante est spécifié le long de la frontière du domaine.

 $\frac{\partial \phi(r)}{\partial n} = 0,$  r sur S condition homogène.  $\frac{\partial \phi(r)}{\partial n} = q(r)$ , r sur S condition non homogène.

 $\frac{\partial \phi(r)}{\partial n}$  étant la dérivée normale de  $\phi$  le long de la frontière S du domaine.

#### Conditions mixtes (ou 3<sup>ème</sup> type) 1.4.3

Dans ce cas, une combinaison des deux C.L précédentes spécifiée le long de la frontière du domaine.

$$
\frac{\partial \phi(r)}{\partial n} + h(r) \phi(r) = 0, \qquad r \, sur \, S \qquad \text{condition } homog\`ene.
$$
  

$$
\frac{\partial \phi(r)}{\partial n} + h(r) \phi(r) = w(r), \qquad r \, sur \, S \qquad \text{condition } non \, homog\`ene.
$$

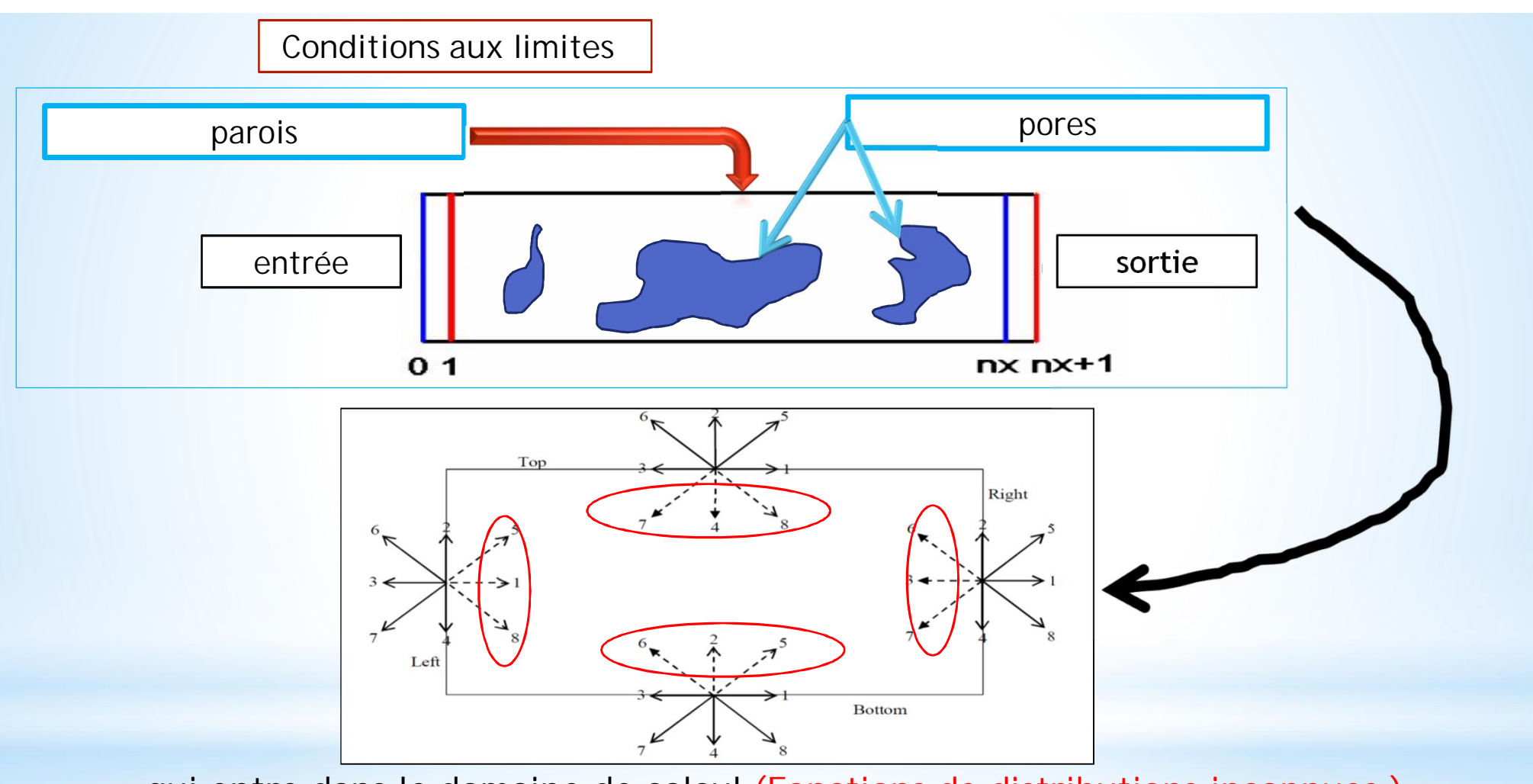

- **: qui entre dans le domaine de calcul (Fonctions de distributions inconnues )**
- **: qui sort du domaine de calcul (Fonctions de distributions connues d'après l'étape de calcul précédente )**

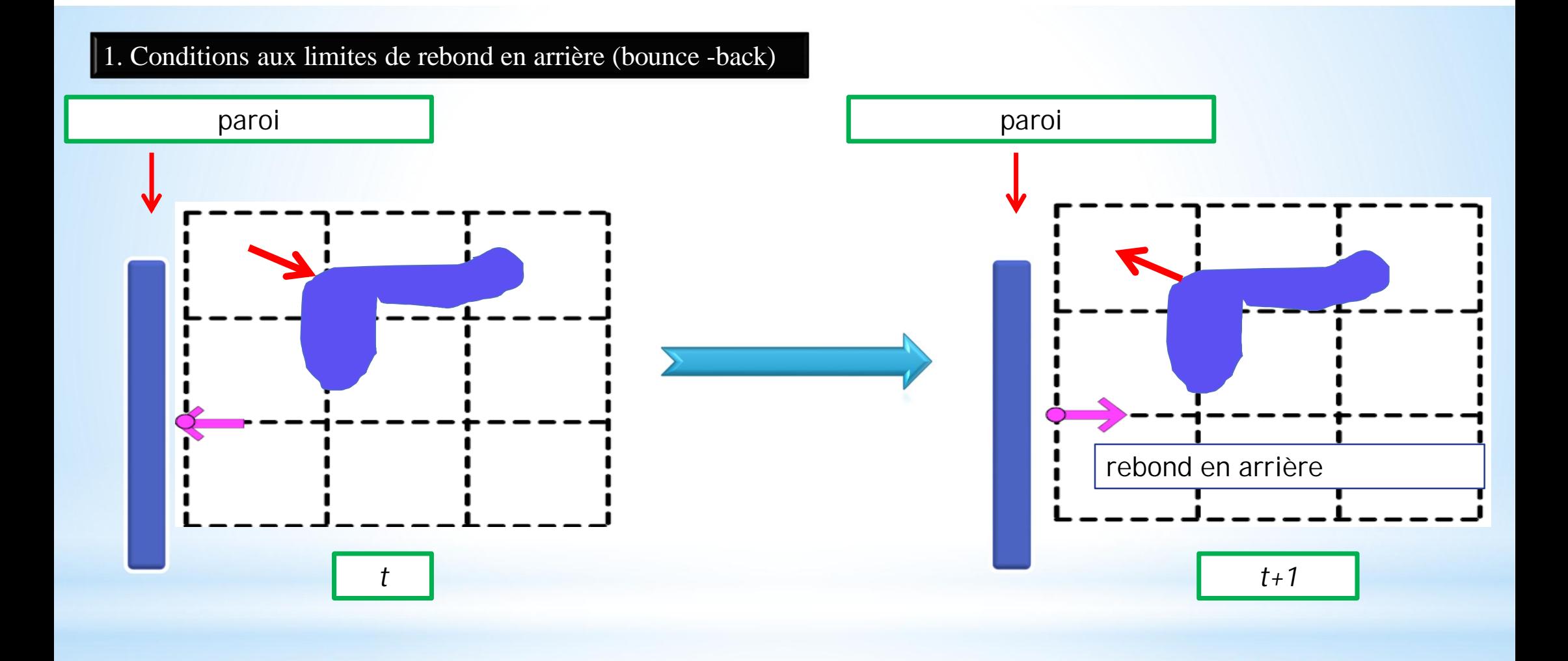

rebond en arrière

$$
f_i(x,t) = f_{opp(i)}(x,t)
$$

#### 1. Conditions aux limites de rebond en arrière (bounce -back)

rebond en arrière

 $f_i(x, t) = f_{opp(i)}(x, t)$ 

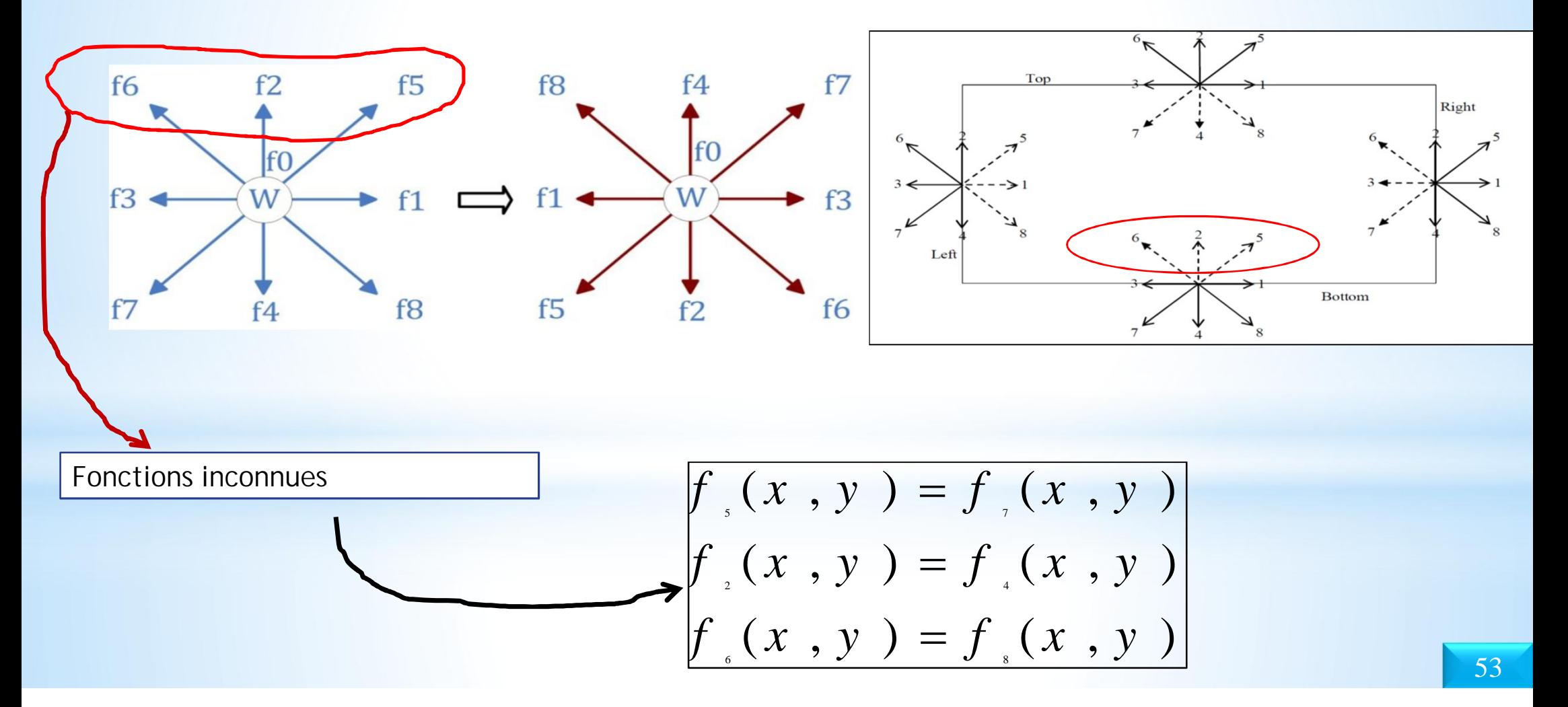

#### 2. Conditions aux limites périodiques

 $x = 0$  $x = n$ a P

Lattice Boltzmann simulation of fluid flow of blood cells in the body

www.mpie.de

$$
f_{\tiny{\begin{array}{l}1,x=0\end{array}}}=f_{\tiny{\begin{array}{l}1,x=n\end{array}}},f_{\tiny{\begin{array}{l}5,x=0\end{array}}}=f_{\tiny{\begin{array}{l}5,x=n\end{array}}}\text{ et }f_{\tiny{\begin{array}{l}8,x=0\end{array}}=f_{\tiny{\begin{array}{l}8,x=n\end{array}}}
$$

$$
f_{\tiny{\begin{array}{l}6,x=n\end{array}}}=f_{\tiny{\begin{array}{l}5,x=n\end{array}}},f_{\tiny{\begin{array}{l}3,x=n\end{array}}=f_{\tiny{\begin{array}{l}3,x=0\end{array}}}
$$

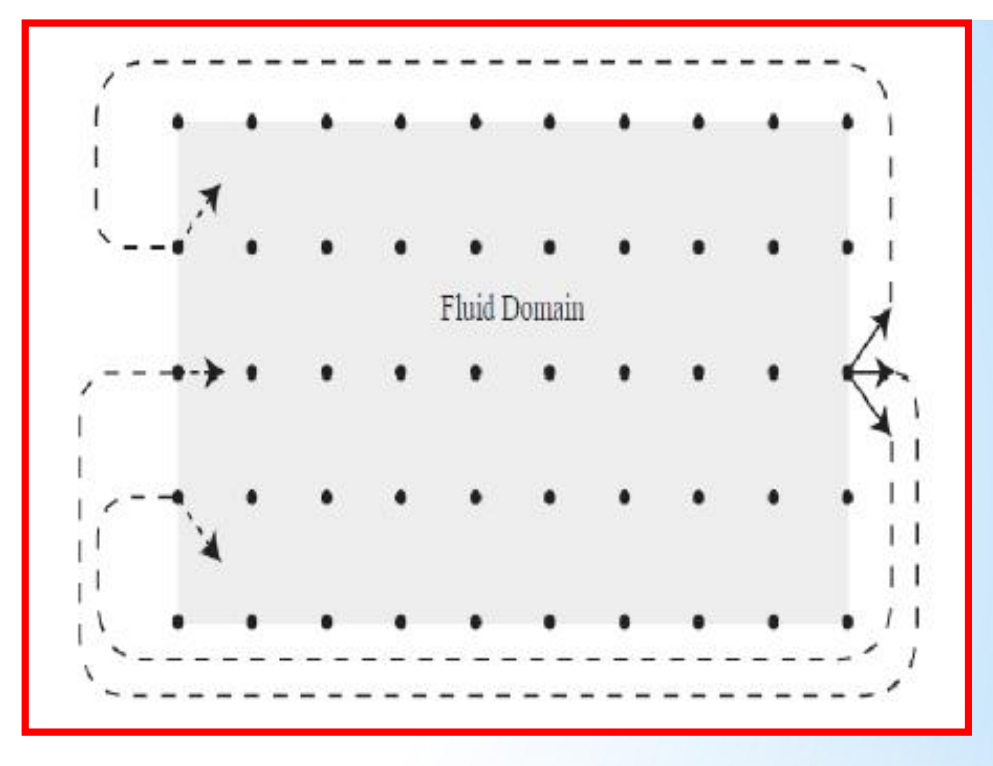

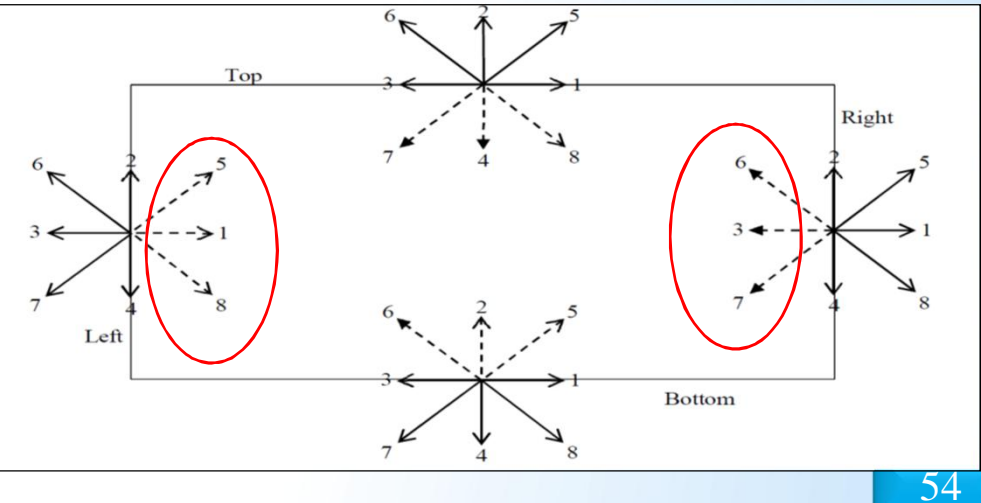

# **Physique : Modélisation**

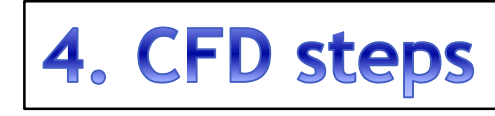

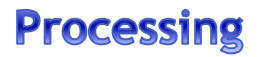

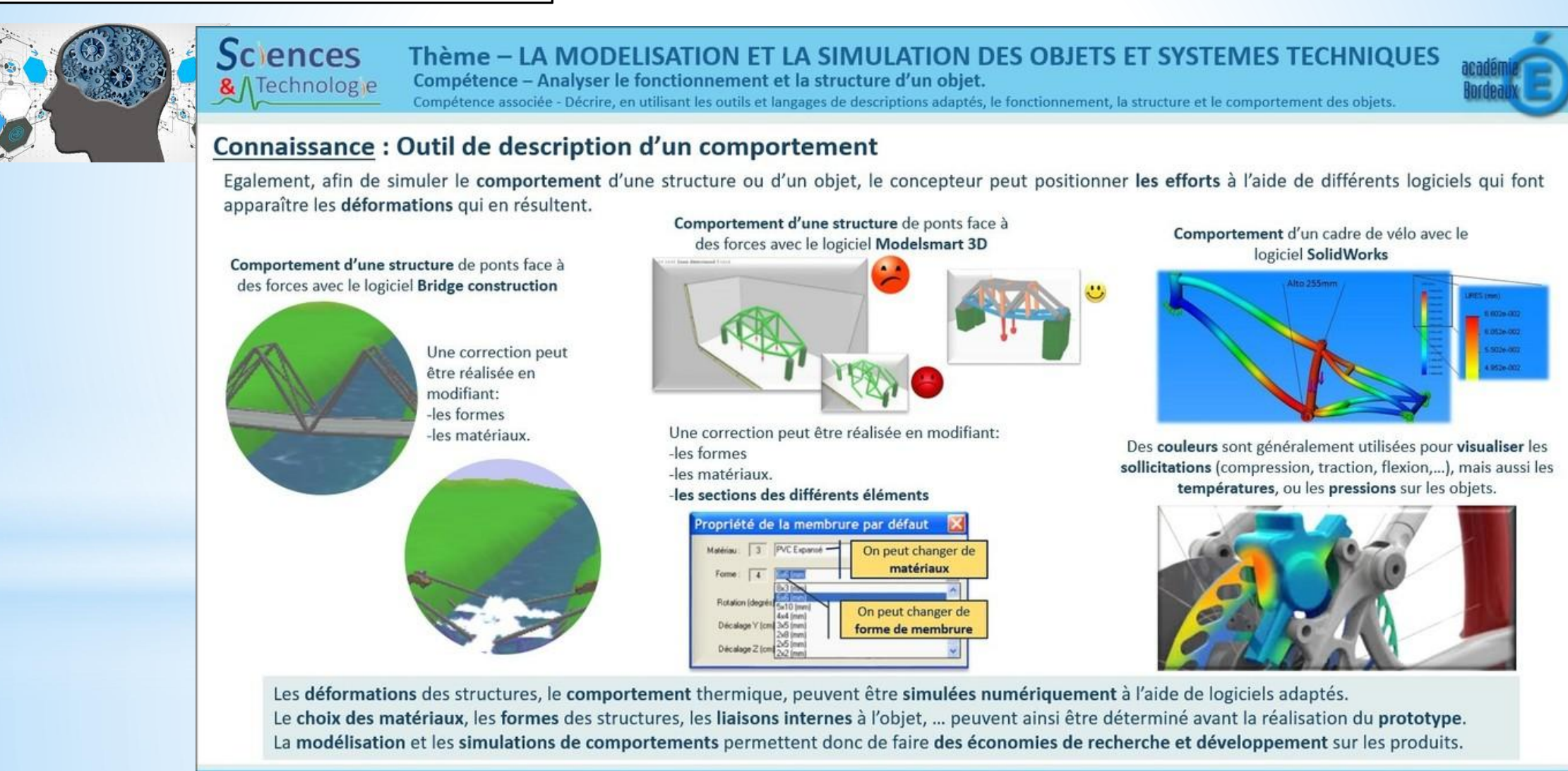

Fiche connaissance 3/3 – Outil de description d'un fonctionnement, d'une structure, d'un comportement.

# **Physique : Modélisation**

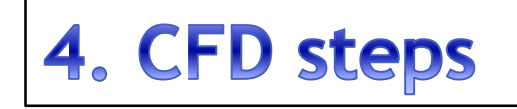

#### **Processing**

#### Sciences & / Technolog<sub>ie</sub>

Thème - LA MODELISATION ET LA SIMULATION DES OBJETS ET SYSTEMES TECHNIQUES Compétence - Analyser le fonctionnement et la structure d'un objet. Compétence associée - Identifier le(s) matériau(x), les flux d'énergie et d'information sur un objet et décrire les transformations qui s'opèrent.

#### Connaissance: Sources d'énergies

La biomasse : elle comprend les

produits solides, bois et dérivés, les biogaz

transformation de végétaux ou de

et les biocarburants issus de

Les sources d'énergies issues de phénomènes naturels : ce sont des sources renouvelables.

Eoliennes

 $|a|$ 

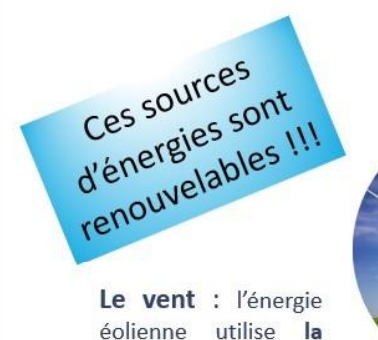

force du vent.

déchets d'animaux

L'eau : l'exploitation de l'eau sous toutes ses formes (chutes, cours d'eau, houle, marée, ...) va crée de l'énergie appelée énergie hydraulique.

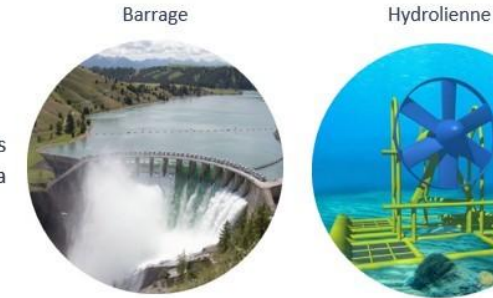

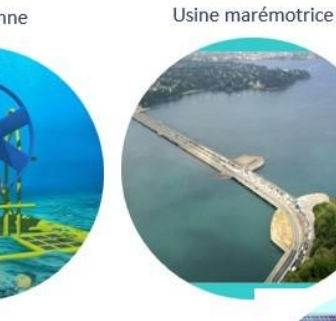

Le soleil : produit de la chaleur ou de l'électricité à partir du rayonnement solaire. L'énergie lumineuse du soleil est recueillie grâce à des capteurs sur des panneaux solaires et est convertie en énergie électrique (solaire photovoltaïque) ou thermique (solaire thermique).

La géothermie : elle exploite la température du sous-sol. Ce type d'énergie ne dépend pas des conditions atmosphériques et a donc l'avantage d'être quasi continu

Panneau photovoltaïque

Pompe à chaleur. échangeur et serpentin

Une source d'énergie est issue d'une matière première, non renouvelable, comme l'uranium, le pétrole, le gaz, qui fournissent de l'énergie grâce à la combustion, la fission nucléaire... ou issue d'un phénomène naturel, renouvelable, comme l'action de l'eau, le vent, le soleil, la chaleur du sous-sol, l'activité musculaire. Ces différentes sources permettent de produire de l'énergie mécanique, thermique ou électrique.

Fiche connaissance 2/2 - Sources d'énergies

MSOST-1-4-FE2b - Cycle 4

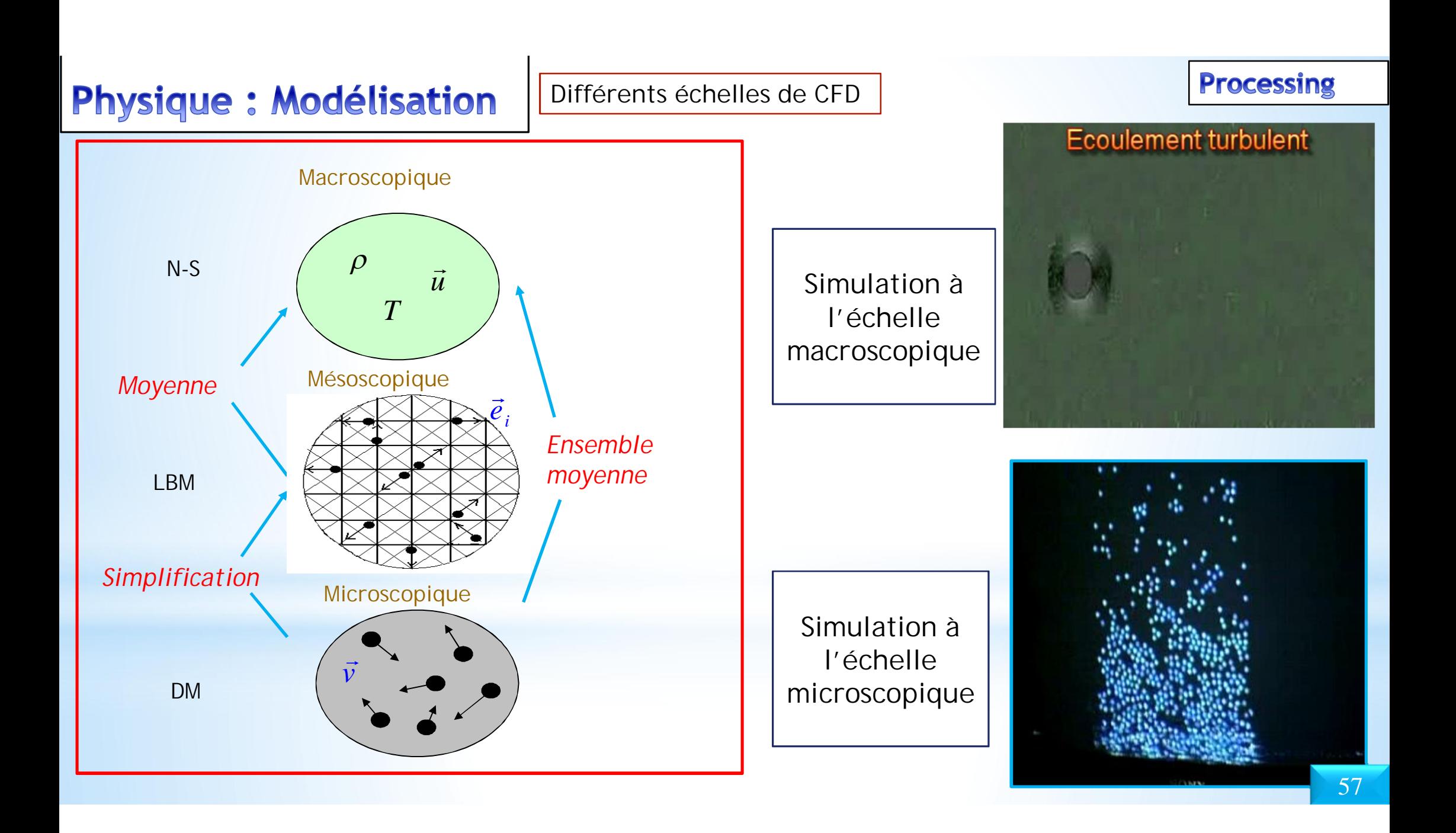

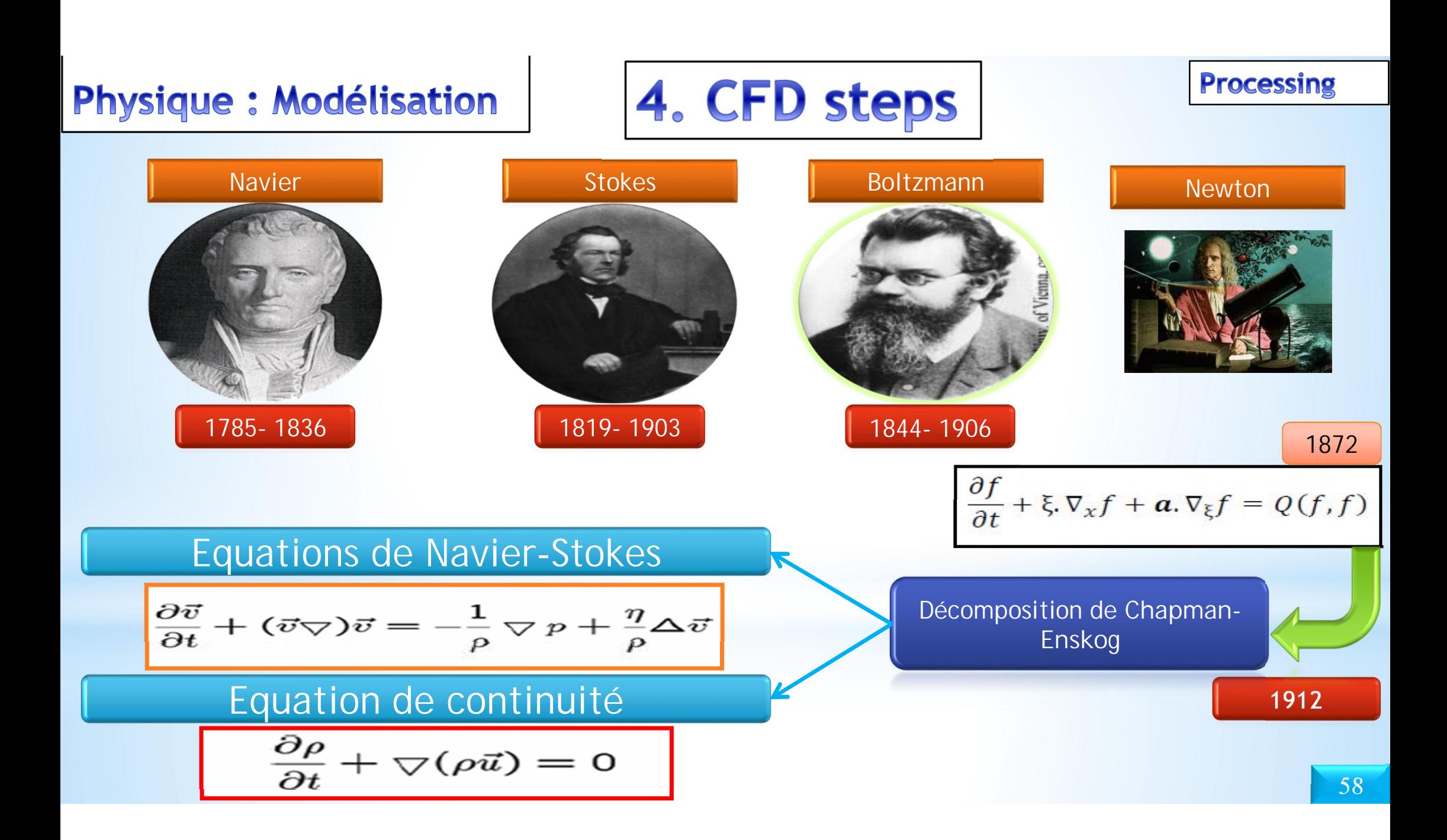

Méthode "Volumes Finis"

-<br>CFD : Principales méthodes

Volumes finis - pourquoi l'apprendre

## Processus de la CFD industrielle : préparation de la modélisation / modélisation

Modèle de l'écoulement : steady, unsteady?

- Unsteady
	- **O** Implicite unsteady
		- · Solveur : segregated ou coupled?
		- $\bullet \ \Delta t$ ?
		- · Schèma de discrétisation : SIMPLE, QUICK, CD, MARS, ...?
		- · Options du solveur : Gauss-Zeidel, GC, ...?
	- 2 Explicite unsteady
		- $CFL$ ?
		- Fractional step time advancement?
		- $\bullet$  ...

 $23/75$ 

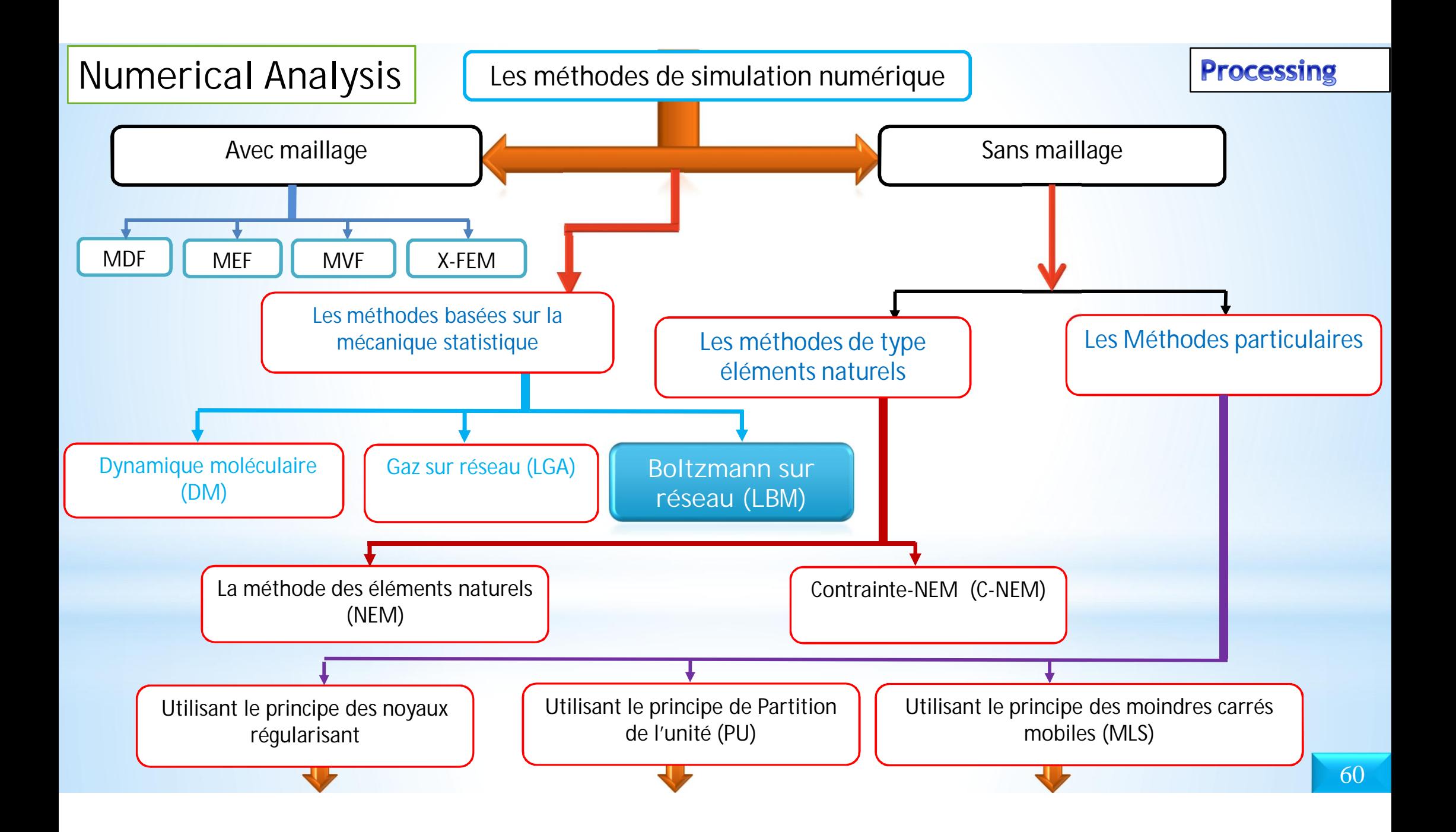

## choix du logiciels ; outil de programmation; outil de visuallisation

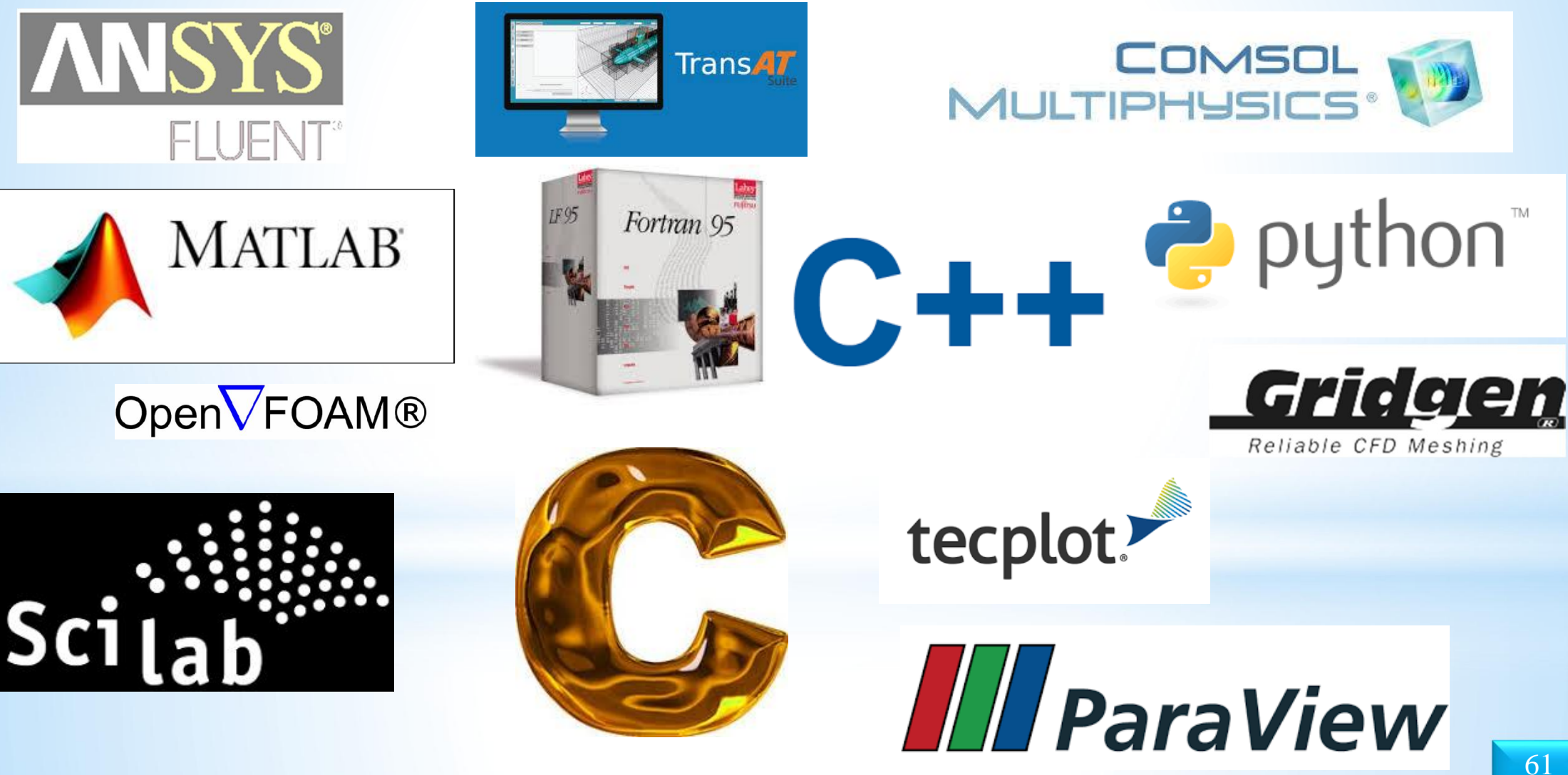

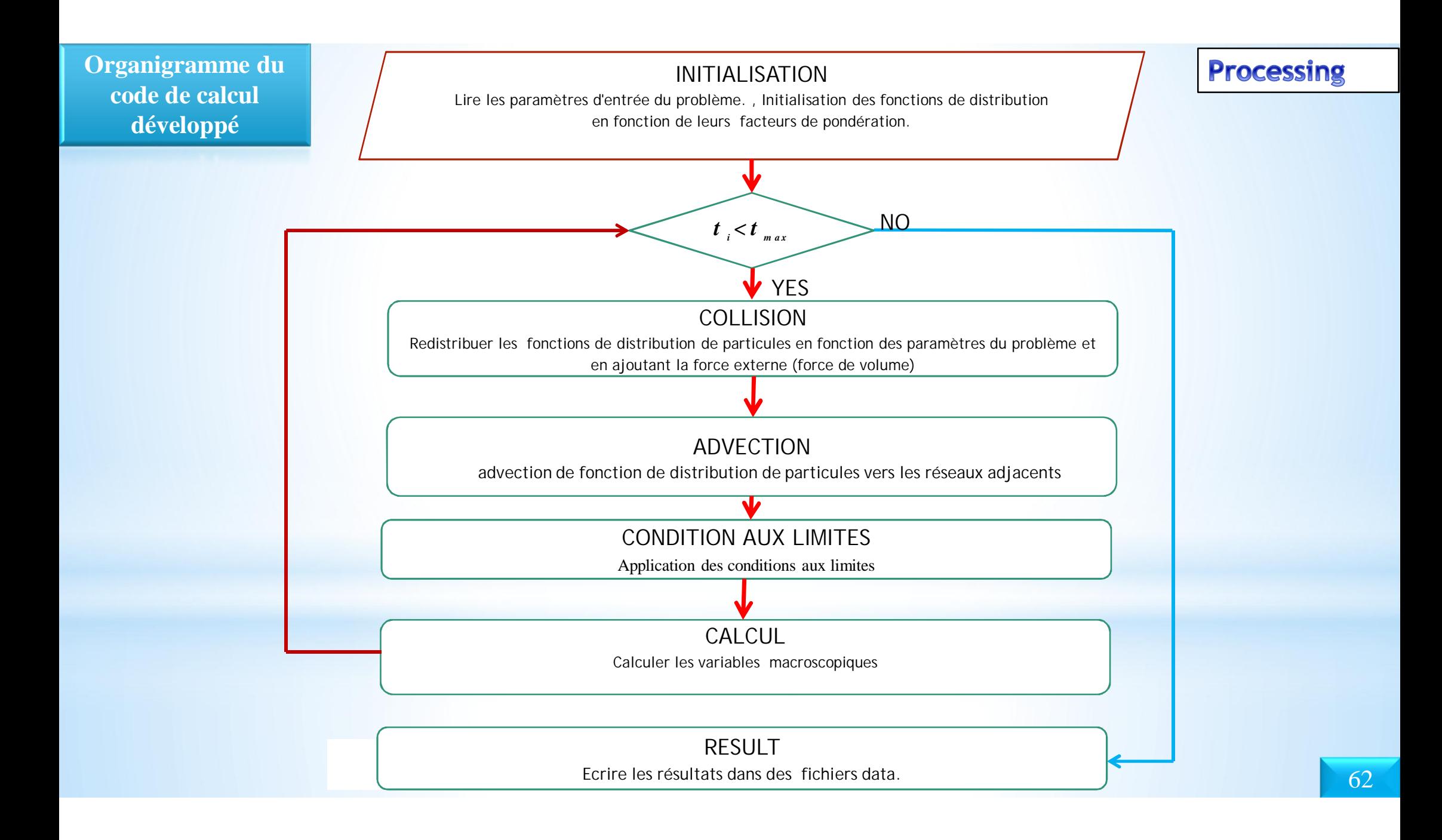

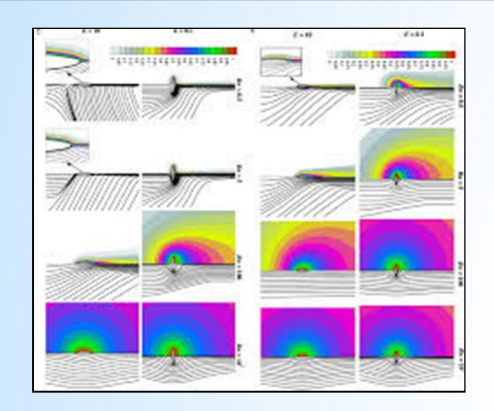

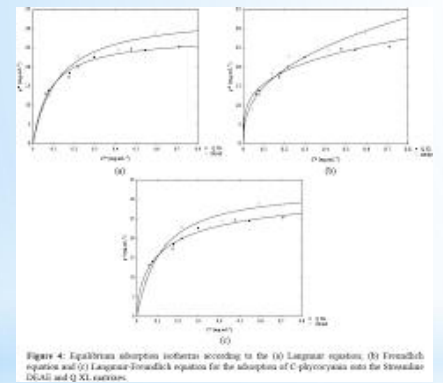

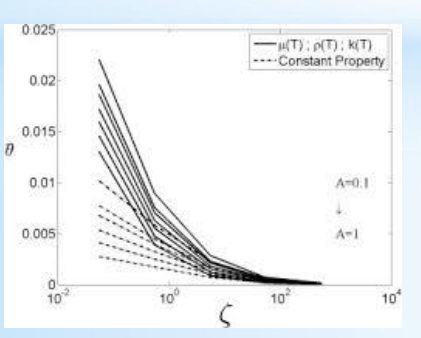

## **Post-Traitement**

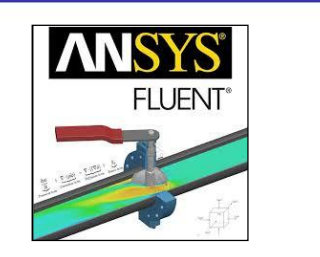

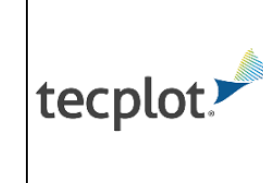

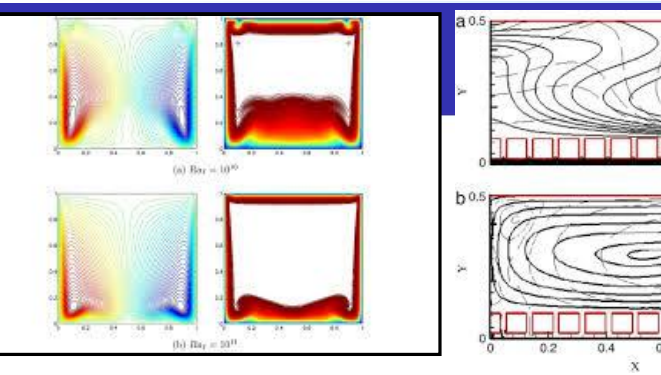

#### Exploitation des résultats

- · Représentation des contours de vitesses et de température
- Tracé des champs de vecteurs  $\bullet$
- Représentation des distributions de pression ou de  $\bullet$ tempétaure ou autres variables suivant une ligne donnée
- Animation des résultats

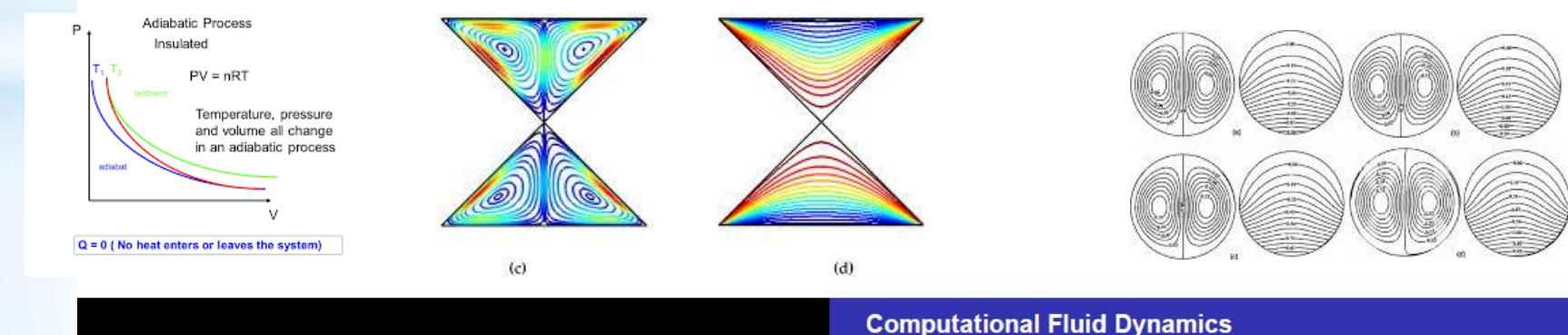

# $\begin{array}{l} \displaystyle Notions \,\,sur\,\,les\,\,equations\,\,aux\,\,d\'{e}riv\'ees \\ \displaystyle particles \end{array}$

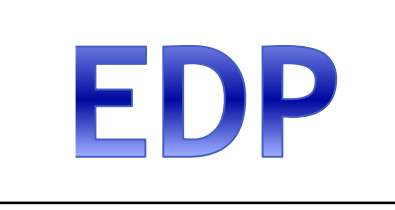

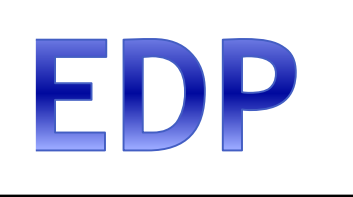

# **Définitions**

Une équation aux dérivées partielles (EDP) est une équation faisant intervenir une fonction inconnue de plusieurs variables ainsi que certaines de ses dérivées partielles.

# EDP

- Une équation différentielle ordinaire (EDO) contient seulement des dérivées par rapport à une seule variable.
- On appelle *ordre* d'une EDP, l'ordre de la plus grande dérivée présente dans l'équation.

#### Exemples :

- 1. L'équation ci-contre est une EDO du 2<sup>nd</sup> degré :  $\alpha f''(x) + \beta f'(x) + \gamma f(x) = \lambda$ .
- 2. L'équation ci-dessous est une EDP du  $2^{nd}$  degré :

$$
a\,\frac{\partial^2 \phi}{\partial x^2} + b\,\frac{\partial^2 \phi}{\partial x\,\partial y} + c\,\frac{\partial^2 \phi}{\partial y^2} + d\,\frac{\partial \phi}{\partial x} + e\,\frac{\partial \phi}{\partial y} + f\,\phi = g\tag{1.1}
$$

Elle peut aussi s'écrire sous la forme :

$$
a \phi_{xx} + b \phi_{xy} + c \phi_{yy} + d \phi_x + e \phi_y + f \phi = g \qquad \Longleftrightarrow \qquad L \phi = g
$$

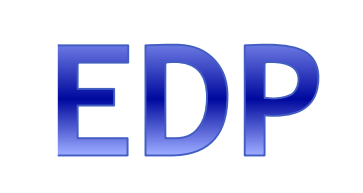

- Une EDP est *linéaire* si l'équation est linéaire par rapport aux dérivées partielles de la fonction inconnue (c-à-d qu'il n'existe pas de produit des variables dépen $d$ antes et/ou produit de ses dérivées).
- Une EDP est *non linéaire* si l'équation contient un produit des variables dépen $d$ antes et/ou un produit de ses dérivées.

#### $Exemples:$

1- L'équation ci-dessous est une EDP linéaire du second degré.

 $\frac{\partial \phi(x,t)}{\partial t} + \frac{1}{2} k_1 x^2 \frac{\partial^2 \phi(x,t)}{\partial x^2} + k_2 x \frac{\partial \phi(x,t)}{\partial x} - k_3 \phi(x,t) = 0$ 

- 2- L'équation ci-dessous est une EDP non linéaire du premier degré.  $\frac{\partial \phi(x,t)}{\partial t} + \phi(x,t) \frac{\partial \phi(x,t)}{\partial x} = g(x,t)$ 
	- On appelle *problème aux limites* une EDP munie de (C.L) sur la totalité de la  $\frac{1}{2}$ frontière du domaine sur lequel elle est posée.
	- Un problème est *bien posé* si pour toute donnée (second membre, domaine, données aux bords, ...), il admet une solution unique et si cette solution dépend continument de la donnée.

#### **Classification des EDP** 1.3

Considérons les équations aux dérivées partielles du second degré de type (1.1). Leur classification se fait de la manière suivante :

$$
a\frac{\partial^2 \phi}{\partial x^2} + b\frac{\partial^2 \phi}{\partial x \partial y} + c\frac{\partial^2 \phi}{\partial y^2} + d\frac{\partial \phi}{\partial x} + e\frac{\partial \phi}{\partial y} + f \phi = g
$$

 $\emph{L'EDP est elliptique} \emph{si}: \emph{ }\Delta = b^2 - 4\,a\,c \mbox{ } < \mbox{ } 0$ L'EDP est parabolique si :  $\Delta = b^2 - 4ac = 0$ L'EDP est *hyperbolique* si :  $\Delta = b^2 - 4ac > 0$ 

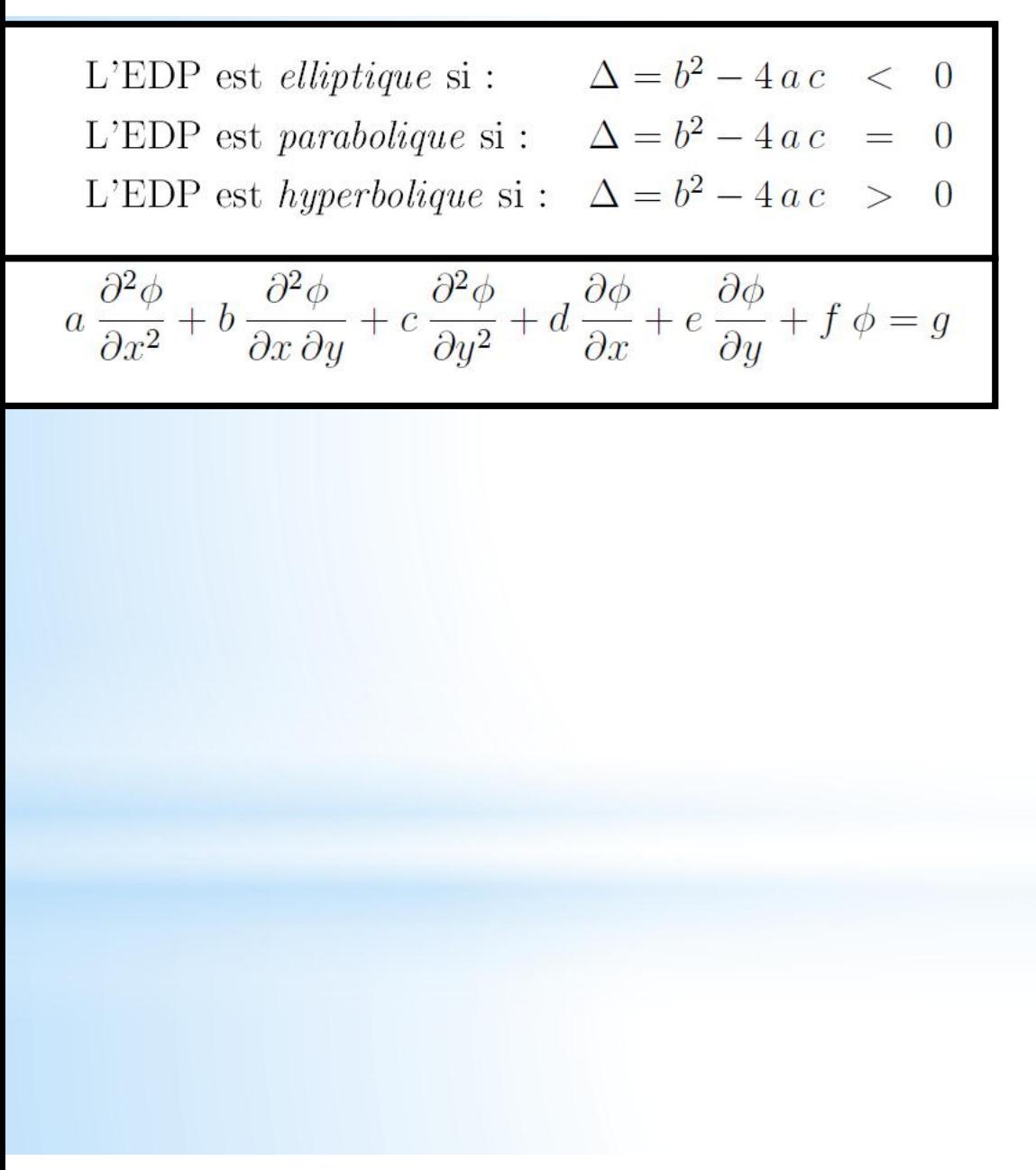

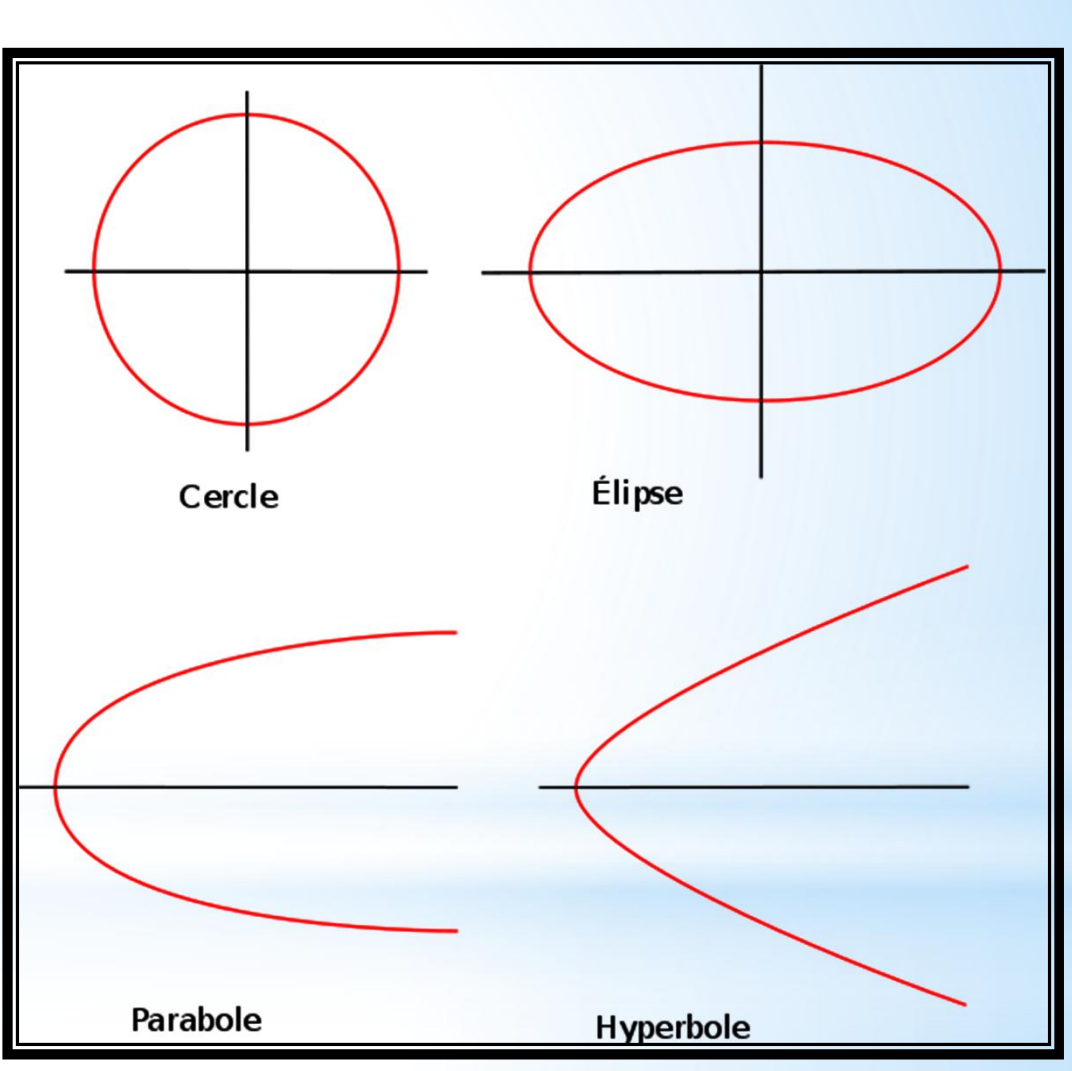

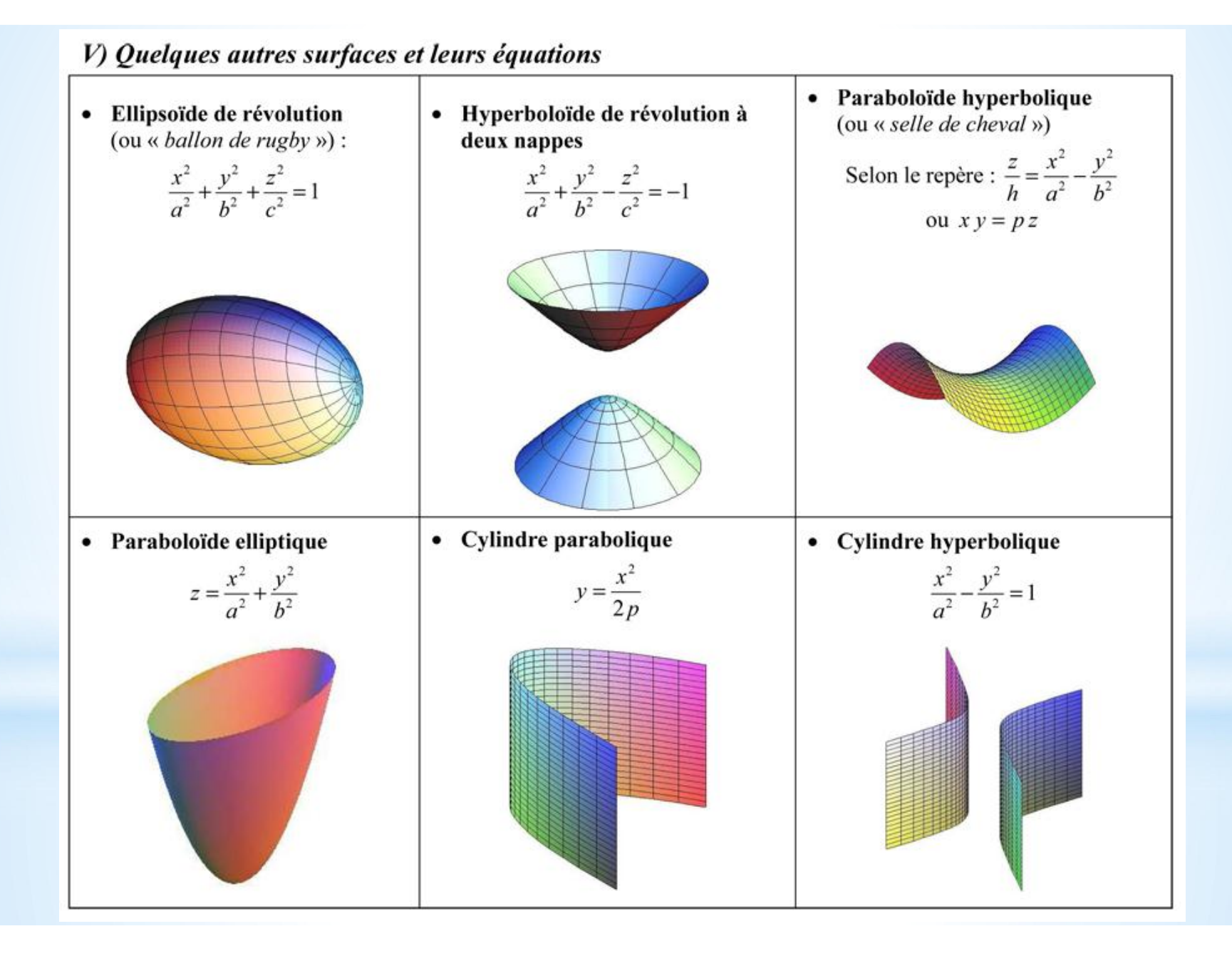

## L'EDP de nature elliptique :

Cette catégorie d'EDP est associée aux problèmes de nature stationnaire ou d'équilibre tels que l'écoulement stationnaire d'un fluide visqueux, la répartition stationnaire du champ de température ou la distribution d'un potentiel.

- Les EDP elliptiques sont associées avec des phénomènes stationnaires. Elles modélisent souvent un problème *intérieur* (fermé) (Fig.1.2) et alors la solution est souvent bornée (exp : les équations de Laplace et de Poisson).

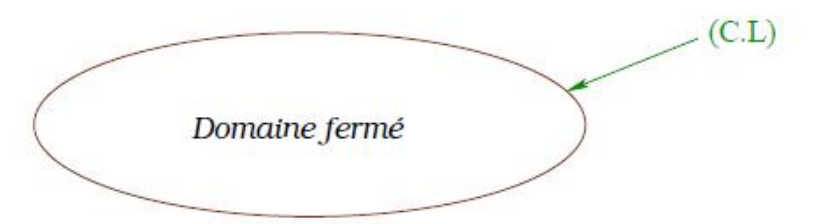

Fig. 1.2: Domaine d'étude pour les problèmes elliptiques.

## L'EDP de nature hyperbolique :

Cette catégorie d'EDP peut être considérée comme extension des équations elliptiques pour lesquels certaines valeurs critiques des paramètres doivent être déterminées en même temps que la distribution d'équilibre correspondante. La résonance de circuit électrique ou d'enceintes acoustiques ainsi que la détermination des fréquences propres des structures élastiques constituent des exemples de ce type d'équations.

- Les EDP hyperboliques apparaissent dans les problèmes de propagation. La solution est souvent *ouverte* et elle avance alors indéfiniment vers l'extérieur à partir d'une condition initiale satisfaisant toujours les conditions aux limites (C.L) spécifiées  $(Fig.1.3)$ .
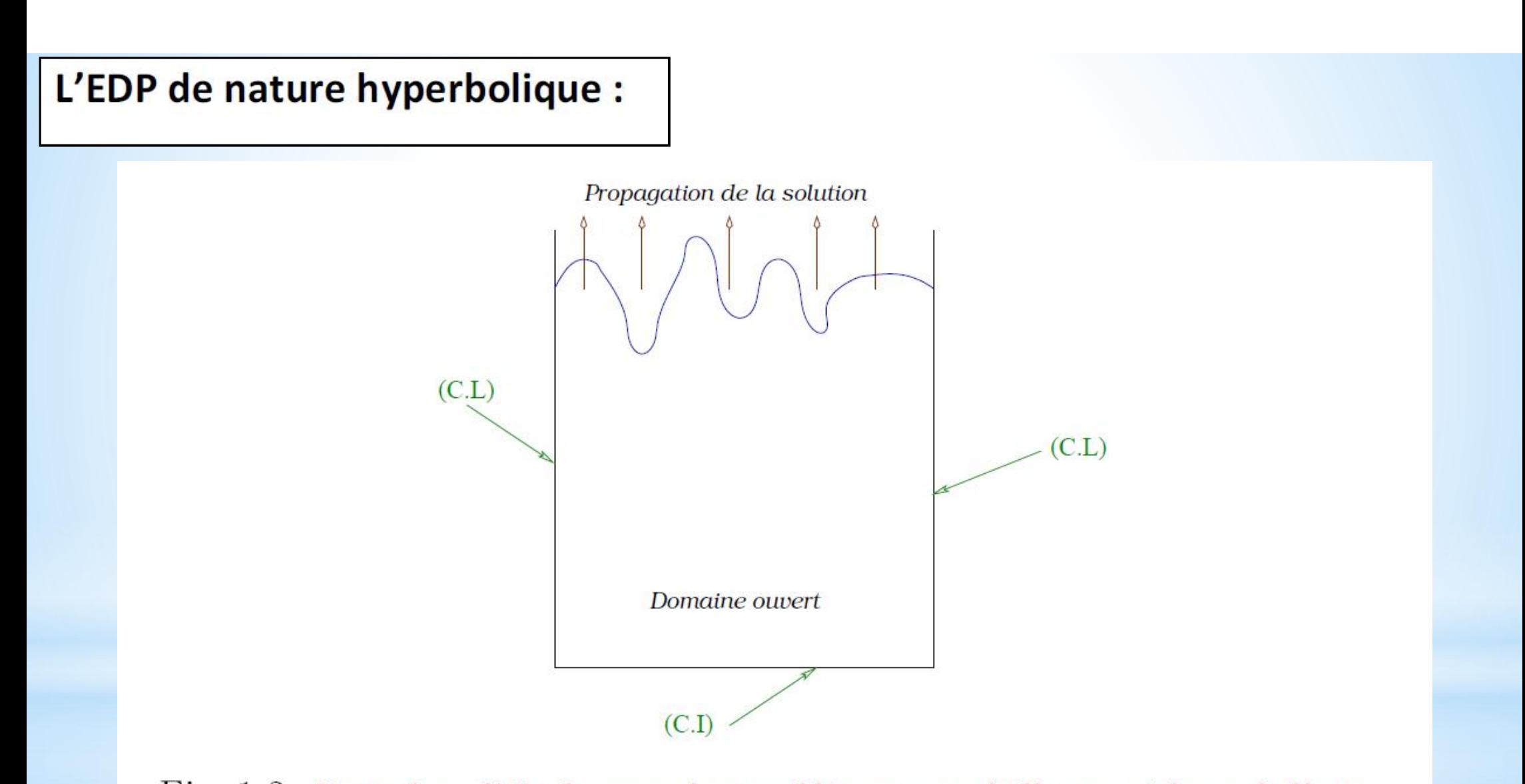

Fig. 1.3: Domaine d'étude pour les problèmes paraboliques et hyperboliques.

# L'EDP de nature parabolique :

C'est le cas d'un problème de propagation associé à un mécanisme de dissipation tel que la conduction thermique non stationnaire.

- Les EDP paraboliques sont généralement associées avec des problèmes dans lesquels la quantité qui nous intéresse varie lentement comparée aux mouvements aléatoires qui produisent les variations. Comme l'EDP hyperbolique, le domaine de la solution de l'EDP parabolique est souvent ouvert. Les conditions initiale  $(C,I)$ et limites (C.L) typiquement associées avec cette équation ressemblent à ceux des problèmes hyperboliques à l'exception de la seule condition initiale à  $t = 0$ nécessaire puisque l'équation est du  $1<sup>er</sup>$  ordre en temps. Aussi, les équations paraboliques et hyperboliques sont résolues par des techniques similaires alors que l'équation elliptique est souvent plus difficile et requiert des techniques différentes.

# Utilités de classification

L'équation est dite de type elliptique si  $\Delta < 0$ , elle est parabolique si  $\Delta = 0$ , et hyperbolique  $\sin A > 0$ .

Une des utilités de cette classification est de prévoir le comportement de l'équation vis à vis des conditions aux limites. Si nous imaginons un écoulement de fluide de gauche vers la droite, une perturbation en un point donné n'a pas d'influence amont si l'équation est de type parabolique. Si par contre l'équation est de type elliptique une perturbation quelconque en un point quelconque aura une influence dans toutes les directions de l'espace. Une conséquence directe de cette caractéristique est qu'un problème de type parabolique peut être résolu par une marche avant, alors qu'une équation de type elliptique nécessite la prise en considération des conditions aux limites imposées sur toutes les frontières du domaine de calcul.

Enfin, la figure 1 représente schématiquement l'influence d'une perturbation au point P sur l'ensemble du domaine de calcul pour les trois types d'équations.

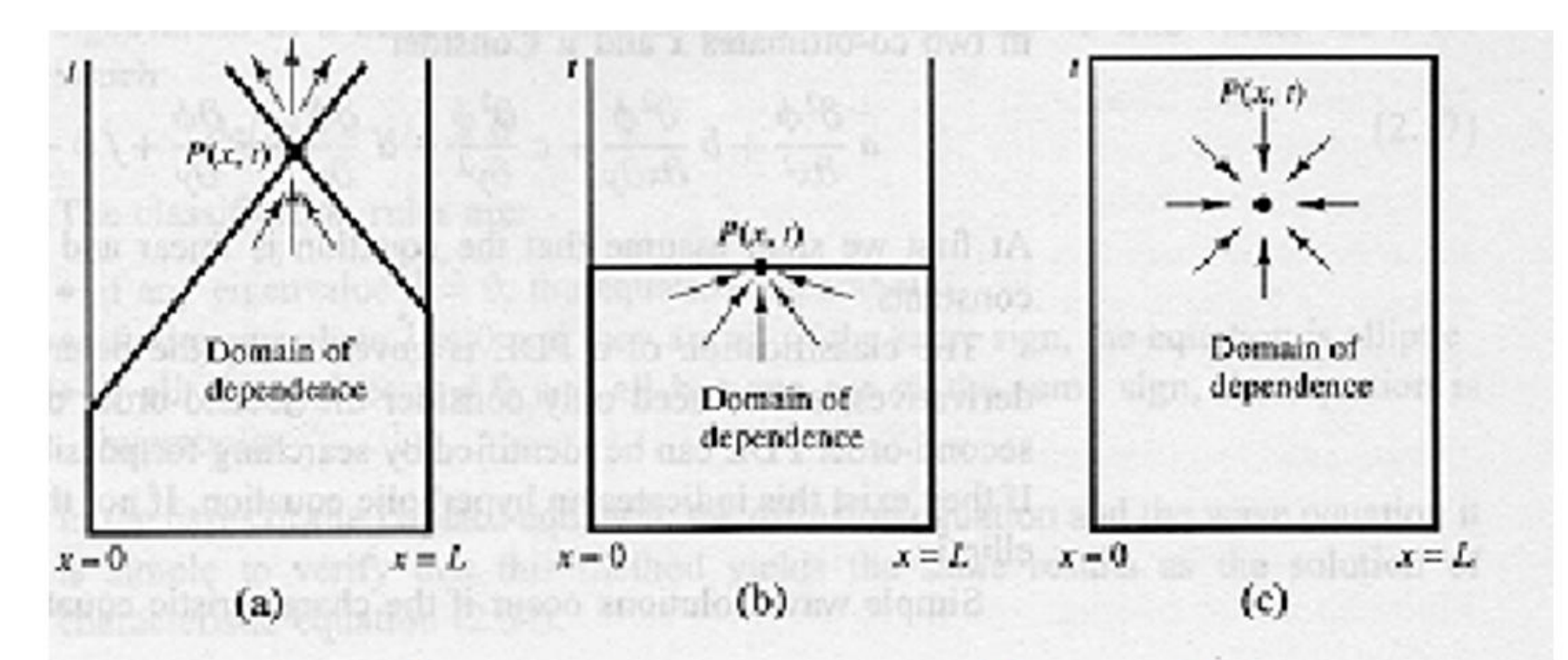

Figure 1 : Nature des équations et conditions aux limites, (a) Hyperbolique, (b) Parabolique et (c) Elliptique.

#### Exemples :

- Equation d'onde :  $\frac{\partial^2 u}{\partial t^2} = c^2 \frac{\partial^2 \phi}{\partial x^2}$  $a = c^2$ ,  $b = 0$ ,  $c = -1 \Rightarrow \Delta = 4c^2$  donc c'est une EDP de type hyperbolique.

- Equation de diffusion (chaleur) :  $\frac{\partial u}{\partial t} = \frac{\partial^2 u}{\partial x^2}$  $a = 1, b = 0, c = 0 \Rightarrow \Delta = 0$  donc c'est une EDP de type parabolique.

- L'équation :  $\frac{\partial^2 u}{\partial x^2} + \frac{\partial^2 u}{\partial y^2} + \lambda u = f$  $a = 1, b = 0, c = 1 \Rightarrow \Delta = -4$  donc c'est une EDP de type elliptique. - L'équation de Laplace :  $\frac{\partial^2 u}{\partial x^2} + \frac{\partial^2 u}{\partial y^2} = 0$  dans ce cas u est dite harmonique. - L'équation de *Poisson* :  $\frac{\partial^2 u}{\partial x^2} + \frac{\partial^2 u}{\partial y^2} = f$ 

- Equation de *Tricomi* :  $\frac{\partial^2 u}{\partial x^2} + x \frac{\partial^2 u}{\partial y^2} = 0$  $a = 1, b = 0, c = x \Rightarrow \Delta = -4x$  donc c'est une EDP de type mixte. Elle est elliptique si  $x > 0$  et hyperbolique si  $x < 0$ .

Un problème de transfert de chaleur ou d'écoulement est dit bien posé si en résolvant les équations du problème liées aux conditions aux limites et initiales

- La solution numérique existe.
- La solution numérique est unique.
- La solution numérique dépend de façon continue de la variation des conditions aux limites.

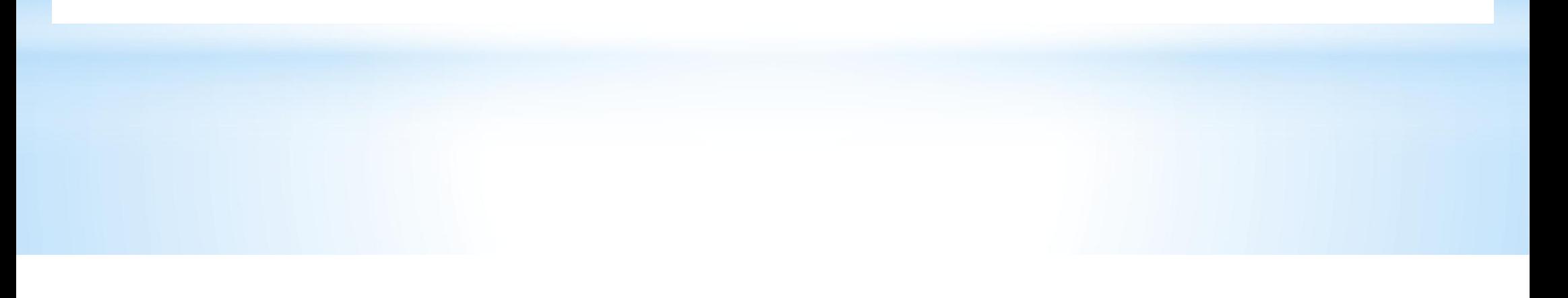

#### 2.3 Coordonnées à simple et double influence

#### 2.3.1 Définitions

• Une coordonnée  $x, y, z$  ou t est dite à *double influence* si les conditions en une position donnée dans la direction de la coordonnée, sont influencées par des changements de conditions d'un côté ou de l'autre côté de cette position.

**Exemple :** Dans une plaque métallique (fig. 2.3) quand la température  $T_1$  augmente, la température du point voisin  $T_2$  va augmenter aussi. Et, si  $T_3$  augmente,  $T_2$  va augmenter aussi.

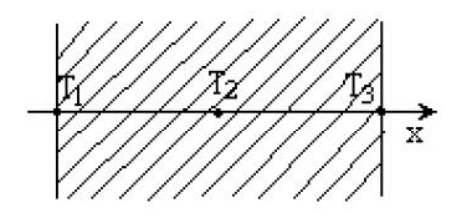

Fig. 2.3 Exemple de coordonnées à double influence.

• Une coordonnée  $x, y, z$  ou t est dite à *simple influence* si les conditions en une position donnée dans la direction de la coordonnée, sont influencées par des changements de conditions uniquement d'un seul coté de cette position.

*Exemple* : le temps est toujours une variable à simple influence, c'est-à-dire ce qui se passe dans l'avenir n'influence jamais le présent.

**Remarque :** Normalement les coordonnées spatiales  $(x, y, z)$  sont des variables à double influence, mais sous l'effet d'un écoulement (convection) elles peouvent devenir à simple influence.

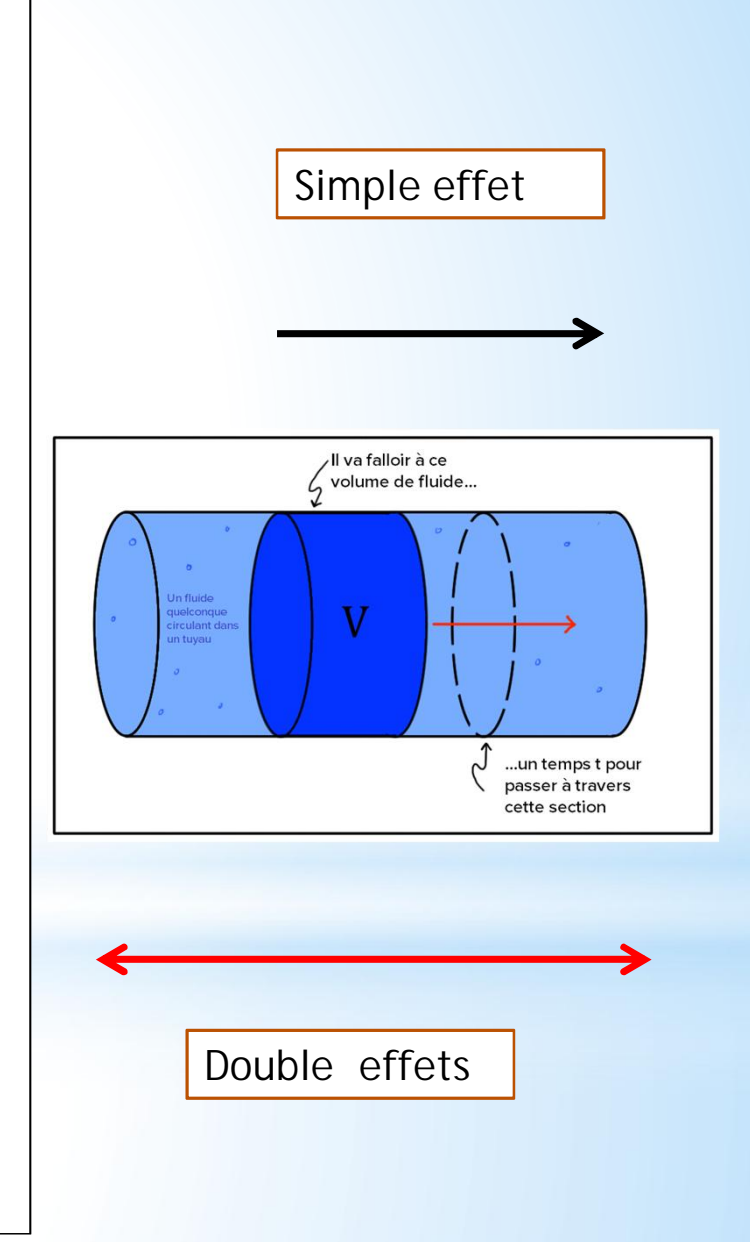

# Problème de diffusion

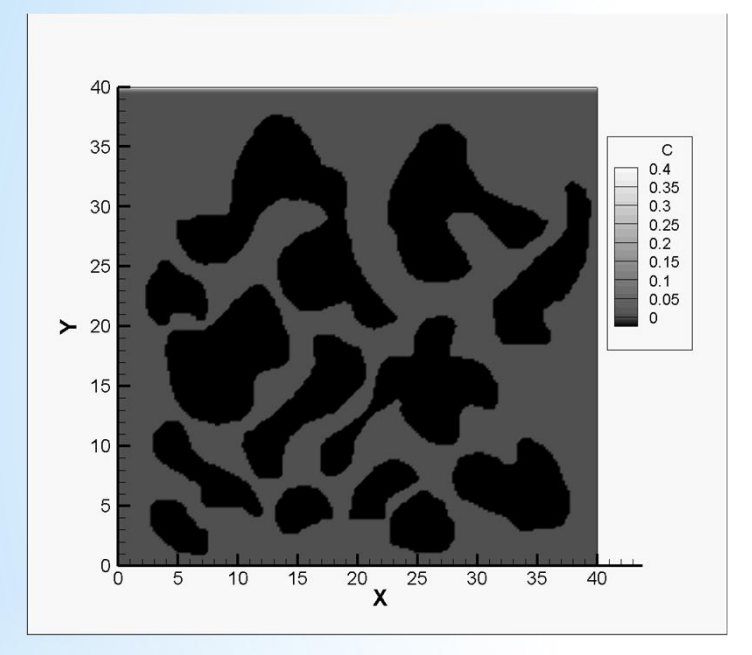

# Problème de advection ou transport

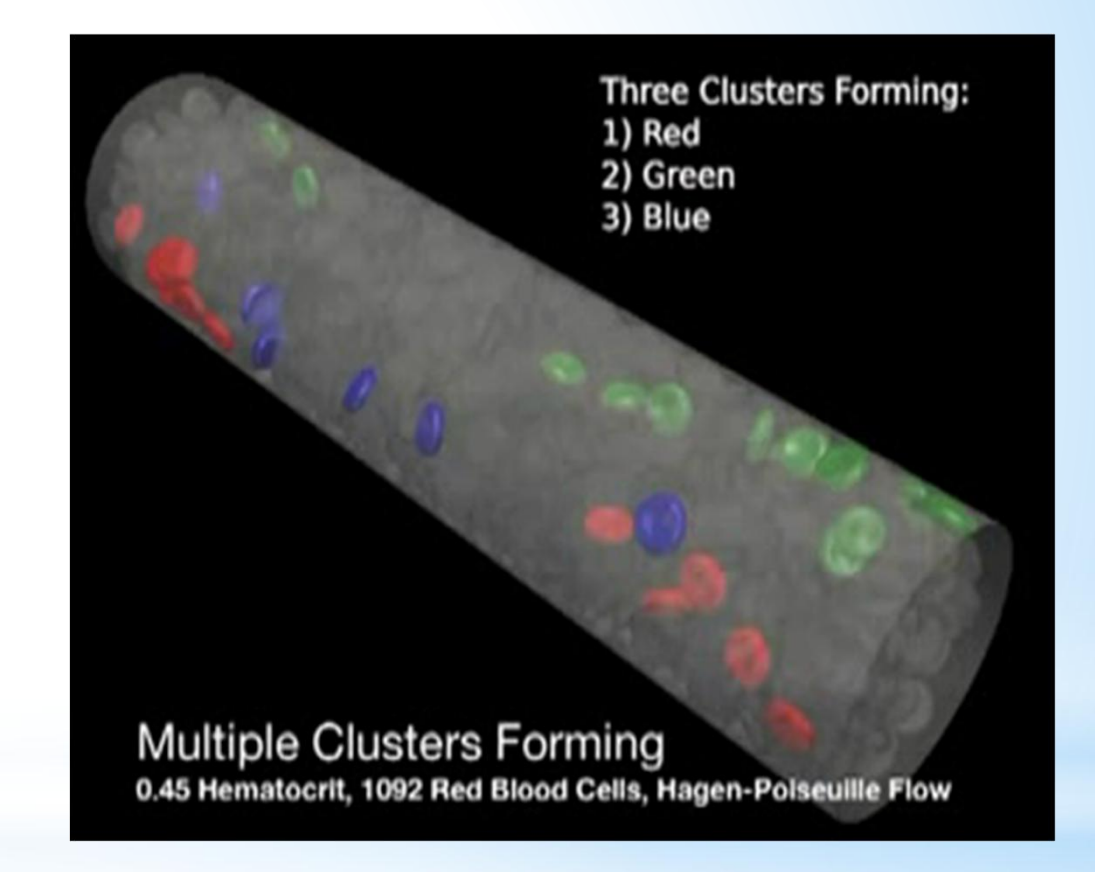

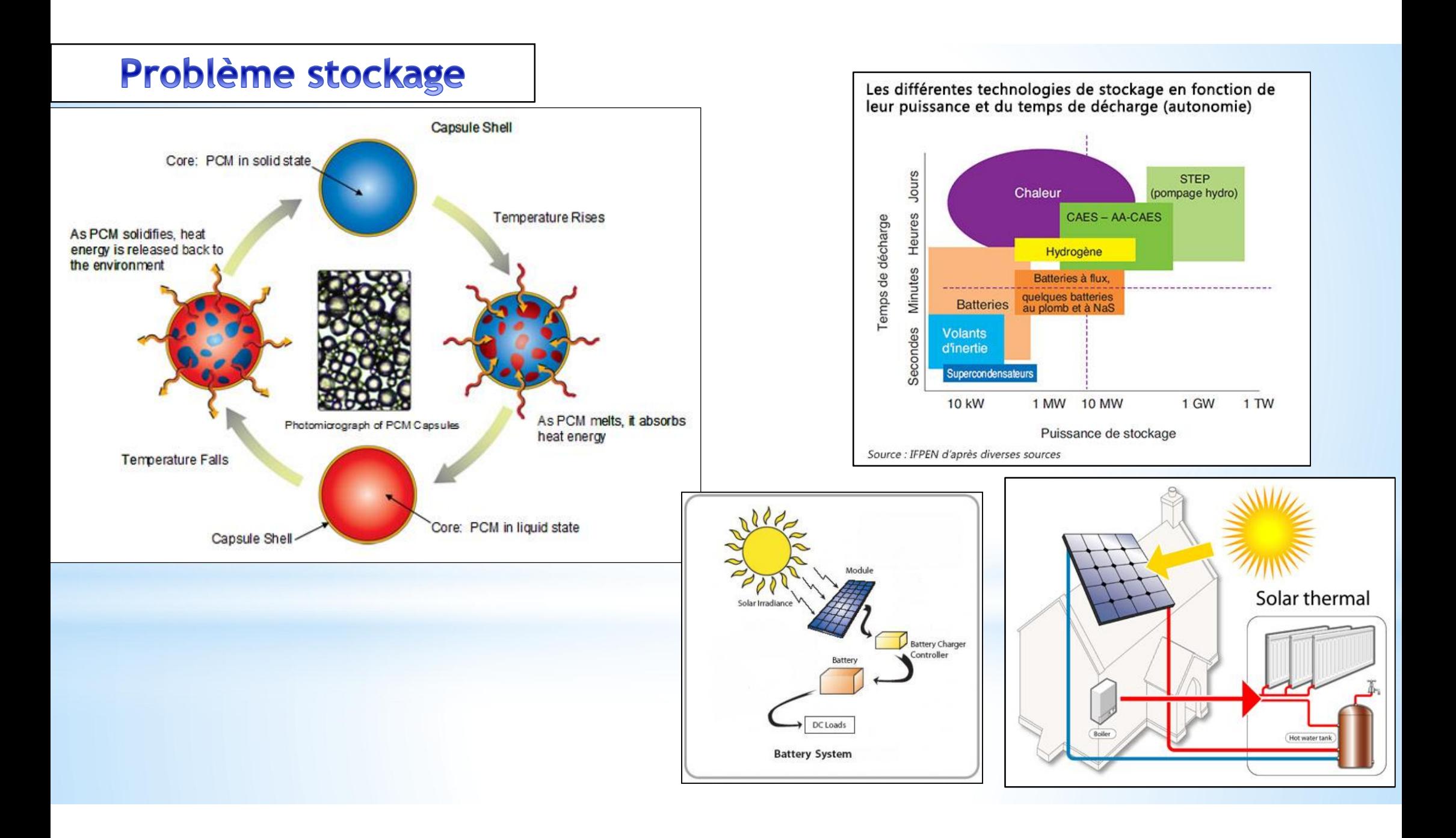

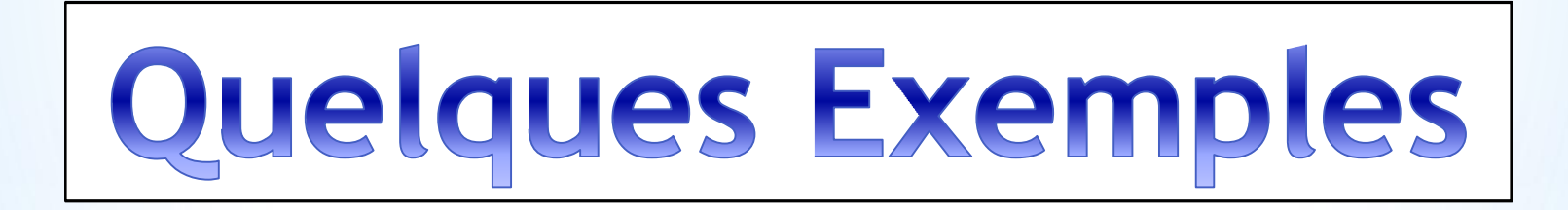

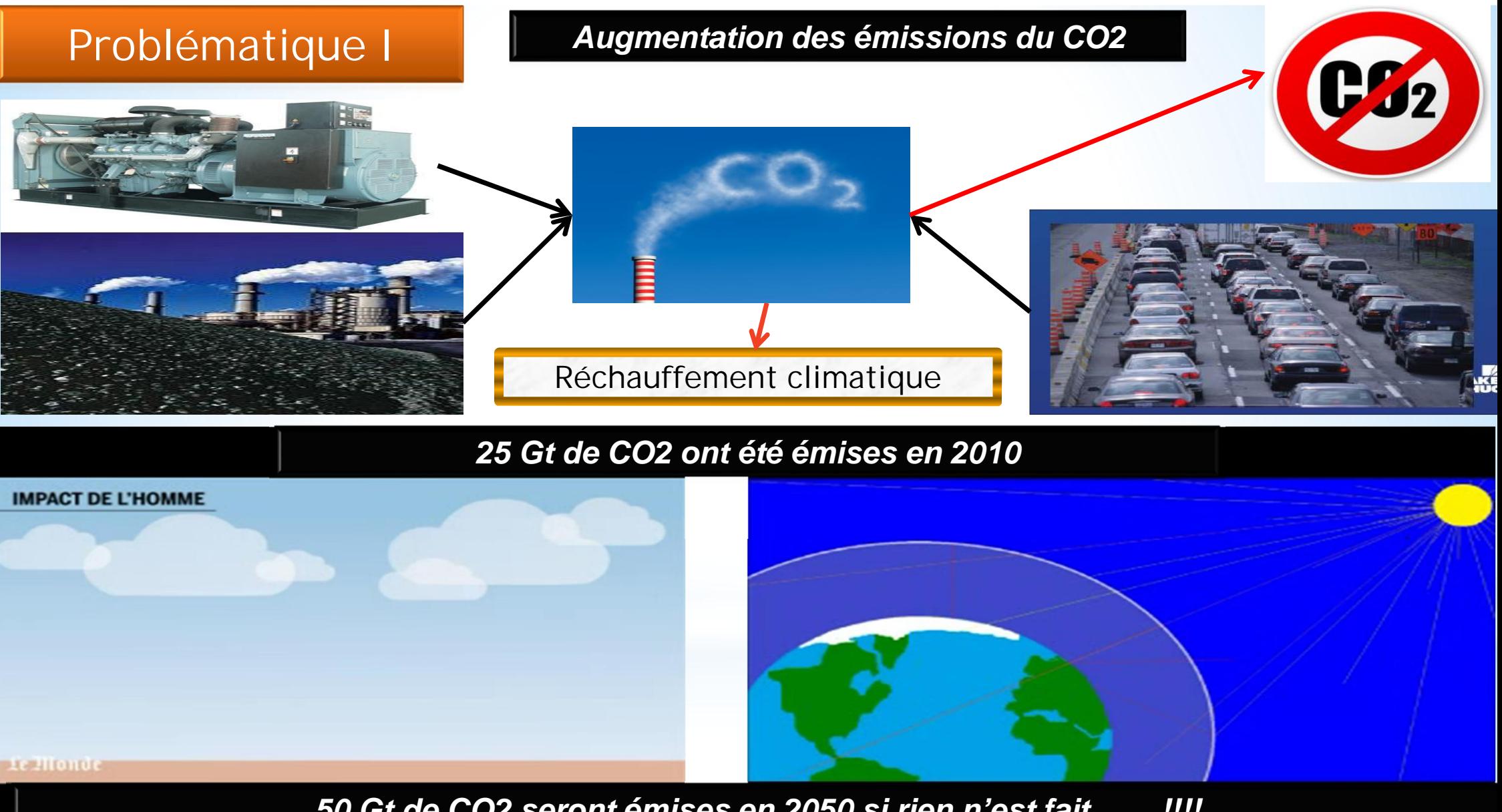

*50 Gt de CO2 seront émises en 2050 si rien n'est fait ……!!!!*

#### *Diminution de la production des hydrocarbures par les* **Problématique II** *méthodes conventionnelles et augmentation de la demande mondiale en énergie*■ Croissance énergétique 3.7 milliards hab 6 milliards hab 8.2 milliards hab 9.2 milliards tep 15.3 milliards tep 5 milliards tep **PRIMARY SECONDARY TERTIARY** Recovery: 20% to 40% Recovery: up to 15% Recovery: up to 60%  $+11%$  $+27%$ Reservoir's internal pressure Water or natural gas push Chemicals, heat or pushes oil out more of the oil out microbes thin out the 1970 2000 2030 remaining oil 1.9 tep/hab 1.35 tep/hab 1.5 tep/hab Oil pipe **Injection** well **Source: AIE/BP stat review Production well** Water or natural gas **Thinning agent** 84

# **Objectif de la thèse**

**L'objectif de la thèse est de Combiner entre les deux problématiques pour:**

- **1. Atténuer l'émission du CO2 dans l'atmosphère**
- **2. Maximiser la récupération des hydrocarbures (pétrole/gaz)**

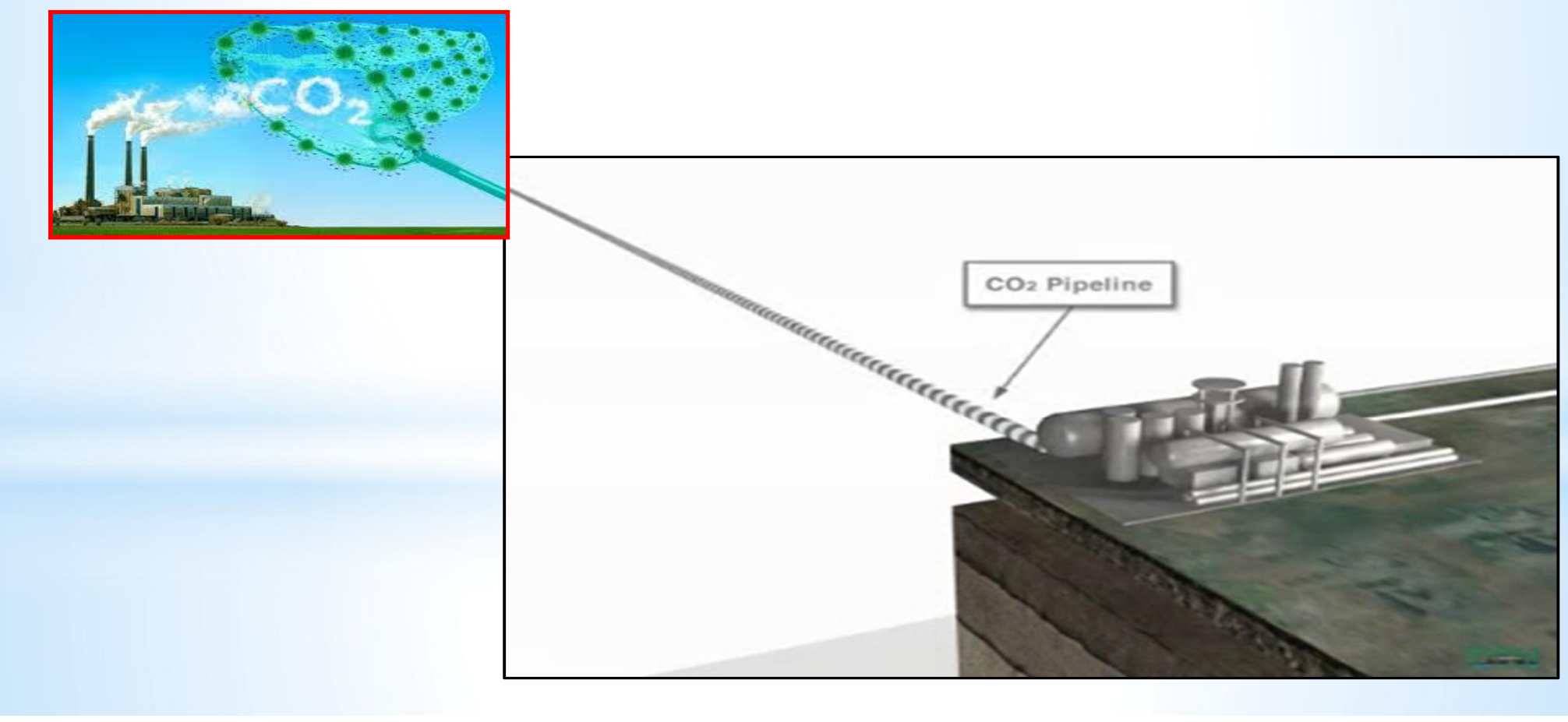

# **Les mécanismes mise en jeu lors de l'injection du CO2**

### **1. piégeage hydrodynamique 2. processus de minéralisation**

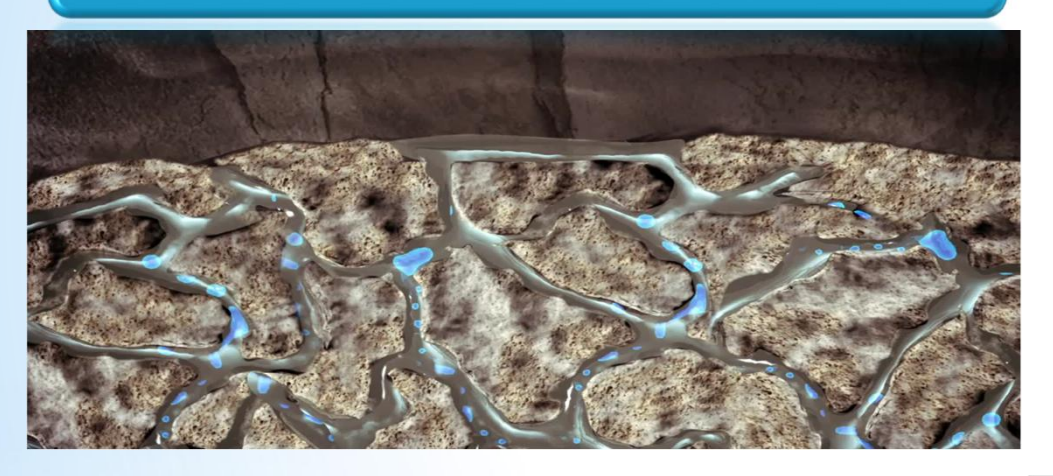

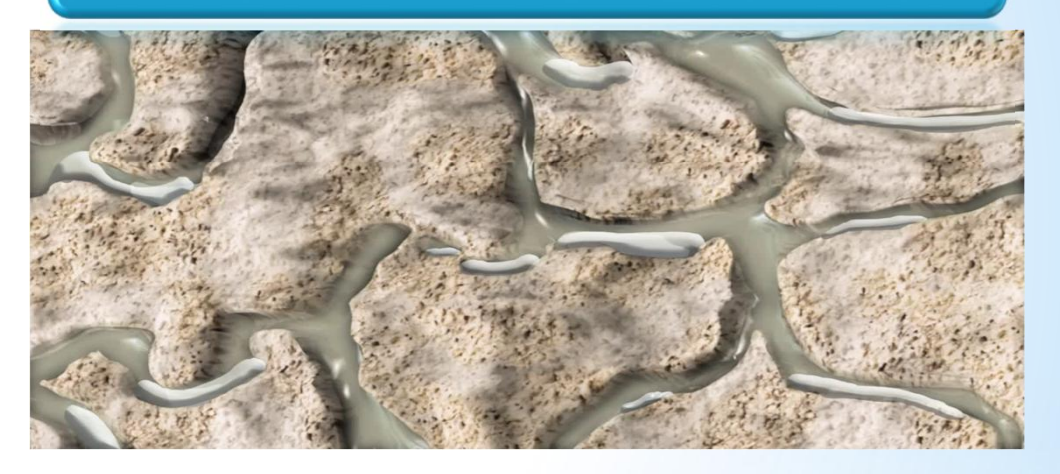

**3. Dissolution de CO2 dans le liquide de formation (pétrole/eau)**

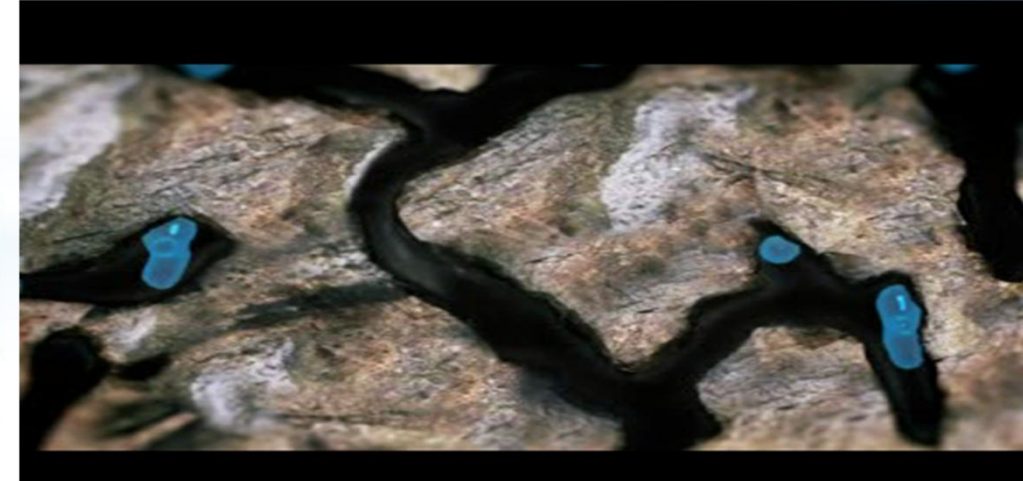

**Modélisation de la convection naturelle lors de l'injection du CO2 dans un milieu poreux par la méthode de Boltzmann sur réseau**

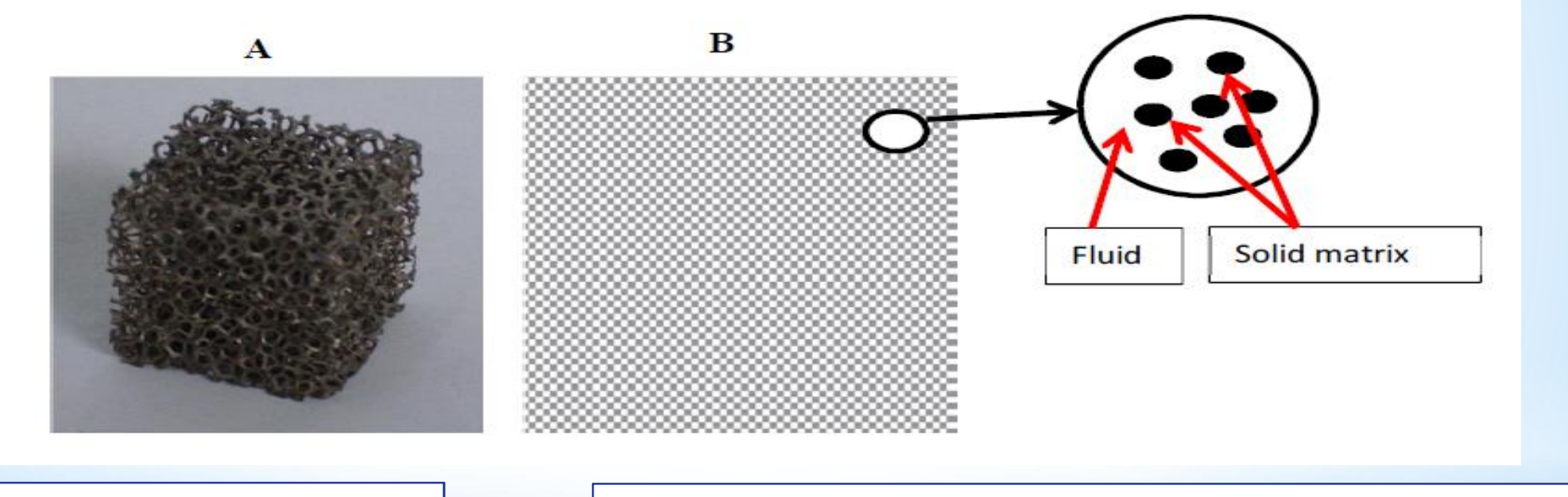

Modélisation à l'échelle des pores | Modélisation à l'échelle d'un élément de volume représentatif (REV)

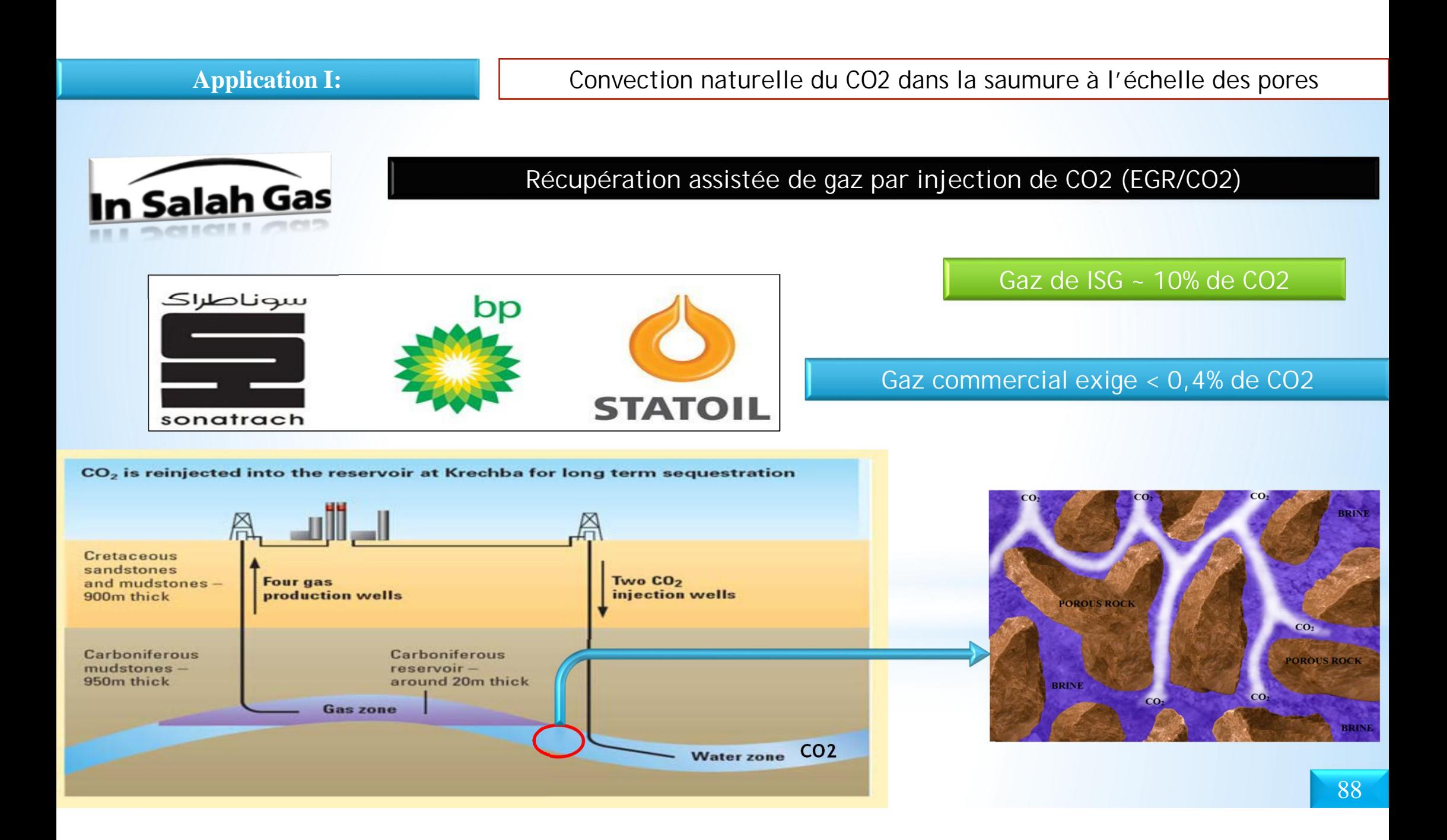

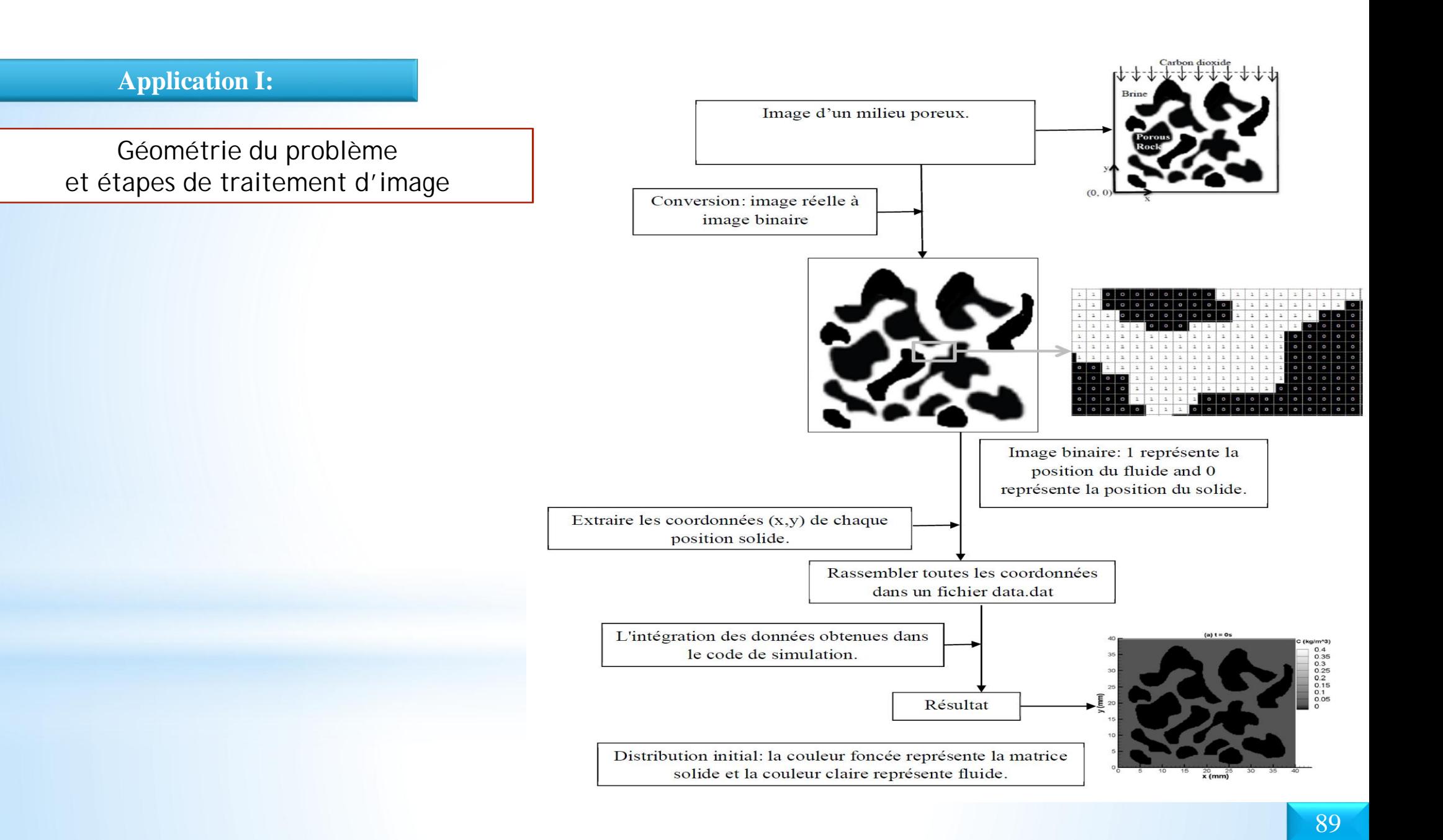

**1. Modélisation macroscopique par les équations de conservations**

 $\nabla \mathbf{u} = 0$ **équation de conservation de la m asse**

**équation de conservation de la quantité du m ouv em ent**

$$
\partial_t \boldsymbol{u} + (\boldsymbol{u} \cdot \nabla) \boldsymbol{u} = -\frac{1}{\rho} \nabla (\boldsymbol{p}) + v_e \nabla^2 \boldsymbol{u} + \boldsymbol{F}
$$

**ap proxim ation de B ou ssinesq (force de volum e)**

$$
\mathbf{F} = \boldsymbol{\rho} \, \mathbf{g} = -\frac{\Delta \boldsymbol{\rho}}{\Delta C} C \, \boldsymbol{g} \, \mathbf{e},
$$

**2 C : C oncentration de C O**

 $\partial_{\mu} C + \mathbf{u} \cdot \nabla C = D \nabla^2 C$ **C onservation de l'espèce chim ique**

équations de conservation de la masse et de la quantité du mouvement  $f_i(x + e_i \delta t, t + \delta t) = f_i(x,t) - \frac{f_i(x,t) - f_i^{eq}(\rho, u)}{\tau}$  (*i* = 0,1,2....8)  $e_i = c \begin{cases} 0 & \text{pour } i = 0 \\ \left(\cos\left[\left(i-1\right)\frac{\pi}{2}\right], \sin\left[\left(i-1\right)\frac{\pi}{2}\right]\right) & \text{pour } i = 1, 2, 3, 4 \\ \sqrt{2}\left(\cos\left[\left(i-5\right)\frac{\pi}{2} + \frac{\pi}{4}\right], \sin\left[\left(i-5\right)\frac{\pi}{2} + \frac{\pi}{4}\right]\right) & \text{pour } i = 5, 6, 7, 8 \end{cases}$ e : vecteurs de vitesse

 $\mathbf{a}\mathbf{vec}:c = \delta x/\delta t$ 

equations de conservation de la masse et de la quantité du mouvement  
\n
$$
f_i(x + e_i \delta t, t + \delta t) = f_i(x, t) - \frac{f_i(x, t) - f_i^{\alpha}(\rho, u)}{\tau_i}
$$
\n
$$
(i = 0, 1, 2...8)
$$
\n
$$
forction d'équilibre (M axw ell-Boltzmann)
$$
\n
$$
f_i^{\alpha}(\rho, u) = \omega_i \rho \left[ 1 + \frac{c_i u}{c_i^2} + \frac{1}{2} \frac{(c_i u)^2}{c_i^4} - \frac{1}{2} \frac{u^2}{c_i^2} \right]
$$
\n
$$
e_i = c / \sqrt{3}
$$
\n(vitesse d u son dans le réseau de Boltzmann)\n
$$
\tau_i
$$
: tem ps de relaxation entre deux collisions successives\n
$$
v = (\tau_i - 0.5) \delta x^2 / 3 \delta t
$$

 $v:$  viscosité ciném atique

Conservation de l'espèce chimique  
\ng, 
$$
(x + e_i \delta t, t + \delta t) = g_i(x, t) - \frac{g_i(x, t) - g_i^{\alpha}(\rho, u)}{\tau_s}
$$
  $(i = 0, 1, 2...8)$   
\nfonction d'équilibre (M axw ell-Boltzmann)  
\ng,  $g_i^{\alpha}(C, u) = \omega_i C \left[1 + \frac{c_i \cdot u}{c_i^2} + \frac{1}{2} \frac{(c_i \cdot u)^2}{c_i^4} - \frac{1}{2} \frac{u^2}{c_i^2}\right]$   
\nc,  $= c / \sqrt{3}$  (vitessse du son dans le réseau de Boltzmann)

 $\tau$  : tem ps de relaxation entre deux collisions successives relié avec le coefficient de diffusion massique

 $\bm{D} = (\tau_{s} - 0.5) \delta \bm{x}^{2}/3 \delta t$ 

 $D$ : coefficient de diffusion massique

**\* la vitesse d'équilibre (u ) et la vitesse m acroscopique (u) com m e suit: pour incorporer la force de volum e dans la m éthode L B M ,il faux m odifier**

$$
\mathbf{u}^* = \mathbf{u} + \tau_f \frac{\mathbf{F} \Delta t}{\rho} \qquad \text{(vitesse d'équilibre)}
$$
\n
$$
\tilde{\mathbf{u}} = \mathbf{u} + \frac{\mathbf{F} \Delta t}{2\rho} \qquad \text{(vitesse m acrosscopique)}
$$

$$
\mathbf{F} = \rho \mathbf{g} = -\frac{\Delta \rho}{\Delta C} C g \mathbf{e},
$$

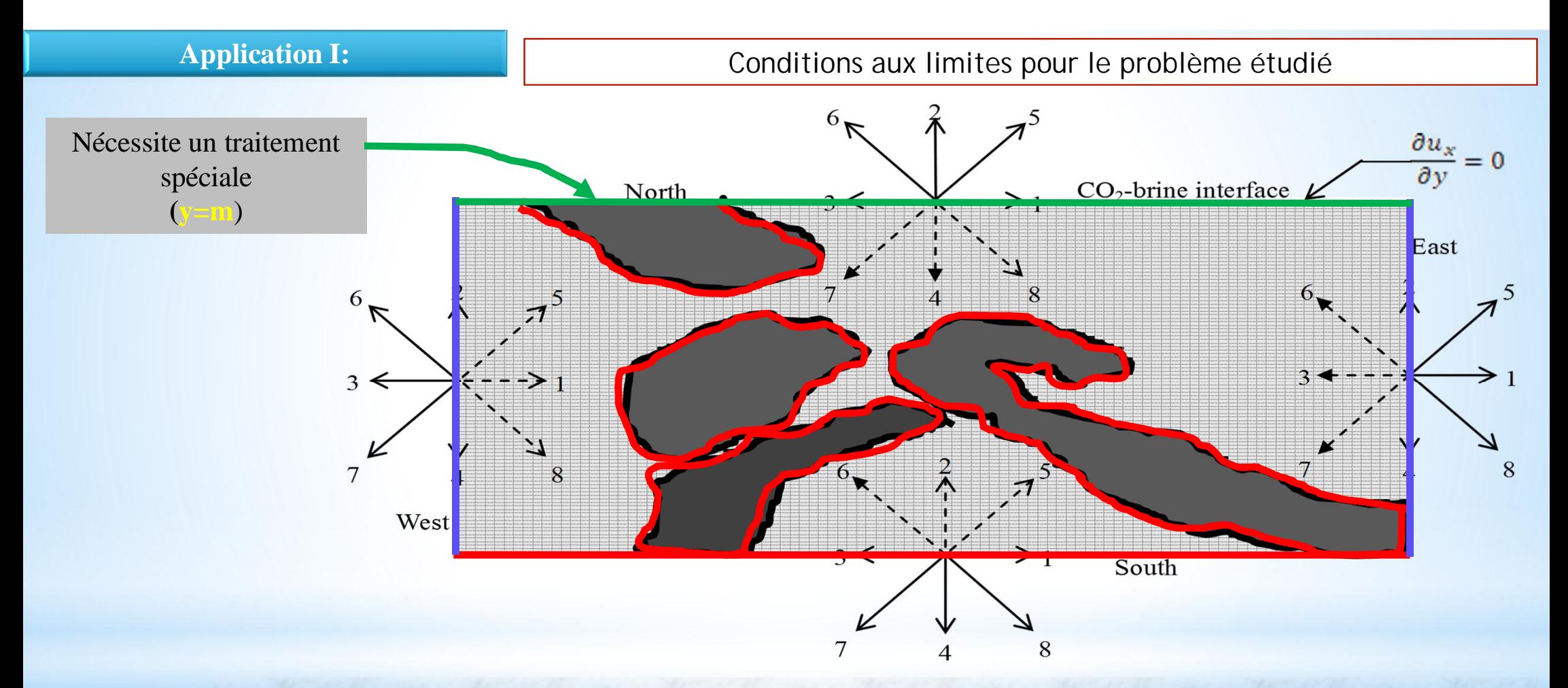

Rebond en arrière ( écoulement du fluide & concentration du CO2)

Périodiques ( écoulement du fluide & concentration du CO2)

# Application I: **Conditions aux limites pour le problème étudié**

Pour l'écoulement du fluide: on utilise la condition limite de type miroir symétrique

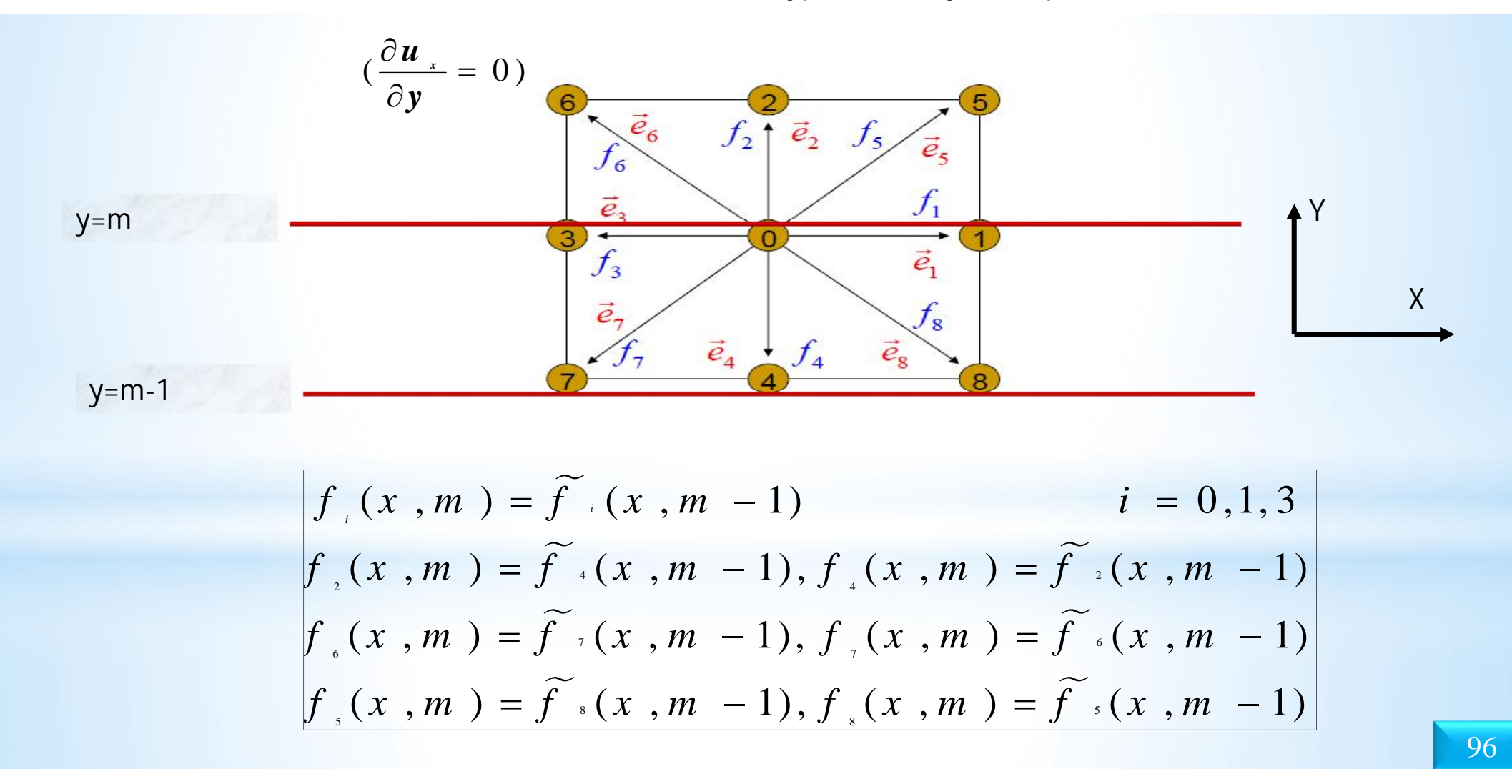

Application I: **Conditions aux limites pour le problème étudié** 

Pour la distribution du CO2: on utilise la condition limite de type « concentration constante », pour assurer la dissolution du CO2 dans la saumure.

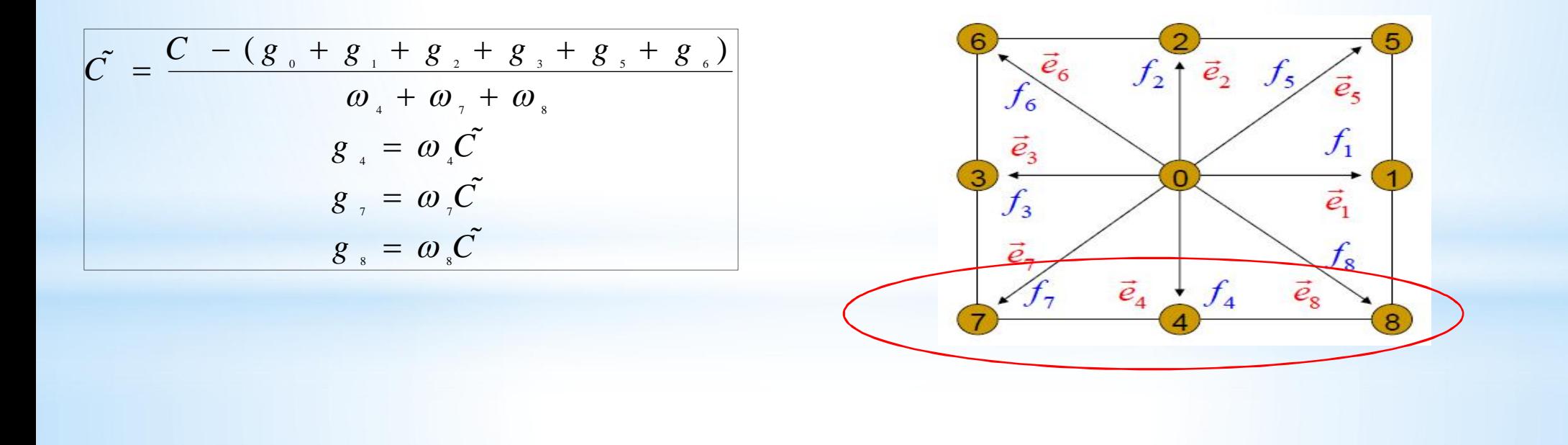

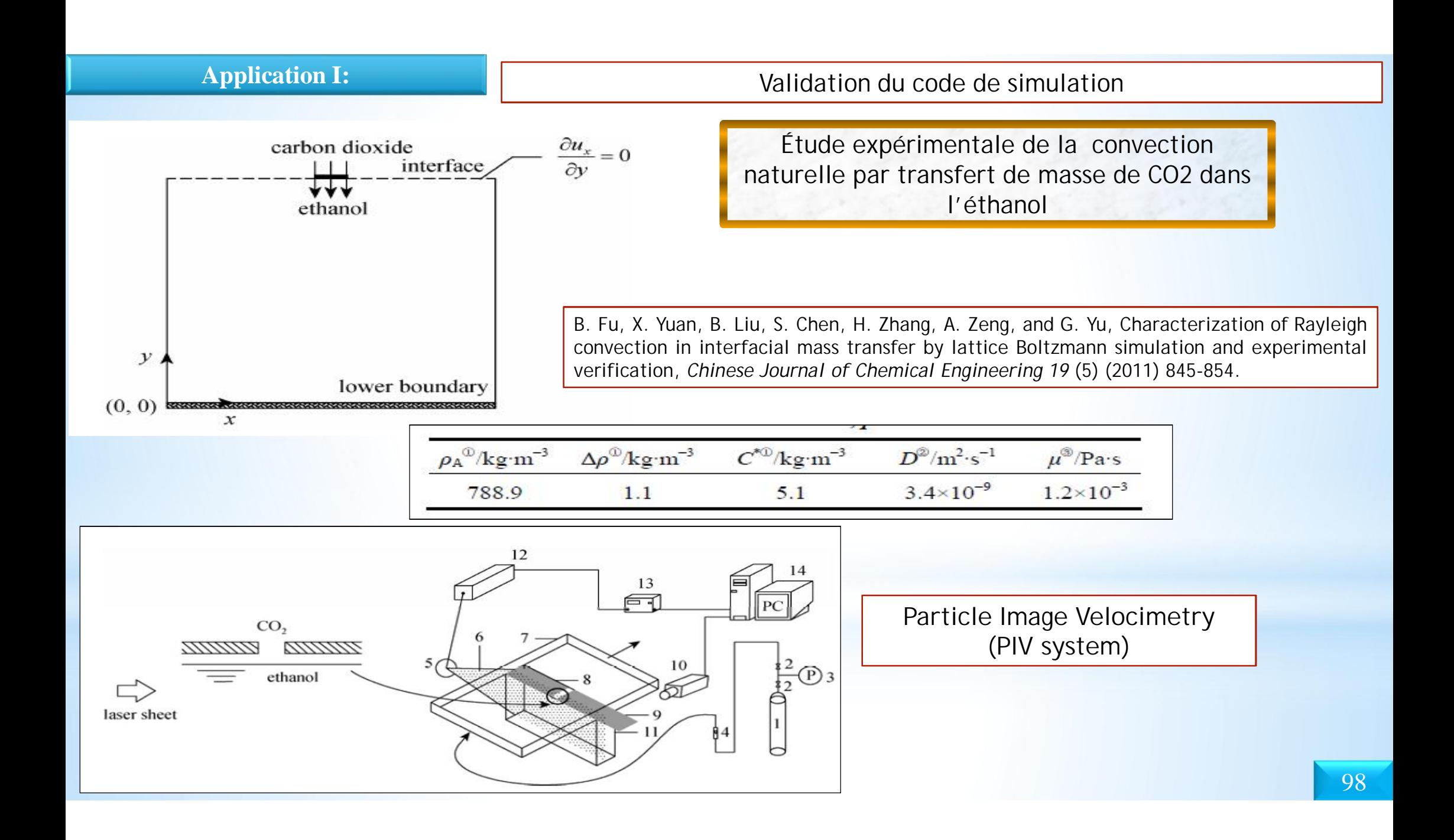

### Application I: **Application I:** Validation du code de simulation

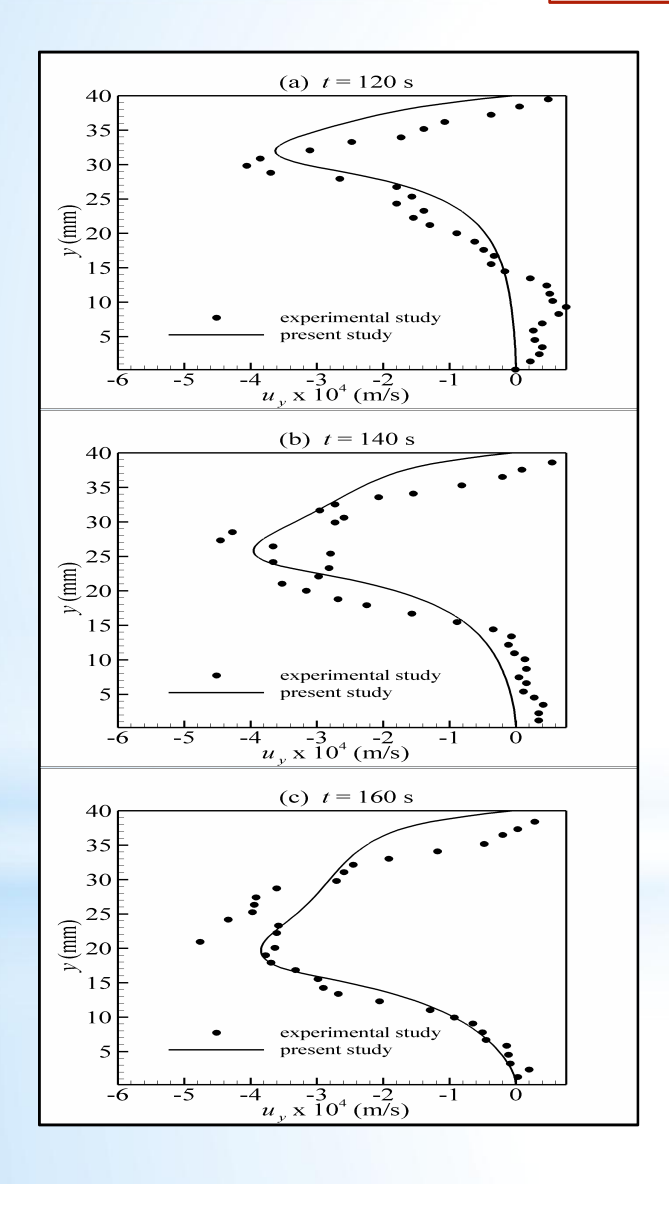

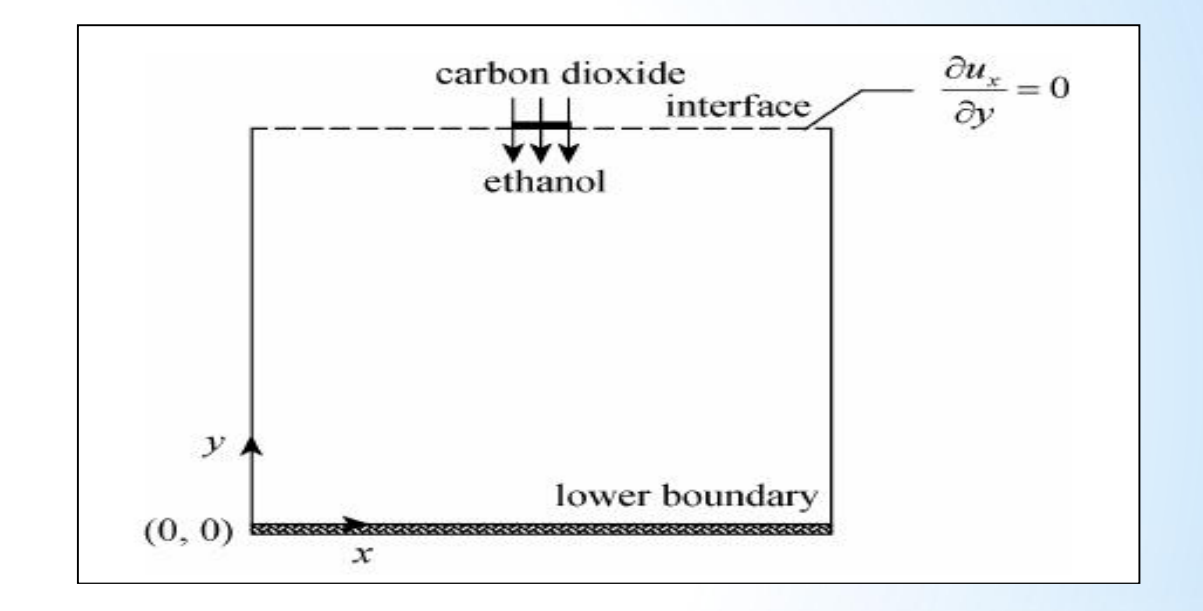

Comparaison entre les résultats simulés par LBM (ligne continue) et expérimentaux (points noirs) pour la distribution de la vitesse verticale à x=20 mm pour différents instants

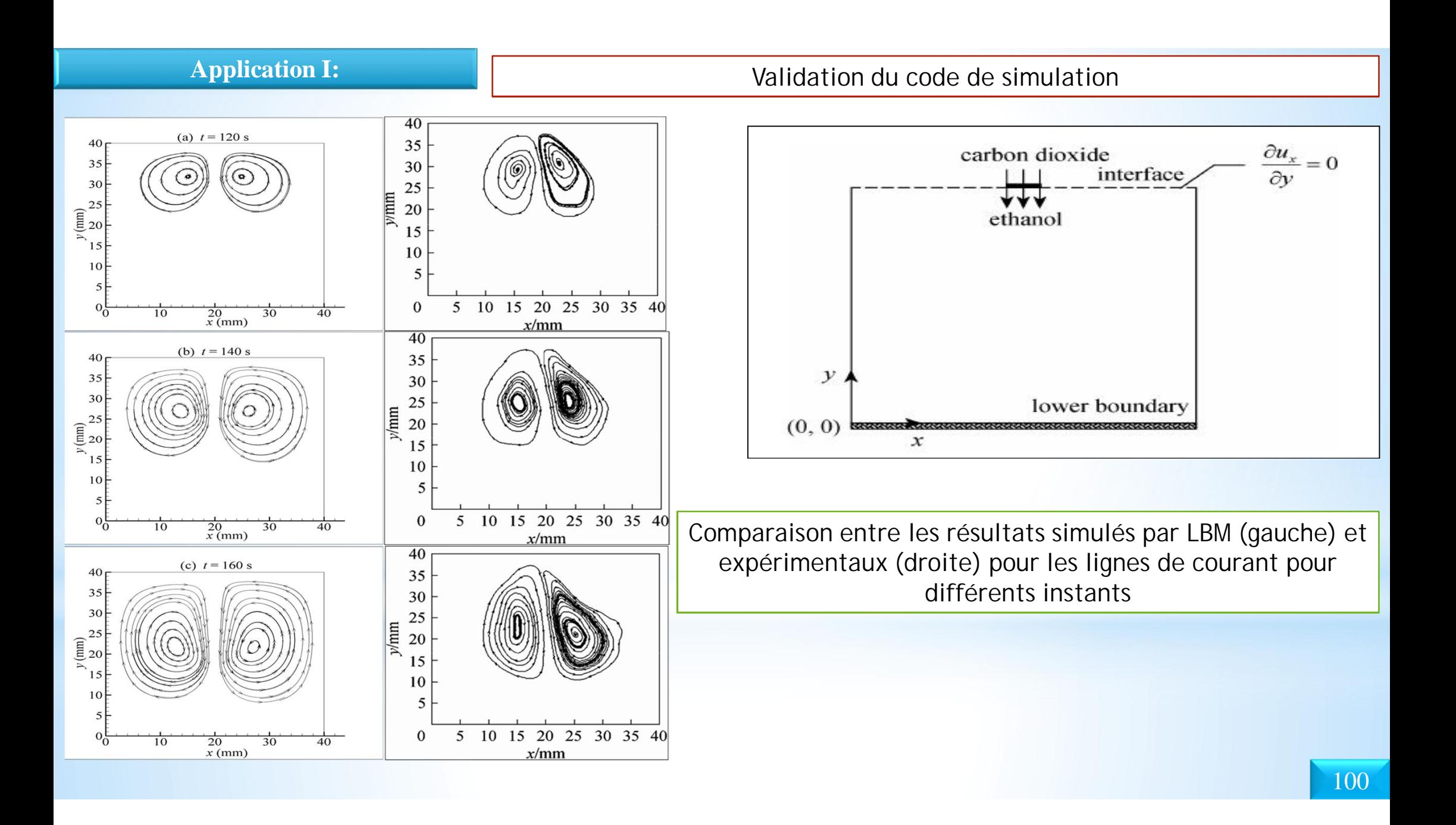

# **Application I:** Résultats & discussions

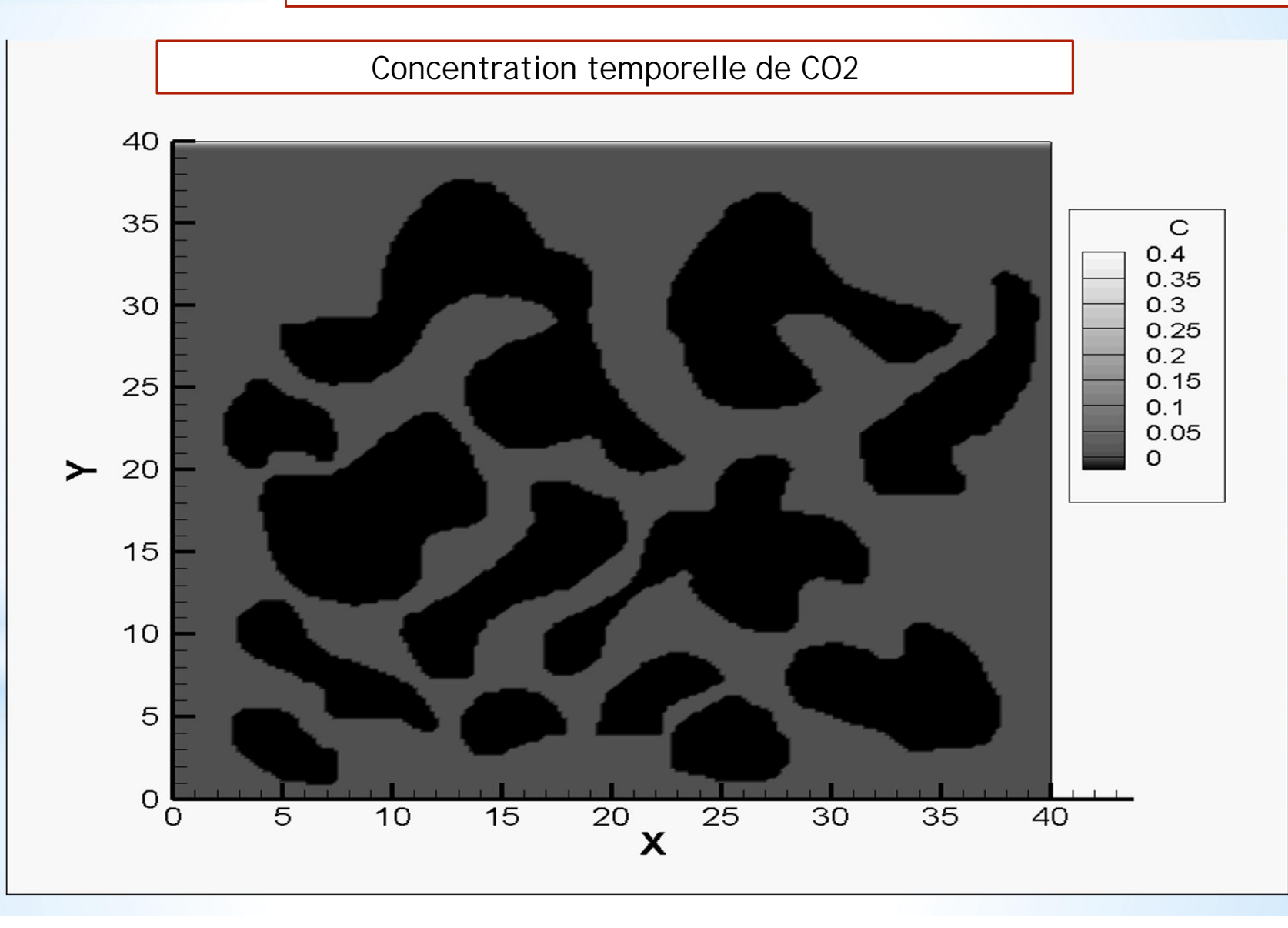

## **Application I:** Résultats & discussions

### Vecteurs de vitesse pour différents instants

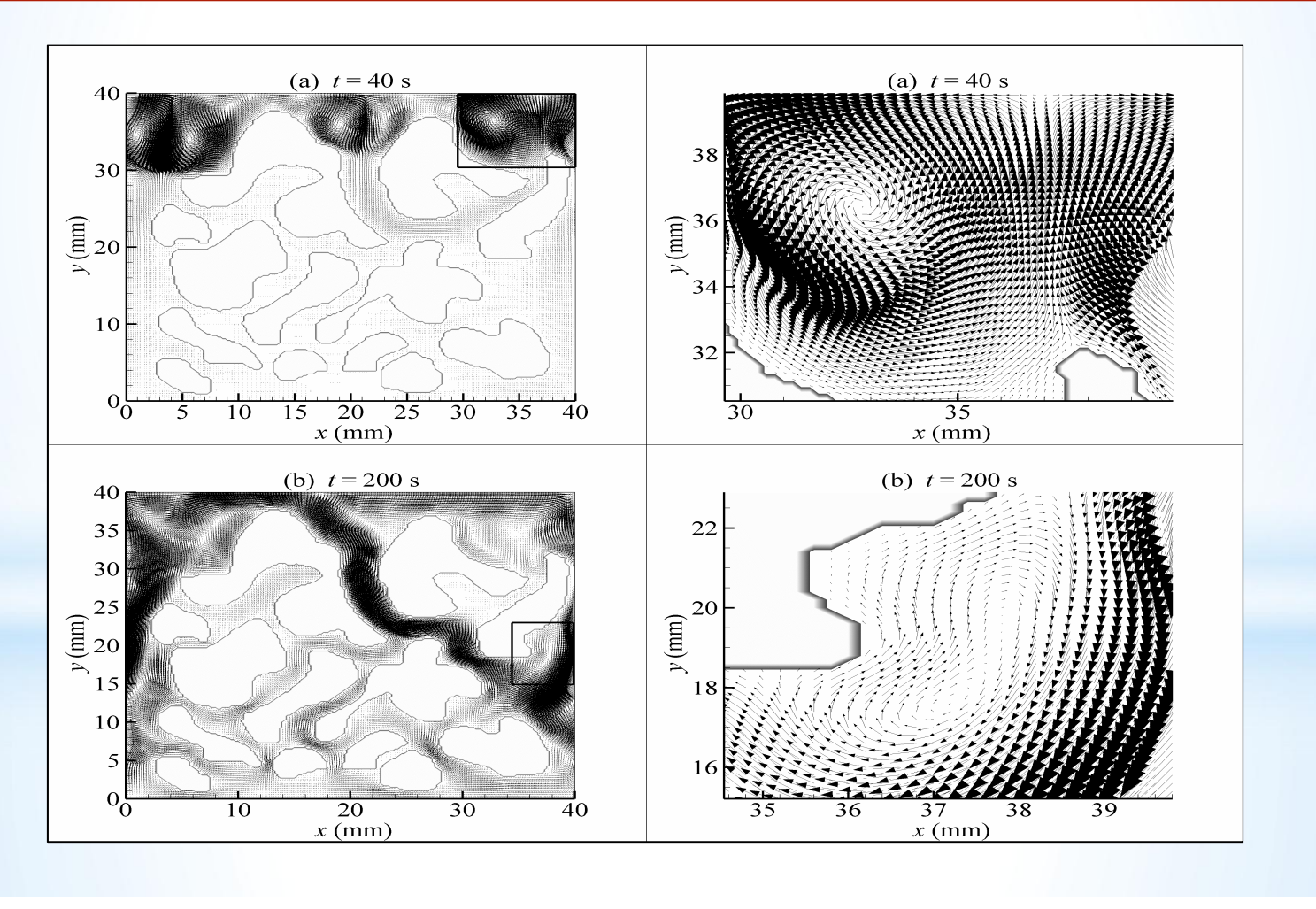

#### Résultats & discussions

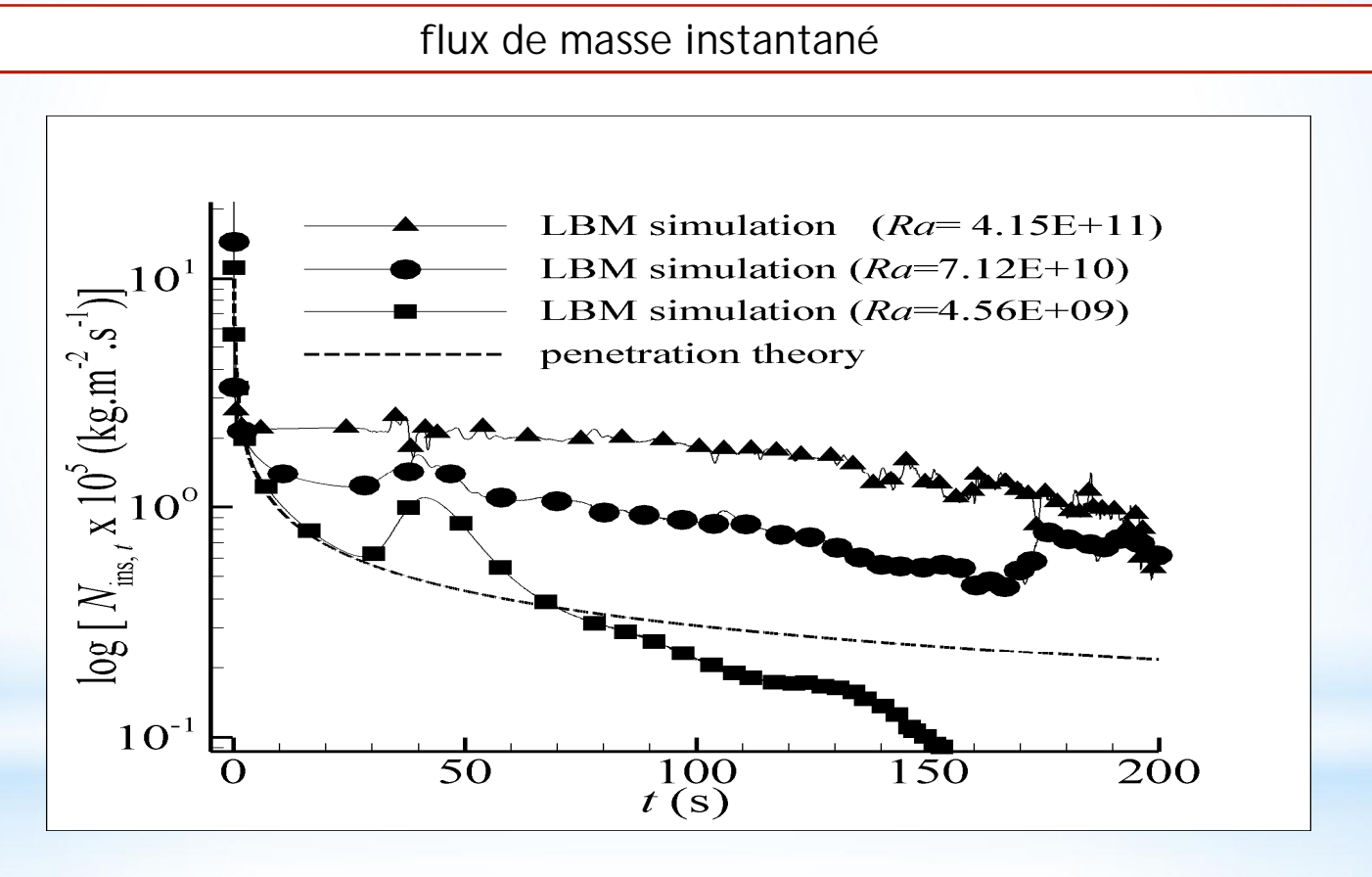

Théorie de pénétration

$$
N_{\text{ins},t} = (C_{t} - C_{t}) \sqrt{\frac{D}{\pi t}}
$$

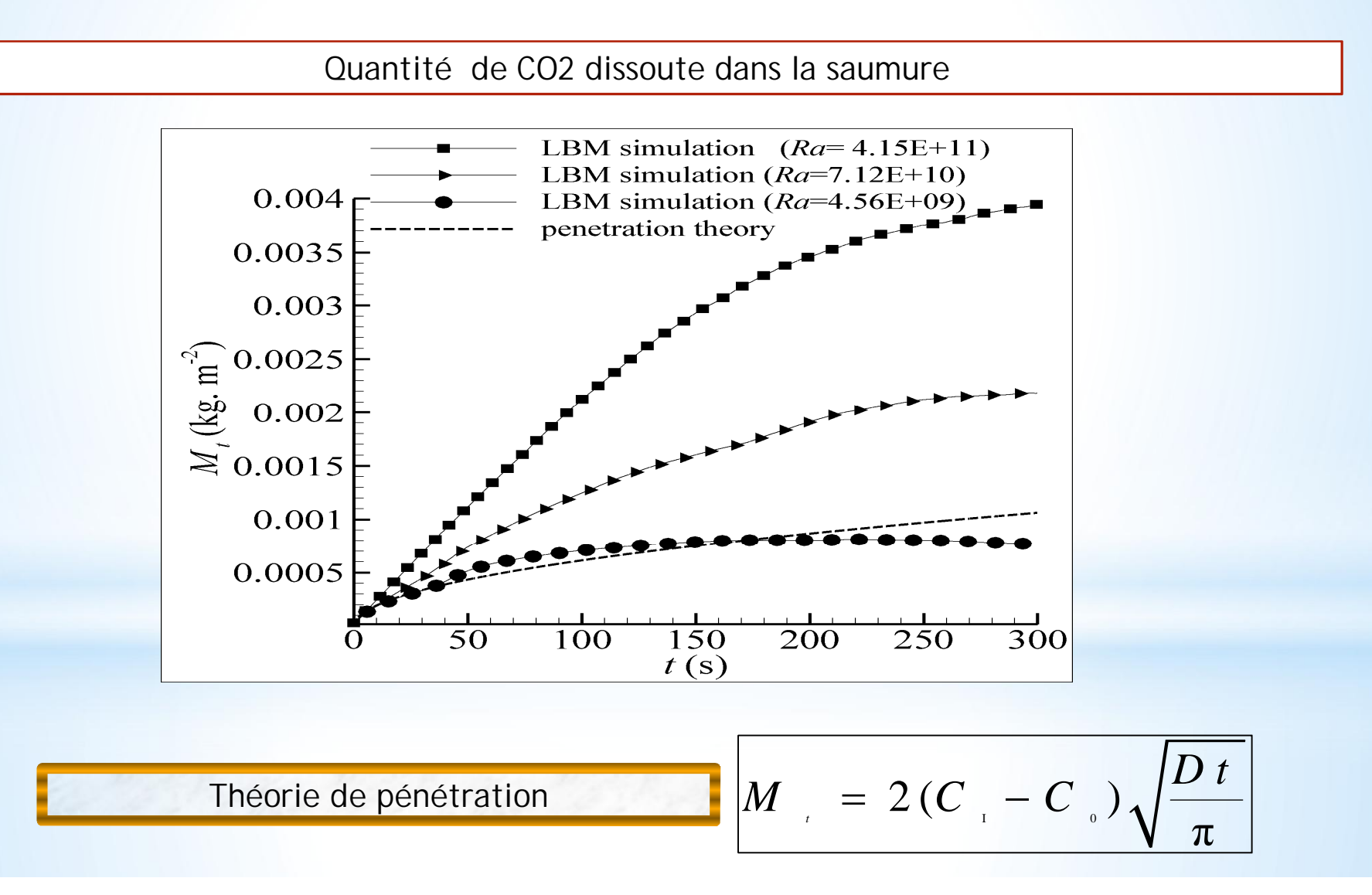

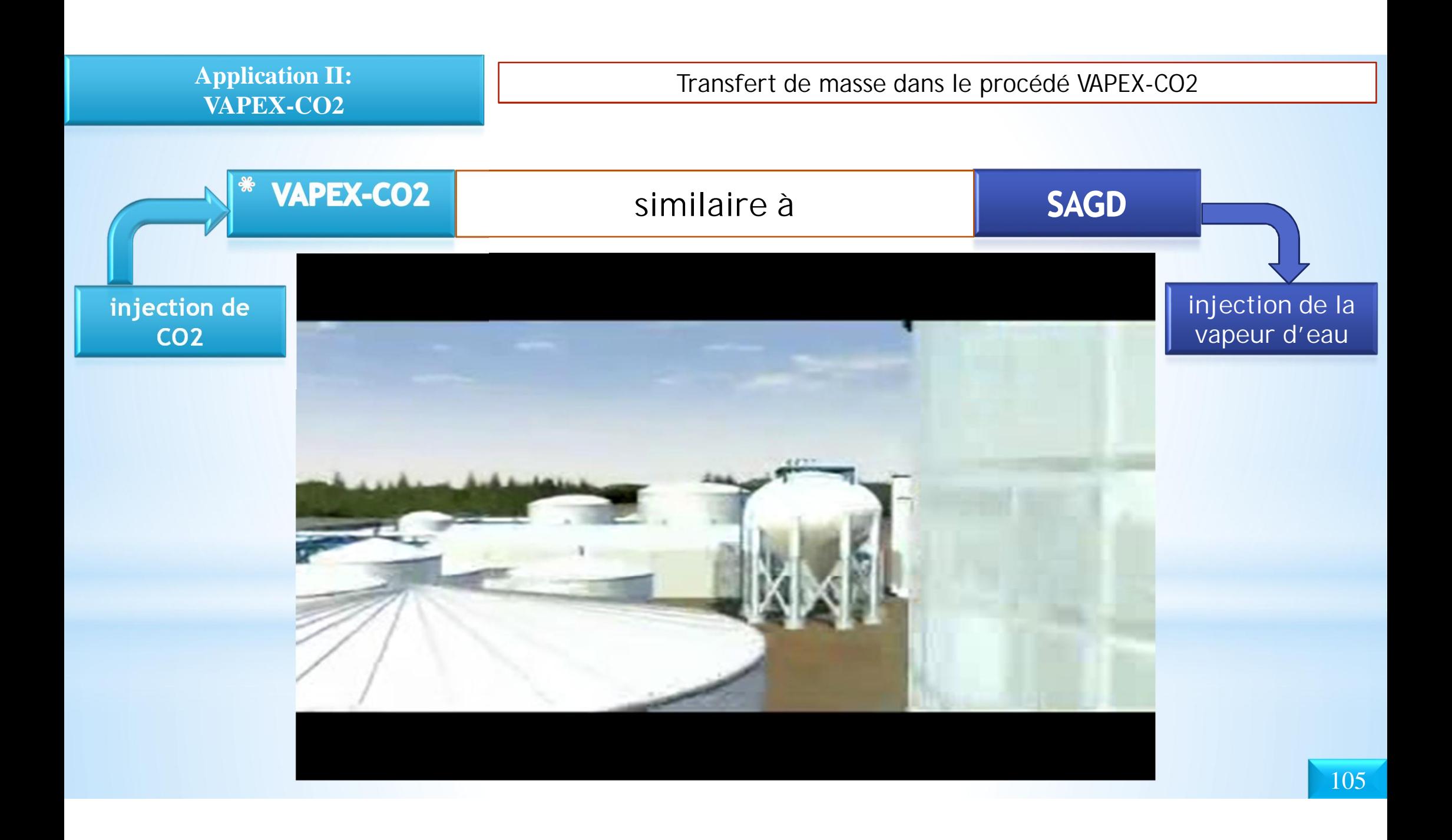

#### **Application II: VAPEX-CO2**

Schéma descriptif du phénomène de la convection naturelle dans le procédé VAPEX-CO2

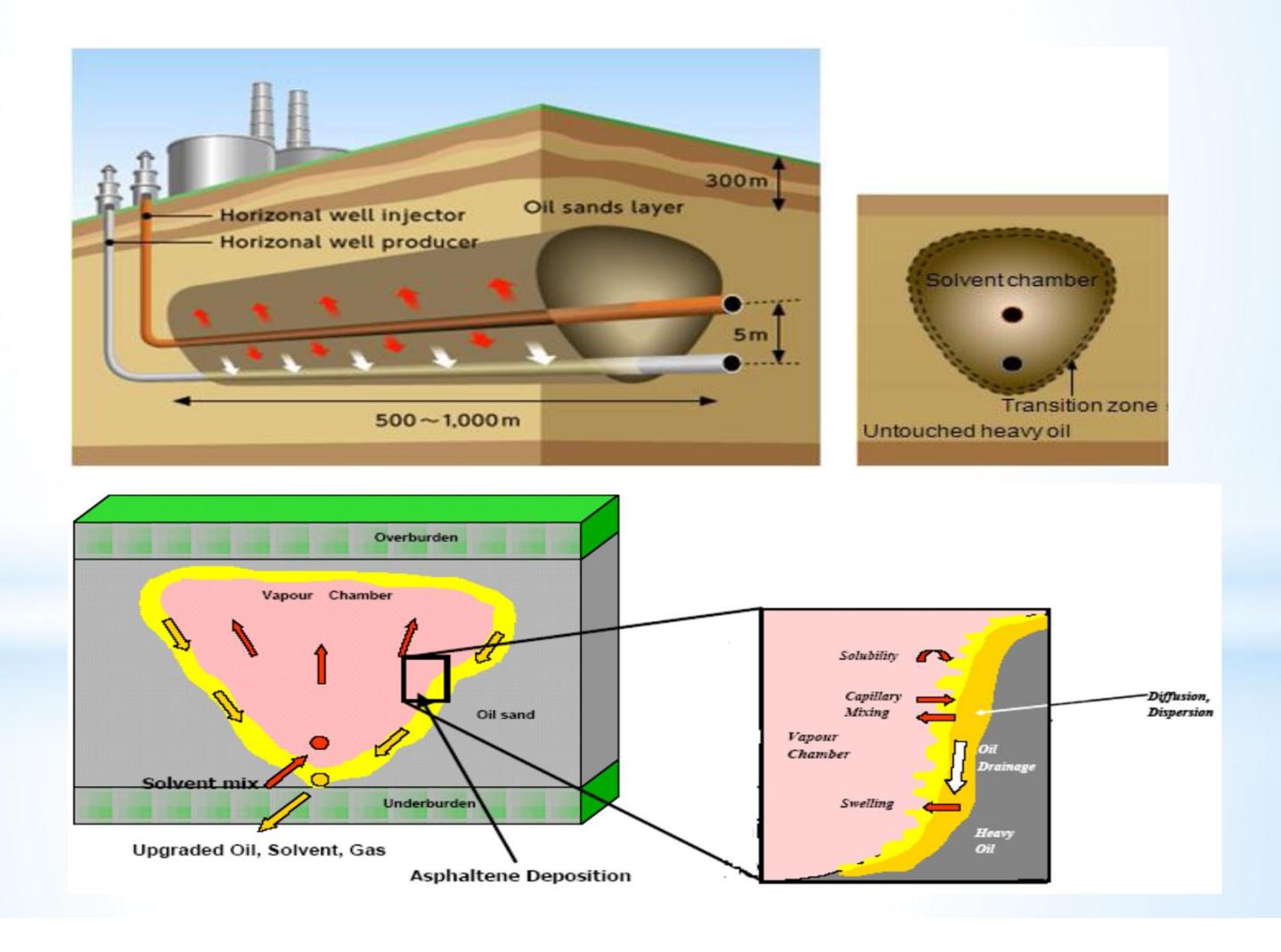

**Application II: VAPEX-CO2**

#### **Pourquoi utilise t-on le CO2 dans le procédé VAPEX?**

- **1. Disponibilité de CO2.**
- **2. Réduction des émissions de CO2 dans l'atmosphère.**
- **3. Meilleur solubilité de CO2 dans l'huile lourde /autres solvants.**
- **4. Le CO2 est moins cher par rapport à d'autres solvants.**
- **5. Le CO2 peut réduire la viscosité de l'huile lourde.**

Formulation mathématique à l'échelle REV

**1. Modélisation macroscopique par les équations de conservations**

équation de conservation de la masse  

$$
\nabla u = 0
$$

**équation de conservation de la quantité du m ouv em ent**

$$
\partial_t \boldsymbol{u} + (\boldsymbol{u} \cdot \nabla)(\frac{\boldsymbol{u}}{\varepsilon}) = -\frac{1}{\rho} \nabla (\varepsilon \boldsymbol{p}) + v_e \nabla^2 \boldsymbol{u} + \boldsymbol{F}
$$

 $\mu$  (C  $_{p}$ ) =  $\mu$ <sub>0</sub> exp(- $\eta$  C  $_{p}$ ) **viscosité dynam ique**

**C coefficient d e d iffusion**  
**D** 
$$
(C_{p}) = D_{p} \exp(\lambda C_{p})
$$

1.75 150  $F = -\frac{\mathcal{L}V}{\mathcal{L}U} - \frac{1.75}{\sqrt{1.55}}u|u| + \varepsilon G$  $\frac{\varepsilon v}{u}$  -  $\frac{1.75}{u}$   $|u| + \varepsilon$  $\pmb{\mathcal{E}}$  $= -\frac{c \cdot u}{u} - \frac{1.75}{u} u +$ **force de volum e F (équ ation de B rinkm an -Forchheim er ) k**  $\sqrt{150\,\epsilon}$  **k** 

$$
G = -\frac{\Delta \rho C g}{\rho} (\vec{y} \cdot \cos(-\theta) + \vec{x} \cdot \sin(-\theta))
$$

: *C* **2 C oncentration de C O**

 $\boldsymbol{\varepsilon} \partial_{\mu} \boldsymbol{C}^{\dagger} + \mathbf{u} \, . \nabla \, \boldsymbol{C}^{\dagger} = \boldsymbol{D} \, \, \boldsymbol{\varepsilon} \nabla^{\mu} \boldsymbol{C}^{\dagger}$ **C onservation de l'espèce chim ique**
2. Modélisation mésoscopique par l'équation de Boltzmann

Equations de conservation de la masse et de la quantité du mouvement  $f_i(x + e_i \delta t, t + \delta t) = f_i(x,t) - \frac{f_i(x,t) - f_i^{eq}(\rho, u)}{\tau} + \delta t F_i (i = 0,1,2....8)$ Fonction d'équilibre (Maxwell-Boltzmann)  $\mathbf{f}_{i}^{eq}(\rho, \mathbf{u}) = \omega_{i} \rho \left[ 1 + \frac{e_{i} \mathbf{u}}{c^{2}} + \frac{1}{2} \frac{(e_{i} \mathbf{u})^{2}}{\varepsilon c^{4}} - \frac{1}{2} \frac{\mathbf{u}}{\varepsilon c^{2}} \right]$  $c_{\perp}=c \; / \sqrt{3} \;$  (vitessse du son dans le réseau de Boltzmann)  $\tau$ , : temps de relaxation entre deux collisions successives  $V_{\rm g} = (\tau_{\rm g} - 0.5)\delta x^2 / 3\delta t$ viscosité dynamique  $\mu$  (C  $_{p}$ ) =  $\mu$  exp(- $\eta$ C  $_{p}$ )  $\tau_{\text{r}}(C_{n}) = [(\tau_{n} - 0.5) \exp(-\eta C_{n})] + 0.5$ 

110

2. Modélisation mésoscopique par l'équation de Boltzmann

Equations de conservation de la masse et de la quantité du mouvement  
\n
$$
f_{i}(x + e_{i}\delta t, t + \delta t) = f_{i}(x, t) - \frac{f_{i}(x, t) - f_{i}^{(n)}(\rho, u)}{\tau_{i}} + \delta t \ F_{i} \ (i = 0, 1, 2, ... 8)
$$
\n  
\nPour incorporer la force de volume e on utilise la form ule suivant:  
\n
$$
F_{i} = \omega_{i}\rho(1 - \frac{1}{2\tau_{i}}) \left[ \frac{e_{i} \cdot F}{c_{i}^{2}} + \frac{(uF : e_{i}e_{i})}{\epsilon c_{i}^{2}} - \frac{u \cdot F}{\epsilon c_{i}^{2}} \right]
$$
\n
$$
c_{i} = c / \sqrt{3} \ (vitesse du son dans le réseau de Boltzmann)
$$
\n
$$
F = -\frac{\epsilon v}{k}u - \frac{1.75}{\sqrt{150\epsilon k}} |u|u + \epsilon G
$$
\n
$$
G = -\frac{\Delta \rho C g}{\rho} (\overline{y} \cdot \cos(-\theta) + \overline{x} \cdot \sin(-\theta))
$$

 $-11$ 

2. Modélisation mésoscopique par l'équation de Boltzmann

 $\vert D$  : coefficient de diffusion massique

### Résultats & discussions

### Paramètres de simulation

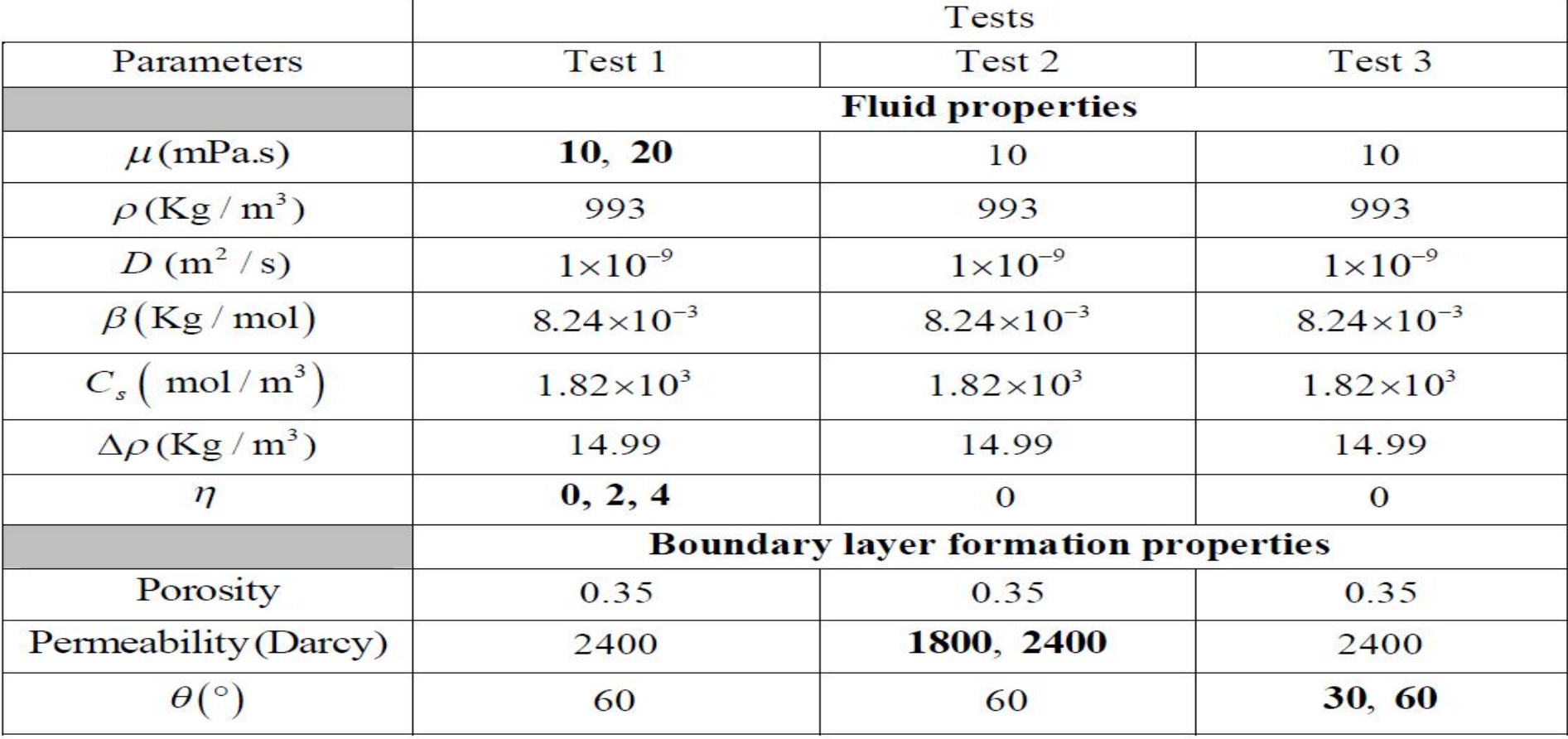

Test 1 : étude de l'effet de la viscosité de pétrole sur le transfert de masse dans le procédé VAPEX-CO2

113

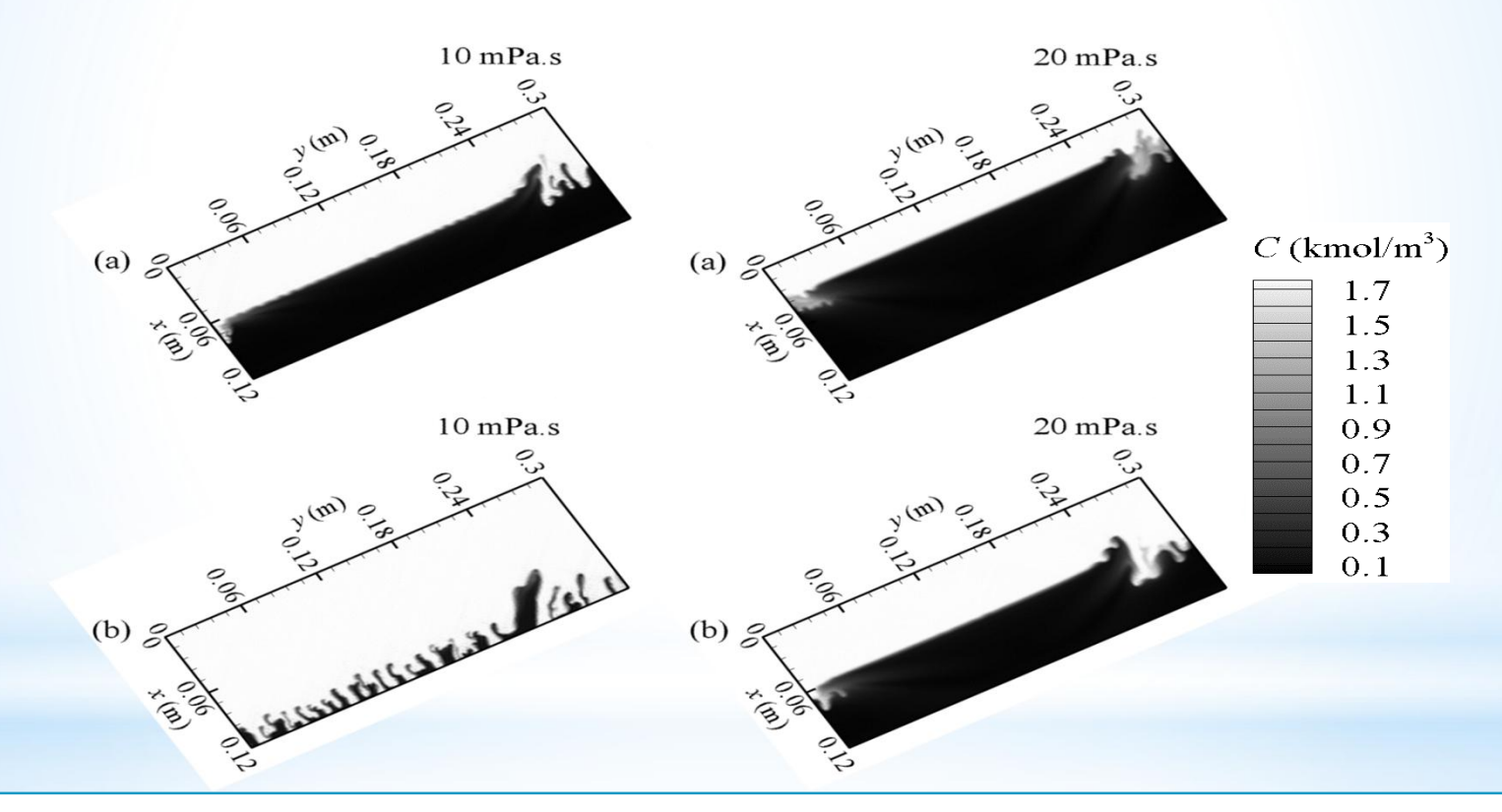

**Application II: VAPEX-CO2**

**Contours de concentration de CO2 pour deux viscosités différentes**

**Application II: VAPEX-CO2**

Test 1 : étude de l'effet de la viscosité du pétrole sur le transfert de masse dans le procédé VAPEX-CO2

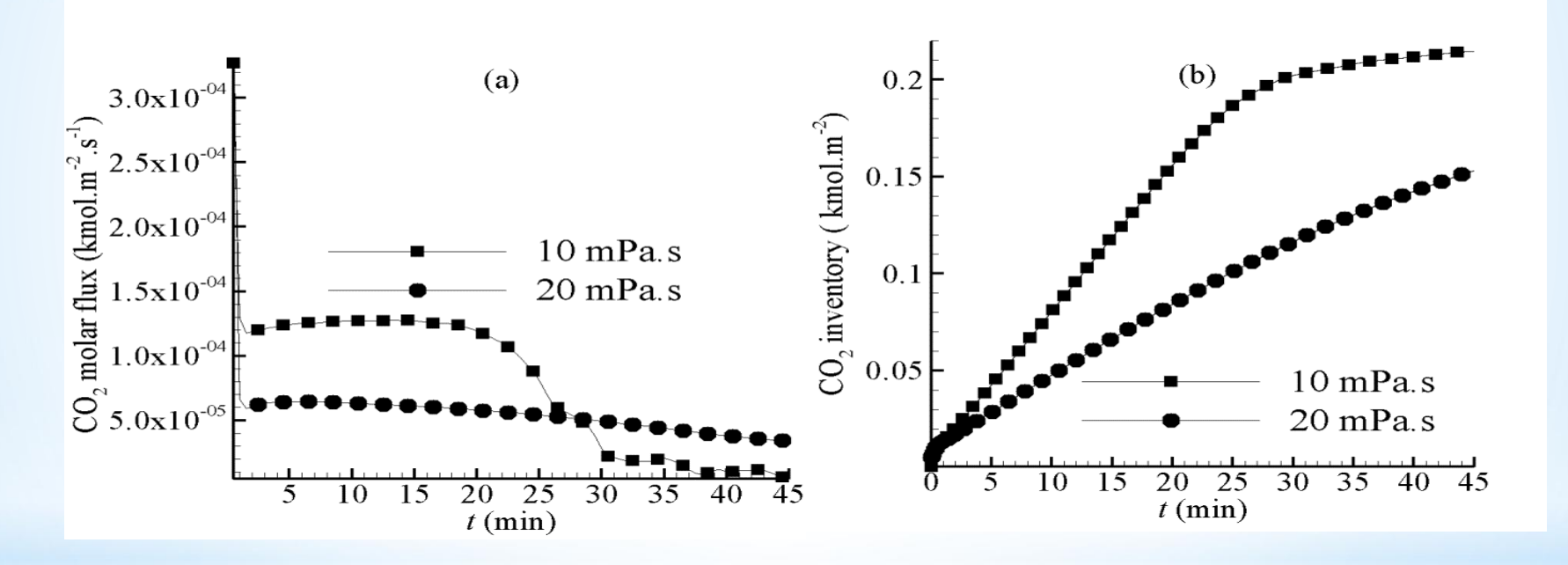

**(a) Flux molaire de CO2 pour deux viscosités différentes.**

**(b) Quantité de CO2 dissoute dans le pétrole pour deux viscosités différentes.**

114

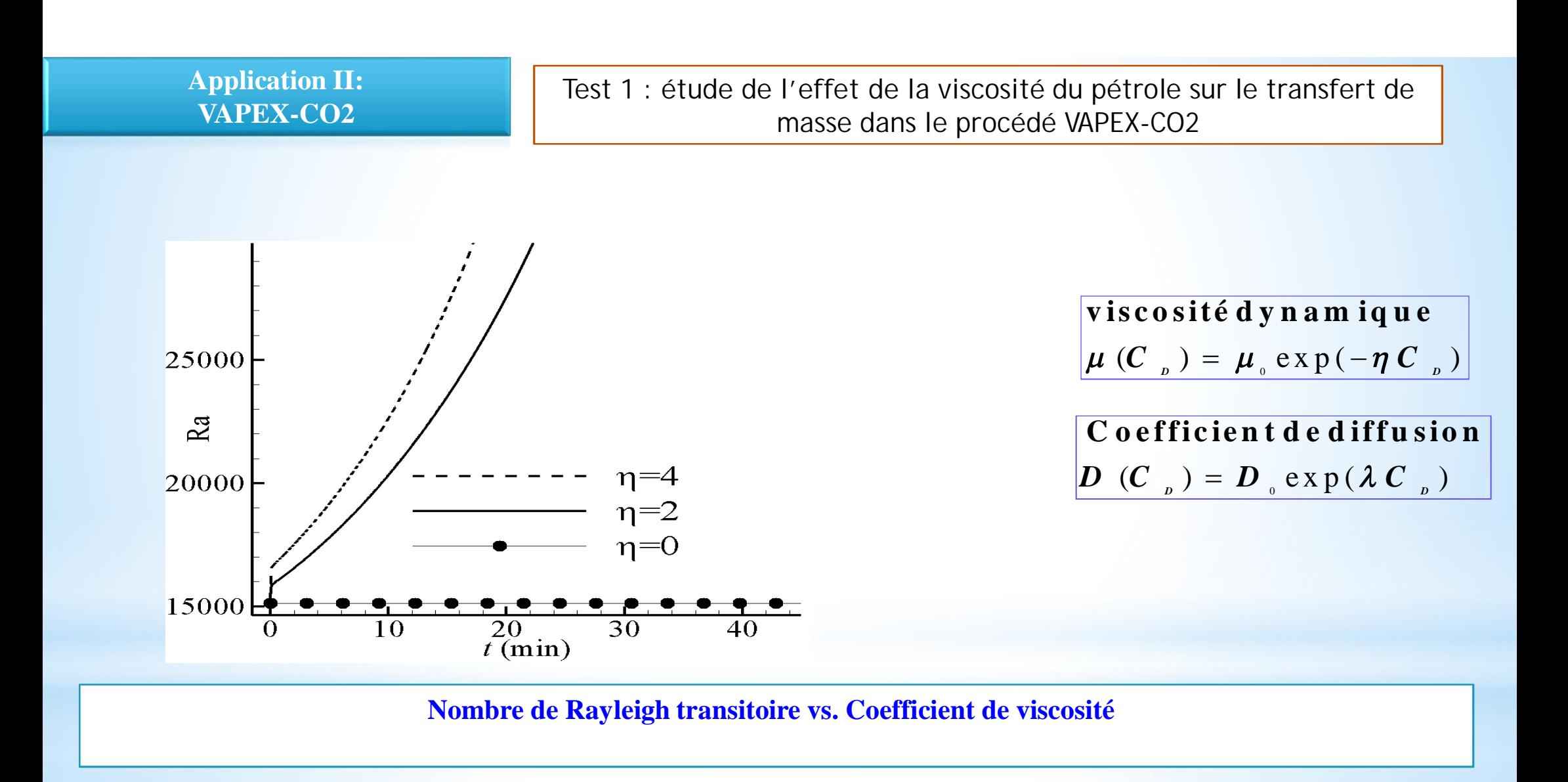

115

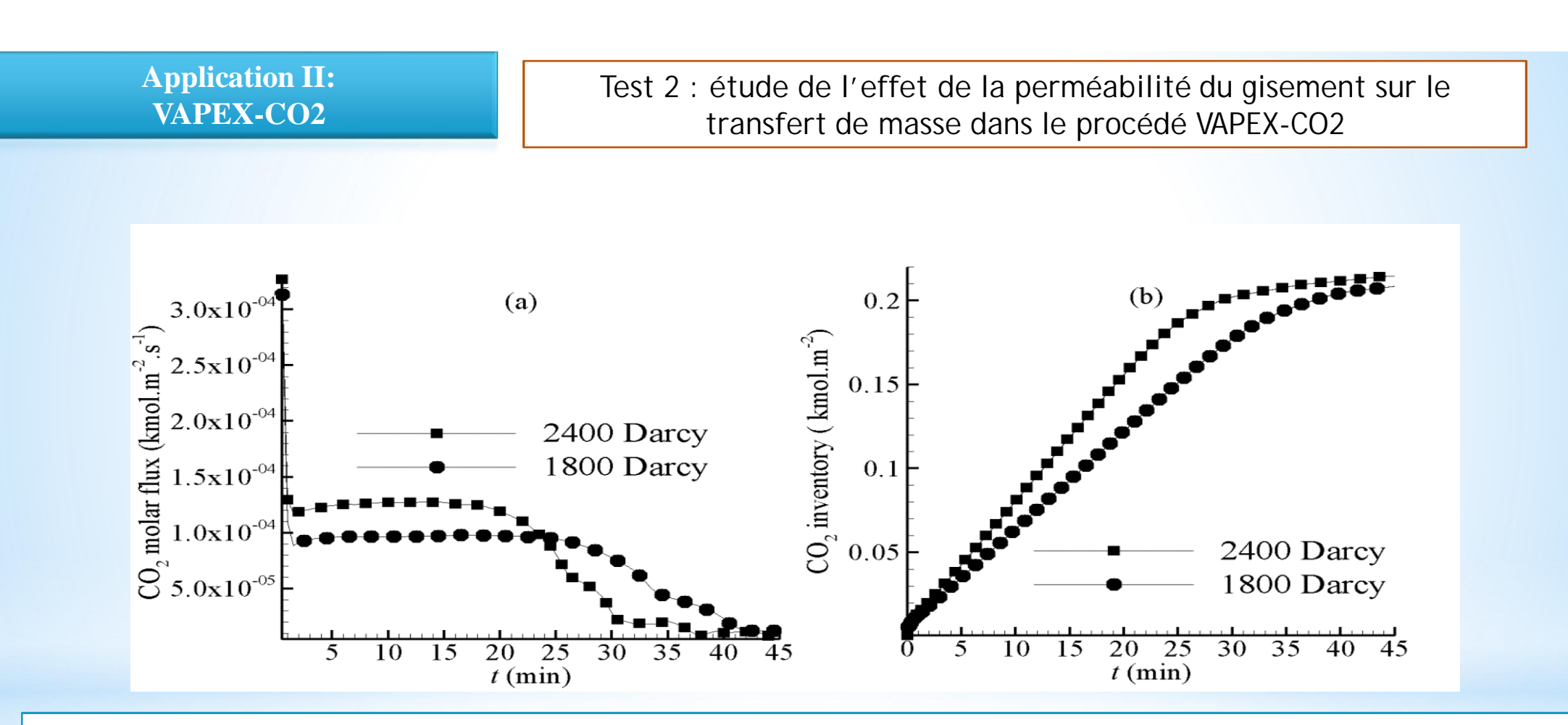

**(a) Flux molaire de CO2 pour deux perméabilités différentes.**

**(b) Quantité de CO2 dissoute dans le pétrole pour deux perméabilités différentes.**

### **Application III: Heated-VAPEX-CO2**

### Étude de l'effet de la Température sur le transfert de masse dans le procédé VAPEX-CO2

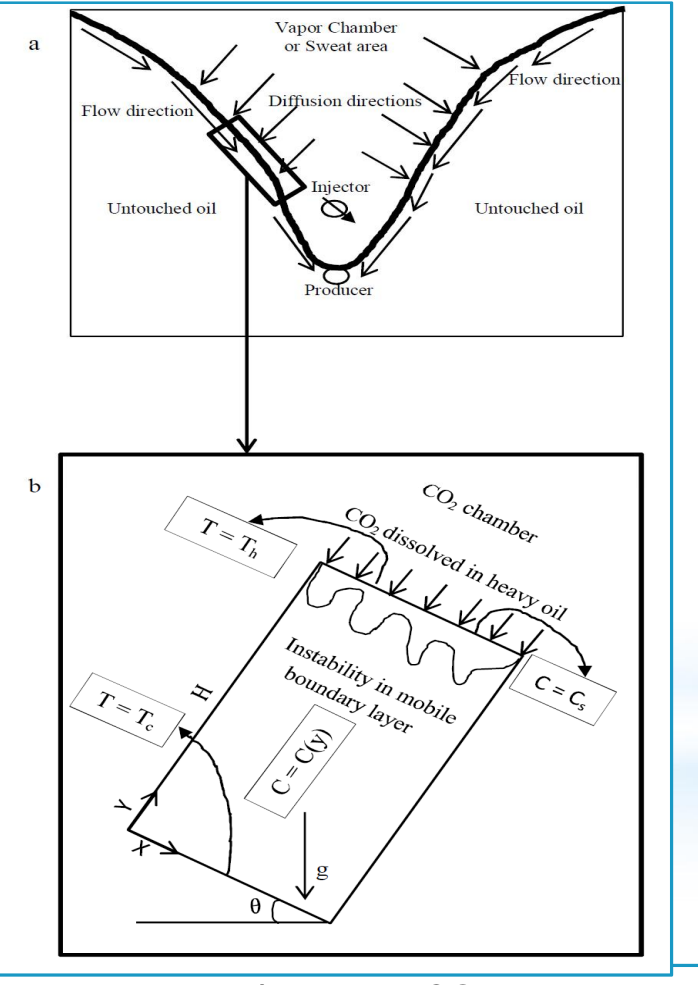

**Heated-VAPEX-CO2**

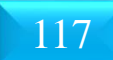

Formulation mathématique à l'échelle REV

**1. Modélisation macroscopique par les équations de conservations**

 . 0 *u* **équation de conservation de la m asse**

**équation de conservation de la quantité du m ouv em ent**

$$
\partial_t \boldsymbol{u} + (\boldsymbol{u} \cdot \nabla)(\frac{\boldsymbol{u}}{\varepsilon}) = -\frac{1}{\rho} \nabla (\varepsilon \boldsymbol{p}) + v_e \nabla^2 \boldsymbol{u} + \boldsymbol{F}
$$

 $\mu$  (C  $_{p}$ ) =  $\mu$ <sub>0</sub> exp(- $\eta$  C  $_{p}$ ) **viscosité dynam ique**

 $\boldsymbol{D}$  (C  $_{_{D}}$  ) =  $\boldsymbol{D}$   $_{_{0}}$  exp( $\lambda$  C  $_{_{D}}$ ) **C oefficient de diffusion**

 $G = g (\beta_c (C - C_a) + \beta_r (T - T_a)) (\vec{x} \cdot \sin \theta + \vec{y} \cdot \cos \theta)$ 1.75 150 : *C* **2 C oncentration de C O**  $F = -\frac{\mathcal{E}V}{\mathcal{E}V}u - \frac{1.75}{\sqrt{2.55}}u|u + \varepsilon G$  $\frac{\varepsilon v}{u}$  -  $\frac{1.75}{u}$   $|u| + \varepsilon$  $\pmb{\mathcal{E}}$  $= -\frac{c \cdot u}{u} - \frac{1.175}{u} u +$ **force de volum e F (équation de B rinkm an -Forchheim er ) k**  $\sqrt{150 \varepsilon}$  **k**  $\rightarrow$   $\rightarrow$ 

 $\mathbf{0}$  $\mathbf{0}$ 1 1 *C*  $C \parallel$  $P_{\circ}$   $\downarrow$   $\partial T$ *C*  $\beta_c = \frac{1}{\sqrt{2}} \frac{\partial \rho}{\partial \sigma}$  $\rho$  $\beta_{\tau} = \frac{1}{\sqrt{2\pi}} \frac{\partial \rho}{\partial \tau}$  $\rho$  $\begin{bmatrix} \partial \rho \end{bmatrix}$  $= \frac{1}{\rho_{0}} \left[ \frac{\partial \rho}{\partial C} \right]_{r}$  $\begin{bmatrix} \partial \rho \end{bmatrix}$  $= \frac{1}{\rho_{\circ}} \left[ \frac{\partial \rho}{\partial T} \right]_{c}$ **C oefficient de variation**

118

 $\boldsymbol{\varepsilon} \partial_{\mu} \boldsymbol{C} + \mathbf{u} \cdot \nabla_{\mu} \boldsymbol{C} = \boldsymbol{D} \boldsymbol{\varepsilon} \nabla^{\mu} \boldsymbol{C}$ **C onservation de l'espèce chim ique**

 $\frac{d}{dt}T + \frac{d}{dt} \nabla T = \frac{d}{dt} \nabla^2 T$  $\sigma$   $\sigma$  $\partial \left( \boldsymbol{T} \right) + \boldsymbol{u} \cdot \nabla \left( \boldsymbol{T} \right) = \boldsymbol{u} \cdot \nabla \nabla$ **E quation de transfert de chaleur +**  $\left| \begin{matrix} 1 & 0 \\ 0 & \mathbf{r} \end{matrix} \right|$  **u** 

#### **Application II: Application III: VAPEX-CO2 Heated-VAPEX-CO2**

Formulation mathématique à l'échelle REV

**1. Modélisation macroscopique par les équations de conservations**

 $\frac{d}{dt}T + \frac{d}{dt} \nabla T = \frac{d}{dt} \nabla^2 T$  $\sigma$   $\sigma$  $\partial \left[ \bm{T} \ \ + \ \bm{\overset{\alpha}{\dasharrow}} \ \nabla \ \bm{T} \ \ = \ \frac{\bm{\alpha} \ \cdot}_{\ \epsilon} \nabla$ **E quation de transfert de chaleur u**

 $\sigma = \left[ \varepsilon \left( \rho c \ \right)_t + \left( 1 - \varepsilon \ \right) \left( \rho c \ \right)_s \ \right] \big/ \! \left( \rho c \ \right)_t \bigg]$ **R apport de C haleur spécifique**

 $\alpha_{_e}$  =  $\lambda_{_e} / ( \, \rho \, c \, \, )_{_f}$ **D iffusivité therm ique effective**

 $\lambda_{\epsilon} = \varepsilon \lambda_{\epsilon} + (1 - \varepsilon) \lambda_{\epsilon}$ **conductivité therm ique équivalente** 2. Modélisation mésoscopique par l'équation de Boltzmann

Equation de transfert de chaleur  
\n
$$
T_{\mu}(x + e_{\mu}\delta t, t + \delta t) = T_{\mu}(x, t) - \frac{T_{\mu}(x, t) - T_{\mu}^{\alpha}(\rho, u)}{\tau_{\tau}} (i = 0, 1, 2, ... 8)
$$
\n
$$
\text{Forction d'équilib re (M axw ell-Boltzmann)}
$$
\n
$$
T_{\mu}^{\alpha}(C, u) = \omega_{\mu} T \left[ 1 + \frac{c_{\mu} u}{\sigma c_{\mu}} \right]
$$
\n
$$
c_{\mu} = c / \sqrt{3} \text{ (vitessse du son dans le réseau de Boltzmann)}
$$
\n
$$
\tau_{\mu}
$$
: tem ps de relaxation entre deux collisions successives relié à la diffusivité thermique  
\n
$$
\alpha_{\mu} = \sigma (\tau_{\mu} - 0.5) \delta x^2 / 3 \delta t
$$
\n
$$
\alpha_{\mu}
$$
: Diffusivité thermique effective

#### **Heated-VAPEX-CO2 Résultats & discussions**

#### Paramètres de simulation

Tests

Prandtl number

 $Pr = \frac{V}{\alpha_e}$ 

 $5, 10$ 

993

 $1\times10^{-9}$ 

0.133

 $2.079E + 6$ 

 $8.24E - 3$ 

 $1.82E + 3$ 

14.99

 $7.2E - 4$ 

7.495

0.35

1800

30

 $2.6E + 6$ 

7.64

#### buoyancy ratio  $N = \frac{\Delta \rho_c}{\Delta \rho_T}$ Parameters **Test 1:Rapport de la flottabilité N Fluid properties**  $\overline{\phantom{0}}$  $\mu$ (mPa.s)<sup>1</sup>  $\rho$ (Kg/m<sup>3</sup>)<sup>1</sup> 993  $D(m^2/s)^1$  $1\times10^{-9}$  $\lambda_f (W/mC^{\circ})^2$ 0.133  $(\rho c)_f (J/m^3 C^0)^3$  $2.079E + 6$  $\beta_c$  (Kg / mol)<sup>1</sup>  $8.24E - 3$ **Test 2:nombre de Prandtl** $C_s\left(\,\mathrm{mol}\,/\,\mathrm{m}^3\,\right)^{\!\!1}$  $1.82E + 3$  $\Delta \rho_c$  (Kg/m<sup>3</sup>)<sup>1</sup> 14.99  $\beta_T\left(1/\, {\rm C^0} \right)^4$  $7.2E - 4$  $\Delta \rho$ <sub>r</sub> (Kg/m<sup>3</sup>) 7.495, 1.499 **Boundary layer formation properties** Porosity<sup>5</sup>  $0.35$ Permeability (Darcy)<sup>5</sup> 1800  $\theta$ (°)<sup>1</sup> 30  $\frac{\left(\rho c\right)_{s}\left(J/m^{3}C^{0}\right)^{2}}{\lambda_{s}\left(W/mC^{0}\right)^{2}}$  $2.6E + 6$ 7.64

121

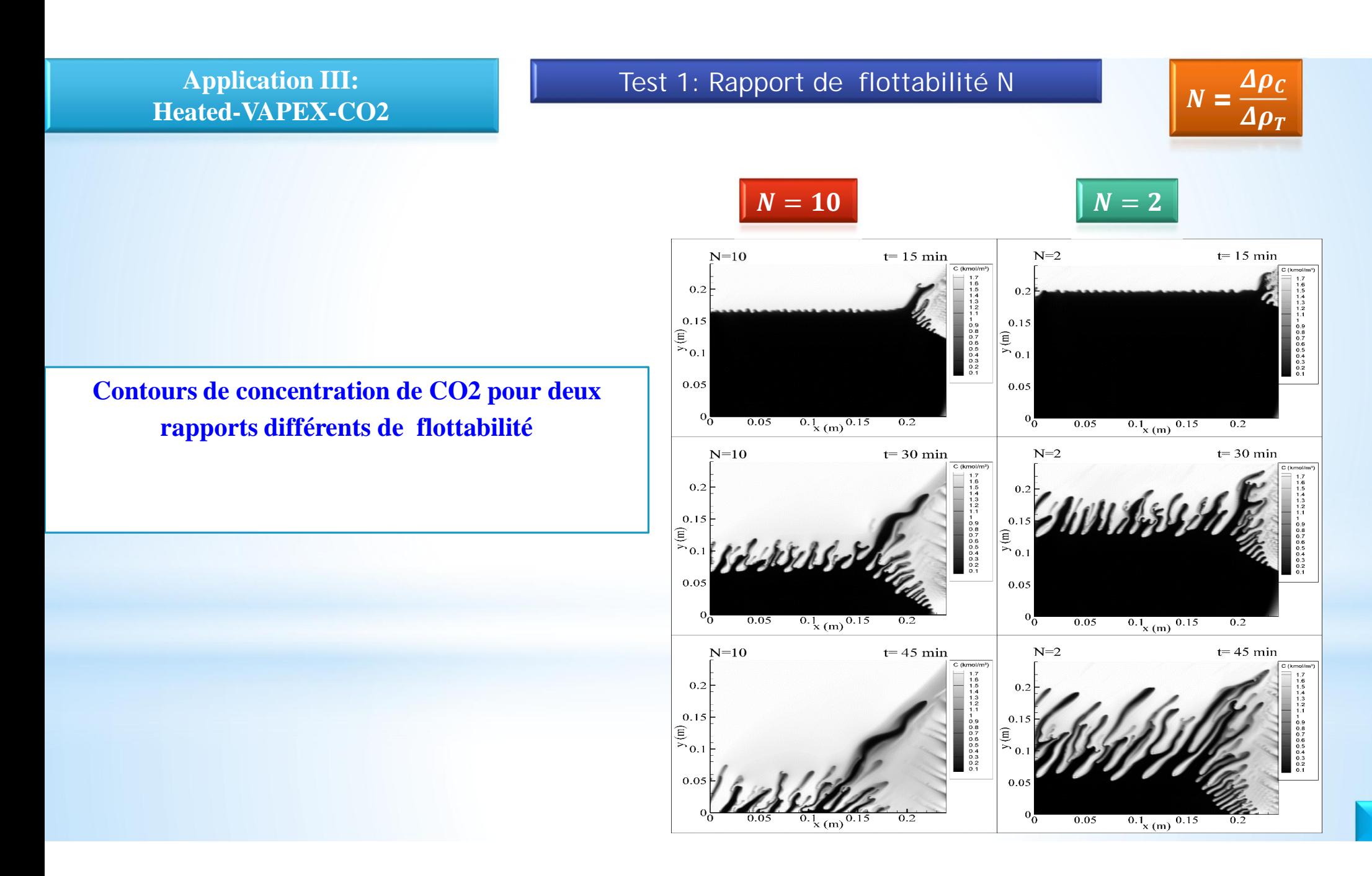

### **Test 1:Rapport de la flottabilité N**

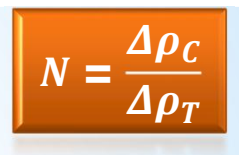

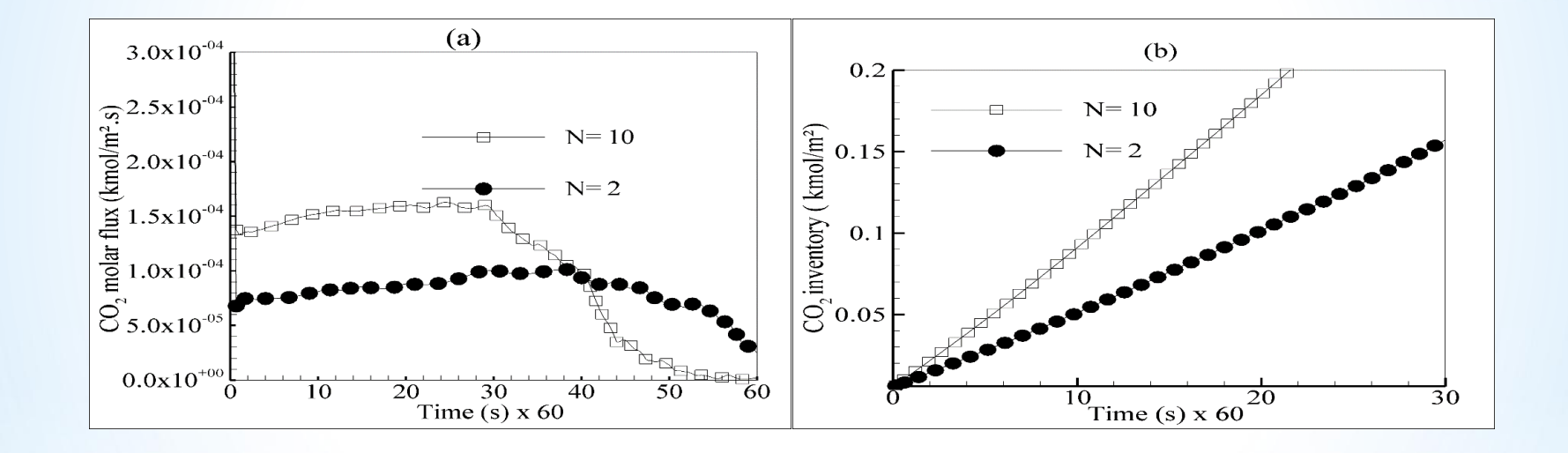

**(a) Flux molaire de CO2 pour deux rapports différents de flottabilité .**

**(b) Quantité de CO2 dissoute dans le pétrole deux rapports différents de flottabilité**

### Test 2: nombre de Prandtl<br>**Pr =**

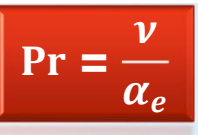

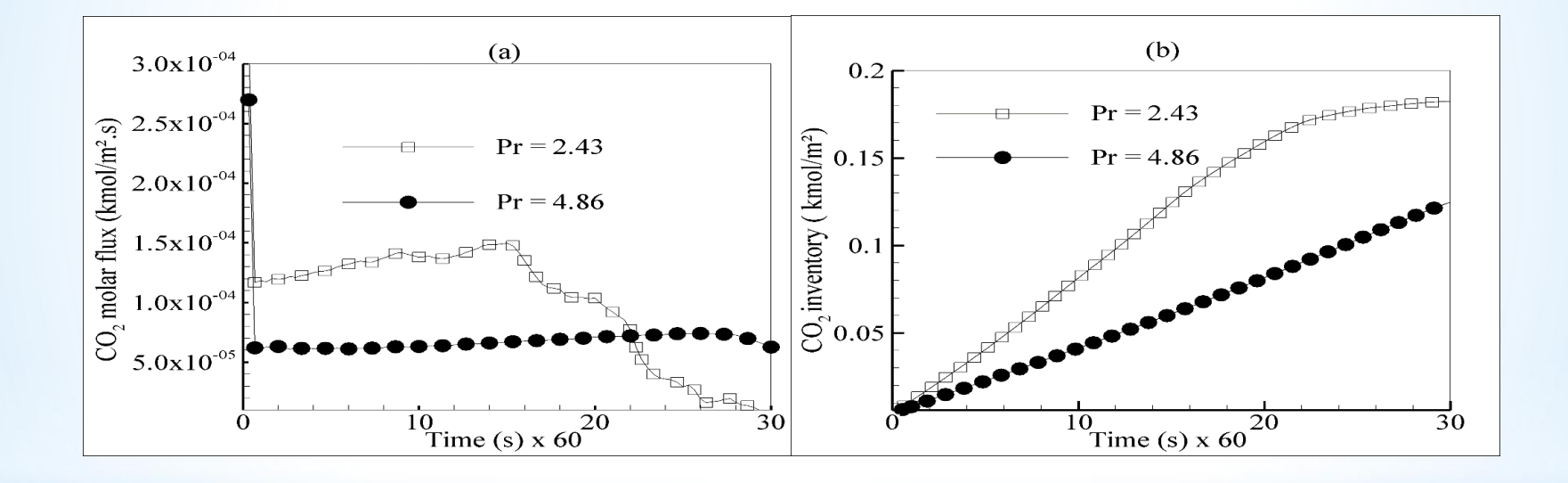

- **(a) Flux molaire de CO2 pour deux nombres différents de Prandtl.**
- **(b) Quantité de CO2 dissoute dans le pétrole pour deux nombres différents de Prandtl**

#### **Conclusions**

- **Les émissions de CO2, par leur contribution à l'effet de serre de notre planète, sont devenues un enjeu et une question clé dans les préoccupations environnementales à cause de leur responsabilité avérée sur les changements climatiques.**
- **Donc, il faux trouver des solutions pour atténuer les émissions de CO2. Parmis ces solutions on trouve l'injection de CO2 dans les gisements pour la séquestration et la récupération assistée du pétrole/gaz.**
- **A titre d'application , Un code numérique fondé sur la technique Boltzmann sur Réseau, pour le transfert de chaleur et de la masse a été développé. Il permet d'étudier la convection naturelle, massique et thermosolutale dans le domaine de séquestration géologique de CO2 avec la récupération assistée du pétrole/gaz.**
- **Les résultats de cette technique testée sur des configurations bidimensionnelles montrent l'aptitude de la méthode LBM à simuler avec une bonne précision les phénomènes qui caractérisent la convection naturelle en milieux poreux .**
- **L'étude numérique a été étendue à l'estimation des paramètres physiques caractéristiques de la convection naturelle comme les contours de concentration de CO2, flux molaire de CO2 et la quantité de CO2 dissoute dans la saumure et dans le pétrole.**
- **L'amélioration du transfert de masse entre le CO2 et le liquide de formation (eau/pétrole) peut s'effectuer par l'amélioration de nombre de Rayleigh.**
- **Dans le procédé VAPEX-CO2, L'amélioration du transfert de masse peut s'effectuer par l'augmentation de la perméabilité de réservoir et la diminution de la viscosité du pétrole.**
- **Aussi, les résultats numériques ont montré que l'effet thermique a des conséquences négatives sur les performances du procédé VAPEX-CO2.**

Patankar S. Numerical heat transfer and fluid flow. CRC press; 1980.

Popa, I., 2002. Modélisation numérique du transfert thermique. Méthode des volumes finis. *Universitaria Craiova*.

- 1. T. Xing, S. Bhushan and F. Stern, *Introduction to Computational Fluid Dynamics (CFD)*, 57:020 Mechanics of Fluids and Transport Process, [http://css.engineering.uiowa.edu/~fluids/](http://css.engineering.uiowa.edu/%7Efluids/), 2009.
- 2. *CFD-Wiki*, <http://www.cfd-online.com/Wiki/Main>Page
- 3. J.H. Ferziger and M. Peric, *Computational Methods for Fluid Dynamics*. Springer, 1996.
- 4. C. Hirsch, *Numerical Computation of Internal and External Flows*. Vol. I and II. John Wiley & Sons, Chichester, 1990.
- 5. P. Wesseling, *Principles of Computational Fluid Dynamics*. Springer, 2001.
- 6. S. Turek, *Efficient Solvers for Incompressible Flow Problems: An Algorithmic and Computational Approac*h, LNCSE 6, Springer, 1999.
- 7. J. Donea and A. Huerta, *Finite Element Methods for Flow Problems*. John Wiley & Sons, 2003.

### **REFERENCES**

### **Documentation**

**Revues** 

- www.scirus.com (Elsevier)
	- Computers and Fluids
	- Int. J. Heat and Fluid Flow
	- Solar Energy (Elsevier)
	- J. of Wind Engineering and industrial aerodynamics
- ASME J of Solar Energy Engineering
- Wind Engineering (www.multi-sciences.co.uk/windeng.htm)
- Wind Energy (www3.interscience.wiley.com/cgi-bin/jhome/6276)

### **REFERENCES**

# Ouvrages

- Versteeg, H.K. and Malalasekera, W., An Introduction to **Computational Fluid Dynamics Ed. PEARSON - Prentice** Hall (1995) - ISBN 0 - 582 - 21884 - 5
- **Ferziger J.H. and Peric M., Computational Methods for** Fluid Dynamics, Springler-Verlag, third edition, 2002
- **Patankar S.V.**, Numerical Heat Transfer and Fluid Flow, Hemisphere Pub. Corp., McGraw-Hill Book Cie, 1980
- **Hirsch, C., Numerical computation of internal and external** flows. Vol. 1 et 2, Wiley interscience series in numerical methods in engineering, 1994
- Fletcher, C.A.J., Computational techniques for fluids dyamics. Vol. 1 et 2, Springler-Verlag, second edition, 1991

### **REFERENCES**

- Ryhming, L., Dynamique des fluides, Presses polytechnique et universitaires romandes, 1991
- Schlichting, H., Boundary-Layer Theory, McGraw-Hill Book company, 7th ed., 1979
- **O Cousteix, J., Turbulence et couche limite,** Cepadues-Edition, 1989

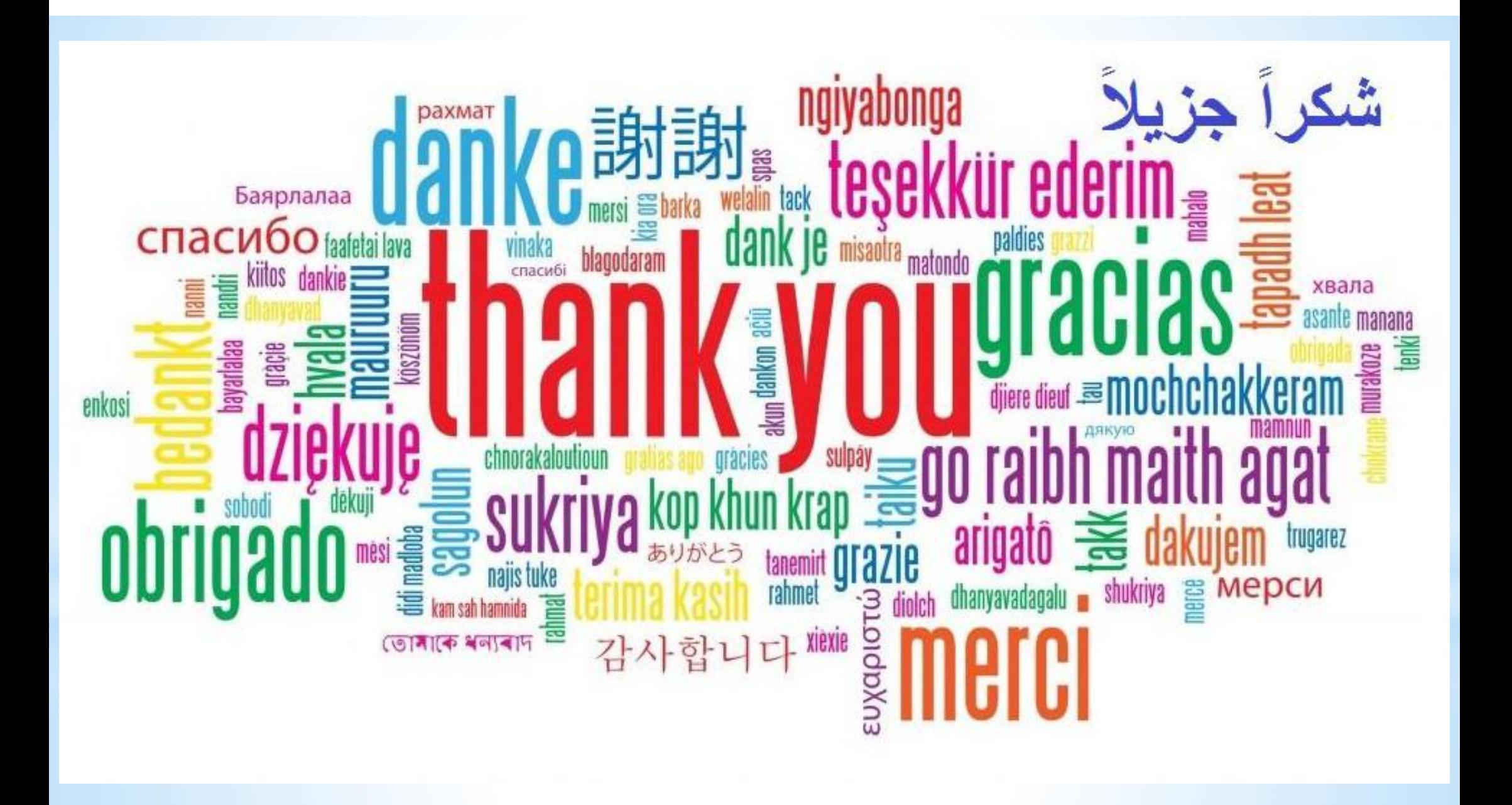

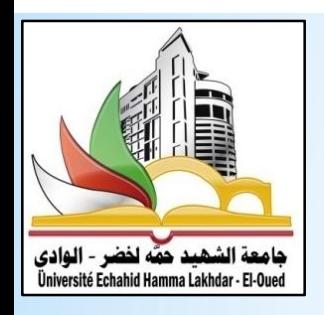

**UNIVERSITÉ ECHAHID HAMMA LAKHDAR EL-OUED**

**FACULTÉ DE TECHNOLOGIE**

# **Cours de Méthode de Volume Finis**

**Filière : Génie Mécanique Spécialité : Energétique**

**Présentée par : Dr. ATIA Abdelmalek**

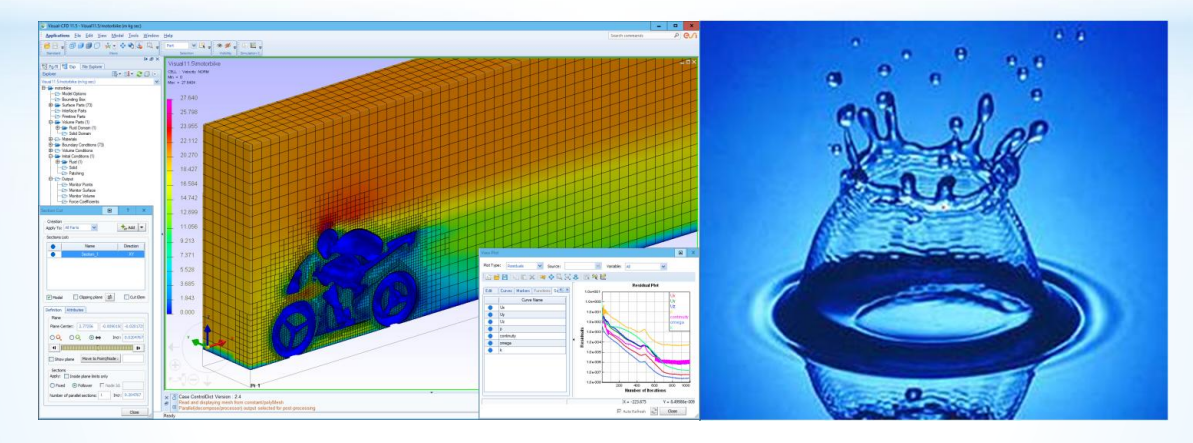

**2019-2020**

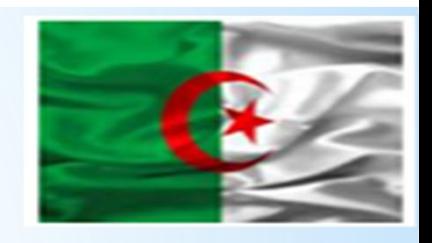

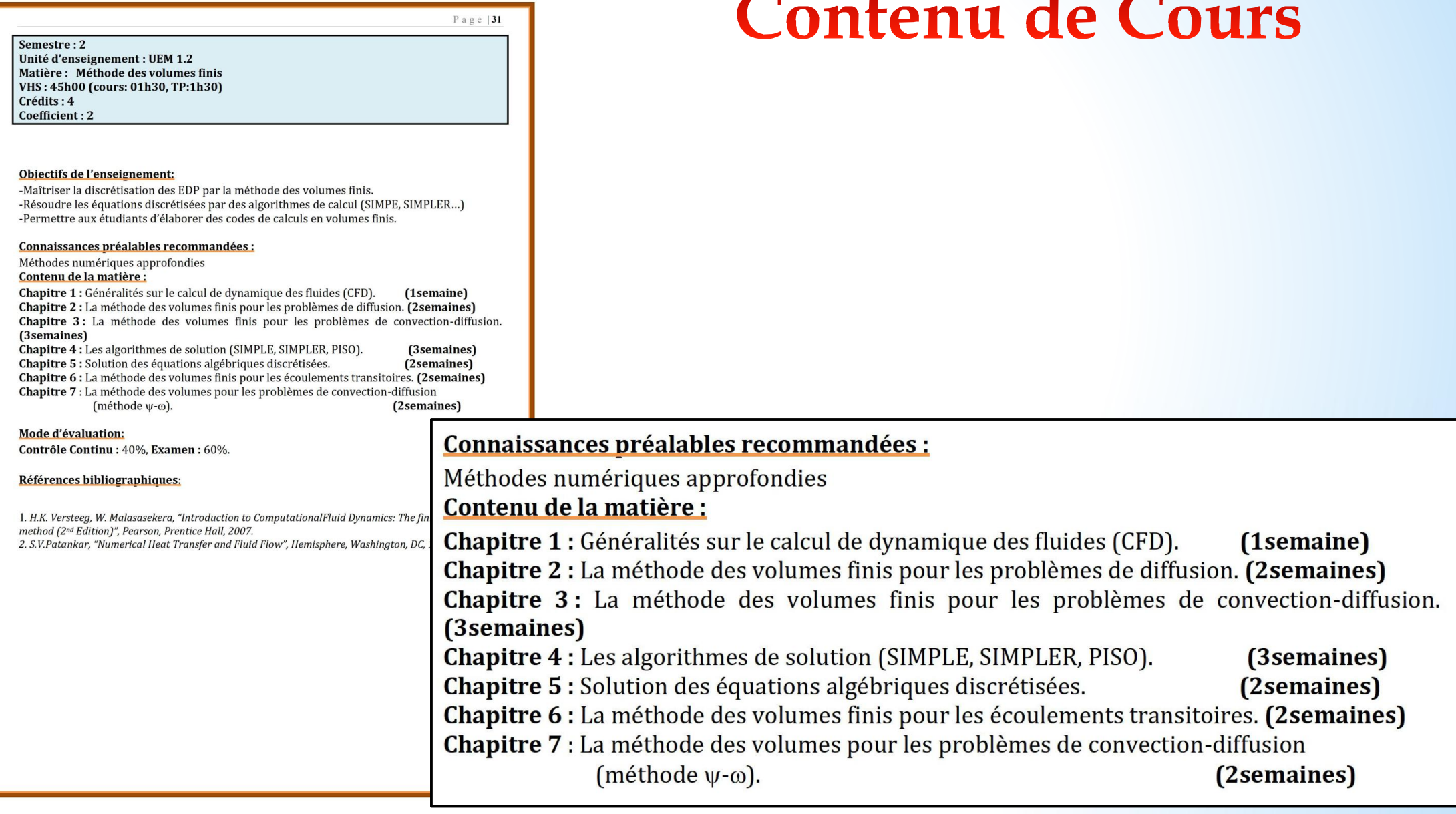

**Chapitre II : La méthode des volumes finis pour les problèmes de diffusion**

**1.Introduction sur la méthode des volumes finis**

**2. les équations de diffusion**

**3. Application de la MVF sur les Problèmes de diffusion**

# **1. Introduction sur la méthode des volumes finis**

**MVF**

# **Appellation des méthode DF, EF et VF Passage de la méthode DF à la méthode de VF Différence entre les méthodes Équation de transport Technique de la méthode de VF**

# **Appellation des méthode DF , EF et VF**

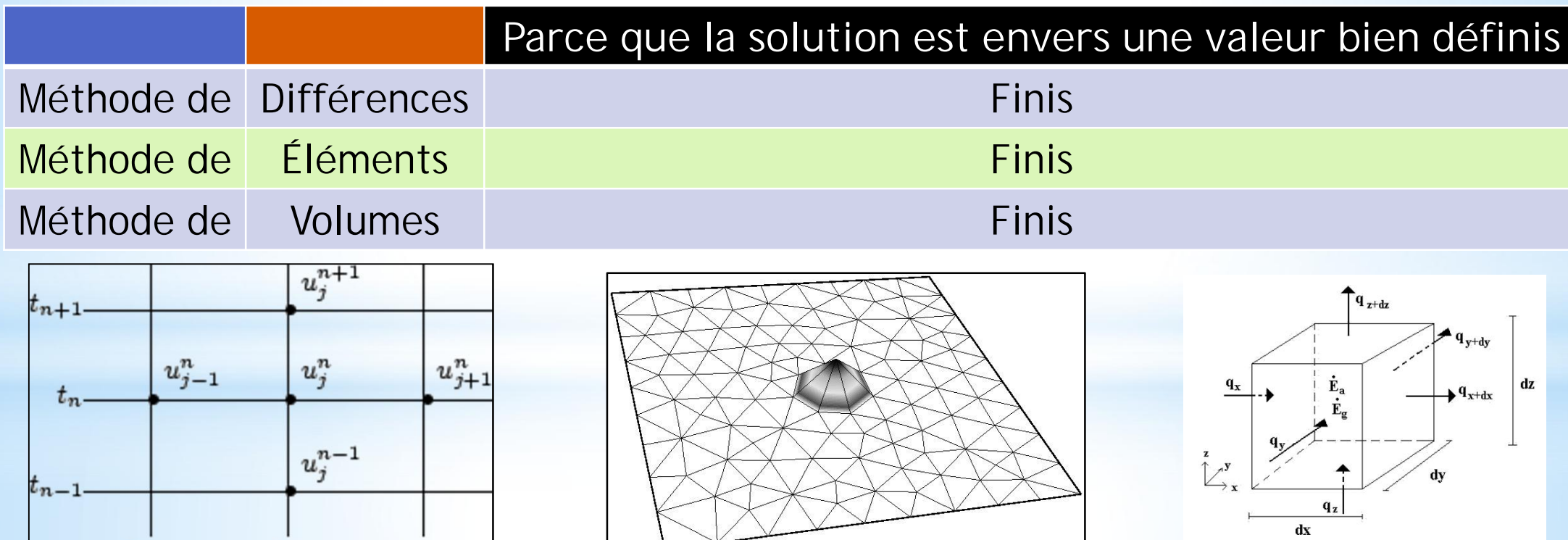

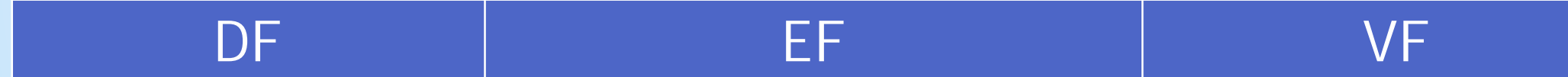

 $t_{n-1}$ 

 $x_{i-1}$ 

 $x_i$ 

 $x_{i+1}$ 

# **Appellation des méthode DF , EF et VF**

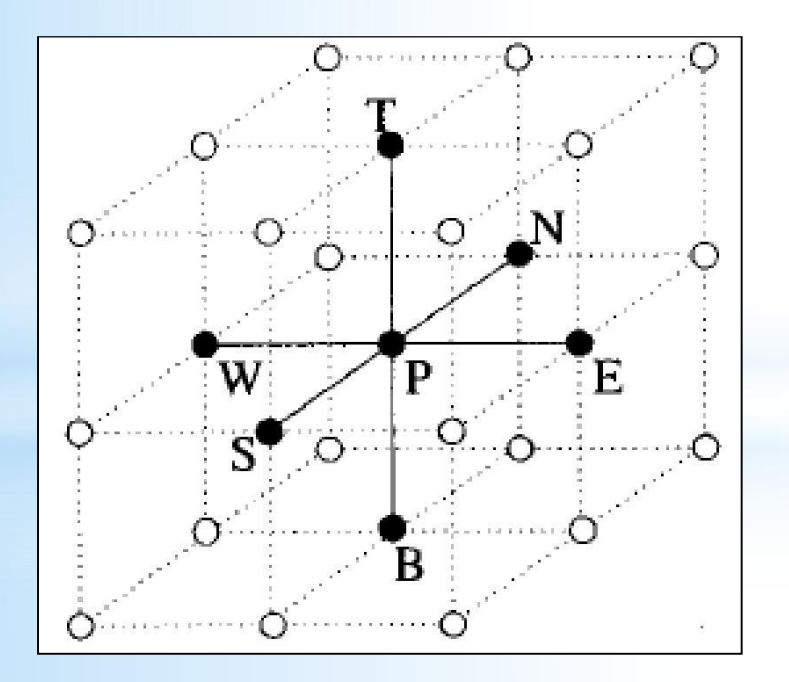

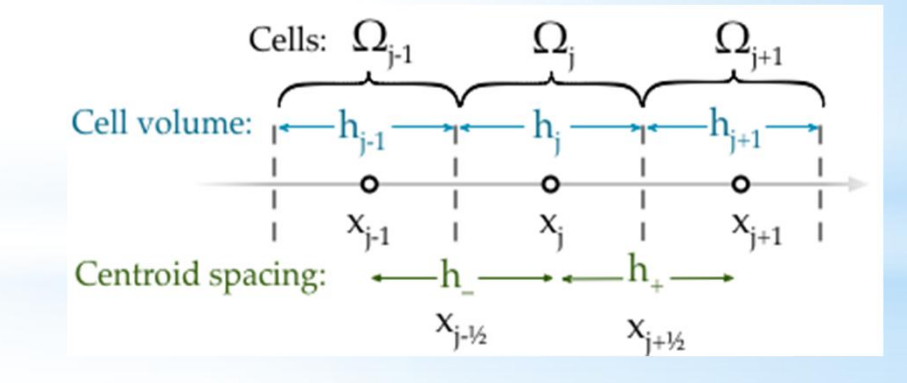

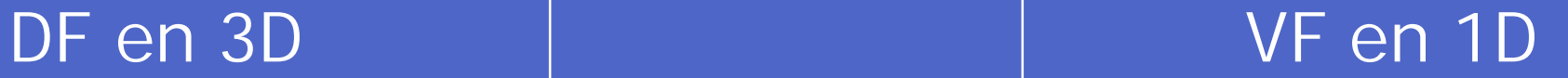

# **Passage de la méthode DF à la méthode de VF**

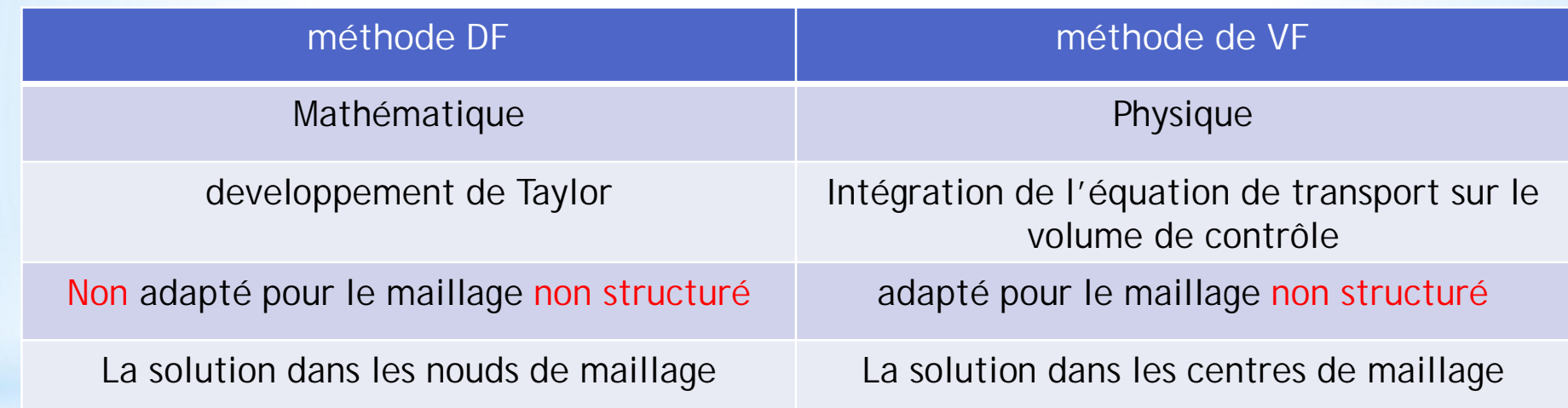

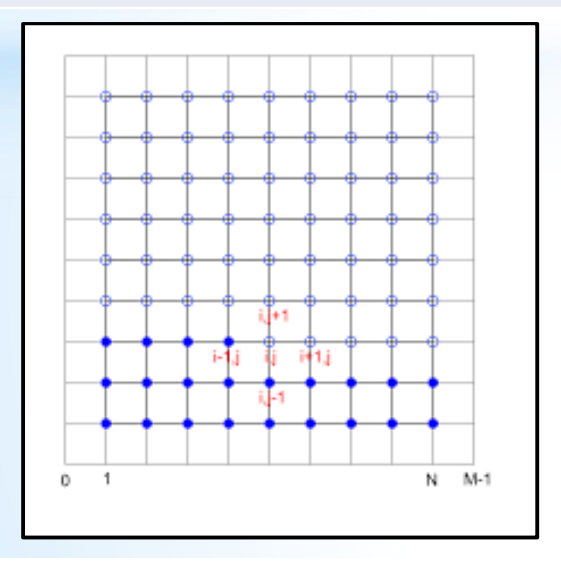

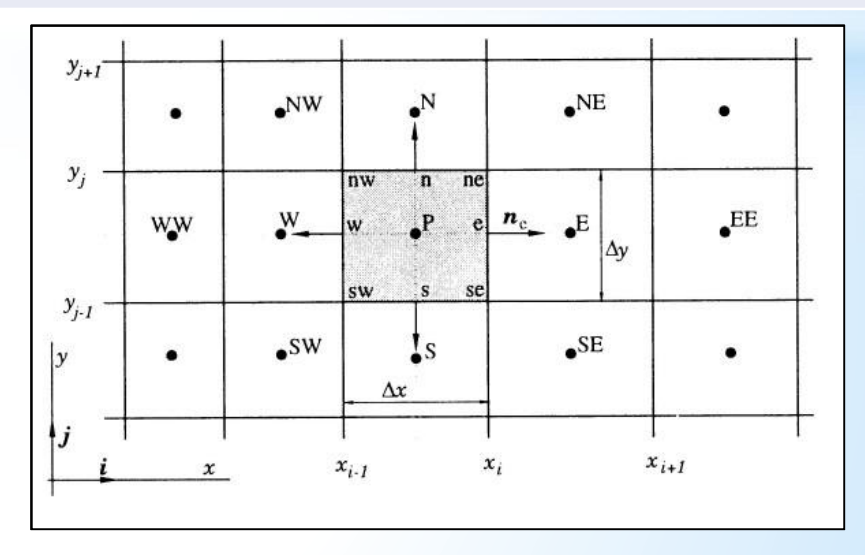

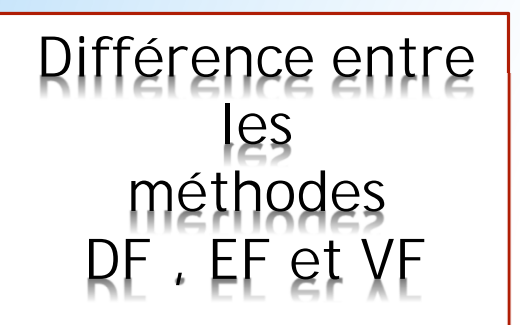

Méthode "Volumes Finis" CFD : Principales méthodes

# **CFD** : Principales méthodes

### Différences finies

Appoximation des dérivées intervenantes dans les équations à l'aide de devéloppement en série de Taylor

### Elements finis

Détermination d'un champ local à attribue à chaque sous domaine (élément) pour que le champ global obtenu par juxtaposition de ces champs locaux soit proche de la solution du problème (bilan global).

### **Volumes** finis

Bilan local des flux dans un petit volume de contrôle

Méthode "Volumes Finis"

CFD : Principales méthodes

Différences finies

# Différences finies

Le principe de la méthode se découle directement de la définition de dérivée :

$$
\left(\frac{\partial \phi}{\partial x}\right)_{x_i} = \lim_{\Delta x \to 0} \frac{\phi(x_i + \Delta x) - \phi(x_i)}{\Delta x}
$$
(1)

Série de Taylor pour une fonction continue  $\phi(x)$  aux alentours de  $x_i$ :

$$
\phi(x) = \phi(x_i) + (x - x_i) \left(\frac{\partial \phi}{\partial x}\right)_i + \frac{(x - x_i)^2}{2!} \left(\frac{\partial \phi^2}{\partial x^2}\right)_i + \frac{(x - x_i)^3}{3!} \left(\frac{\partial \phi^3}{\partial x^3}\right)_i + \dots + \frac{(x - x_i)^n}{n!} \left(\frac{\partial \phi^n}{\partial x^n}\right)_i + H \quad (2)
$$

où H représente les termes d'ordre superieurs Higher order terms

Méthode "Volumes Finis"

LecFD : Principales méthodes

Différences finies

# Différences finies

En remplacant x par  $x_{i+1}$  ou  $x_{i-1}$  dans (2) on obtient :

$$
\left(\frac{\partial\phi}{\partial x}\right)_i = \frac{\phi_{i+1} - \phi_i}{x_{i+1} - x_i} - \frac{x_{i+1} - x_i}{2} \left(\frac{\partial\phi^2}{\partial x^2}\right)_i - \frac{(x_{i+1} - x_i)^2}{6} \left(\frac{\partial\phi^3}{\partial x^3}\right)_i + H
$$
\n(3)  
\n
$$
\left(\frac{\partial\phi}{\partial x}\right)_i = \frac{\phi_i - \phi_{i-1}}{x_i - x_{i-1}} + \frac{x_i - x_{i-1}}{2} \left(\frac{\partial\phi^2}{\partial x^2}\right)_i - \frac{(x_i - x_{i-1})^2}{6} \left(\frac{\partial\phi^3}{\partial x^3}\right)_i + H
$$
\n(4)

$$
\left(\frac{\partial \phi}{\partial x}\right)_i = \frac{\phi_{i+1} - \phi_{i-1}}{x_{i+1} - x_{i-1}} - \frac{(x_{i+1} - x_i)^2 - (x_i - x_{i-1})^2}{2(x_{i+1} - x_{i-1})} \left(\frac{\partial \phi^2}{\partial x^2}\right)_i - \frac{(x_{i+1} - x_i)^3 + (x_i - x_{i-1})^3}{6(x_{i+1} - x_{i-1})} \left(\frac{\partial \phi^3}{\partial x^3}\right)_i + H \tag{5}
$$

 $5/75$ 

Méthode "Volumes Finis"

-CFD : Principales méthodes

Différences finies

### Différences finies

### Exemple d'approximation

Forward Difference (FD)

Backward Difference (BD)

Central Difference (CD)

 $\left(\frac{\partial \phi}{\partial x}\right)_i \approx \frac{\phi_{i+1} - \phi_i}{x_{i+1} - x_i}$  $(6)$  $\left(\frac{\partial \phi}{\partial x}\right)_i \approx \frac{\phi_i - \phi_{i-1}}{x_i - x_{i-1}}$  $(7)$  $\left(\frac{\partial \phi}{\partial x}\right)_i \approx \frac{\phi_{i+1} - \phi_{i-1}}{x_{i+1} - x_{i-1}}$  $(8)$ 

> $6/75$

-CFD : Principales méthodes

Différences finies

## Différences finies

### Exemple d'approximation

Forward Difference (FD) 
$$
\left(\frac{\partial \phi}{\partial x}\right) \approx \frac{\phi_{i+1} - \phi_i}{x_{i+1} - x_i}
$$

Backward Difference (BD)

Central Difference (CD)

$$
\frac{\partial x}{\partial x}\bigg|_{i} = \frac{x_{i+1} - x_{i}}{x_{i} - \phi_{i-1}} \qquad (7)
$$

$$
\left(\frac{\partial \phi}{\partial x}\right)_i \approx \frac{\phi_{i+1} - \phi_{i-1}}{x_{i+1} - x_{i-1}} \tag{8}
$$

### L'erreur de troncature

- $\bullet$   $\vartheta(\Delta x)$  pour FD et BD
- $\bullet$   $\vartheta(\Delta x^2)$  pour CD

 $\begin{array}{cccccccccccccc} A & \Box & b & A & \Box \Box & b & A & \Box \Box & b & A & \Box \Box & b & A & \Box \end{array}$  $PQQ$  $6/75$ 

 $(6)$ 

### Introduction à la méthode des volumes finis

### En quoi consiste la méthode?

- **O** Construire un maillage
- Déterminer les valeurs de  $\phi$  en chaque point (ou cellule) du maillage
	- $\rightarrow$  Intégration des équations différentielles par méthode numérique pour chaque noeud
	- $\rightarrow$  Résolution du système d'équations algébriques résultant par méthode itérative

# **Équation de transport**

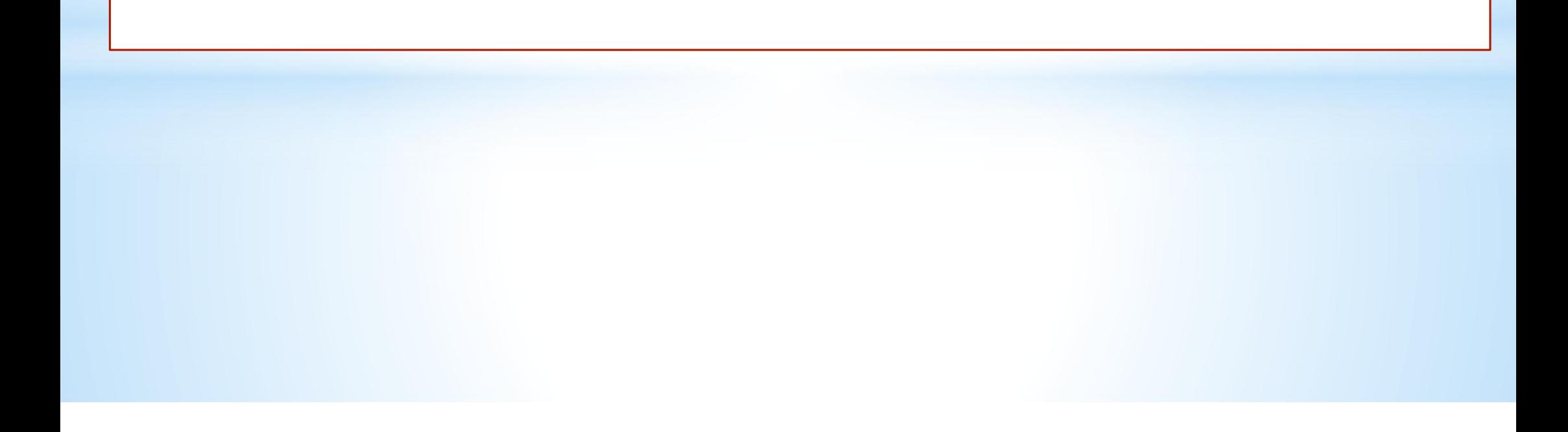
• Equation de transport :

$$
\frac{\partial \left( \rho \phi \right)}{\partial t} + \textit{div} \, \left( \rho \, \vec{V} \, \phi \right) = \textit{div} \left[ \Gamma_{\phi} \, \left( \textit{grad} \, \phi \right) \right] + \mathcal{S}_{\phi}
$$

 $\bullet \phi = 1$  : Equation de continuité

 $\bullet \phi = u$ , v ou w : Equations de quantité de mouvement

- $\bullet \phi = T$ : Equation pour la température
- $\bullet \phi = k, \varepsilon, \omega$  ou  $\mu_t$ : Equations de turbulence

\n- \n
$$
\left( \rho \vec{V} \phi \right)
$$
: Terme de convection\n
\n- \n $\left[ \Gamma_{\phi} \left( \vec{grad} \phi \right) \right]$ : Terme de diffusion\n
\n- \n $S_{\phi}$ : Terme source\n
\n

3. Méthode des volumes finis

#### Termes sources :

- Gradient de pression pour les équations de quantité de mouvement
- Secret Forces centrifuges et de Coriolis pour les équations de quantité de mouvement en coordonnées cylindriques
- O Dérivée substantielle de la pression pour l'équation de l'énergie
- Se Fonction de dissipation de l'énergie mécanique en chaleur pour l'équation de l'énergie

#### 2.1.5 Forme conservative et non conservative des équations modèles

L'équation (2.9) qui est la forme conservative générale des équations modèles peut être explicitée ainsi :

$$
\rho \frac{\partial \Phi}{\partial t} + \Phi \frac{\partial \rho}{\partial t} + \rho \vec{u} \, \text{grad} \, \Phi + \Phi \, \text{div}(\rho \vec{u}) = \text{div}(\Gamma \text{grad} \, \Phi) + S \,. \tag{2.11}
$$

En regroupant les termes on obtient :

$$
\rho \left( \frac{\partial \Phi}{\partial t} + \vec{u} \, \text{grad} \, \Phi \right) + \Phi \left( \frac{\partial \rho}{\partial t} + \vec{d} \, \vec{v} \left( \rho \, \vec{u} \right) \right) = \vec{d} \, \vec{v} \left( \Gamma \, \text{grad} \, \Phi \right) + S \,, \tag{2.12}
$$

où le terme ci-dessous représente la dérivée particulière :

$$
\left(\frac{\partial \Phi}{\partial t} + \vec{u} \text{ grad } \Phi\right) = \frac{d \Phi}{dt},\tag{2.13}
$$

et le terme

$$
\frac{\partial \rho}{\partial t} + \operatorname{div}(\rho \, \vec{u}) = 0\,,\tag{2.14}
$$

représente l'équation de continuité. Finalement l'équation (2.12) s'écrit sous la forme non conservative ainsi :

$$
\rho \frac{d\Phi}{dt} = \text{div}(\Gamma \text{grad}\Phi) + S \tag{2.15}
$$

Remarque: Par la méthode des volumes finis on part uniquement de la forme conservative des équations modèles.

#### Divergence d'un vecteur  $A.4$

Soit le vecteur  $\overrightarrow{V}$  de composantes  $(V_x, V_y, V_z)$ . La divergence de ce vecteur est définie par :

$$
div \ \overrightarrow{V} = \frac{\partial V_x}{\partial x} + \frac{\partial V_y}{\partial y} + \frac{\partial V_z}{\partial z}
$$

#### Vecteur gradient  $A.5$

Soit  $P=P(x,\,y,\,z)$  une fonction scalaire. Le gradient de  $P$  est défini par le vecteur :

$$
\overrightarrow{grad} P = \frac{\partial P}{\partial x} \overrightarrow{i} + \frac{\partial P}{\partial y} \overrightarrow{j} + \frac{\partial P}{\partial z} \overrightarrow{k}
$$

On défini l'opérateur du  $1<sup>er</sup>ordre$  (Hamiltonien ou encore Nabla) par :

$$
\overrightarrow{\nabla} = \frac{\partial}{\partial x} \overrightarrow{i} + \frac{\partial}{\partial y} \overrightarrow{j} + \frac{\partial}{\partial z} \overrightarrow{k}
$$

donc on peut écrire :

$$
\overrightarrow{grad} \; P = \overrightarrow{\nabla} \; P
$$

### Tableau 2.2 Les variables  $\Phi$ ,  $\Gamma$  et S pour différentes équations de conservation.

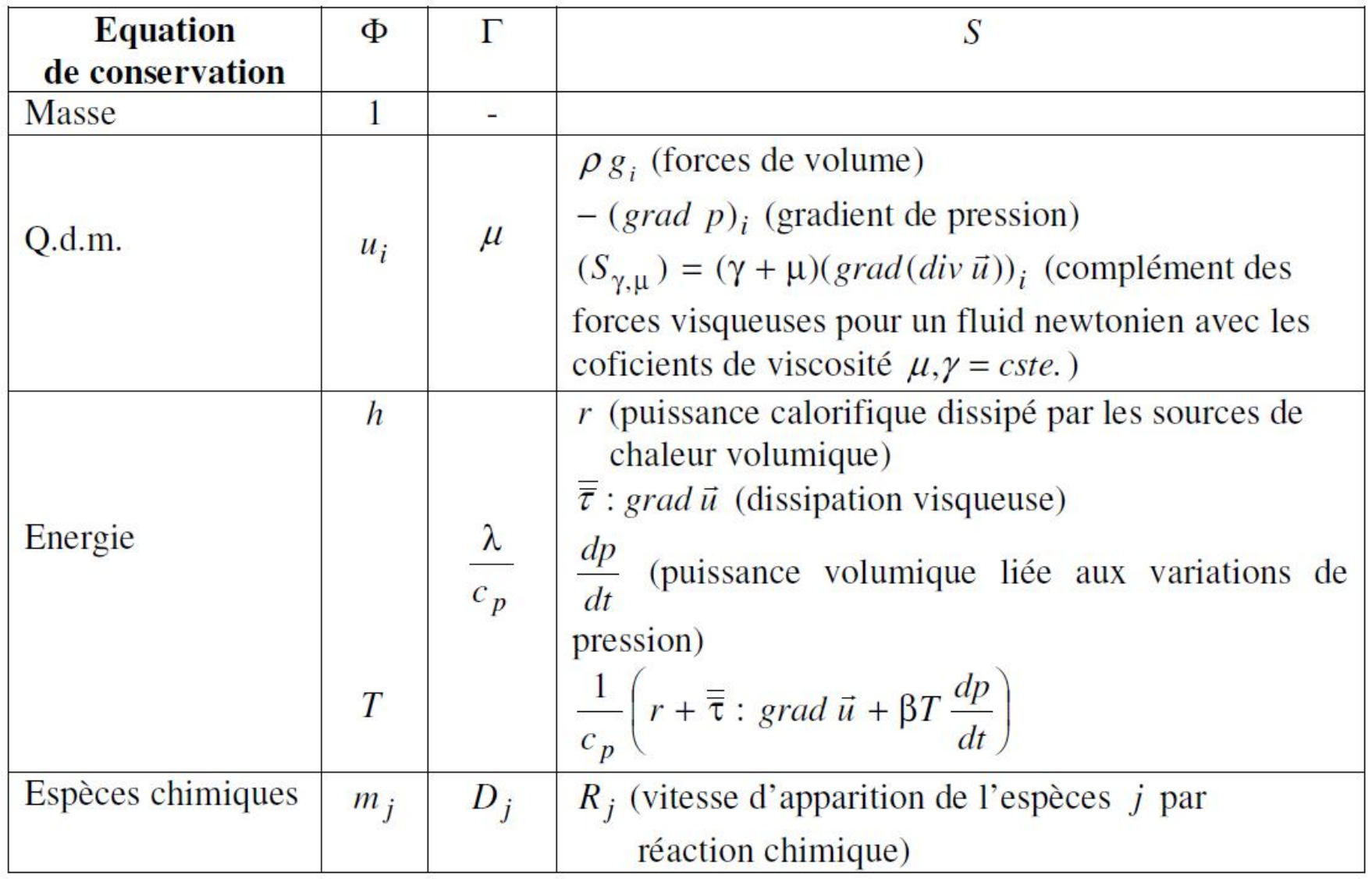

- $\mu$  coefficient de viscosité de cisaillement pur (viscosité dynamique);
- $\gamma$  coefficient de viscosité d'expansion volumique ;
- $\lambda$  conductivité thermique (coeficient de diffusion thermique);
- $c_p$  chaleur massique à pression constante;
- $D_i$  coefficient de diffusion massique (loi de Fick);
- $\overline{\overline{\tau}}$  tenseur des contraintes de viscosité ;
- $\vec{g}$  gravité;
- $\beta$  coefficient de dilatation thermique;
- $h l'$ enthalpie massique;
- $m_j$  fraction massique de l'espèce j.

## **Continuity equation**

Summing all terms in the previous slide and dividing by the  $\bullet$ volume  $\delta x \delta y \delta z$  results in:

- For incompressible fluids  $\partial \rho / \partial t = 0$ , and the equation becomes:  $\bullet$  $div \mathbf{u} = 0.$
- Alternative ways to write this:  $\frac{\partial u}{\partial x} + \frac{\partial v}{\partial y} + \frac{\partial w}{\partial z} = 0$  and  $\frac{\partial u_i}{\partial x_i} = 0$  $\bullet$

## **Navier-Stokes equation for incompressible**

flow of Newtonian (constant viscosity) fluid

- derived from conservation of momentum

$$
\frac{\partial \mathbf{u}}{\partial t} = -(\mathbf{u} \cdot \nabla) \mathbf{u} + \mathbf{v} \nabla^2 \mathbf{u} - \frac{1}{\rho} \nabla p + \mathbf{f}
$$
\nPressure term:

\nFluid flows in the direction of largest change in pressure

R. Shanthini 15 Mar 2012 The area A is constant for a plane wall  $\rightarrow$  the one dimensional transient heat conduction equation in a plane wall is

Variable conductivity: 
$$
\frac{\partial}{\partial x} \left( k \frac{\partial T}{\partial x} \right) + \dot{e}_{gen} = \rho c \frac{\partial T}{\partial t}
$$
 (2-13)

Constant conductivity:  $\frac{\partial^2 T}{\partial r^2} + \frac{\dot{e}_{gen}}{k} = \frac{1}{\alpha} \frac{\partial T}{\partial t}$ ;  $\alpha = \frac{k}{\alpha c}$  (2-14)

The one-dimensional conduction equation may be reduces to the following forms under special conditions

1) Steady-state:

 $rac{d^2T}{dx^2} + \frac{\dot{e}_{gen}}{L} = 0$  (2-15)

$$
\frac{\partial^2 T}{\partial x^2} = \frac{1}{\alpha} \frac{\partial T}{\partial t} \qquad (2-16)
$$

3) Steady-state, no heat generation:

2) Transient, no heat generation:

$$
\frac{d^2T}{dx^2} = 0 \qquad \qquad (2-17)
$$

# **Technique de la méthode de volume finis**

-CFD : Principales méthodes

Volumes finis - pourquoi l'utiliser

## Pourquoi utiliser l'approche "Volumes Finis"?

#### Différences finies

- Bien connue
- Mise en œvre simple pour une géometrie simple
- · Mise en œvre difficile pour une géometrie complexe
- Pas toujours conservative
- · Utilisation dans des codes de "recherche"

#### Eléménts finis

- · Approche très "mathématique"
- · S'adapte à une géometrie quelconque
- Difficultées pour resoudre les termes non-lineaires
- Très utilisée dans le domaine de Mécanique des Solides et pour des problèmes multi-physique (Comsol, ex FemLab).

4 0 0 1 0 0 1 0 1 2 1 2 1 2 1 2 1 2 1  $PQQ$  $8/75$ 

-CFD : Principales méthodes

Volumes finis - pourquoi l'utiliser

## Pourquoi utiliser l'approche "Volumes Finis"?

#### Volumes finis

- Approche très "physique" : bilan des flux
- S'adapte à une géometrie quelconque
- Plusieurs schémas pour la résolution des termes non-lineaires hyperboliques
- Conservative (par sa formulation)
- La base de tout les codes généralistes en Mécanique des Fluides : Fluent et CFX (ANSYS), StarCCM+ et ProStar (CD-Adapco), Fire (AVL), OpenFoam (Libre)...

### 3.5 Méthode des volumes finis (MVF)

La méthode a été décrite pour la première fois en 1971 par Patankar et Spalding et publiée en 1980 par Patankar (Numerical Heat Transfer and Fluid Flow, [50]).

Principe. La méthode des volumes finis est une technique de discrétisation qui convertit les équations de conservation aux dérivées partielles en équations algébriques qui peuvent être résolues numériquement. La technique des volumes de contrôle consiste dans l'intégration des

équations aux dérivées partielles sur chaque volume de contrôle pour obtenir les équations discrétisées qui conservent toutes les grandeurs physiques sur un volume de contrôle (VC).

Le principe de discrétisation peut être illustré en considérant l'équation de transport pour une grandeur scalaire  $\Phi$ , valable pour toutes les équations d'écoulement, en régime stationnaire:

$$
\oint_{A} (\rho \Phi \vec{v}) d\vec{A} = \oint_{A} (\Gamma_{\Phi} \, grad \, \Phi) d\vec{A} + \int_{VC} S_{\Phi} dV , \qquad (3.7)
$$

où

 $\rho$  - la densité du fluide;

 $\vec{v}$  - le vecteur vitesse ( $\vec{v} = v_x \vec{i} + v_y \vec{j}$ );

 $\vec{A}$  - le vecteur l'aire de la surface;

 $\Gamma_{\Phi}$  - le coefficient de diffusion de la grandeur  $\Phi$ ;

grad  $\Phi$  - le gradient de  $\Phi$  (grad  $\Phi = \vec{\nabla}\Phi = \frac{\partial \Phi}{\partial x} \vec{i} + \frac{\partial \Phi}{\partial y} \vec{j}$  en 2D);

 $S_{\Phi}$  - le terme source (la source de  $\Phi$  par unité de volume).

L'équation (3.7) est appliquée sur chaque volume de contrôle du domaine de calcul (domaine d'étude ou d'analyse). La discrétisation de cette équation donne :

$$
\sum_{f}^{N_{faces}} \rho_f v_f \Phi_f A_f = \sum_{f}^{N_{faces}} \Gamma_{\Phi} (\nabla \Phi)_n A_f + S_{\Phi} V, \qquad (3.8)
$$

où :  $N_{faces}$  - le nombre de faces (interfaces) du volume de contrôle ;  $\Phi_f$  - la valeur de  $\Phi$  transferée par convection à travers l'interface f;  $v_f$  - le flux de masse à travers l'interface f;  $A_f$  - l'aire de l'interface  $f$  ( $|\vec{A}| = |A_x \vec{i} + A_y \vec{j}|$  en 2D);  $(\vec{\nabla}\Phi)_n$  - la valeur de  $\vec{\nabla}\Phi$  normal (perpendiculaire) à l'interface f;  $V$  - le volume du volume de contrôle.

Les différentes étapes de la mise en oeuvre sont :

· Le domaine de calcul est discrétisé en un nombre fini de points (les noeuds du maillage), autour desquels on définit des volumes élémentaires (appelés volumes de contrôle) contigus, non juxtaposés et sans discontinuités aux interfaces ;

• Les équations modèles, sous forme conservative, sont intégrées sur chaque volume de contrôle (VC);

• Les intégrales sur un volume de contrôle en un noeud donné sont évaluées en approchant la variation de  $\Phi$  par des profils ou des lois d'interpolation entre les noeuds voisins du point considéré ;

• Écriture des équations algébriques en fonction des valeurs de  $\Phi$  aux noeuds du maillage;

• Résolution du système algébrique linéaire obtenu.

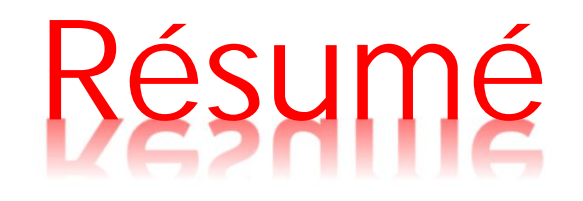

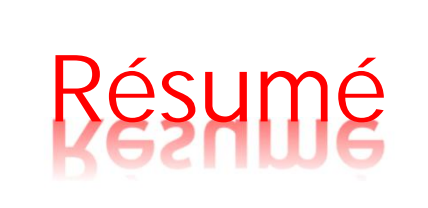

#### Equation à résoudre

$$
\left[\frac{\partial\left(\rho\,\phi\right)}{\partial t}+\text{div}\left(\rho\,\vec{V}\,\phi\right)=\text{div}\left[\Gamma_\phi\,\left(\text{grad}\,\phi\right)\right]+S_\phi\right]
$$

3. Méthode des volumes finis

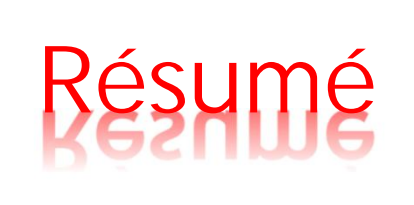

#### Equation à résoudre

$$
-\frac{\partial\left(\rho\,\phi\right)}{\partial t}+{\rm div}\left(\rho\,\vec{V}\,\phi\right)={\rm div}\left[\Gamma_\phi\,\left({\rm grad}\,\phi\right)\right]+S_\phi
$$

#### Intégration sur un volume  $\Omega$

$$
\int_\Omega \frac{\partial \left( \rho \phi \right)}{\partial t} \cdot d\Omega + \int_\Omega \textit{div} \left( \rho \, \vec{V} \, \phi \right) \cdot d\Omega = \int_\Omega \textit{div} \left[ \Gamma_\phi \left( \textit{grad } \phi \right) \right] \cdot d\Omega + \int_\Omega S_\phi \cdot d\Omega
$$

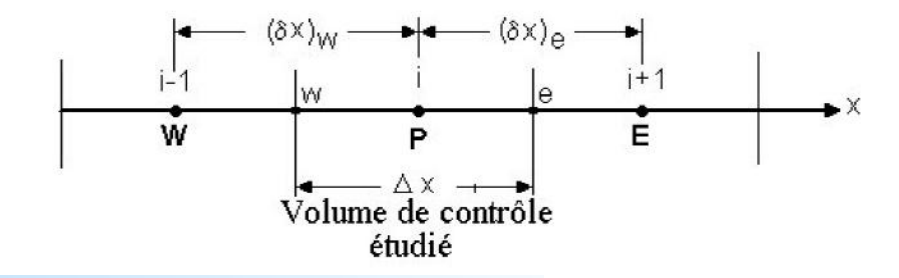

3. Méthode des volumes finis

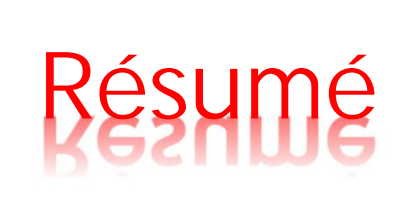

### Théorème de la divergence

$$
\int_{\Omega} \text{div } \vec{a} \, d\Omega = \int_{A} \vec{n} \cdot \vec{a} \, dA
$$

- $\bullet$  A, surface qui entoure le volume de contrôle  $\Omega$  et  $\vec{n}$ , vecteur normal à la surface dA
- $\bullet$   $\vec{n} \cdot \vec{a}$  : composante du vecteur  $\vec{a}$  suivant la direction du vecteur ñ qui est normal à la surface dA

#### Equation à résoudre

Résumé

$$
\frac{\partial \left( \rho \, \phi \right)}{\partial t} + \text{div} \left( \rho \, \vec{V} \, \phi \right) = \text{div} \left[ \Gamma_{\phi} \, \left( \text{grad} \, \phi \right) \right] + \text{S}_{\phi}
$$

Intégration sur un volume  $\Omega$ 

$$
\int_{\Omega} \frac{\partial (\rho \phi)}{\partial t} \cdot d\Omega + \int_{\Omega} \text{div} \left( \rho \vec{V} \phi \right) \cdot d\Omega = \int_{\Omega} \text{div} \left[ \Gamma_{\phi} \left( \text{grad } \phi \right) \right] \cdot d\Omega + \int_{\Omega} S_{\phi} \cdot d\Omega
$$

 $\Downarrow$ 

#### Application du théorème de la divergence

$$
\frac{\partial}{\partial t}\int_{\Omega}\left(\rho\phi\right)\cdot d\Omega+\int_{A}\vec{n}\cdot\left(\rho\vec{V}\phi\right)\,dA=\int_{A}\vec{n}\cdot\left[\Gamma_{\phi}\,\left(g\vec{rad}\,\phi\right)\right]\,dA+\int_{\Omega}S_{\phi}\,d\Omega
$$

3. Méthode des volumes finis

équations aux dérivées partielles sur chaque volume de contrôle pour obtenir les équations discrétisées qui conservent toutes les grandeurs physiques sur un volume de contrôle (VC).

Le principe de discrétisation peut être illustré en considérant l'équation de transport pour une grandeur scalaire Φ, valable pour toutes les équations d'écoulement, en régime stationnaire :

$$
\oint_{A} (\rho \Phi \vec{v}) d\vec{A} = \oint_{A} (\Gamma_{\Phi} grad \ \Phi) d\vec{A} + \int_{VC} S_{\Phi} dV,
$$
\n(3.7)

où

 $\rho$  - la densité du fluide ;

$$
\vec{v}
$$
 - le vecteur vitesse ( $\vec{v} = v_x \vec{i} + v_y \vec{j}$ );

 $\vec{A}$  - le vecteur l'aire de la surface ;

 $\Gamma_{\Phi}$  - le coefficient de diffusion de la grandeur  $\Phi$ ;

$$
grad \Phi - \text{le gradient de } \Phi \text{ ( } grad \Phi = \vec{\nabla} \Phi = \frac{\partial \Phi}{\partial x} \vec{i} + \frac{\partial \Phi}{\partial y} \vec{j} \text{ en 2D} \text{ ;}
$$

 $S_{\Phi}$  - le terme source (la source de  $\Phi$  par unité de volume).

L'équation (3.7) est appliquée sur chaque volume de contrôle du domaine de calcul (domaine d'étude ou d'analyse). La discrétisation de cette équation donne :

$$
\sum_{f}^{N_{faces}} \rho_f v_f \Phi_f A_f = \sum_{f}^{N_{faces}} \Gamma_{\Phi} (\nabla \Phi)_n A_f + S_{\Phi} V, \tag{3.8}
$$

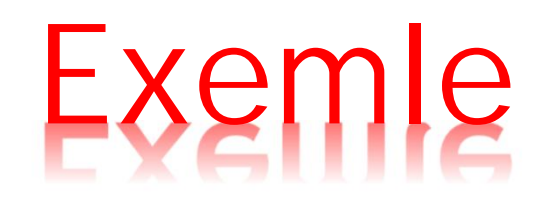

#### 3.5.1 Exemple : conduction thermique 1D stationnaire

Supposons l'équation de conduction thermique stationnaire unidimensionnelle :

$$
\frac{d}{dx}\left(\lambda \frac{dT}{dx}\right) + S = 0.
$$
\n(3.7)

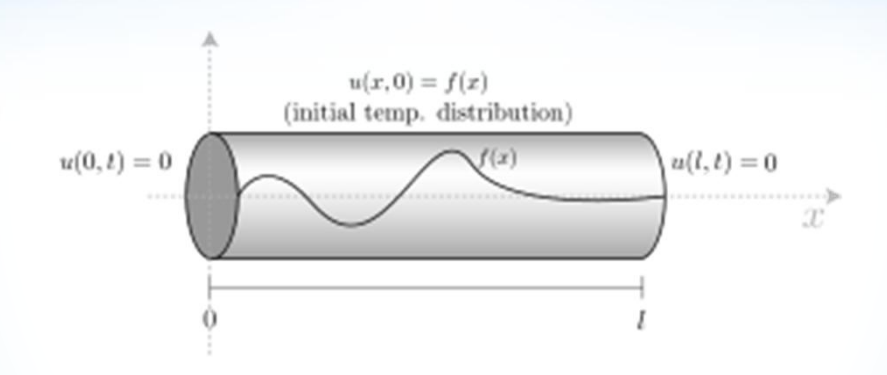

Les étapes qui doivent être parcourues, pour obtenir le système déquations algébriques, sont les suivantes :

#### 1. Discrétisation du domaine de calcul

La façon de discrétisation est présentée à la figure 3.2 (voir aussi l'annexe C).

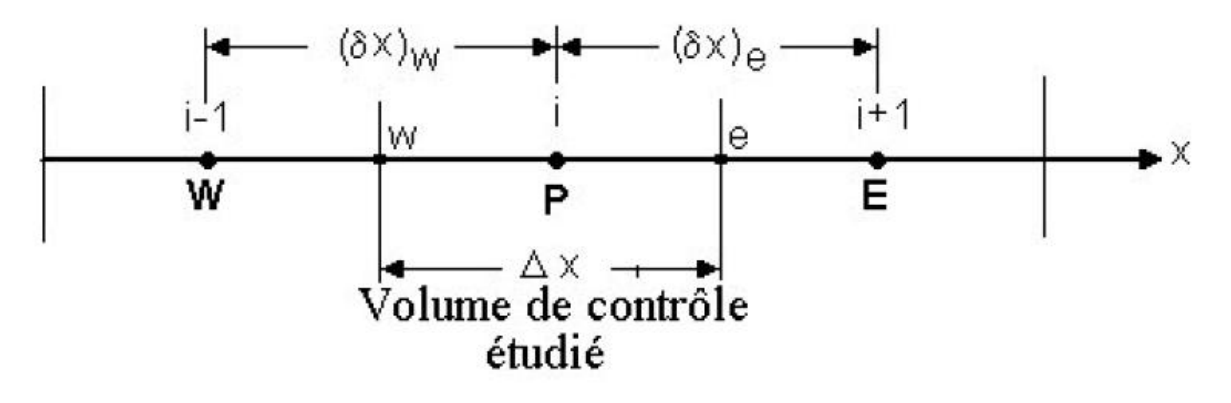

Fig. 3.2 Maillage unidimensionnel.

où:

- $P N$ oeud considéré ;
- $W N$ oeud "West";
- $E N$ oeud "East";

W – interface "West" du volume de contrôle (VC);

- e interface "East" du VC ;
- $\Delta x$  largeur du VC étudié.

# Pratique A

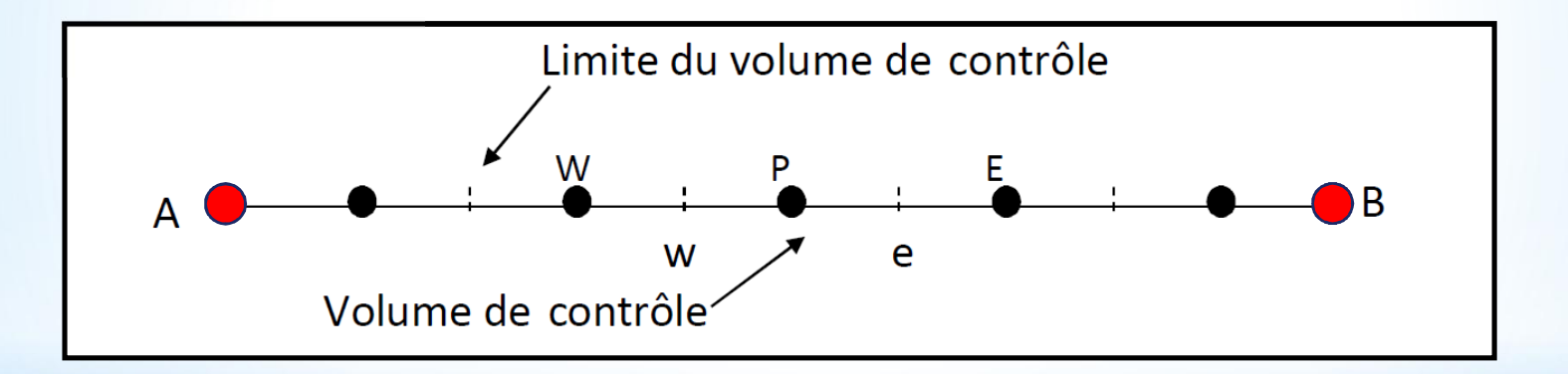

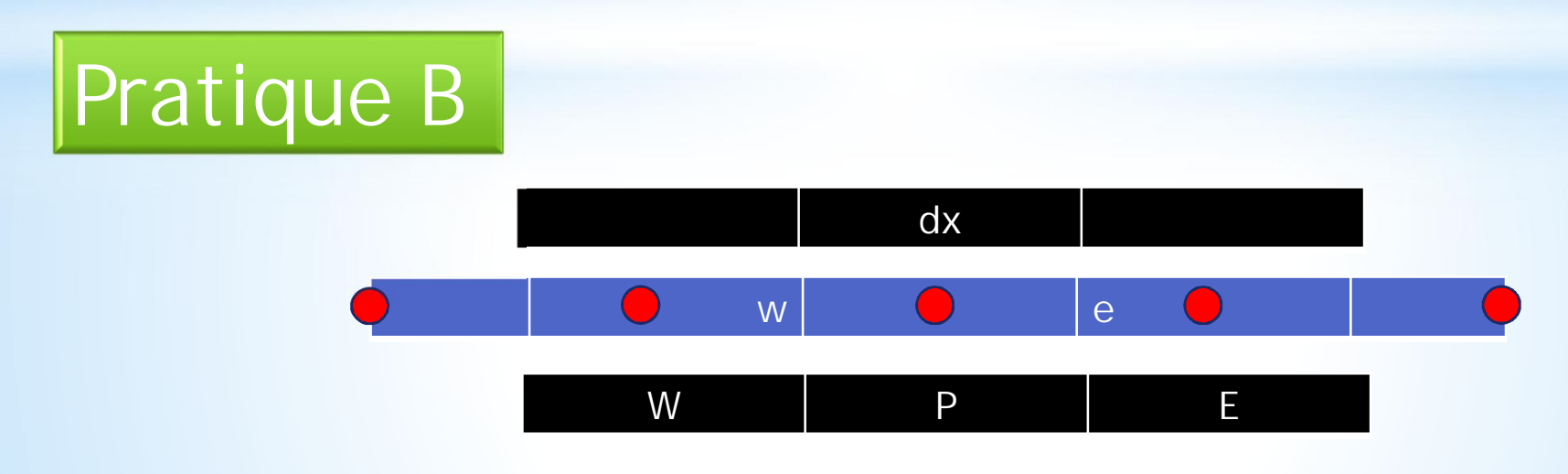

#### 2. Intégration de l'équation de conduction 1D sur le VC en P.

En intégrant l'équation (3.7) sur le volume de contrôle (fig. 3.2) on obtient successivment:

$$
\int_{w}^{e} \frac{d}{dx} \left( \lambda \frac{dT}{dx} \right) dx + \int_{w}^{e} S dx = 0;
$$
\n(3.8)

$$
\left[\lambda \frac{dT}{dx}\right]_{w}^{e} + \int_{w}^{e} S dx = 0;
$$
\n(3.9)

$$
\lambda_e \left( \frac{dT}{dx} \right)_e - \lambda_w \left( \frac{dT}{dx} \right)_w + \overline{S} \left[ x \right]_w^e = 0, \tag{3.10}
$$

où  $\overline{S}$  est une valeur moyenne du terme source  $S$  sur le volume de contrôle. En tenant compte de la loi de Fourier ( $\vec{q} = -\lambda gradT$ ),  $\vec{q}$  étant la densité du flux thermique, l'équation (3.10) peut être écrite ainsi :

$$
-q_e + q_w + \overline{S}\Delta x = 0,\tag{3.11}
$$

où  $q_e$  et  $q_w$  sont les densités du flux thermique aux interfaces du volume de contrôle.

3. Choix d'un profil de température (ou d'une formule d'interpolation) entre les noeuds voisins de P.

Il y a deux types de profils qu'on peut envisager, l'un étant le profil constant (fig. 3.3 a) et l'autre le profil linéaire (fig.3.3 b).

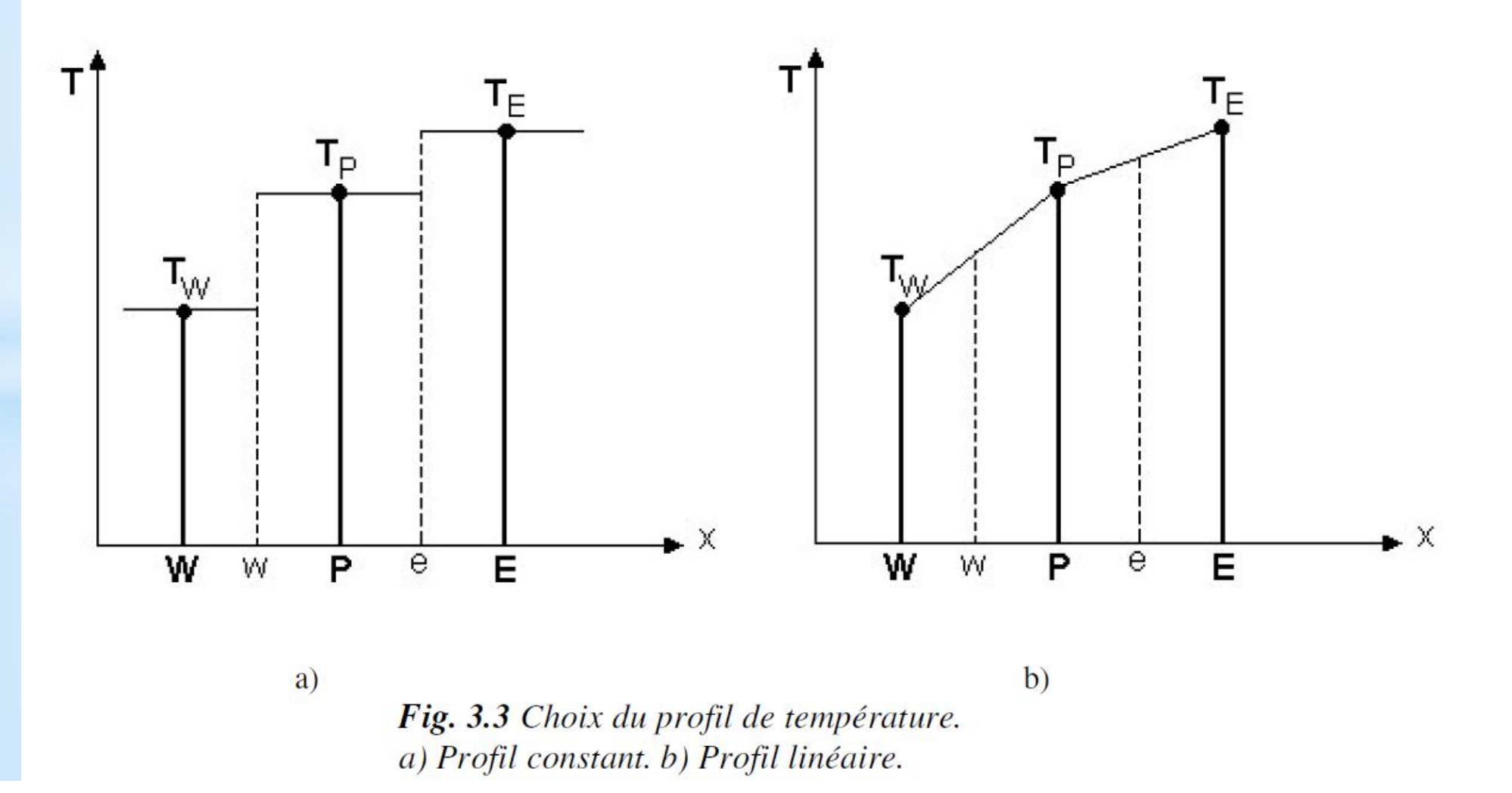

Dans le cas d'un profil constant de température (Fig. 3.3 a), sur le volume de contrôle, on a une discontinuité de  $T$  aux interfaces  $w$  et  $e$  du volume de contrôle. De plus, la dérivée  $dT/dx$  n'est pas définie et donc ce profil de température ne convient pas. Dans le cas d'un profil linéaire de température (Fig. 3.3 b), entre les noeuds du maillage, la discontinuité de  $T$  n'existe plus et les dérivées aux interfaces sont définies :

$$
\left(\frac{dT}{dx}\right)_e = \frac{T_E - T_P}{x_E - x_P} = \frac{T_E - T_P}{\delta x_e};
$$
\n(3.12)

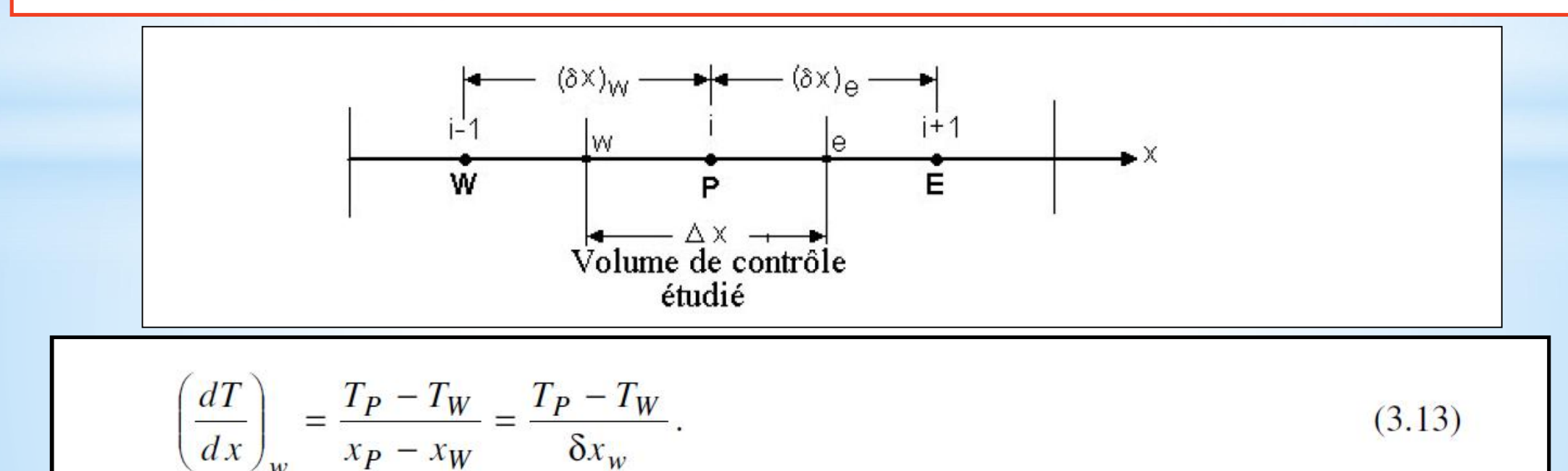

4. Écriture de l'équation de conduction thermique sous la forme algébrique L'équation  $(3.11)$  s'écrite ainsi :

$$
\frac{\lambda_e (T_E - T_P)}{\delta x_e} - \frac{\lambda_w (T_P - T_W)}{\delta x_w} + \overline{S} \Delta x = 0, \tag{3.14}
$$

où  $\overline{S}$  est la valeur moyenne de  $S$  sur le volume de contrôle. Finalement, après le regroupement des termes, l'équation algébrique s'écrite ainsi :

$$
a_P T_P = a_E T_E + a_W T_W + b, \qquad (3.15)
$$

avec

$$
a_E = \frac{\lambda_e}{(\delta x)_e} \qquad a_W = \frac{\lambda_w}{(\delta x)_w} \qquad a_P = a_E + a_W \qquad b = \overline{S} \Delta x. \tag{3.16}
$$

#### **Remarques**

1. La forme générale des équations discrétisées est la suivante :

 $a_P T_P = \sum a_{vs} T_{vs} + b$  vs = voisin.  $(3.17)$ 

- 2. La dérivée dT / dx aurait pu être évaluée avec d'autres fonctions d'interpolation ;
- Toutes les quantités ne doivent pas forcément être évaluées avec les mêmes fonctions 3. d'interpolation;
- 4. Pour une même variable, les mêmes fonctions d'interpolation ne doivent pas être forcément utilisées pour tous les termes dans l'équation modèle.

#### Principes à respecter

Même sur un maillage grossier, il faut que :

- 1. les variations des quantités  $\Phi$  aient un comportement physique réaliste ;
- 2. le bilan global soit conservatif.

#### **Traitement du terme source** S

Si le terme source S varie de façon non linéaire,  $S = S(T)$ , on écrit :

$$
\overline{S} = S_c + S_p T_p, \tag{3.18}
$$

où  $S_c$  est un terme constant (indépendant de température). Il faut linéariser en T pour obtenir un système d'équations algébriques linéaires.

#### 3.5.2 Les règles de base (règles de Patankar)

Les suivantes règles ont été énoncées par Patankar, [50]

Règle N° 1 : Consistance du flux aux interfaces des volumes de contrôle.

Si une interface est commune à deux volumes de contrôle, l'expression du flux à travers elle, dans les équations discrétisées, doit être la même pour les deux volumes de contrôle voisins considérés.

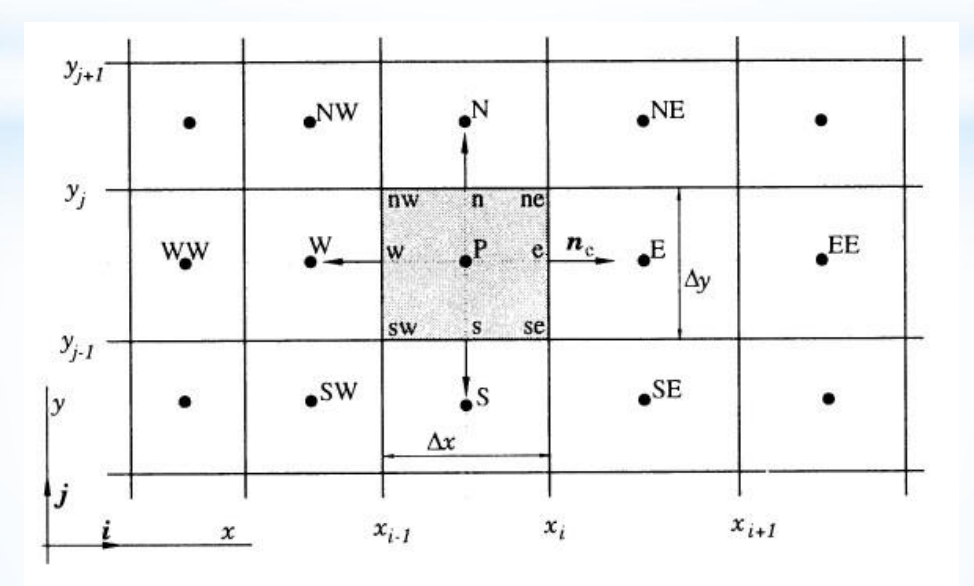

**Règle N° 2**: Tous les coefficients a<sub>p</sub> et a<sub>vs</sub> doivent avoir le même signe dans l'équation discrétisée.

On peut justifier cette règle par un contre exemple. Supposons que dans l'équation (3.15) on ait  $a_p > 0$ ,  $a_E > 0$  et  $a_W < 0$ . Alors, si  $T_W$  augmente il faut que  $T_p$  baisse, donc un comportement physique non réaliste.

$$
a_p T_p = \sum a_{vs} T_{vs} + b \qquad vs = \text{voisin} \qquad . \tag{3.17}
$$

### Règle N° 3 : Pente négative dans le terme source linéarisé.

Lors de la linéarisation du terme source  $\overline{S} = S_c + S_p T_p$  la pente  $S_p$  doit être  $\leq 0$  car sinon on peut avoir  $a_p < 0$  avec des  $a_{vs} > 0$  (contraire à la règle n° 2).

**Règle N° 4 :** Les équations discrétisées doivent rester valables quand la valeur d'une variable dépendante augmente avec une valeur constante. Mathématiquement la règle peut être écrite ainsi :

$$
a_P = \sum a_{vs} \qquad \text{si} \qquad S = 0 \tag{3.19}
$$
  

$$
a_P \ge \sum a_{vs} \qquad \text{si} \qquad S \ne 0.
$$

#### **Démonstration**

Si  $S = 0$ , l'équation modèle est une équation différentielle ne contenant que des dérivées de  $T$ ; T et  $T + C$  sont des solutions de l'équation différentielle du problème continu et discontinu. L'équation discrétisée pour les deux solutions s'écrit ainsi :

$$
a_p T_p = \sum a_{vs} T_{vs} + b \tag{3.20}
$$

$$
a_P(T_P + C) = \sum a_{vs}(T_{vs} + C) + b. \tag{3.21}
$$

En soustrayant l'équation  $(3.20)$  de l'équation  $(3.21)$  on obtient :

$$
a_P = \sum a_{vs} \tag{3.22}
$$

## There are some thinks else .......
# **Les équations de diffusion**

- **Équation de conduction thermique**
	- **Équation de diffusion massique**
- **Équation de diffusion du quantité de mouvement**

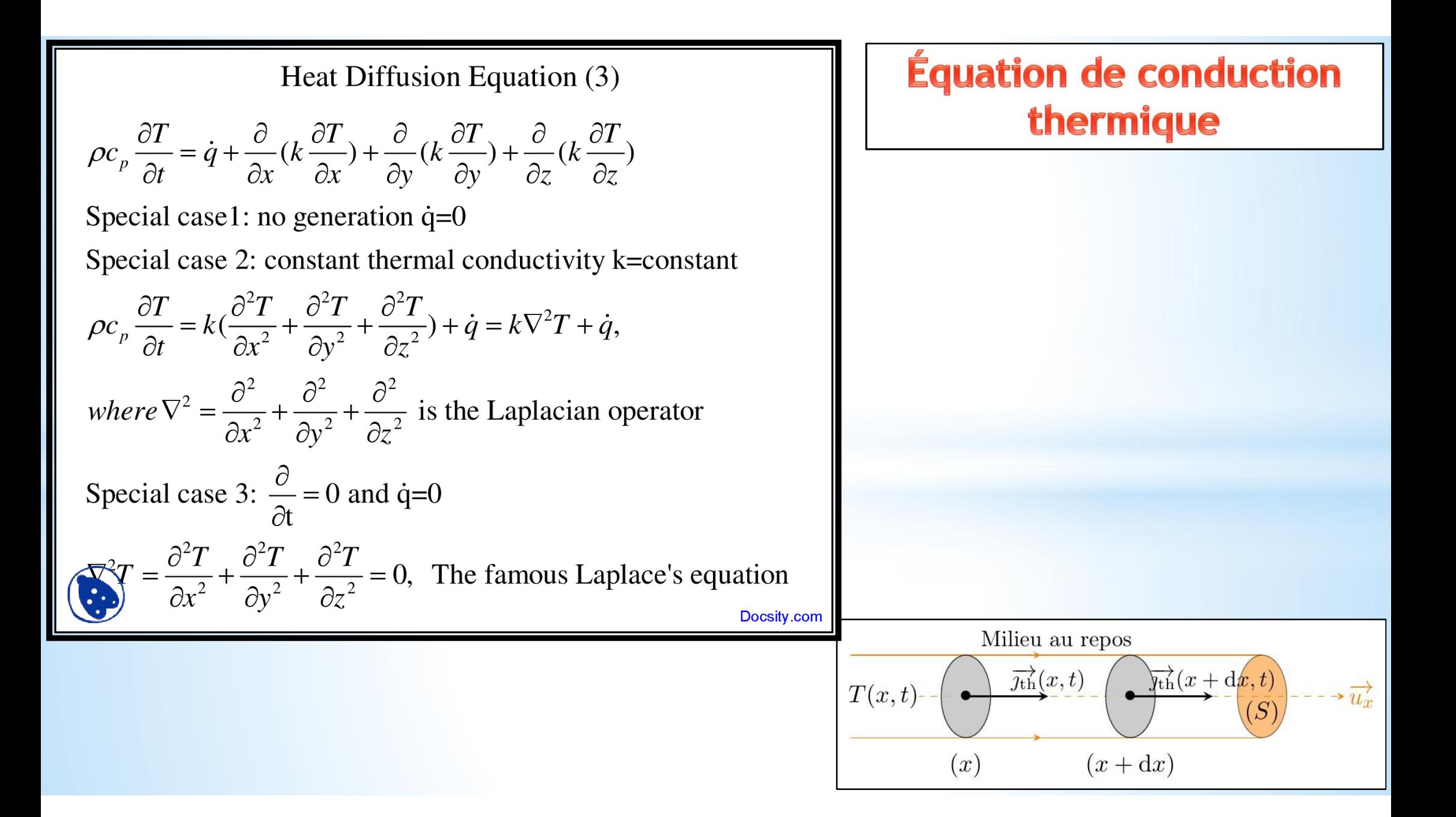

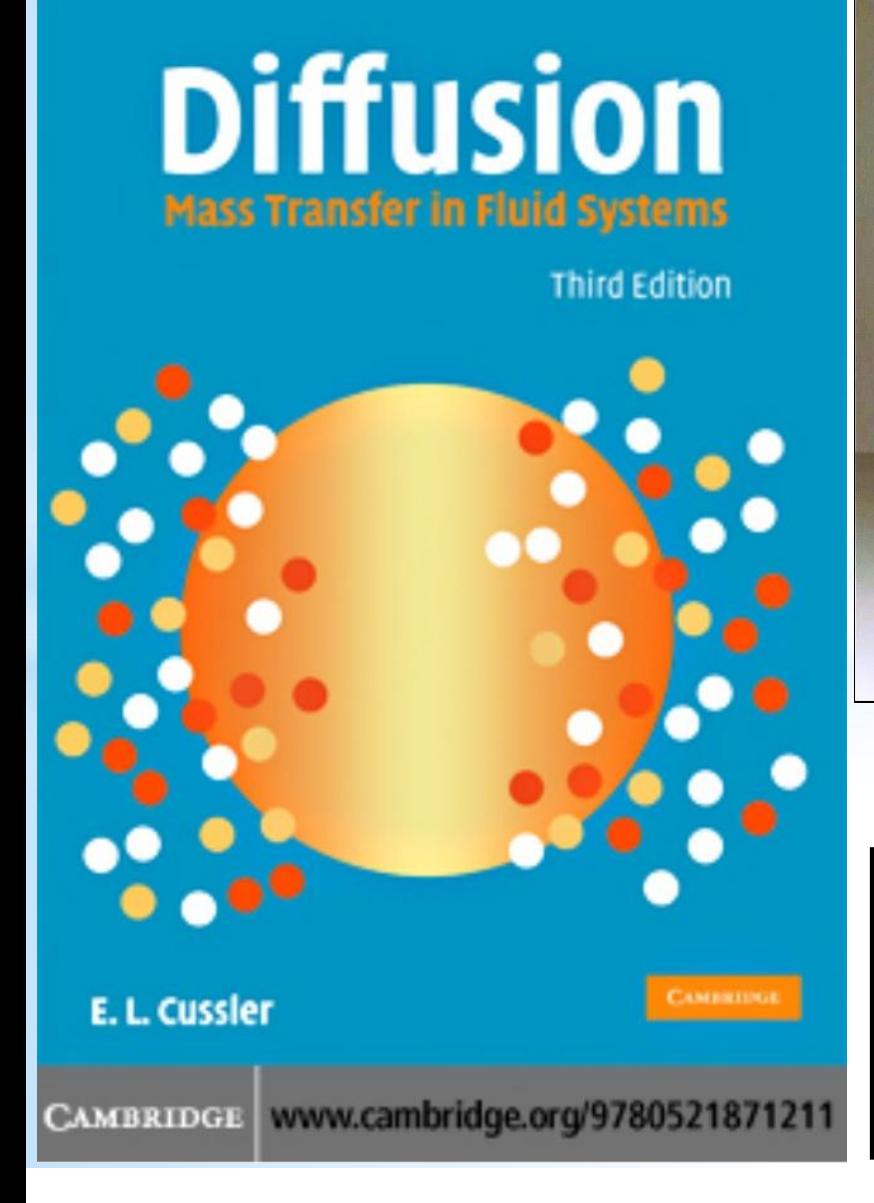

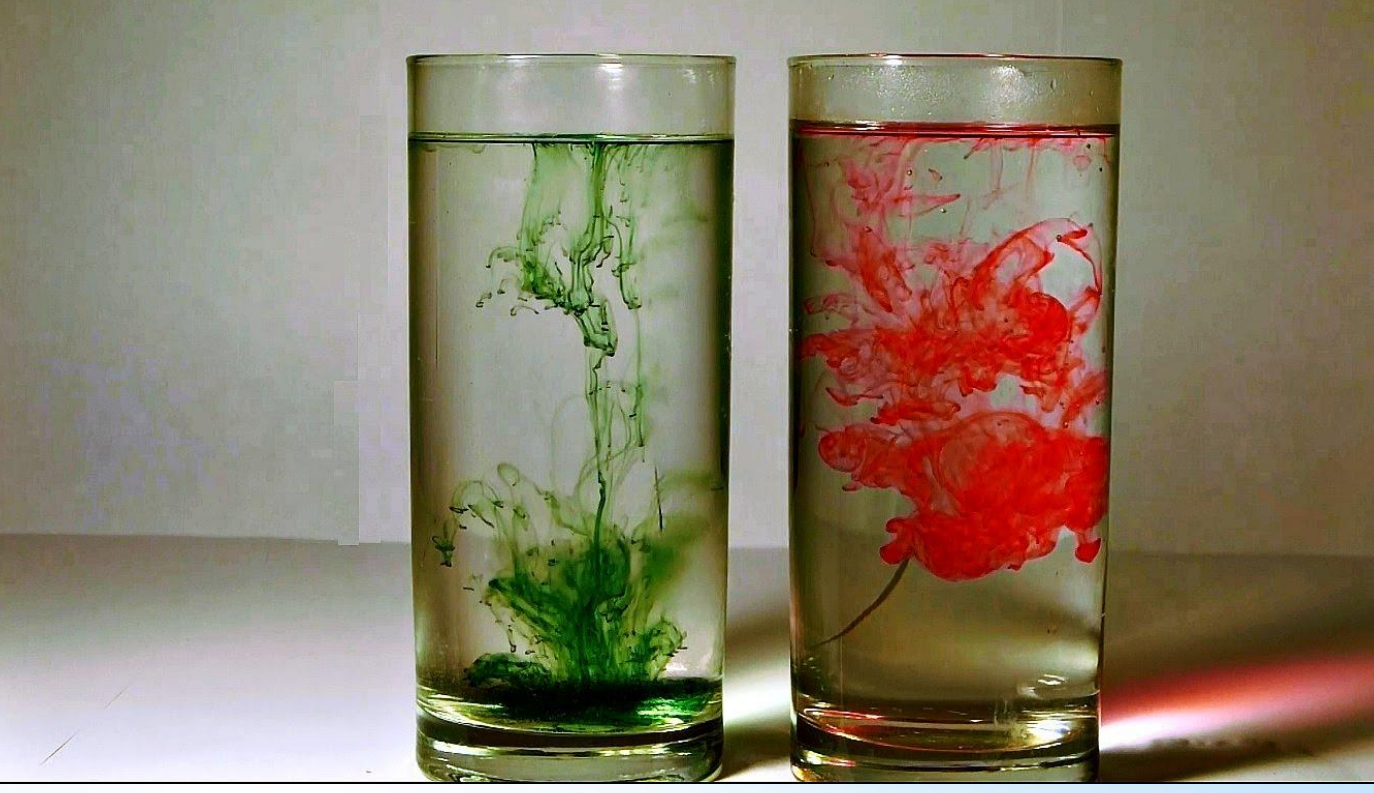

# **Équation de diffusion massique**

 $\frac{\partial C}{\partial t} = D\nabla^2 C,$ 

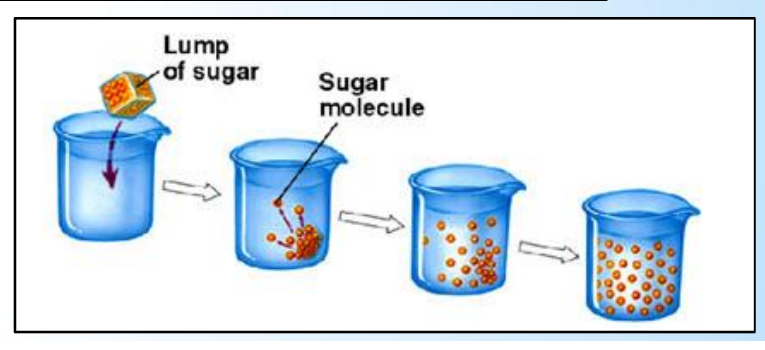

Visualization of vortical structure in **Taylor-Couette flow** 

Jin LEE, Razieh JALALABADI & Hyung Jin SUNG **Flow Control Lab.** 

KAIST

# **Équation de diffusion du** quantité de mouvement

$$
\frac{\partial u}{\partial t} = k \underbrace{\nabla^2 u}_{\text{Laplacian}} = k \underbrace{\nabla \cdot \nabla u}_{\text{div}(\nabla u)} = k \left( \frac{\partial^2 u}{\partial x^2} + \frac{\partial^2 u}{\partial y^2} + \frac{\partial^2 u}{\partial z^2} \right)
$$

ASEN 6037: Turbulent Flows<br>Experimental Exploration of Turbulent<br>Taylor-Couette Flow

**Brvoe Schaefer** Soring 2014

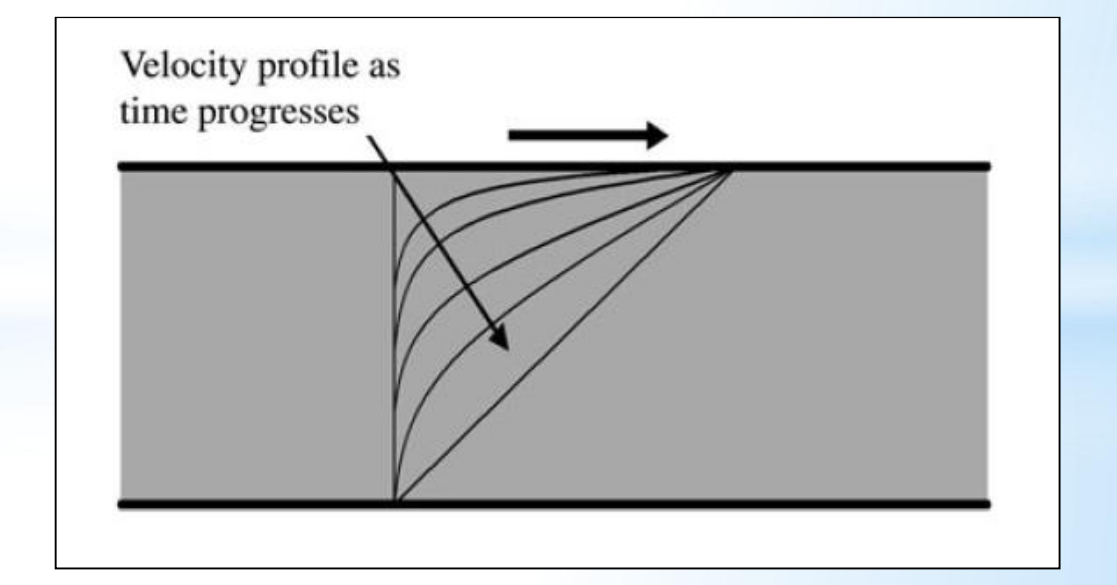

# **3. Application de la MVF sur les Problèmes de diffusion**

Heat Diffusion Equation (3)  $\rho c_p \frac{\partial T}{\partial t} = \dot{q} + \frac{\partial}{\partial x} (k \frac{\partial T}{\partial x}) + \frac{\partial}{\partial y} (k \frac{\partial T}{\partial y}) + \frac{\partial}{\partial z} (k \frac{\partial T}{\partial z})$ Special case1: no generation  $\dot{q}=0$ Special case 2: constant thermal conductivity k=constant  $\rho c_p \frac{\partial T}{\partial t} = k \left( \frac{\partial^2 T}{\partial x^2} + \frac{\partial^2 T}{\partial y^2} + \frac{\partial^2 T}{\partial z^2} \right) + \dot{q} = k \nabla^2 T + \dot{q},$ where  $\nabla^2 = \frac{\partial^2}{\partial x^2} + \frac{\partial^2}{\partial y^2} + \frac{\partial^2}{\partial z^2}$  is the Laplacian operator Special case 3:  $\frac{\partial}{\partial t} = 0$  and  $\dot{q} = 0$  $\frac{\partial^2 T}{\partial x^2} = \frac{\partial^2 T}{\partial x^2} + \frac{\partial^2 T}{\partial y^2} + \frac{\partial^2 T}{\partial z^2} = 0$ , The famous Laplace's equation Docsity.com

## **Cas d'application:**

**Équation de Conduction Thermique**

# Application à l'équation de diffusion

## En régime permanent

$$
\text{div}\,\left(\Gamma_{\phi}\cdot\vec{\text{grad}\phi}\right)+S_{\phi}=0
$$
\n
$$
\Downarrow
$$
\n
$$
\int_{\Omega}\text{div}\,\left(\Gamma_{\phi}\cdot\vec{\text{grad}\phi}\right)\,d\,\Omega+\int_{\Omega}S_{\phi}\,d\,\Omega=\int_{A}\Gamma_{\phi}\cdot\vec{n}\cdot\vec{\text{grad}\phi}\,dA+\int_{\Omega}S_{\phi}\,d\,\Omega=0
$$

# Application à l'équation de diffusion

## En régime permanent

$$
\text{div}\,\left(\Gamma_{\phi}\cdot\text{grad}\phi\right)+S_{\phi}=0
$$
\n
$$
\downarrow \qquad \qquad \downarrow \qquad \qquad \downarrow
$$
\n
$$
\int_{\Omega} \text{div}\,\left(\Gamma_{\phi}\cdot\text{grad}\phi\right)\,d\Omega + \int_{\Omega} S_{\phi}\,d\Omega = \int_{A} \Gamma_{\phi}\cdot\vec{n}\cdot\text{grad}\phi\,dA + \int_{\Omega} S_{\phi}\,d\Omega = 0
$$

## Dans le cas 1-D

$$
\mathsf{div} \cdot \Gamma_{\phi} \, \mathsf{grad} \, \phi \equiv \frac{\mathsf{d}}{\mathsf{d} \, \mathsf{x}} \left( \Gamma_{\phi} \frac{\mathsf{d} \, \phi}{\mathsf{d} \, \mathsf{x}} \right)
$$

Equation de conduction avec  $\phi \equiv \top$  et  $\Gamma_{\phi} \equiv k$  $\longrightarrow$ 

 $\bullet$   $k$  : coefficient de conductivité thermique

#### **Exemple 1**

On considère une barre cylindrique, sans source de chaleur, ayant l'aire transversale  $A = 10^{-2} m^2$  et la longueur  $L = 0.5$  m. Les extrémités, A et B de la barre sont maintenues aux températures constantes de 100 °C et de 500 °C respectivement.

Calculer la distribution de la température le long de la barre. On connaît la conductivité thermique  $\lambda = 1000$  W/mK.

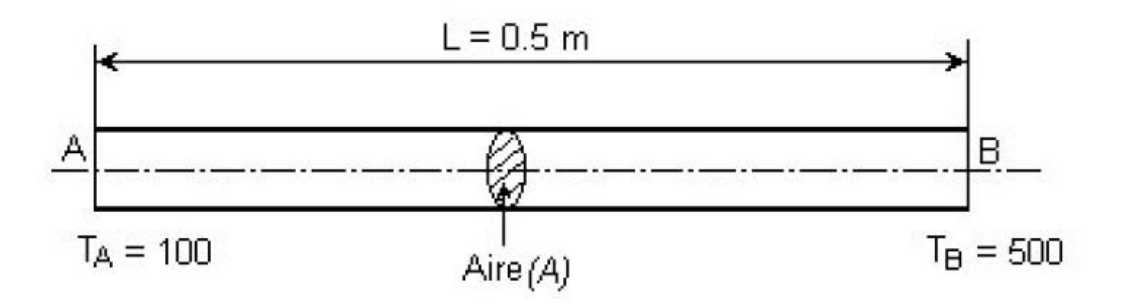

Fig. 4.7 Barre cylindrique

#### **Solution**

La distribution de la température est gouvernée par l'équation :

$$
\frac{d}{dx}\left(\lambda \frac{dT}{dx}\right) = 0.
$$
\n(4.46)

On considère six points le long de la barre avec  $\Delta x = 0.1$  m (fig. 4.8).

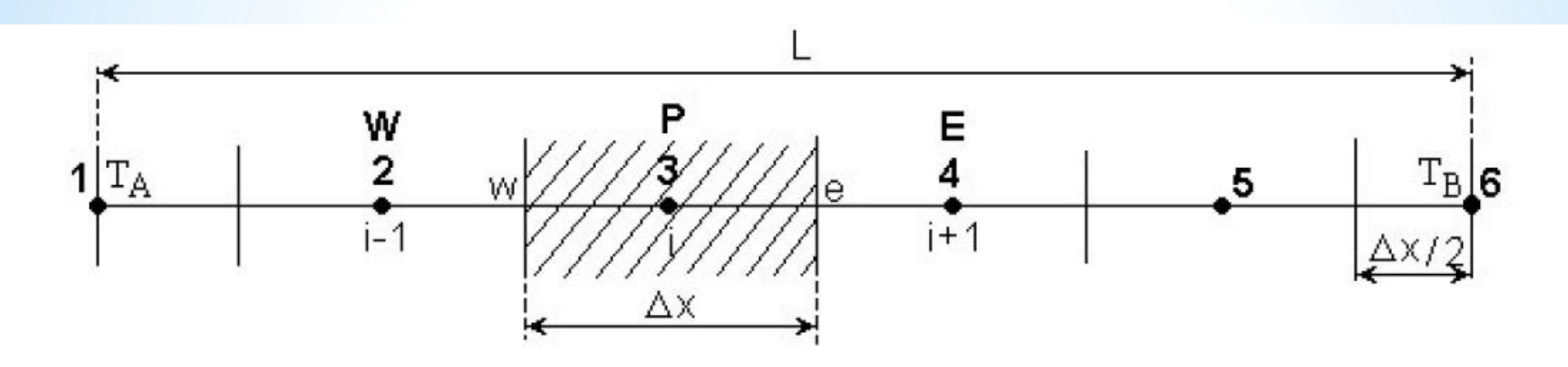

Fig. 4.8 Maillage 1D

Si l'on considère que  $\lambda_e = \lambda_w = \lambda$  et  $A_e = A_w = A$  pour les noeuds intérieurs (3 et 4) l'équation discrétisée est :

 $a_pT_p = a_WT_W + a_ET_E,$  $(4.47)$ 

$$
\text{or} \quad a_P = a_E + a_W \qquad a_W = a_E = \frac{\lambda}{\Delta x}.
$$

Pour les noeuds 2 et 5 on utilise la même équation que pour un noeud intérieur mais on tient compte que pour les noeuds voisins 1 et 6 les températures sont connues,  $T_A$  et  $T_B$ respectivement.

Pour le noeud 2 l'équation discrétisée est la suivante :

$$
a_p T_p = a_E T_E + a_W T_A. \tag{4.48}
$$

Pour le noeud 5 l'équation discrétisée s'écrit :

$$
a_p T_p = a_W T_W + a_E T_B. \tag{4.49}
$$

Les équations à résoudre sont les suivantes (le nombre d'équations est égal à 4) :

$$
a_i T_i = a_{i-1} T_{i-1} + a_{i+1} T_{i+1} \qquad i = 2 \div 5. \tag{4.50}
$$

En tenant compte que

$$
\frac{\lambda}{\Delta x} = \frac{1000}{0.1} = 10000 \qquad a_P = a_W + a_E = 10000 + 10000 = 20000,
$$

le système d'équations à résoudre est :

 $2T_2 = T_3 + T_A$  $2T_3 = T_2 + T_4$  $2T_4 = T_3 + T_5$  $2T_5 = T_4 + T_B$ 

 $(4.51)$ 

En regroupant les termes, on obtient le système d'équations à résoudre :

$$
\begin{bmatrix} 2 & -1 & 0 & 0 \ -1 & 2 & -1 & 0 \ 0 & -1 & 2 & -1 \ 0 & 0 & -1 & 2 \ \end{bmatrix} \begin{bmatrix} T_2 \ T_3 \ T_4 \ T_5 \end{bmatrix} = \begin{bmatrix} T_A \ 0 \ 0 \ T_B \end{bmatrix} \quad \text{out} \quad \begin{bmatrix} 2 & -1 & 0 & 0 \ -1 & 2 & -1 & 0 \ 0 & -1 & 2 & -1 \ 0 & 0 & -1 & 2 \ \end{bmatrix} \begin{bmatrix} T_2 \ T_3 \ T_4 \ T_5 \end{bmatrix} = \begin{bmatrix} 100 \ 0 \ 0 \ 0 \ 500 \end{bmatrix}
$$

Le système d'équations ci-dessus comportant un nombre réduit d'équations peut être résolu, par exemple, en utilisant le logiciel MATHCAD (version MATHCAD 7 Professional, MathSoft Inc., 1997). La solution est :

$$
\begin{bmatrix} T_2 \\ T_3 \\ T_4 \\ T_5 \end{bmatrix} = \begin{bmatrix} 180 \\ 260 \\ 340 \\ 420 \end{bmatrix}
$$

 $(4.52)$ 

La solution analytique de l'équation (4.46) est une distribution linéaire entre les valeurs de la température des points  $A$  et  $B$ , c'est-à-dire :

$$
T(x) = \frac{T_B - T_A}{L} x + T_A = 800 \cdot x + T_A \quad . \tag{4.53}
$$

À la figure 4.9 sont représentées les solutions analytique et numérique qui correspondent.

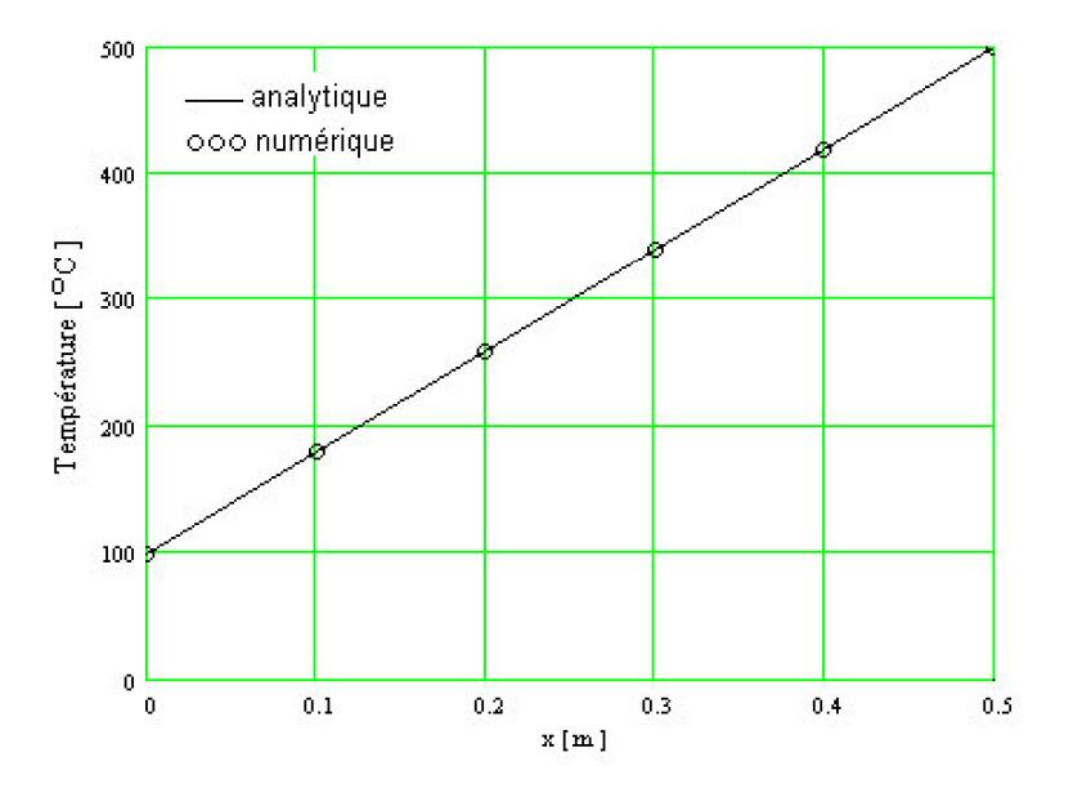

Fig. 4.9 Comparaison des résultats numériques avec la solution analytique

### **Exemple 2**

On considère une plaque très longue d'épaisseur  $L = 20$  mm, ayant la conductivité thermique constante  $\lambda = 0.5 \text{ W/m/K}$  et une source de chaleur uniforme,  $S = 1000 \text{ kW/m}^3$ . Les faces de la plaque se trouvent à la température constante de 100 °C et 200 °C respectivement.

En supposant que les dimensions de la plaque dans les directions "y" et "z" soient très grandes et donc le gradient de la température est significatif dans la direction "x" seulement, calculer la distribution de la température et comparer les résultats numériques avec la solution analytique.

#### **Solution**

L'équation différentielle qui gouverne la distribution de la température est la suivante :

$$
\frac{d}{dx}\left(\lambda \frac{dT}{dx}\right) + S = 0.
$$
\n(4.54)

Le domaine d'analyse est divisé en six noeuds, comme dans l'exemple précédent, avec  $\Delta x = 0.004$  m. L'aire  $A = 1$  est considérée dans le plan  $y - z$ .

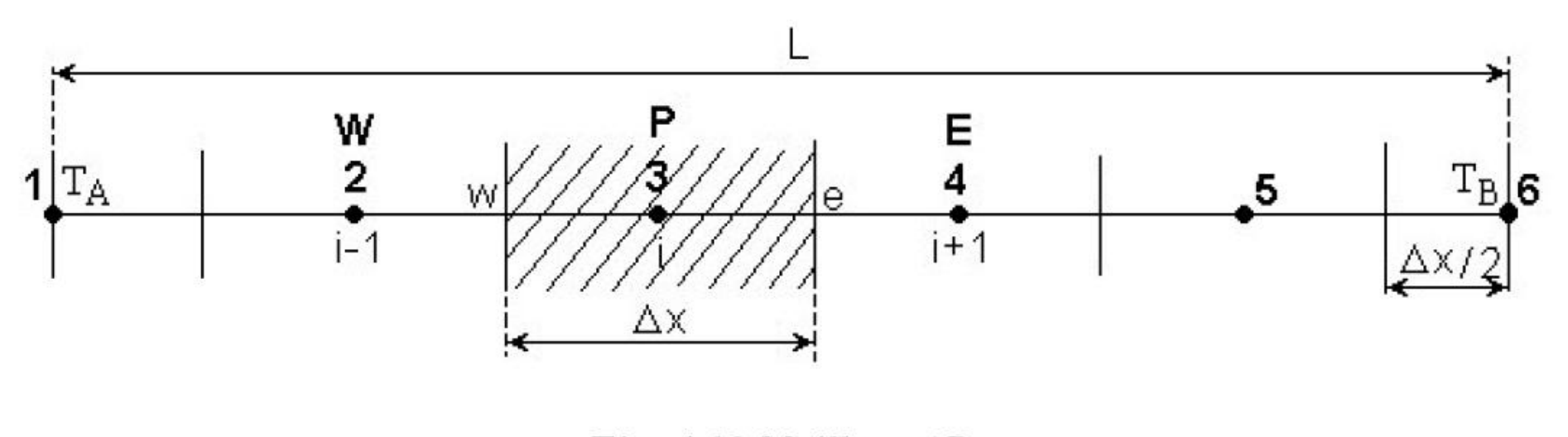

Fig. 4.10 Maillage 1D

L'intégration formelle, sur un volume de contrôle (VC), de l'équation (4.54) donne :

$$
\int_{VC} \frac{d}{dx} \left( \lambda \frac{dT}{dx} \right) dV + \int_{VC} SdV = 0. \tag{4.55}
$$

La première intégrale est évaluée comme dans l'exemple précédent. La deuxième intégrale, qui contient le terme source, est évaluée en considérant une valeur moyenne de S sur le volume de contrôle. L'équation (4.55) peut être écrite ainsi :

$$
\left[ \left( \lambda A \frac{dT}{dx} \right)_e - \left( \lambda A \frac{dT}{dx} \right)_w \right] + \overline{S} \Delta V = 0 \ ; \tag{4.56}
$$

$$
\left[\lambda_e A \left(\frac{T_E - T_P}{\Delta x}\right) - \lambda_w A \left(\frac{T_P - T_W}{\Delta x}\right)\right] + \overline{S} A \Delta x = 0. \tag{4.57}
$$

En regroupant les termes on obtient la forme générale de l'équation discrétisée, valable pour les noeuds 3 et 4 ainsi :

$$
a_p T_p = a_w T_w + a_E T_E + b \,,\tag{4.58}
$$

$$
\text{ot:} \quad a_P = a_W + a_E \qquad a_W = \frac{\lambda_w}{\Delta x} \qquad a_E = \frac{\lambda_e}{\Delta x} \qquad b = \overline{S} \Delta x \, .
$$

Pour le noeud 2 on utilise la même équation discrétisée que pour un noeud intérieur (les noeuds 3 et 4) mais on tient compte que le noeud voisin "W" corresponde au noeud "1" où la température est connue  $T_W = T_1 = T_A$  et passe comme un terme source supplémentaire. L'équation discrétisée est donc :

$$
a_P T_P = a_E T_E + b + a_W T_A. \tag{4.59}
$$

Pour le noeud 5 on utilise la même équation discrétisée que pour un noeud intérieur (les noeuds 3 et 4) mais on tient compte que le noeud voisin "E" correspond au noeud "6" où la température est connue  $T_E \equiv T_6 \equiv T_B$  et passe comme un terme source supplémentaire. L'équation discrétisée est :

$$
a_p T_p = a_W T_W + b + a_E T_B. \tag{4.60}
$$

En tenant compte que  $\lambda_w = \lambda_e = \lambda$  et

$$
\frac{\lambda}{\Delta x} = \frac{0.5}{0.004} = 125 \qquad a_p = a_w + a_E = 125 + 125 = 250,
$$

 $b = \overline{S}\Delta x = 1000000 \cdot 0.004 = 4000$ ,

le système d'équations à résoudre est :

 $250T_2 = 125T_3 + 4000 + 125 \cdot T_A$  $250T_3 = 125T_2 + 125T_4 + 4000$  $250T_4 = 125T_3 + 125T_5 + 4000$  $250T_5 = 125T_4 + 4000 + 125 \cdot T_B$ 

En regroupant les termes et en remplaçant les valeurs de  $T_A$  et  $T_B$  on obtient le système "tri-diagonal" à résoudre :

$$
\begin{bmatrix} 250 & -125 & 0 & 0 \ -125 & 250 & -125 & 0 \ 0 & -125 & 250 & -125 \ 0 & 0 & -125 & 250 \ \end{bmatrix} \begin{bmatrix} T_2 \ T_3 \ T_4 \ T_5 \end{bmatrix} = \begin{bmatrix} 16500 \ 4000 \ 4000 \ 29000 \end{bmatrix}
$$
(4.61)

La solution numérique du système (4.61) est la suivante :

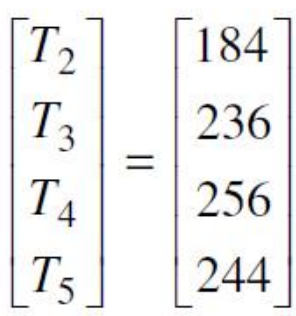

 $(4.62)$ 

La solution analytique est obtenue en intégrant l'équation (4.54) et en imposant les conditions aux limites spécifiées :

$$
T(x) = \left[\frac{T_B - T_A}{L} + \frac{S}{2\lambda} (L - x)\right] x + T_A.
$$
 (4.63)

$$
\begin{bmatrix} T_2 \\ T_3 \\ T_4 \\ T_5 \end{bmatrix} = \begin{bmatrix} 184 \\ 236 \\ 256 \\ 244 \end{bmatrix}
$$

La solution analytique est obtenue en intégrant l'équation (4.54) et en imposant les conditions aux limites spécifiées :

$$
T(x) = \left[\frac{T_B - T_A}{L} + \frac{S}{2\lambda} (L - x)\right] x + T_A.
$$
 (4.63)

La comparaison des résultats numériques, obtenus avec la méthode des volumes finis, avec la solution analytique est présentée au tableau 4.1 et à la fig. 4.11.

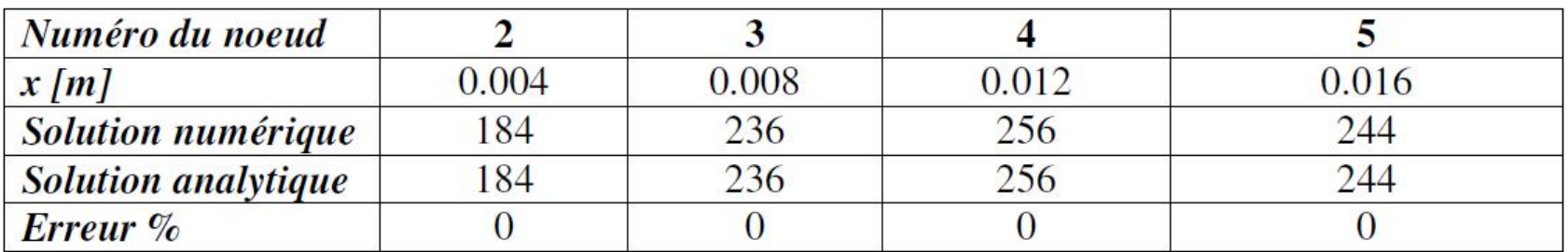

Tableau 4.1 Comparaison : solution numérique - solution analytique

 $(4.62)$ 

On constate que malgré un maillage très grossier les solutions numérique et analytique correspondent. Le code source en Fortran est présenté à l'Annexe G.

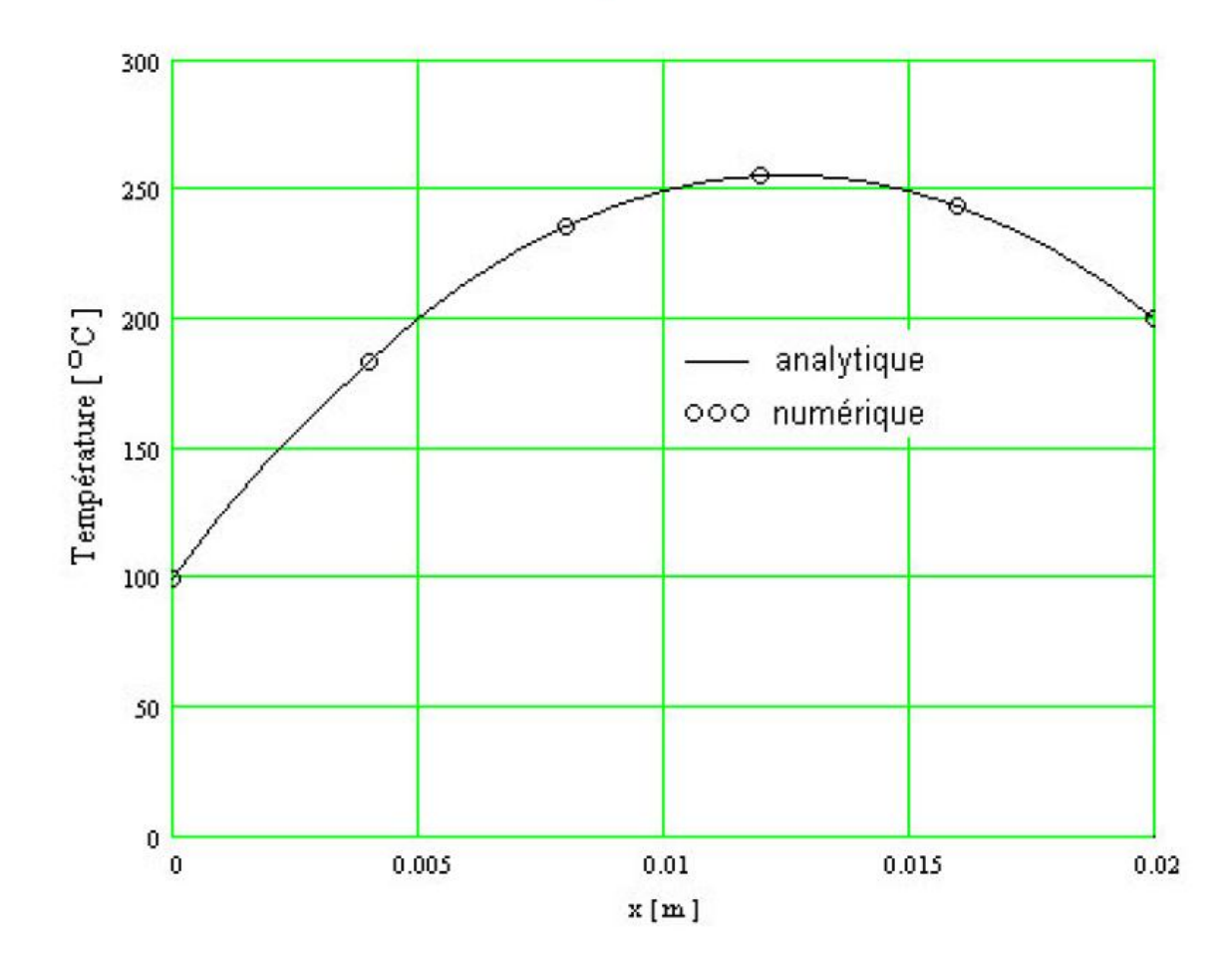

Fig. 4.11 Comparaison des résultats numérique avec la solution analytique

### **Exemple 3**

On considère une barre cylindrique (fig. 4.12) de l'aire A avec une extrémité maintenue à la température constante de 100 °C ( $T_B$ ) et l'autre extrémité est isolée (le flux de chaleur est nul). Sur le long de la barre il y a un échange de chaleur par convection dépendante de la température. La température du milieu extérieur est de 20 °C.

Calculer la distribution de la température et comparer les résultats avec la solution analytique.

On connaît :  $L = 1$  m,  $hP / (\lambda A) = 25$  m<sup>-2</sup>.

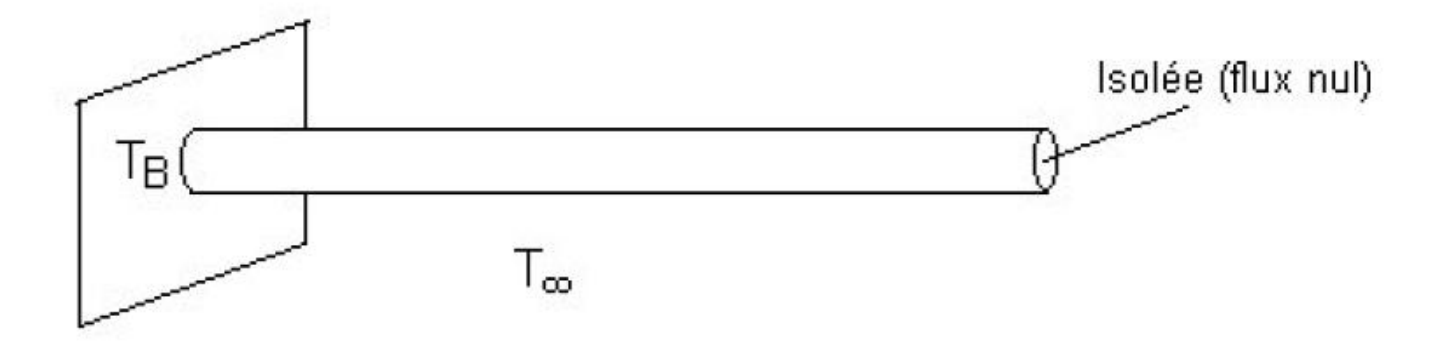

Fig. 4.12 Géometrie de l'exemple 3

### **Solution**

L'équation diférentielle qui gouverne le transfert thermique dans ce cas est :

$$
\frac{d}{dx}\left(\lambda A \frac{dT}{dx}\right) - hP(T - T_{\infty}) = 0,\tag{4.64}
$$

où h est le coefficient de transfert thermique par convection, P est le périmètre,  $\lambda$  est la conductivité thermique et  $T_{\infty}$  est la température du milieu extérieur. La solution analytique est donnée par la relation suivante [48] :

$$
T(x) = (T_B - T_{\infty}) \frac{\cosh[n(L - x)]}{\cosh(nL)} + T_{\infty},
$$
\n(4.65)

où  $n^2 = hP/(\lambda A)$  (il faut noter que  $\lambda A = cte$ ). Le maillage utilisé est celui de la figure 4.13.

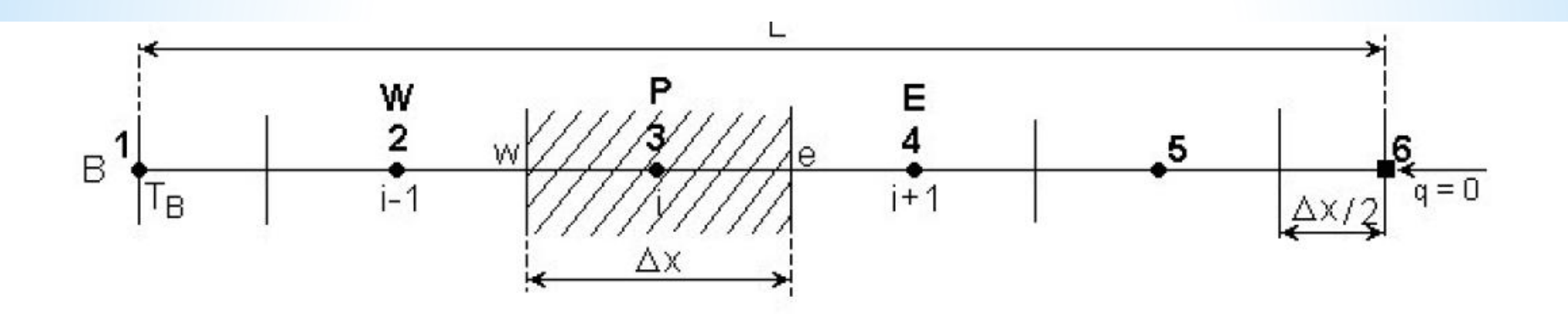

Fig. 4.13 Maillage utilisé pour l'exemple 3

Lorsque  $\lambda A =$ cte, l'équation (4.64) peut être écrite ainsi :

Page 59

$$
\frac{d}{dx}\left(\frac{dT}{dx}\right) - n^2\left(T - T_\infty\right) = 0 \qquad \text{ou} \qquad n^2 = hP / \lambda A. \tag{4.66}
$$

L'intégration de l'équation  $(4.66)$  sur le volume de contrôle, autour du point P, donne :

$$
\int_{VC} \frac{d}{dx} \left( \frac{dT}{dx} \right) dV - \int_{VC} n^2 (T - T_{\infty}) dV = 0. \tag{4.67}
$$

La première intégrale de l'équation (4.67) sera traitée comme dans les exemples 1 et 2. La deuxième intégrale, à cause du terme source, est évaluée en supposant que la quantité à intégrer est localement constante sur chaque volume de contrôle et donc :

$$
\left(A\frac{dT}{dx}\right)_e - \left(A\frac{dT}{dx}\right)_w - \left[n^2\left(T_p - T_\infty\right)A\Delta x\right] = 0.
$$
\n(4.68)

Pour les noeuds intérieurs l'équation discrétisée est :

$$
\frac{T_E - T_P}{\Delta x} + \frac{T_P - T_W}{\Delta x} - n^2 (T_P - T_\infty) \Delta x = 0.
$$
\n(4.69)

En regroupant les termes on obtient :

$$
\left(\frac{1}{\Delta x} + \frac{1}{\Delta x}\right)T_P = \frac{1}{\Delta x}T_W + \frac{1}{\Delta x}T_E + n^2 \Delta x T_\infty - n^2 \Delta x T_P. \tag{4.70}
$$

Pour un noeud intérieur (les noeuds 3, 4 et 5) on obtient la forme générale de l'équation discrétisée :

$$
a_p T_p = a_W T_W + a_E T_E + b,\tag{4.71}
$$

$$
\text{or} \quad a_W = a_E = \frac{1}{\Delta x} \qquad a_P = a_W + a_E - S_P \qquad b = S_c = n^2 \Delta x T_{\infty}
$$

$$
S_P = -n^2 \Delta x
$$

Le terme source dans l'équation ci-dessus est identifié comme  $S = S_c + S_p T_p$ .

Pour le noeud 2 (pour le noeud 1 ce n'est pas nécessaire d'écrire une équation discrétisée supplémentaire, la température étant connue) est valable la même équation que pour un noeud intérieur où le voisin "W" correspond à la température du point "1",  $T_W = T_1 = T_B$ . Le terme qui contient la température du point "1" est interprété comme un terme source. L'équation discrétisée, pour le noeud "2", est :

$$
a_p T_p = a_E T_E + b + a_W T_B , \qquad (4.72)
$$

$$
\text{ot} \quad a_W = a_E = \frac{1}{\Delta x} \qquad a_P = a_W + a_E - S_P \qquad b = S_c = n^2 \Delta x T_\infty.
$$

Pour le noeud "6" on intégre l'équation (4.66) sur le demi-volume de contrôle :

$$
\int_{1/2VC} \frac{d}{dx} \left(\frac{dT}{dx}\right) dV - \int_{1/2VC} n^2 (T - T_{\infty}) dV = 0 ;
$$
\n(4.73)  
\n
$$
\left(A \frac{dT}{dx}\right)_P - \left(A \frac{dT}{dx}\right)_w - n^2 (T_P - T_{\infty}) A \frac{\Delta x}{2} = 0.
$$
\nParce que le flux dans le point *P* est nul (*qp* = - $\lambda A \left(\frac{dT}{dx}\right)_P = 0$ ), on obtient l'équation discretisée suivante :

$$
0 - A \frac{T_P - T_W}{\Delta x} - n^2 (T_P - T_\infty) A \frac{\Delta x}{2} = 0.
$$
 (4.74)

En regroupant les termes dans l'équation (4.74) on obtient :

$$
a_p T_p = a_W T_W + b,\t\t(4.75)
$$

$$
\text{or} \quad a_W = \frac{1}{\Delta x} \qquad a_P = a_W - S_P \qquad b = S_c = n^2 \frac{\Delta x}{2} T_{\infty} \qquad S_P = -n^2 \frac{\Delta x}{2}.
$$

En tenant compte que

$$
\frac{1}{\Delta x} = \frac{1}{0.2} = 5 \qquad n^2 \Delta x T_{\infty} = 25 \cdot 0.2 \cdot 20 = 100 \qquad -n^2 \Delta x = -25 \cdot 0.2 = -5,
$$

le système d'équations à résoudre est :

 $15T_2 = 5T_3 + 100 + 5T_B$  $15T_3 = 5T_2 + 5T_4 + 100$  $15T_4 = 5T_3 + 5T_5 + 100$  $15T_5 = 5T_4 + 5T_6 + 100$  $7.5T_6 = 5T_5 + 50$ 

En regroupant les termes on obtient le système d'équations à résoudre :

$$
\begin{bmatrix} 15 - 5 & 0 & 0 & 0 \ -5 & 15 - 5 & 0 & 0 \ 0 - 5 & 15 - 5 & 0 \ 0 & 0 - 5 & 15 - 5 \ 0 & 0 & 0 - 5 & 7.5 \ \end{bmatrix} \begin{bmatrix} T_2 \ T_3 \ T_4 \ T_5 \ T_6 \end{bmatrix} = \begin{bmatrix} 600 \ 100 \ 100 \ 100 \ 100 \ 50 \end{bmatrix}
$$

 $(4.76)$ 

La solution numérique est la suivante :

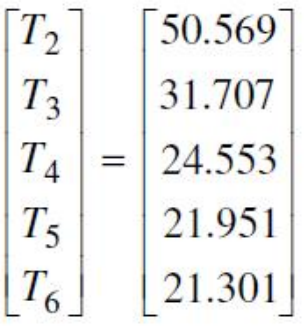

 $(4.77)$ 

Dans le tableau 4.2 on compare les résultats numériques avec la solution analytique.

| Noeud | $x$ [m]       | <i>Numérique</i> | <b>Analytique</b> | $Error\%$ |
|-------|---------------|------------------|-------------------|-----------|
|       |               | 50.569           | 49.439            | $-2.28$   |
|       | J.4           | 31.707           | 30.853            | $-2.76$   |
|       | $J_{\cdot}$ O | 24.553           | 24.056            | $-2.06$   |
|       | 0.8           | 21.951           | 21.663            | $-1.33$   |
|       |               | 21.301           | 21.078            |           |

Tableau 4.2 Comparaison : solution numérique – solution analytique

La précision de la solution numérique peut être augmentée en utilisant un maillage plus fin. Dans le tableau 4.3 et à la figure 4.14 sont présentés les résultats numériques et les erreurs pour un maillage de 21 noeuds ( $\Delta x = 0.05$  m, quatre fois plus petit). Le code source en Fortran est présenté à l'Annexe G.

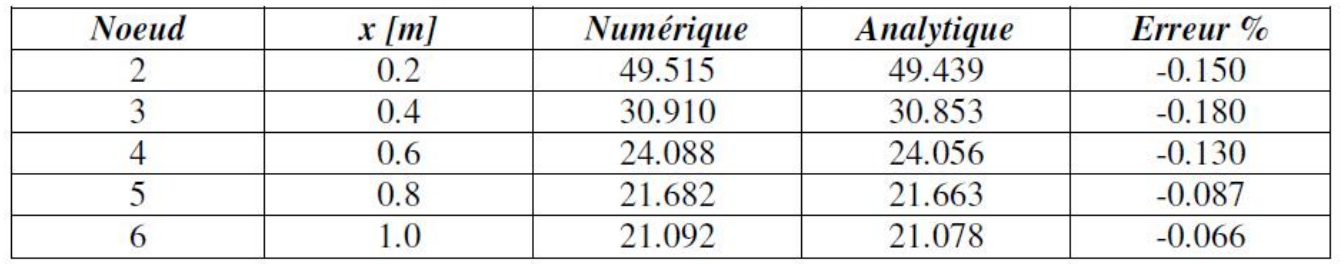

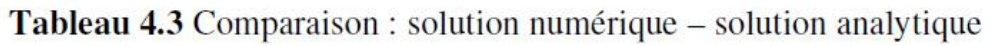

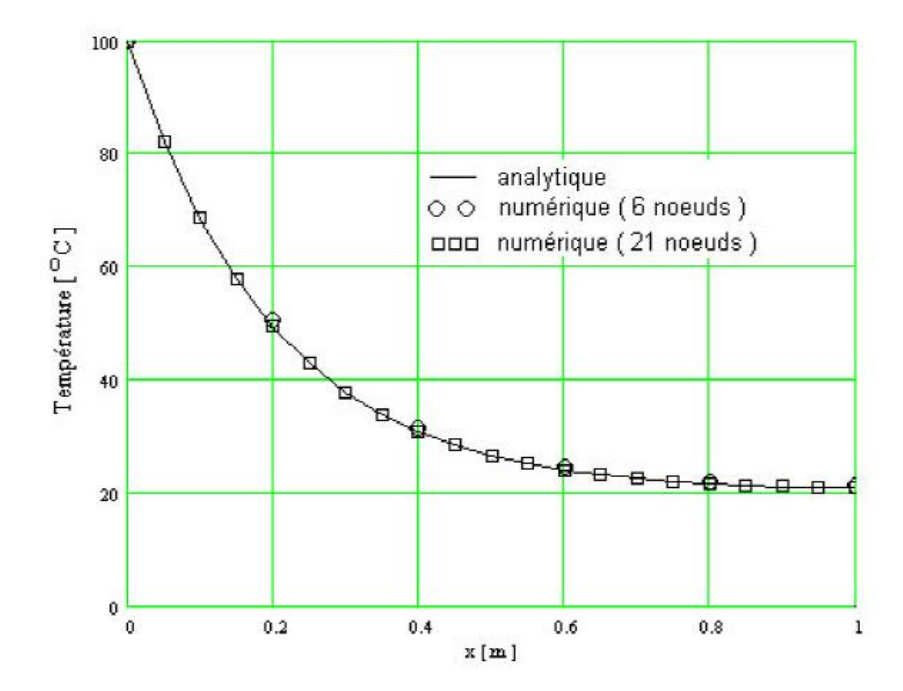

Fig. 4.14 Comparaison des résultats numériques avec la solution analytique

## 4.2 Conduction thermique 1D instationnaire

#### 4.2.1 Forme générale de l'équation discrétisée

L'équation différentielle de la conduction thermique 1D instationnaire est :

$$
\rho c_p \frac{\partial T}{\partial t} = \frac{\partial}{\partial x} \left( \lambda \frac{\partial T}{\partial x} \right) + S \,, \tag{4.78}
$$

où  $\rho$  est la densité de masse (kg /  $m^3$ ),  $c_p$  étant la chaleur spécifique à pression constante  $(J/KgK)$ .

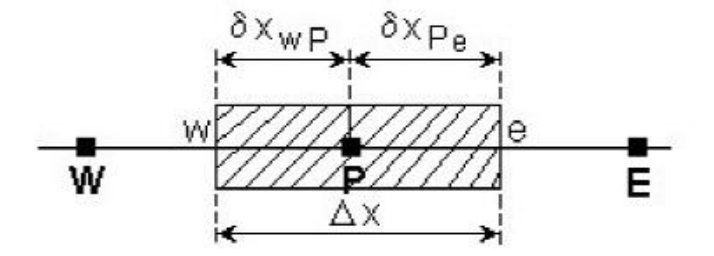

Fig. 4.15 Volume de contrôle 1D

On considère le volume de contrôle unidimensionnel de la figure 4.15. L'intégration de l'équation (4.78) sur le volume de contrôle et sur un interval de temps de t au  $t + \Delta t$  donne :

$$
\int_{t}^{t+\Delta t} \int_{VC} \rho \, c_p \, \frac{\partial T}{\partial t} \, dV \, dt = \int_{t}^{t+\Delta t} \int_{VC} \frac{\partial}{\partial x} \left( \lambda \, \frac{\partial T}{\partial x} \right) dV \, dt + \int_{t}^{t+\Delta t} \int_{VC} S \, dV \, dt \,. \tag{4.79}
$$

L'équation intégrée (4.79) peut être écrite ainsi :

$$
\int_{w}^{e} \left[ \int_{t}^{t+\Delta t} \rho c_p \frac{\partial T}{\partial t} dt \right] dV = \int_{t}^{t+\Delta t} \left[ \left( \lambda A \frac{\partial T}{\partial x} \right)_e - \left( \lambda A \frac{\partial T}{\partial x} \right)_w \right] dt + \int_{t}^{t+\Delta t} \overline{S} \Delta V dt. \tag{4.80}
$$

où A est l'aire transversale du volume de contrôle,  $\Delta V$  étant le volume de celui-ci égale à  $A\Delta x$ .

Si la température du noeud  $P$  est supposée la même sur le volume de contrôle, la partie gauche de l'équation (4.80) peut être écrite ainsi :

$$
\int_{V_C} \left[ \int_{t}^{t + \Delta t} \rho c_p \frac{\partial T}{\partial t} dt \right] dV = \rho c_p \left( T_P - T_P^0 \right) \Delta V , \qquad (4.81)
$$

où  $T_p^0$  est la température à l'instant t et  $T_p$  à l'instant  $t + \Delta t$ .

En utilisant un schéma avec des différences centrales pour les termes de conduction de la part droite de l'équation (4.81) on obtient :
$$
\rho c_p \left( T_p - T_p^0 \right) \Delta x = \int_t^{t + \Delta t} \left[ \lambda_e \frac{T_E - T_p}{\delta x_e} - \lambda_w \frac{T_p - T_w}{\delta x_w} \right] dt + \int_t^{t + \Delta t} \overline{S} \Delta x \, dt \,, \tag{4.82}
$$

Pour calculer la partie droite de l'équation (4.82) il faut connaître la variation de  $T_p$ ,  $T_W$  et  $T_E$  dans le temps. Pour cela il y a de nombreuses possibilités, on peut prendre la température à l'instant t,  $T_p^0$ , à l'instant  $t + \Delta t$ ,  $T_p$  ou une combinaison linéaire des températures à l'instant t et  $t + \Delta t$ . La forme générale d'intégration temporelle s'écrit :

$$
\int_{t}^{t+\Delta t} T_{P} dt = \begin{cases} T_{P}^{0} \Delta t \\ T_{P} \Delta t \\ \left( fT_{P} + (1-f)T_{P}^{0} \right) \Delta t \end{cases}
$$
 (4.83)

où  $0 \le f \le 1$  est un facteur de pondération.

En appliquant la forme générale d'intégration temporelle (4.83) aux points  $T_p$ ,  $T_w$  et  $T_E$  on obtient:

$$
\rho c_p \left( \frac{T_P - T_P^0}{\Delta t} \right) \Delta x = f \left[ \frac{\lambda_e (T_E - T_P)}{\delta x_e} - \frac{\lambda_w (T_P - T_W)}{\delta x_w} \right] + (1 - f) \left[ \frac{\lambda_e (T_P^0 - T_P^0)}{\delta x_e} - \frac{\lambda_w (T_P^0 - T_W^0)}{\delta x_w} \right] + \overline{S} \Delta x \tag{4.84}
$$

En regroupant les termes dans l'équation (4.84) on obtient :

$$
\left[\rho c_p \frac{\Delta x}{\Delta t} + f \left(\frac{\lambda_e}{\delta x_e} + \frac{\lambda_w}{\delta x_w}\right)\right] T_P = \frac{\lambda_e}{\delta x_e} \left[ f T_E + (1 - f) T_E^0 \right] + \frac{\lambda_w}{\delta x_w} \left[ f T_W + (1 - f) T_W^0 \right]
$$
  
+ 
$$
\left[\rho c_p \frac{\Delta x}{\Delta t} - (1 - f) \frac{\lambda_e}{\delta x_e} - (1 - f) \frac{\lambda_w}{\delta x_w} \right] T_P^0 + \overline{S} \Delta x
$$
(4.85)

Si l'on identifie les coefficients de  $T_W$  et  $T_E$  comme  $a_W$  et  $a_E$  on peut écrire l'équation (4.85) sous la forme générale discrétisée :

$$
a_p T_p = a_W \left[ f T_W + (1 - f) T_W^0 \right] + a_E \left[ f T_E + (1 - f) T_E^0 \right] + \left[ a_p^0 - (1 - f) a_W - (1 - f) a_E \right] T_p^0 + b \qquad (4.86)
$$

$$
\text{or} \quad a_P = f(a_W + a_E) + a_P^0 \qquad a_P^0 = \rho c_p \frac{\Delta x}{\Delta t} \; ;
$$

$$
a_W = \frac{\lambda_w}{\delta x_w} \qquad \qquad a_E = \frac{\lambda_e}{\delta x_e} \qquad \qquad b = \overline{S} \Delta x
$$

La forme exacte de l'équation discrétisée dépend de la valeur du facteur f. Lorsque  $f = 0$ on utilise seulement les températures  $T_p^0$ ,  $T_w^0$  et  $T_F^0$  à l'instant t, dans le membre droit de l'équation (4.86), pour calculer  $T_p$  à l'instant  $t + \Delta t$ ; un tell schéma s'appelle schéma explicite. Lorsque  $0 < f \le 1$ , on utilise tant les températures à l'instant t que les températures à l'instant  $t + \Delta t$ ; le schéma obtenu s'appelle le schéma implicite. Le cas limite quand  $f = 1$ le schéma s'appelle totalement implicite. Si  $f = 1/2$  le schéma s'appelle schéma Crank-Nicolson ou semi-implicite.

## 4.2.2 Schéma explicite

Dans le cas du schéma explicite le terme source est linéarisé par l'expression  $b = S_c + S_p T_p^0$ . En remplaçant  $f = 0$  dans l'équation (4.86) on obtient la *discrétisation explicite* de l'équation de conduction thermique 1D instationnaire :

$$
a_p T_p = a_W T_W^0 + a_E T_E^0 + \left[a_p^0 - (a_W + a_E - S_p)\right] T_p^0 + S_c, \qquad (4.87)
$$

$$
\text{ot} \quad a_P = a_P^0 \qquad a_P^0 = \rho c_P \frac{\Delta x}{\Delta t} \qquad a_W = \frac{\lambda_w}{\delta x_w} \qquad a_E = \frac{\lambda_e}{\delta x_e}.
$$

La règle N° 2 n'est pas toujours satisfaite. Le coefficient de  $T_p^0$  peut être regardé comme le coefficient du "voisin" de  $T_p$  dans la "direction" temps ou un coefficient voisin qui fait la liaison entre les valeurs de T à l'instant t et celles à l'instant  $t + \Delta t$ . Pour que le coefficient de  $T_p^0$  soit positif il faut  $a_p^0 - a_w - a_E \ge 0$ . Dans le cas général la condition devient :

$$
\rho c_p \frac{\Delta x}{\Delta t} - \frac{\lambda_e}{\delta x_e} - \frac{\lambda_w}{\delta x_w} \ge 0. \tag{4.88}
$$

Si  $\delta x_e = \delta x_w = \Delta x$  et  $\lambda_e = \lambda_w = \lambda$  la condition (4.88) devient :

$$
\rho c_p \frac{\Delta x}{\Delta t} \ge \frac{2\lambda}{\Delta x} \quad \text{ou} \quad \Delta t \le \frac{\rho c_p (\Delta x)^2}{2\lambda} \tag{4.89}
$$

Si l'on note  $\alpha = \lambda / \rho c_p$ , on obtient le nombre de Fourier qui doit être inférieur ou égal à 1/2:

$$
\frac{\alpha \Delta t}{\left(\Delta x\right)^2} \le \frac{1}{2} \tag{4.90}
$$

La relation (4.90) représente le critère de stabilité pour les schémas explicites.

## **Remarques**

· le critère de convergence du schéma utilisé, pour l'intégration dans le temps, résulte d'une considération physique (la règle N° 2).

· si l'on réduit  $\Delta x$  pour améliorer la précision spatiale, il faut diminuer beaucoup  $\Delta t$  $(\propto 1/(\Delta x)^2)$ .

65

# 4.2.3 Schéma Crank-Nicolson

En remplaçant  $f = 1/2$  dans l'équation (4.86) on obtient la *discrétisation Crank-*Nicolson de l'équation de conduction thermique 1D instationnaire :

$$
a_p T_p = a_E \left[ \frac{T_E + T_E^0}{2} \right] + a_W \left[ \frac{T_W + T_W^0}{2} \right] + \left[ a_p^0 - \frac{a_E}{2} - \frac{a_W}{2} \right] T_p^0 + b, \qquad (4.91)
$$
  
où 
$$
a_p = \frac{1}{2} (a_W + a_E) + a_p^0 - \frac{1}{2} S_p \qquad a_p^0 = \rho c_p \frac{\Delta x}{\Delta t}.
$$

$$
a_W = \frac{\lambda_w}{\delta x_w} \qquad a_E = \frac{\lambda_e}{\delta x_e} \qquad b = S_c + \frac{1}{2} S_p T_p^0
$$

À l'instant  $t + \Delta t$  plusieurs inconnues sont présentes dans l'équation (4.91), le schéma est donc implicite et les équations doivent être résolues simultanément pour tous les noeuds à chaque pas dans le temps.

Mathématiquement le schéma Crank-Nicolson est inconditionnellement stable, mais numériquement la convergence vers une solution physiquement acceptable n'est pas assurée (par exemple, des solutions oscillantes d'amplitude constante ou décroissante).

La règle  $N^{\circ}$  2 est satisfaite uniquement lorsque

$$
a_p^0 - \frac{a_E + a_W}{2} = \rho c_p \frac{\Delta x}{\Delta t} - \frac{\lambda_e}{2\delta x_e} - \frac{\lambda_w}{2\delta x_w} \ge 0.
$$
 (4.92)

Si  $\delta x_e = \delta x_w = \Delta x$  et  $\lambda_e = \lambda_w = \lambda$  la condition (4.92) devient :

$$
\Delta t \le \frac{\rho c_p (\Delta x)^2}{\lambda} \qquad \text{ou} \qquad \frac{\alpha \Delta t}{(\Delta x)^2} \le 1. \tag{4.93}
$$

### **Remarque**

La relation (4.93) est moins restrictive que la relation (4.90) associée au schéma explicite. La précision du schéma Crank-Nicolson est de second ordre dans le temps donc pour le même pas dans le temps la précision des résultats est plus grande que dans le cas du schéma explicite.

## 4.2.4 Schéma totalement implicite

Lorsque  $f = 1$ , dans l'équation (4.86) on obtient le schéma totalement implicite. L'équation discrétisée est la suivante :

$$
a_p T_p = a_W T_W + a_E T_E + a_p^0 T_p^0 + S_c,
$$
  
\n
$$
a_p = a_p^0 + a_W + a_E - S_p \qquad a_W = \frac{\lambda_w}{\delta x_w} \qquad a_E = \frac{\lambda_e}{\delta x_e}.
$$
\n(4.94)

La règle N° 2 est toujours vérifiée, donc le schéma totalement implicite (TI) est inconditionnellement stable. La précision du schéma TI est de premier ordre dans le temps, donc un petit pas dans le temps est nécessaire pour augmenter la précision des résultats.

## 4.2.5 Exemples

Par la suite on démontre les propriétés des schémas de discrétisation explicite et implicite en comparant les résultats numériques, pour un problème 1D instationnaire, avec la solution analytique.

## **Exemple 1**

Une plaque métallique mince se trouve initialement à une température uniforme de 200 °C. À l'instant  $t = 0$  la température de la paroi "East" de la plaque est brusquement réduite à  $0^{\circ}C$ . Les autres surfaces de la plaque sont isolées.

- 1. Utiliser le schéma explicite de la méthode des volumes finis, pour un pas de temps adéquate, pour calculer la distribution transitoire de la température et comparer les résultats avec la solution analytique aux instants (i)  $t = 40 s$ , (ii)  $t = 80 s$ , (iii)  $t = 120 s$ ;
- 2. Calculer la solution numérique pour un pas de temps donné par la formule (4.90), pour  $t = 40$  s et comparer avec la solution analytique;

Les données du problème sont : la longueur de la plaque  $L = 2$  cm, la conductivité thermique  $\lambda = 10 \text{ W/mK}$  et  $\rho c_p = 10^7 \text{ J/m}^3 \text{K}$ .

# **Solution**

L'équation differentielle de la conduction thermique 1D instationnaire est la suivante :

$$
\rho c_p \frac{\partial T}{\partial t} = \frac{\partial}{\partial x} \left( \lambda \frac{\partial T}{\partial x} \right). \tag{4.95}
$$

La condition initiale est :  $T = 200$  °C à  $t = 0$ Les conditions aux limites sont :

$$
\frac{\partial T}{\partial x} = 0 \qquad \text{pour} \qquad x = 0, t > 0 ;
$$
  
T = 0 \qquad \text{pour} \qquad x = L, t > 0.

La solution analytique est donnée par la relation suivante [28] :

$$
T(x,t) = T(x,0) \frac{4}{\pi} \sum_{n=1}^{\infty} \frac{(-1)^{n+1}}{2n-1} \exp\left(-\alpha \lambda_n^2 t\right) \cos(\lambda_n x),
$$
  
\n
$$
\alpha \lambda_n = \frac{(2n-1)\pi}{2L} \quad \text{et} \quad \alpha = \frac{\lambda}{\rho c_p}.
$$
\n(4.96)

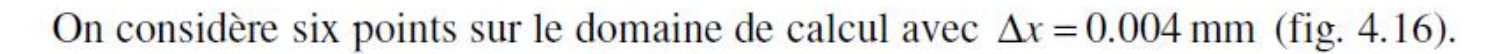

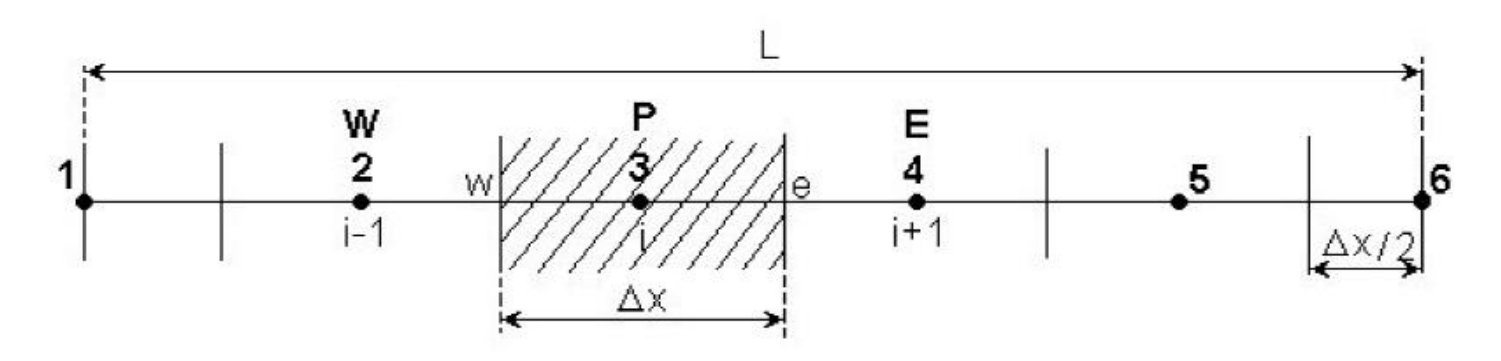

Fig. 4.16 Maillage pour le problème de l'exemple 1.

Pour un noeud intérieur (les noeuds 2, 3 et 4) l'équation discrétisée obtenue de l'équation (4.87) pour  $S = 0$  est la suivante :

$$
a_p T_p = a_W T_W^0 + a_E T_E^0 + \left[a_p^0 - a_W - a_E\right] T_p^0,\tag{4.97}
$$

où

 $a_P = a_P^0 = \rho c_P \frac{\Delta x}{\Delta t}$   $a_W = \frac{\lambda_w}{\Delta x}$   $a_E = \frac{\lambda_e}{\Delta x}$ .

Pour le noeud 1 (noeud situé sur la frontière), la condition à la limite impose d'intégrer l'équation (4.95) sur un demi-volume de contrôle. L'équation discrétisée ainsi obtenue, pour le noeud 1, est la suivante :

$$
a_p T_p = a_E T_E^0 + \left( a_p^0 - a_E \right) T_p^0, \tag{4.98}
$$

$$
\text{or} \qquad a_P = a_P^0 = \rho c_P \frac{\Delta x}{2\Delta t} \qquad a_E = \frac{\lambda_e}{\Delta x}.
$$

Pour le noeud 1 (noeud situé sur la frontière), la condition à la limite impose d'intégrer l'équation (4.95) sur un demi-volume de contrôle. L'équation discrétisée ainsi obtenue, pour le noeud 1, est la suivante :

$$
a_p T_p = a_E T_E^0 + \left( a_p^0 - a_E \right) T_p^0, \tag{4.98}
$$

$$
\text{out} \qquad a_P = a_P^0 = \rho c_P \frac{\Delta x}{2\Delta t} \qquad a_E = \frac{\lambda_e}{\Delta x}
$$

Pour le noeud 6 (noeud de frontière), la condition à la limite étant de type Dirichlet, ce n'est pas nécessaire d'écrire une équation discrétisée supplémentaire. On utilise la même équation que pour un noeud intérieur, mais comme la température du point 6 est connue  $(T_c = T_6 = 0^{\circ} \text{C})$  le terme qui contient la température du point 6 passe comme un terme source. Ainsi, on obtient l'équation discrétisée pour le noeud 5 :

$$
a_p T_p = a_W T_W^0 + \left(a_p^0 - a_W - a_E\right) T_p^0 + a_E T_C, \qquad (4.99)
$$

$$
\text{ot} \qquad a_P = a_P^0 = \rho c_P \frac{\Delta x}{\Delta t} \qquad a_W = \frac{\lambda_w}{\Delta x} \qquad a_E = \frac{\lambda_e}{\Delta x}.
$$

Le pas dans le temps  $\Delta t$  doit satisfaire la condition de stabilité (4.90), donc :

$$
\Delta t \le \frac{\rho c_p (\Delta x)^2}{2\lambda} = \frac{10^7 \cdot (0.004)^2}{2 \cdot 10} = 8 \,\mathrm{s}
$$

Parce que  $\Delta t \le 8$  s on choisi  $\Delta t = 2$  s et on trouve :

$$
\frac{\lambda}{\Delta x} = \frac{10}{0.004} = 2500 \qquad \rho c_p \frac{\Delta x}{\Delta t} = 10^7 \cdot \frac{0.004}{2} = 20000 ;
$$
  

$$
\rho c_p \frac{\Delta x}{2 \cdot \Delta t} = 10^7 \cdot \frac{0.004}{2 \cdot 2} = 10000.
$$

Après la substitution des valeurs numériques, dans les équations (4.97), (4.98) et (4.99) et simplifications, on obtient :

Noeud 1:

\n
$$
100T_{P} = 25T_{E}^{0} + 75T_{P}^{0}
$$
\nNoeuds 2 ÷ 4:

\n
$$
200T_{P} = 25T_{W}^{0} + 25T_{E}^{0} + 150T_{P}^{0}
$$
\nNoeud 5:

\n
$$
200T_{P} = 25T_{W}^{0} + 150T_{P}^{0} + 25T_{c}
$$
\n(4.100)

Dans le tableau 4.4 on présente un exemple de calcul, en utilisant les équations (4.100) pour les deux premières pas de temps.

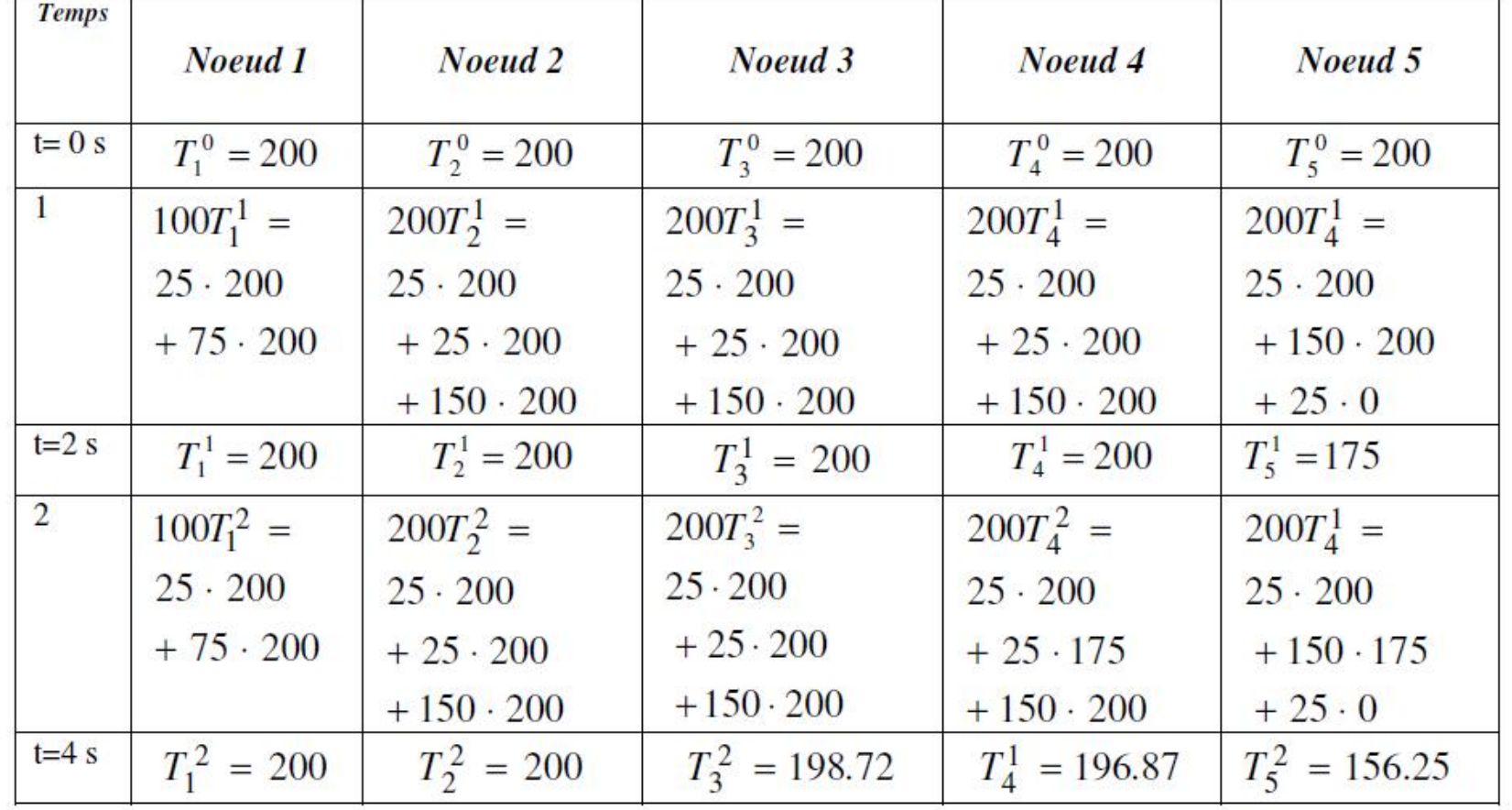

Tableau 4.4

Les résultats numériques de l'exemple 1 sont présentés au tableau 4.5.

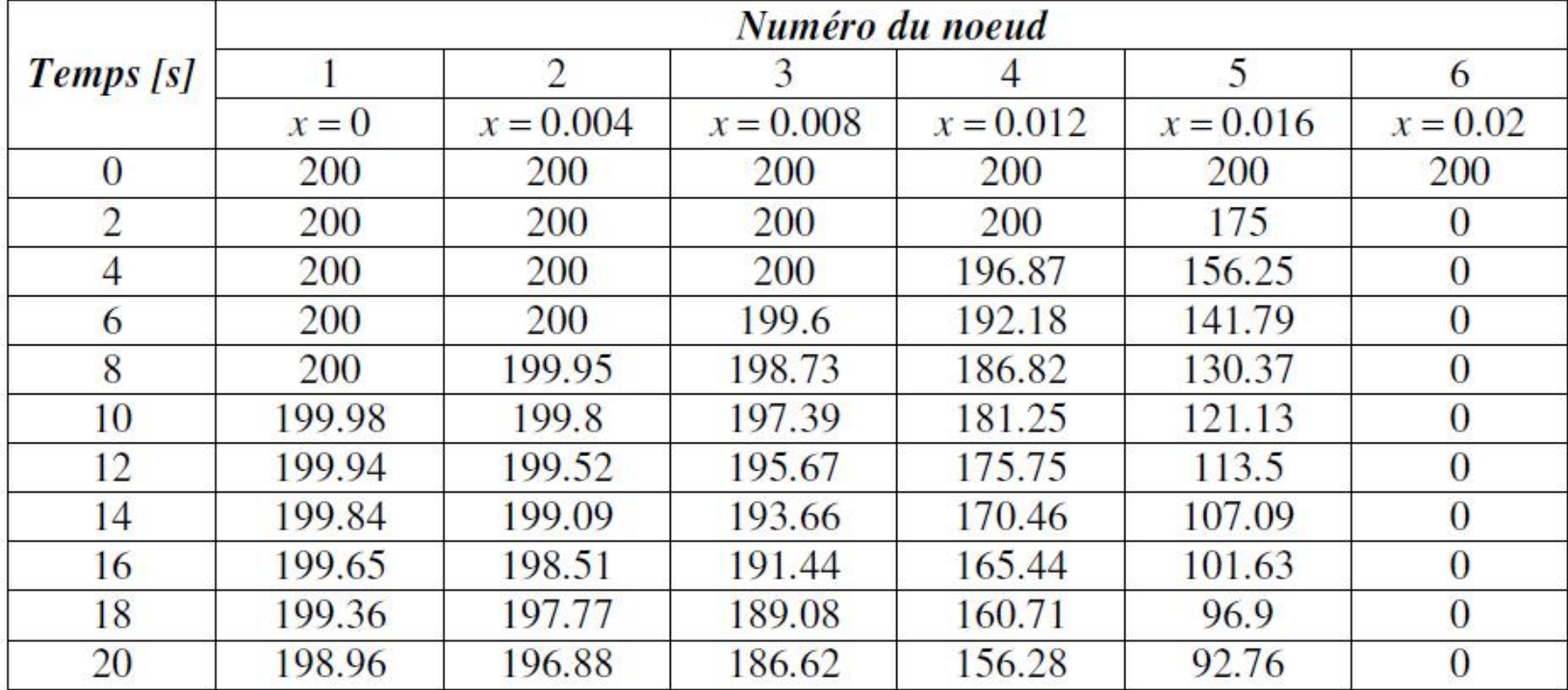

## Tableau 4.5

Le tableau 4.6 montre les résultats numériques et analytiques aux instants 40, 80 et 120 s. À la figure 4.17 on présente la comparaison des résultats numériques obtenus pour différents pas de temps avec la solution analytique (6 noeuds). La comparaison des résultats numériques et analytiques aux différents instants de temps est présentée à la figure 4.18 (21 noeuds).

#### 1 апеан 4.0

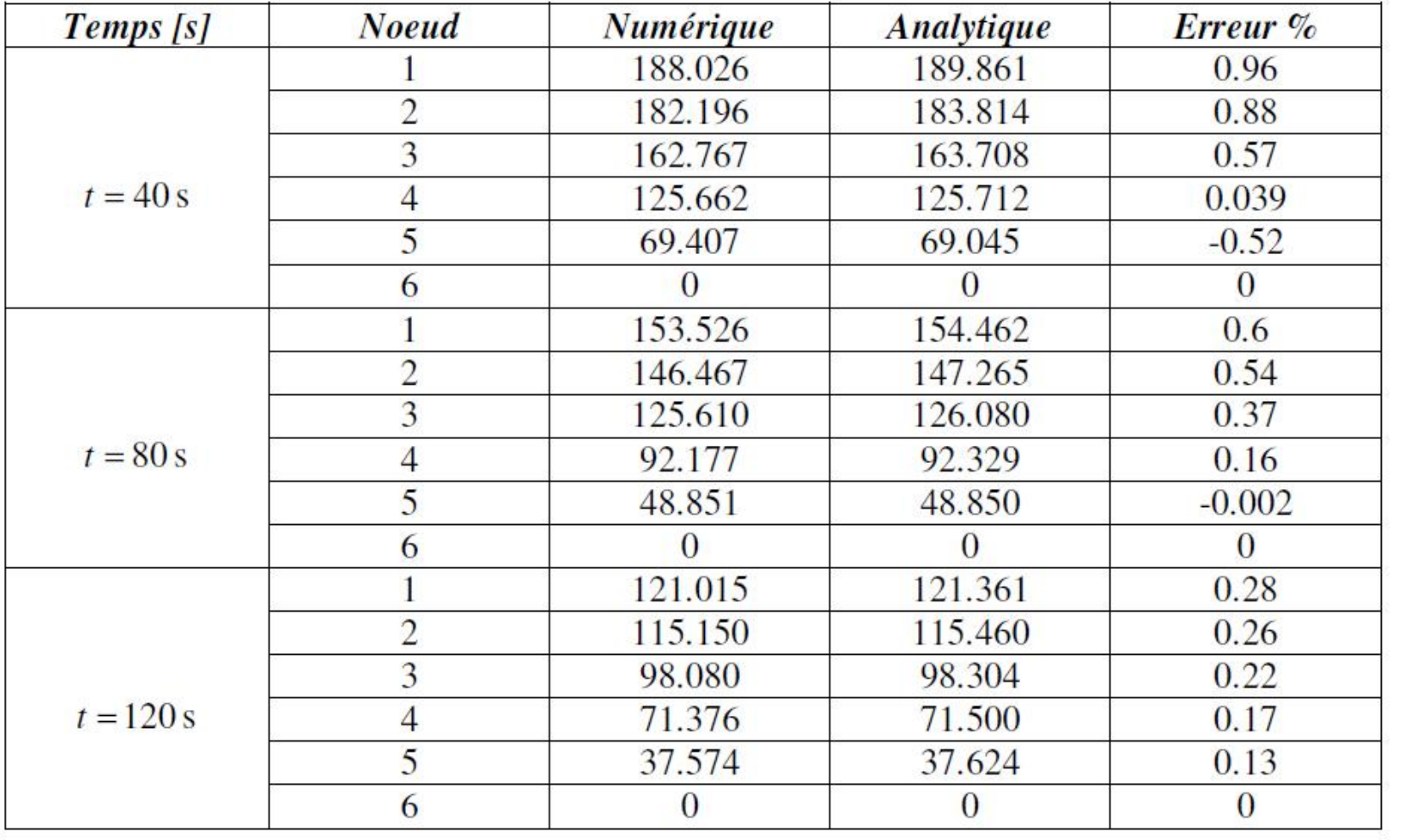

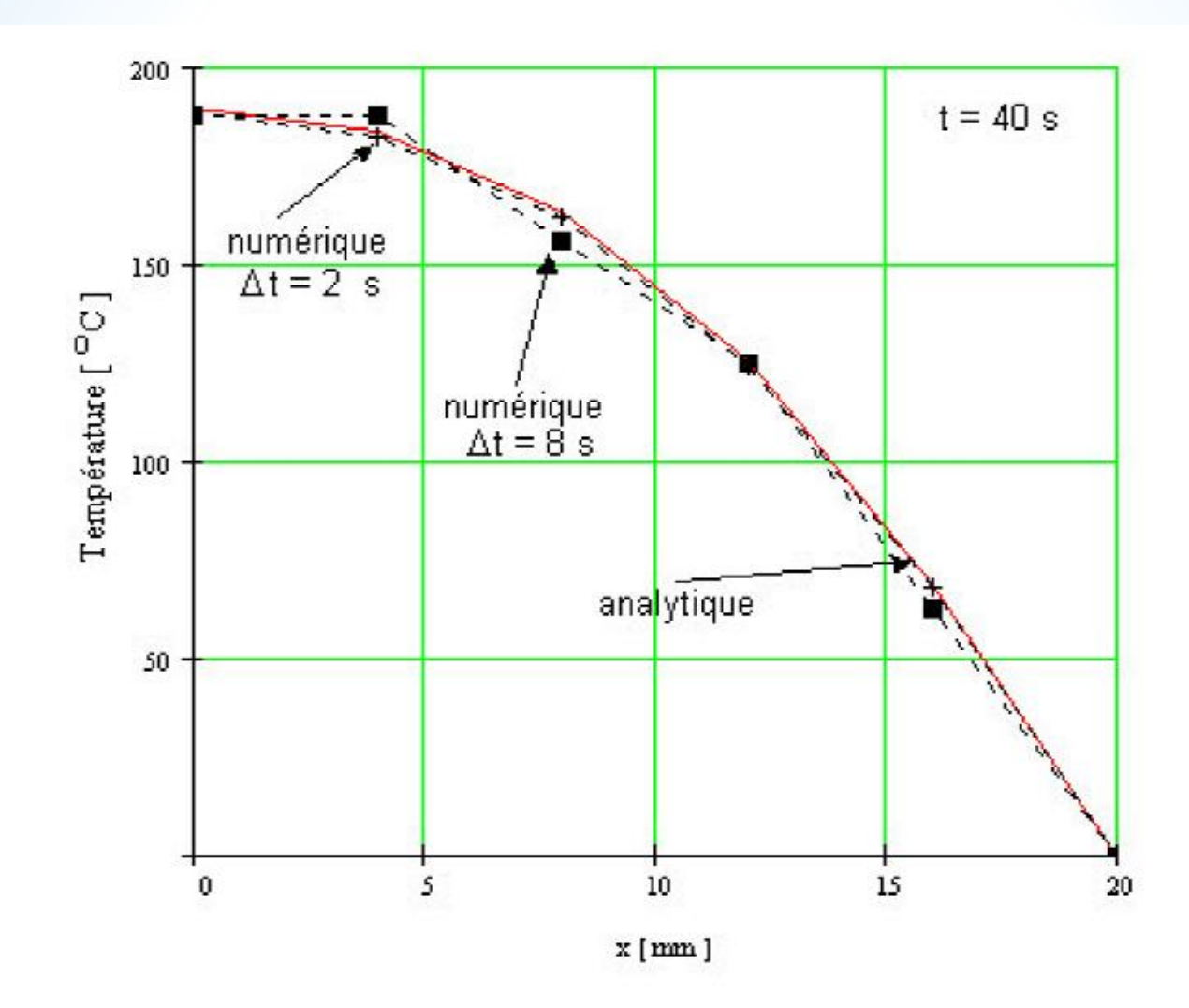

Fig. 4.17 Comparaison des résultats pour différents pas de temps.

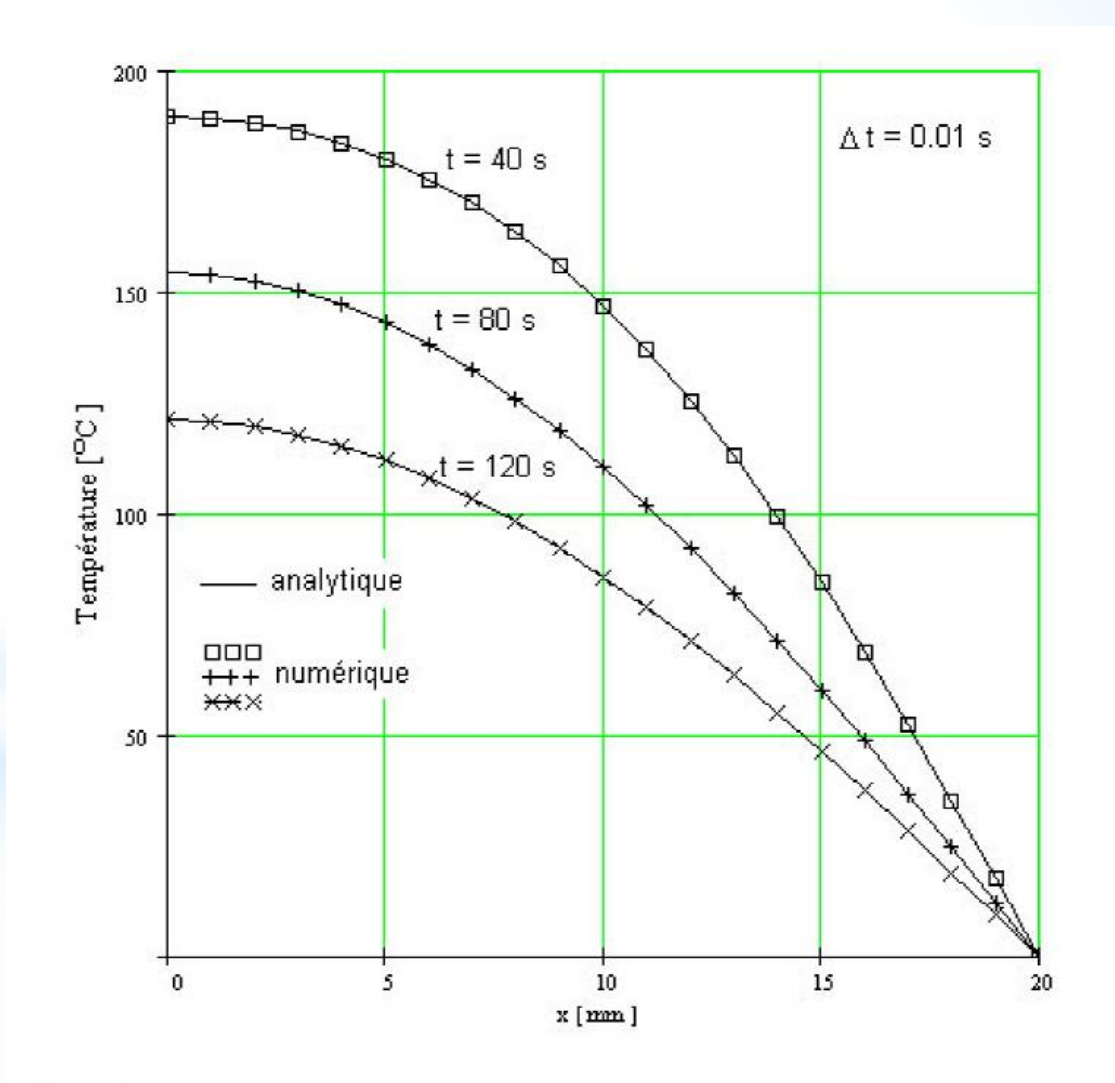

Fig. 4.18 Comparaison des résultats numériques (maillage à 21 noeuds) et analytiques aux différents instants de temps (méthode explicite).

## **Exemple 2**

Résoudre le problème de l'exemple 1 en utilisant le schéma totalement implicite et comparer les résultats numériques obtenus avec la méthode implicite avec ceux obtenus avec la méthode explicite, pour un pas de temps de 8 s.

### **Solution**

On utilise le même maillage de la figure 4.16. L'équation discrétisée, en utilisant le schéma totalement implicite, pour un noeud intérieur du domaine de calcul (les noeuds 2, 3, et 4) est celle décrite par l'équation (4.94) mais avec le terme source nul, c'est-à-dire :

$$
a_p T_p = a_W T_W + a_E T_E + a_p^0 T_p^0, \qquad (4.101)
$$

$$
\begin{aligned}\n\text{où} \qquad a_P &= a_P^0 + a_W + a_E \qquad a_P^0 = \rho c_P \frac{\Delta x}{\Delta t} ; \\
a_W &= \frac{\lambda_w}{\Delta x} \qquad a_E = \frac{\lambda_e}{\Delta x} .\n\end{aligned}
$$

Pour les noeuds situés sur la frontière 1 et 5 un traitement spécial s'impose. Ainsi, pour le *noeud 1* l'équation discrétisée est la suivante :

$$
a_p T_p = a_E T_E + a_p^0 T_p^0, \tag{4.102}
$$

$$
\text{ot} \quad a_P = a_P^0 + a_E \qquad a_P^0 = \rho c_P \frac{\Delta x}{2 \cdot \Delta t} \qquad a_E = \frac{\lambda_e}{\Delta x}.
$$

Pour le noeud 5 l'équation discrétisée, en tenant compte que  $T_E \equiv T_6 = T_c$  (connue), est la suivante :

$$
a_p T_p = a_W T_W + a_p^0 T_p^0 + a_E T_c, \qquad (4.103)
$$

$$
\text{ou} \qquad a_P = a_W + a_E + a_P^0 \qquad a_P^0 = \rho c_P \frac{\Delta x}{\Delta t} \qquad a_E = \frac{\lambda_e}{\Delta x} \qquad a_W = \frac{\lambda_w}{\Delta x}.
$$

Même si la méthode implicite permet d'utiliser un pas de temps quelqonque, par la suite nous allons utiliser un pas de temps raisonable,  $\Delta t = 2$  s, pour assurer une bonne précision des résultats. On a donc :

$$
\frac{\lambda}{\Delta x} = \frac{10}{0.004} = 2500 \qquad \qquad \rho c_p \frac{\Delta x}{\Delta t} = 10^7 \cdot \frac{0.004}{2} = 20000 \ ;
$$

$$
\rho c_p \frac{\Delta x}{2 \cdot \Delta t} = 10^7 \cdot \frac{0.004}{2 \cdot 2} = 10000.
$$

Après la substitution des valeurs numériques dans les équations (4.101), (4.102) et (4.103) et après simplifications, on obtient :

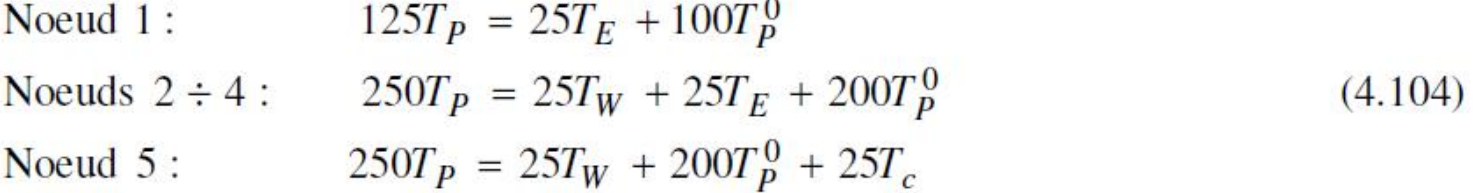

En tenant compte que  $T_c = 0$  le système d'équations algébriques à résoudre est :

$$
\begin{bmatrix} 125 - 25 & 0 & 0 & 0 \ -25 & 250 - 25 & 0 & 0 \ 0 - 25 & 250 - 25 & 0 \ 0 & 0 - 25 & 250 - 25 \ 0 & 0 & 0 - 25 & 250 - 25 \ \end{bmatrix} \begin{bmatrix} T_1 \ T_2 \ T_3 \ T_4 \ T_5 \end{bmatrix} = \begin{bmatrix} 100T_1^0 \ 200T_2^0 \ 200T_3^0 \ 200T_4^0 \ 200T_5^0 \end{bmatrix}
$$
(4.105)

On constate que l'équation pour chaque point contient les températures inconnues des points voisins. La méthode implicite nécessite la résolution simultanée du système d'équations (4.105). Les valeurs de la température du pas de temps précédent sont utilisées seulement pour le calcul du membre droit de l'équation matricielle (4.105).

Le tableau 4.7 et la figure 4.19 présentent les résultats numériques en comparaison avec la solution analitique (pour un maillage de 6 noeuds). Le code source en Fortran est présenté à l'Annexe G (THER1Di2)

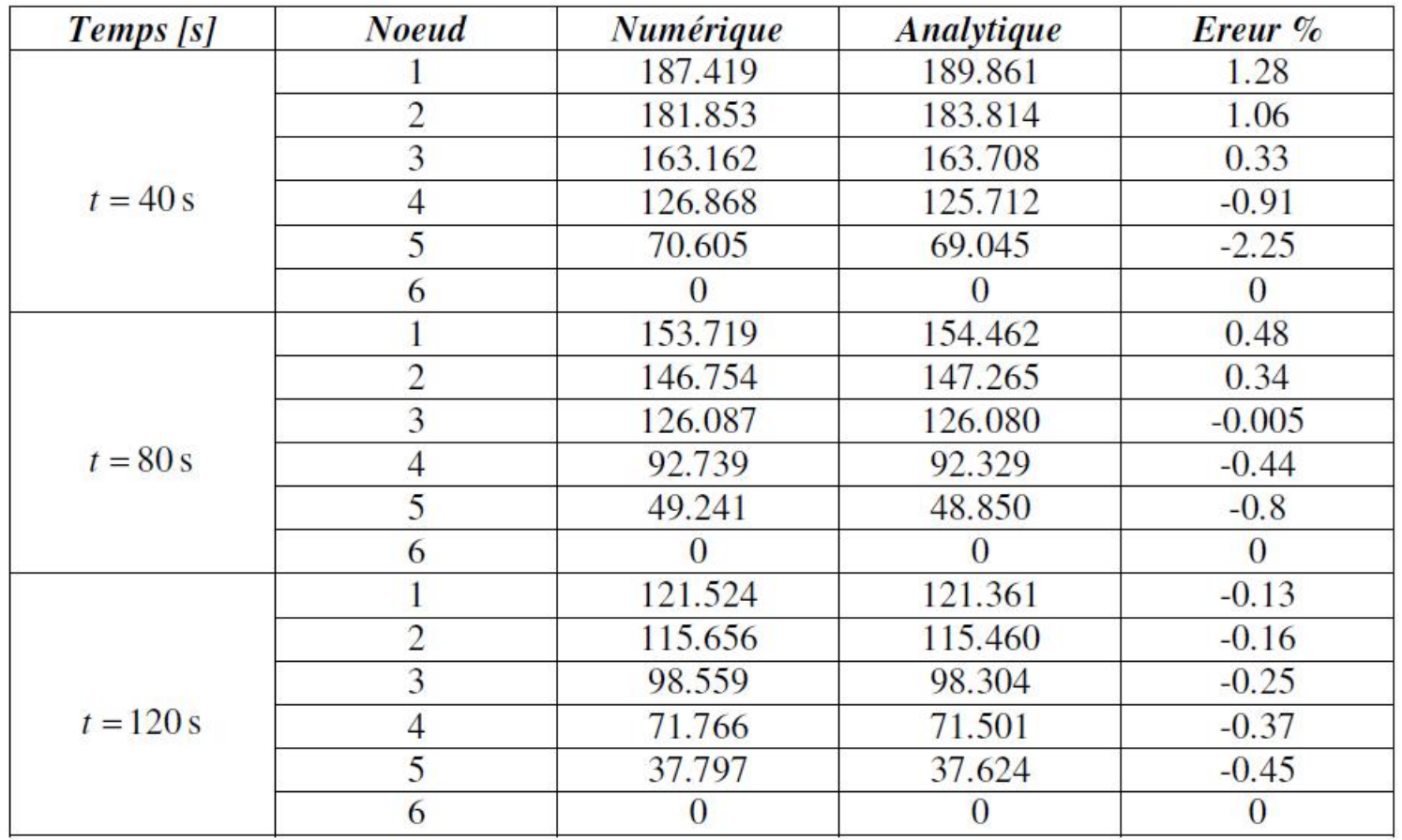

## Tableau 4.7

À la figure 4.20 on présente une comparaison, des résultats numériques à l'instant  $t = 40$  s, obtenus en utilisant les schémas explicite et implicite, avec la solution analytique pour un pas de temps de  $\Delta t = 8$  s. On constate que le schéma explicite, pour  $\Delta t = 8$  s, donne des oscillations, tandis que le schéma implicite donne des résultats en bon accord avec la solution analytique. Ceci montre l'avantage du schéma implicite qui permet d'utiliser un pas de temps plus grand. Il faut signaler toutefois qu'une bonne précision sera obtenue en utilisant tout de même un pas de temps plus petit.

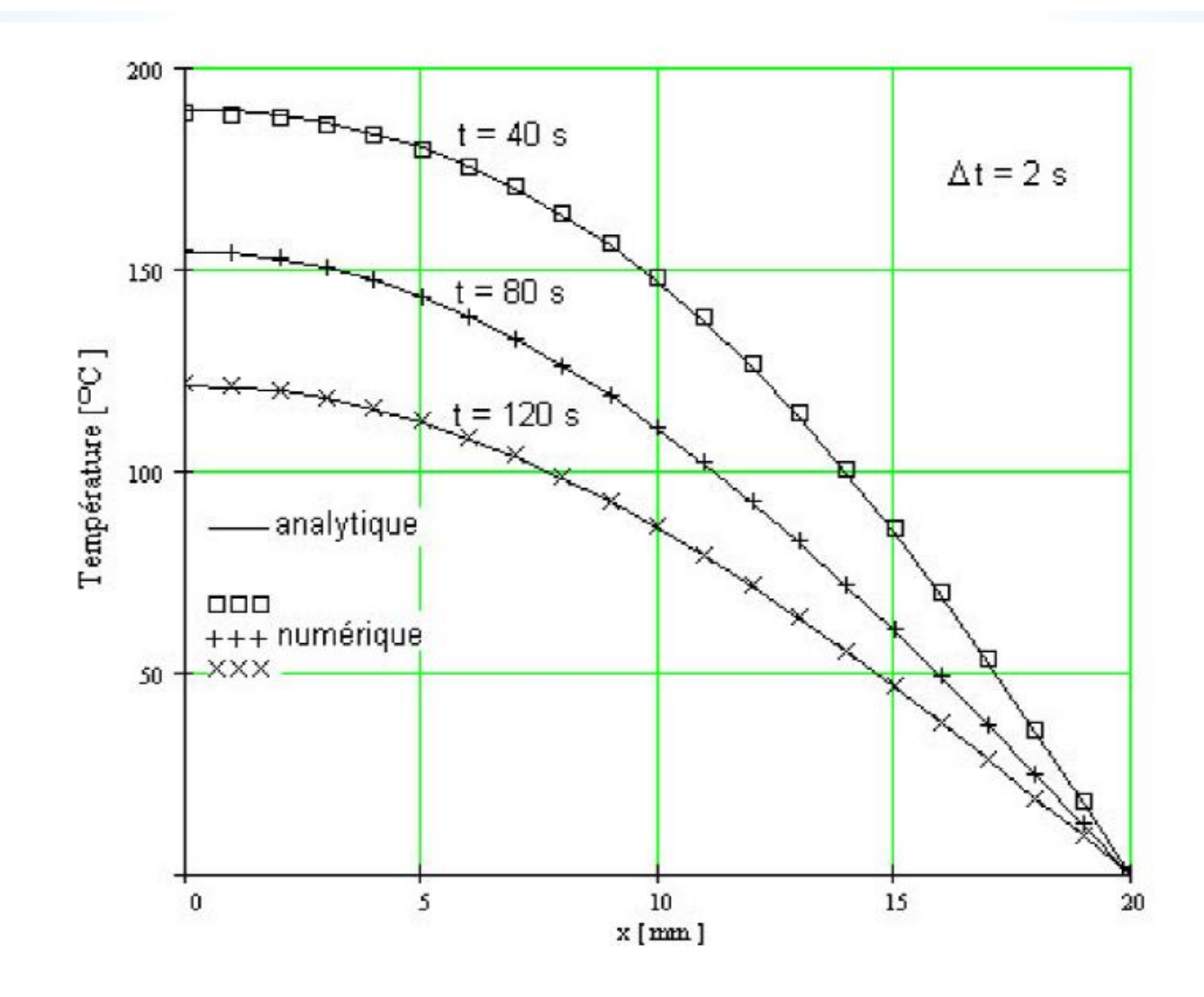

Fig. 4.19 Comparaison des résultats numériques (maillage de 21 noeuds) et analytiques au différents instants de temps (méthode implicite).

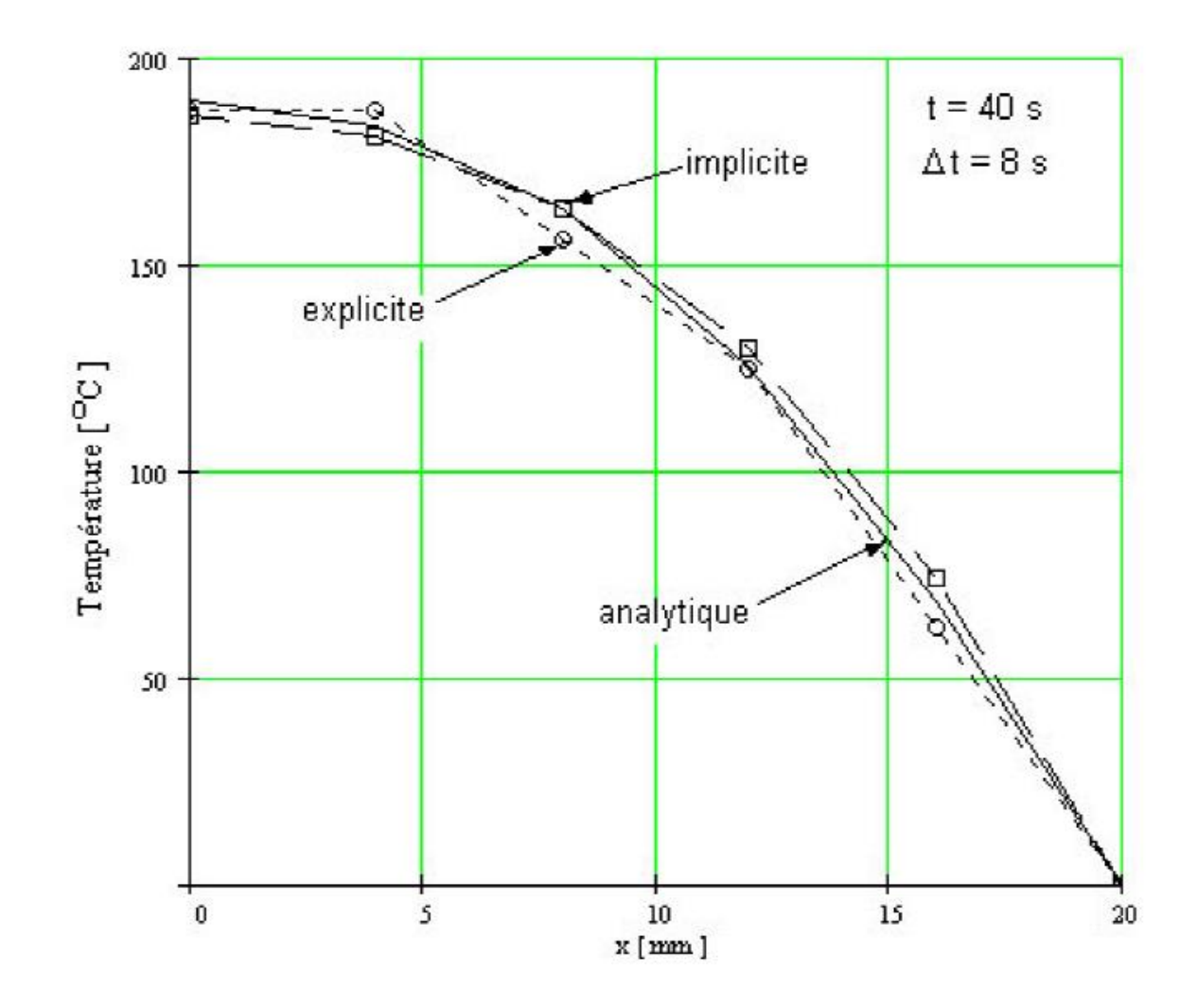

Fig. 4.20 Comparaison des solutions, en utilisant les méthodes explicite et implicite

## 4.3 Conduction thermique stationnaire en deux dimensions (2D)

### 4.3.1 Forme générale de l'équation discrétisée

La méthodologie utilisée pour la discrétisation de l'équation dans le cas unidimensionnel peut être utilisée facilement dans le cas bidimensionnel (2D). Pour illustrer cette technique on considère l'équation de la conduction thermique 2D stationnaire :

$$
\frac{\partial}{\partial x}\left(\lambda \frac{\partial T}{\partial x}\right) + \frac{\partial}{\partial y}\left(\lambda \frac{\partial T}{\partial y}\right) + S = 0.
$$
\n(4.106)

Le type de maillage utilisé, dans ce cas, est représentée à la figure 4.21

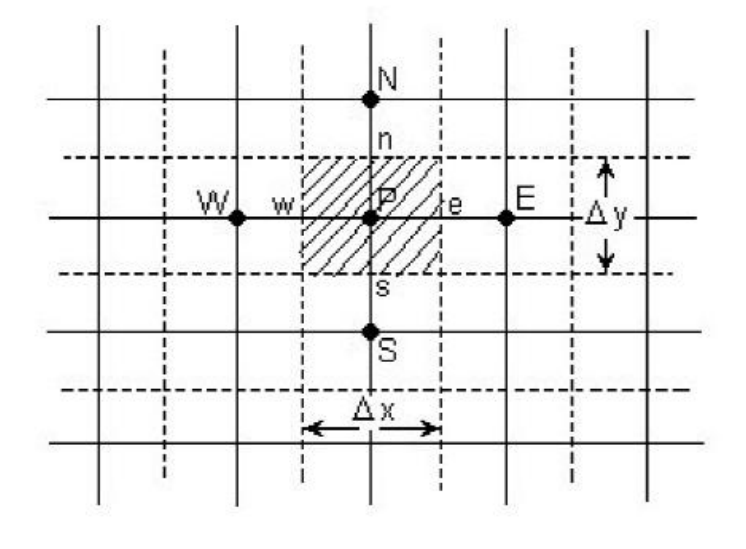

Fig. 4.21 Maillage 2D.

De plus, par rapport au maillage 1D, aux noeuds voisins, "East"  $(E)$  et "West"  $(W)$  du point P on ajoute les voisins "North"  $(N)$  et "South"  $(S)$ .

L'intégration de l'équation (4.106), sur le volume de contrôle, donne :

$$
\int_{VC} \frac{\partial}{\partial x} \left( \lambda \frac{\partial T}{\partial x} \right) dx \, dy + \int_{VC} \frac{\partial}{\partial y} \left( \lambda \frac{\partial T}{\partial y} \right) dx \, dy + \int_{VC} SdV = 0. \tag{4.107}
$$

Si l'on note  $A_e = A_w = \Delta y$  et  $A_n = A_s = \Delta x$ , on obtient :

$$
\left[\lambda_e A_e \left(\frac{\partial T}{\partial x}\right)_e - \lambda_w A_w \left(\frac{\partial T}{\partial x}\right)_w\right] + \left[\lambda_n A_n \left(\frac{\partial T}{\partial y}\right)_n - \lambda_s A_s \left(\frac{\partial T}{\partial y}\right)_s\right] + \overline{S} \Delta V = 0. \quad (4.108)
$$

L'équation (4.108) représente le bilan entre la génération de  $T$  dans le volume de contrôle et les flux aux faces du volume de contrôle. En utilisant la même approximation que dans le cas 1D, c'est-à-dire on suppose une variation linéaire du gradient de température entre deux points voisins du maillage, on peut écrire les flux aux faces du volume de contrôle :

Le flux au face" w" = 
$$
\lambda_w A_w \frac{\partial T}{\partial x}\Big|_w = \lambda_w A_w \frac{T_E - T_W}{\delta x_{WP}}
$$
 (4.109)

Le flux au face'' e'' = 
$$
\lambda_e A_e \frac{\partial T}{\partial x}\Big|_e = \lambda_e A_e \frac{T_E - T_P}{\delta x_{PE}}
$$
 ; (4.110)

Le flux au face" s" = 
$$
\lambda_s A_s \frac{\partial T}{\partial y}\Big|_s = \lambda_s A_s \frac{T_P - T_S}{\delta y_{SP}}
$$
; (4.111)

$$
\text{Le flux au face} \text{''n} = \lambda_n A_n \frac{\partial T}{\partial y}\bigg|_n = \lambda_n A_n \frac{T_N - T_P}{\delta y_{PN}}. \tag{4.112}
$$

En remplaçant les relations des flux ci-dessus dans l'équation (4.108), on obtient :

$$
\lambda_e A_e \frac{T_E - T_P}{\delta x_{PE}} - \lambda_w A_w \frac{T_P - T_W}{\delta x_{WP}} + \lambda_n A_n \frac{T_N - T_P}{\delta y_{PN}} - \lambda_s A_s \frac{T_P - T_S}{\delta y_{SP}} + \overline{S} \Delta V = 0. \tag{4.113}
$$

Si l'on tient compte que  $\Delta V = \Delta x \cdot \Delta y$  et  $\overline{S} = S_c + S_p T_p$  et finalement en regroupant les termes, l'équation (4.113) peut s'écrire ainsi :

Si l'on tient compte que  $\Delta V = \Delta x \cdot \Delta y$  et  $\overline{S} = S_c + S_p T_p$  et finalement en regroupant les termes, l'équation (4.113) peut s'écrire ainsi :

$$
\left(\frac{\lambda_w A_w}{\delta x_{WP}} + \frac{\lambda_e A_e}{\delta x_{PE}} + \frac{\lambda_s A_s}{\delta y_{SP}} + \frac{\lambda_n A_n}{\delta y_{PN}} - S_p \Delta x \Delta y\right) T_P
$$
\n
$$
= \left(\frac{\lambda_w A_w}{\delta x_{WP}}\right) T_W + \left(\frac{\lambda_e A_e}{\delta x_{PE}}\right) T_E + \left(\frac{\lambda_s A_s}{\delta y_{SP}}\right) T_S + \left(\frac{\lambda_n A_n}{\delta y_{PN}}\right) T_N + S_c \Delta x \Delta y
$$
\n(4.114)

L'équation (4.114) peut être écrite donc sous la forme générale discrétisée pour un noeud intérieur :

$$
a_p T_p = a_W T_W + a_E T_E + a_S T_S + a_N T_N + b,
$$
\n(4.115)

$$
\begin{aligned}\n\text{ot} \quad a_W &= \frac{\lambda_w A_w}{\delta x_{WP}} \qquad a_E = \frac{\lambda_e A_e}{\delta x_{PE}} \qquad a_S = \frac{\lambda_s A_s}{\delta y_{SP}} \qquad a_N = \frac{\lambda_n A_n}{\delta y_{PN}} \; ; \\
a_P &= a_W + a_E + a_S + a_n - S_P \Delta x \Delta y \qquad b = S_c \Delta x \Delta y.\n\end{aligned}
$$

Pour obtenir la distribution de la température  $T$  (ou pour une autre variable dépendante Φ) dans une situation 2D on écrit l'équation discrétisée pour chaque noeud du maillage. Aux frontières du domaine d'analyse où la température ou le flux sont connus l'équation discrétisée est modifiée pour prendre en compte les conditions aux limites dans la manière présentée aux exemples ci-dessous.

## 4.3.2 Exemples

## **Exemple 1**

On considère une plaque rectangulaire (0.5 x 0.4 m) d'épaisseur 0.01 m (fig. 4.22). La conductivité thermique du matériau de la plaque est  $\lambda = 1000 \text{ W/mK}$ . La frontière "West" de la plaque reçoit un flux constant  $q = 500 \text{ kW/m}^2$  et les frontières "South" et "East" sont isolées. La frontière "North" est maintenue à la température de 100 °C.

Calculer la distribution stationnaire de la température dans les noeuds 1, 2, 3, ... etc., en utilisant le maillage présenté à la figure 4.22 ( $\Delta x = \Delta y = 0.1$  m).

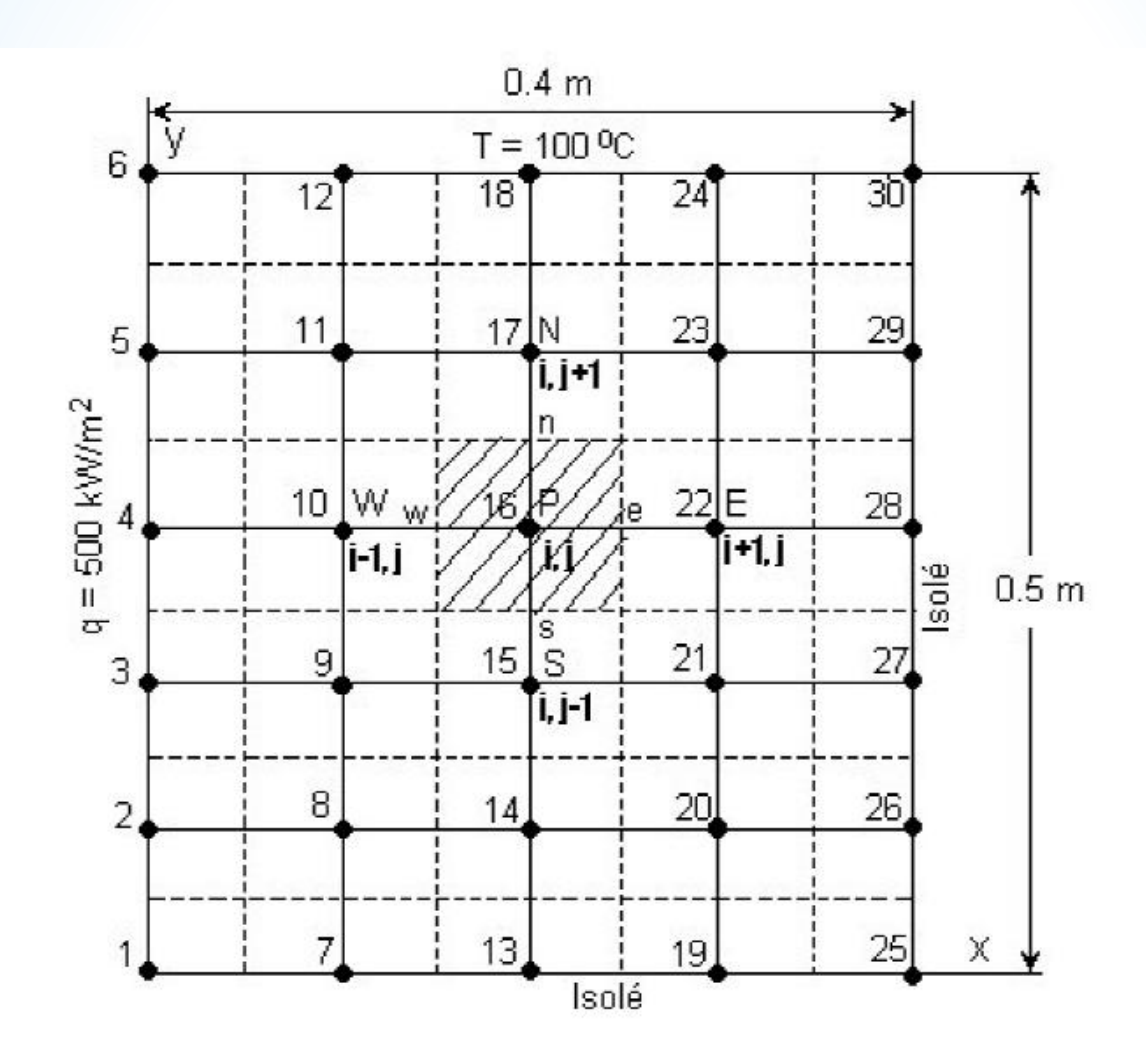

Fig. 4.22 Maillage et conditions aux limites pour le problème de conduction thermique 2D.

## **Solution**

L'équation de conduction thermique stationnaire 2D pour les conditions énoncées est :

$$
\frac{\partial}{\partial x}\left(\lambda \frac{\partial T}{\partial x}\right) + \frac{\partial}{\partial y}\left(\lambda \frac{\partial T}{\partial y}\right) = 0.
$$
\n(4.116)

L'équation discrétisée pour un noeud intérieur (le noeud 16 par exemple) est la suivante :

$$
a_P T_P = a_W T_W + a_E T_E + a_S T_S + a_N T_N, \qquad (4.117)
$$

$$
\text{ot} \quad a_W = \frac{\lambda A_w}{\Delta x} \qquad a_E = \frac{\lambda A_e}{\Delta x} \qquad a_S = \frac{\lambda A_s}{\Delta y} \qquad a_N = \frac{\lambda A_n}{\Delta y} \ ;
$$

 $a_P = a_W + a_F + a_S + a_n$ .

Les valeurs des coefficients, des points voisins avec le point  $P$ , dans les conditions d'un maillage uniforme, sont :

$$
a_W = a_E = a_N = a_S = \frac{1000 \cdot (0.1 \cdot 0.01)}{0.1} = 10 ;
$$

$$
a_P = a_W + a_E + a_S + a_n = 10 + 10 + 10 + 10 = 40.
$$
Finalement, les équations discrétisées pour les noeuds intérieurs (le noeud 8-11, 14-17,  $20-23$ ) sont:

 $40T_8 = 10T_2 + 10T_{14} + 10T_7 + 10T_9$  $40T_0 = 10T_3 + 10T_{15} + 10T_8 + 10T_{10}$  $40T_{10} = 10T_4 + 10T_{16} + 10T_9 + 10T_{11}$  $40T_{11} = 10T_5 + 10T_{17} + 10T_{10} + 10T_{12}$  $40T_{14} = 10T_8 + 10T_{20} + 10T_{13} + 10T_{15}$  $40T_{15} = 10T_9 + 10T_{21} + 10T_{14} + 10T_{16}$  $40T_{16} = 10T_{10} + 10T_{22} + 10T_{15} + 10T_{17}$  $40T_{17} = 10T_{11} + 10T_{23} + 10T_{16} + 10T_{18}$  $40T_{20} = 10T_{14} + 10T_{26} + 10T_{19} + 10T_{21}$  $40T_{21} = 10T_{15} + 10T_{27} + 10T_{20} + 10T_{22}$  $40T_{22} = 10T_{16} + 10T_{28} + 10T_{21} + 10T_{23}$  $40T_{23} = 10T_{17} + 10T_{29} + 10T_{22} + 10T_{24}$ 

 $(4.118)$ 

Pour les noeuds situés sur la frontière "West" (les noeuds 2, 3, 4 et 5) on obtient l'équation discrétisée en intégrant l'équation de conduction thermique (4.116) sur le demivolume de contrôle présenté à la figure 4.23.

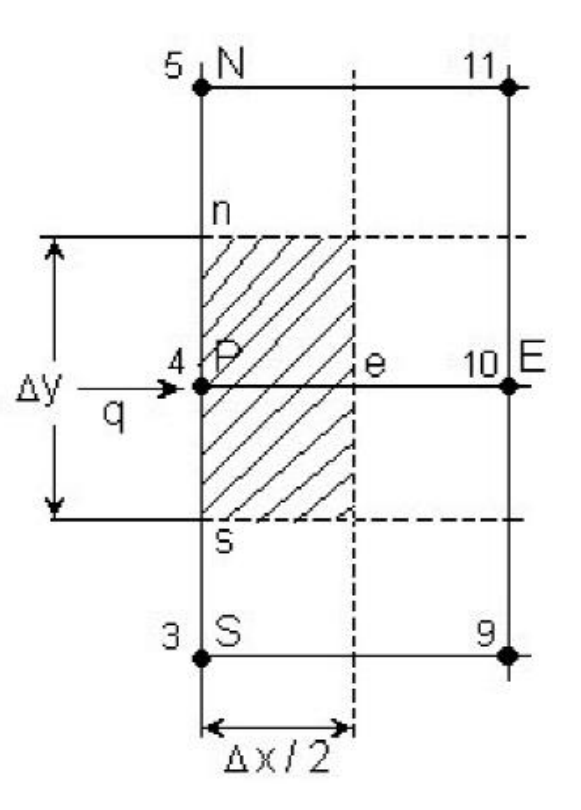

Fig. 4.23 Demi-volume de contrôle sur la frontière "W".

$$
\int_{1/2VC} \frac{\partial}{\partial x} \left( \lambda \frac{\partial T}{\partial x} \right) dx \, dy + \int_{1/2VC} \frac{\partial}{\partial y} \left( \lambda \frac{\partial T}{\partial y} \right) dx \, dy = 0. \tag{4.119}
$$

L'intégration de l'équation (4.119) donne :

$$
\left[\lambda_e A_e \left(\frac{\partial T}{\partial x}\right)_e - \lambda_p A_p \left(\frac{\partial T}{\partial x}\right)_p\right] + \left[\lambda_n A_n \left(\frac{\partial T}{\partial y}\right)_n - \lambda_s A_s \left(\frac{\partial T}{\partial y}\right)_s\right] = 0,
$$
\n(4.120)

où  $A_e = A_p = \Delta y$  et  $A_n = A_s = \Delta x / 2$ . En remplaçant les gradients de température dans les points  $e, P, n$  et  $s$ , on obtient :

$$
\lambda_e A_e \frac{T_E - T_P}{\Delta x} + A_P q + \lambda_n A_n \frac{T_N - T_P}{\Delta y} - \lambda_s A_s \frac{T_P - T_S}{\Delta y} = 0,
$$

où  $q = -\lambda_p \left(\frac{\partial T}{\partial x}\right)_p$  est le flux imposé sur la frontière "West".

En regroupant les termes, on obtient l'équation discrétisée pour les noeuds intérieurs de la frontière "West" ainsi :

$$
a_p T_p = a_E T_E + a_S T_S + a_N T_N + b,\tag{4.121}
$$

$$
\text{ot} \quad a_E = \frac{\lambda_e A_e}{\Delta x} \qquad a_S = \frac{\lambda_s A_s}{\Delta y} \qquad a_N = \frac{\lambda_n A_n}{\Delta y} \qquad b = q A_P ;
$$

$$
a_P = a_E + a_S + a_N.
$$

Les valeurs numériques des coefficients sont les suivantes :

$$
a_E = \frac{\lambda_e A_e}{\Delta x} = \frac{1000 \cdot (0.1 \cdot 0.01)}{0.1} = 10 \qquad a_S = \frac{\lambda_s A_s}{\Delta y} = \frac{1000 \cdot \left(\frac{0.1}{2} \cdot 0.01\right)}{0.1} = 5 ;
$$
  

$$
a_N = \frac{\lambda_n A_n}{\Delta y} = \frac{1000 \cdot \left(\frac{0.1}{2} \cdot 0.01\right)}{0.1} = 5 \qquad b = qA_P = 500000 \cdot (0.1 \cdot 0.01) = 500 ;
$$
  

$$
a_P = a_E + a_S + a_N = 10 + 5 + 5 = 20.
$$

 $\lambda$ 

Finalement, les équations discrétisées pour les noeuds 2, 3, 4 et 5 sont les suivantes :

 $20T_2 = 10T_8 + 5T_1 + 5T_3 + 500$  $20T_3 = 10T_9 + 5T_2 + 5T_4 + 500$  $(4.122)$  $20T_4 = 10T_{10} + 5T_3 + 5T_5 + 500$  $20T_5 = 10T_{11} + 5T_4 + 5T_6 + 500$ 

Pour les noeuds situés sur la frontière "East" (les noeuds 26, 27, 28 et 29) on obtient l'équation discrétisée en intégrant l'équation de conduction thermique (4.116) sur le demivolume de contrôle présenté à la figure 4.24.

$$
\int_{1/2VC} \frac{\partial}{\partial x} \left( \lambda \frac{\partial T}{\partial x} \right) dx \, dy + \int_{1/2VC} \frac{\partial}{\partial y} \left( \lambda \frac{\partial T}{\partial y} \right) dx \, dy = 0 ; \tag{4.123}
$$

$$
\left[\lambda_P A_P \left(\frac{\partial T}{\partial x}\right)_P - \lambda_w A_w \left(\frac{\partial T}{\partial x}\right)_w\right] + \left[\lambda_n A_n \left(\frac{\partial T}{\partial y}\right)_n - \lambda_s A_s \left(\frac{\partial T}{\partial y}\right)_s\right] = 0. \tag{4.124}
$$

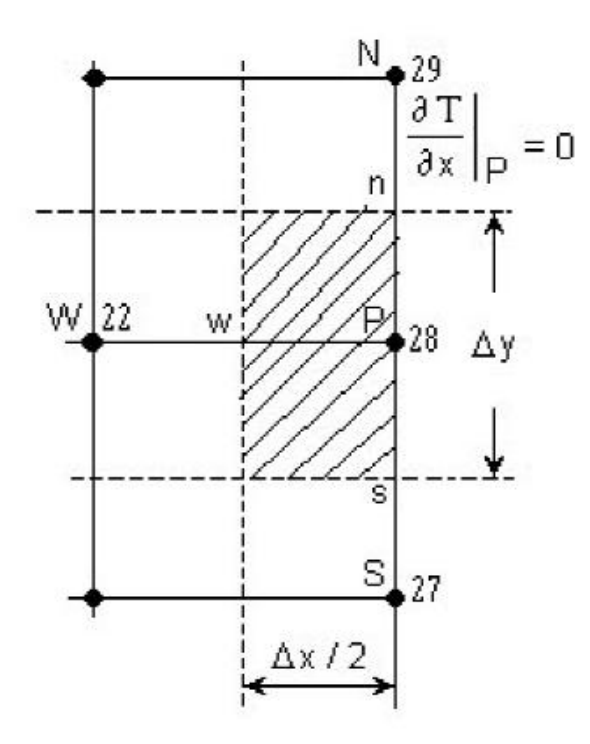

Fig. 4.24 Demi-volume de contrôle sur la frontière "E".

où  $A_w = \Delta y \cdot 1$  et  $A_n = A_s = \Delta x / 2 \cdot 1$ . En tenant compte que  $\left(\frac{\partial T}{\partial x}\right)_p = 0$  et en supposant une variation linéaire du gradient de température, on obtient :

$$
-\lambda_w A_w \frac{T_P - T_W}{\Delta x} + \lambda_n A_n \frac{T_N - T_P}{\Delta y} - \lambda_s A_s \frac{T_P - T_S}{\Delta y} = 0.
$$
 (4.125)

En regroupant les termes de l'équation (4.125) on obtient l'équation discrétisée pour un noeud intérieur sur la frontière "East" :

$$
a_p T_p = a_W T_W + a_S T_S + a_N T_N, \qquad (4.126)
$$

$$
\begin{aligned}\n\text{où} \qquad a_W &= \frac{\lambda_w A_w}{\Delta x} \qquad a_S = \frac{\lambda_s A_s}{\Delta y} \qquad a_N = \frac{\lambda_n A_n}{\Delta y} \quad ; \\
a_P &= a_W + a_S + a_N.\n\end{aligned}
$$

Les valeurs numériques des coefficients sont les suivantes :

$$
a_W = \frac{\lambda_w A_w}{\Delta x} = \frac{1000 \cdot (0.1 \cdot 0.01)}{0.1} = 10 \qquad a_S = \frac{\lambda_s A_s}{\Delta y} = \frac{1000 \cdot \left(\frac{0.1}{2} \cdot 0.01\right)}{0.1} = 5 ;
$$
  

$$
a_N = \frac{\lambda_n A_n}{\Delta y} = \frac{1000 \cdot \left(\frac{0.1}{2} \cdot 0.01\right)}{0.1} = 5 \qquad a_P = a_W + a_S + a_N = 10 + 5 + 5 = 20.
$$

Finalement, les équations discrétisées pour les noeuds 26, 27, 28, et 29 sont les suivantes :

$$
20T_{26} = 10T_{20} + 5T_{25} + 5T_{27}
$$
  
\n
$$
20T_{27} = 10T_{21} + 5T_{26} + 5T_{28}
$$
  
\n
$$
20T_{28} = 10T_{22} + 5T_{27} + 5T_{29}
$$
  
\n
$$
20T_{29} = 10T_{23} + 5T_{28} + 5T_{30}
$$
  
\n(4.127)

**Contractor** 

Pour les noeuds situés sur la frontière "South" (les noeuds 7, 13, et 19) on obtient l'équation discrétisée en intégrant l'équation de conduction thermique (4.116) sur le demivolume de contrôle présenté à la figure 4.25.

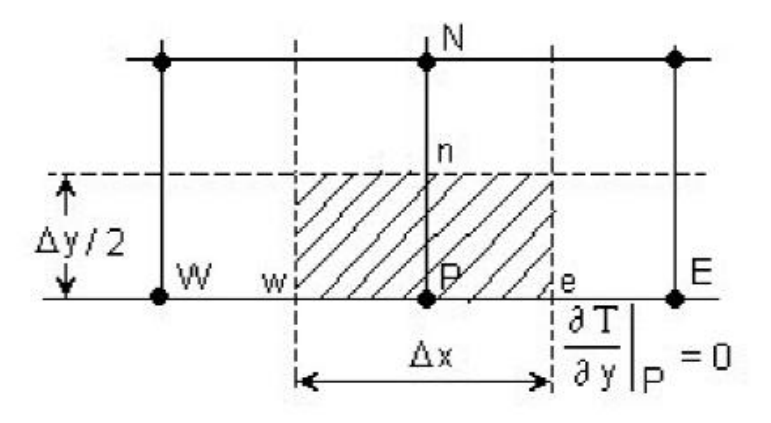

Fig. 4.25 Demi-volume de contrôle sur la frontière "South".

L'intégration de l'équation (4.116) sur le demi-volume de contrôle hachuré de la figure  $4.25$  donne:

$$
\lambda_e A_e \left(\frac{\partial T}{\partial x}\right)_e - \lambda_w A_w \left(\frac{\partial T}{\partial x}\right)_w + \lambda_n A_n \left(\frac{\partial T}{\partial y}\right)_n - \lambda_p A_p \left(\frac{\partial T}{\partial y}\right)_p = 0,
$$
\n(4.128)

où  $A_w = A_e = \Delta y / 2 \cdot 1$  et  $A_n = \Delta x \cdot 1$ . En rapprochant les gradients de température par une variation linéaire et en tenant compte de la condition à la limite  $(\partial T / \partial y)_p = 0$  on obtient :

$$
\lambda_e A_e \frac{T_E - T_P}{\Delta x} - \lambda_w A_w \frac{T_P - T_W}{\Delta x} + \lambda_n A_n \frac{T_N - T_P}{\Delta y} = 0
$$
\n(4.129)

En regroupant les termes dans l'équation (4.129) on obtient finalement la forme générale de l'équation discrétisée :

$$
\text{or} \quad a_W = \frac{\lambda_w A_w}{\Delta x} \qquad a_E = \frac{\lambda_e A_e}{\Delta x} \qquad a_N = \frac{\lambda_n A_n}{\Delta y} \quad ;
$$

 $a_p T_p = a_W T_W + a_E T_E + a_N T_N,$ 

$$
a_P = a_W + a_E + a_N.
$$

Les valeurs numériques des coefficients sont les suivantes :

$$
a_W = \frac{1000 \cdot \left(\frac{0.1}{2} \cdot 0.01\right)}{0.1} = 5 \qquad a_E = \frac{1000 \cdot \left(\frac{0.1}{2} \cdot 0.01\right)}{0.1} = 5 ;
$$
  

$$
a_N = \frac{1000 \cdot (0.1 \cdot 0.01)}{0.1} = 10 \qquad a_P = 5 + 5 + 10 = 20 ;
$$

 $(4.130)$ 

Les équations discrétisée pour les noeuds 7, 13 et 19 sont :

 $20T_7 = 5T_1 + 5T_{13} + 10T_8$  $20T_{13} = 5T_7 + 5T_{19} + 10T_{14}$  $(4.131)$  $20T_{19} = 5T_{13} + 5T_{25} + 10T_{20}$ 

Les noeuds 1 et 25 sont traités aussi de façon particulière. Ainsi, pour le noeud 1 on intègre l'équation (4.116) sur le volume de contrôle hachuré présenté à la figure 4.26.

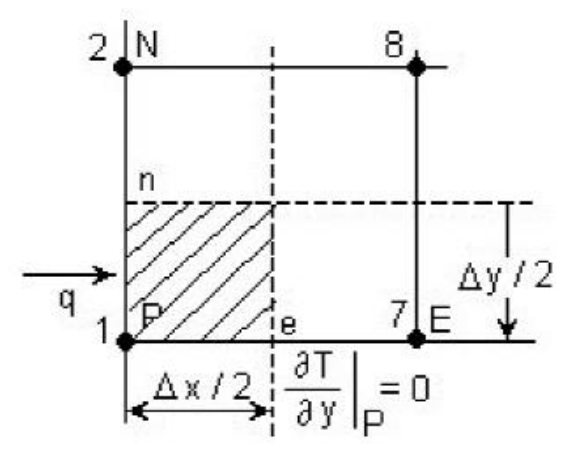

Fig. 4.26 Quart de volume de contrôle (le coin W-S).

$$
\int_{1/\sqrt{4V_C}} \frac{\partial}{\partial x} \left( \lambda \frac{\partial T}{\partial x} \right) dx \, dy + \int_{1/\sqrt{4V_C}} \frac{\partial}{\partial y} \left( \lambda \frac{\partial T}{\partial y} \right) dx \, dy = 0,
$$
\n
$$
\lambda_e A_e \left( \frac{\partial T}{\partial x} \right)_e - \lambda_P A_P \left( \frac{\partial T}{\partial x} \right)_P + \lambda_n A_n \left( \frac{\partial T}{\partial y} \right)_n - \lambda_P A_P \left( \frac{\partial T}{\partial y} \right)_P = 0,
$$
\n(4.133)

où 
$$
A_e = A_p = (\Delta y / 2) \cdot 1
$$
 et  $A_n = (\Delta x / 2) \cdot 1$ . En tenant compte que  $q = -\lambda_p \left(\frac{\partial T}{\partial x}\right)_p$  et

\n
$$
\left(\frac{\partial T}{\partial y}\right)_p = 0, \text{ on obtient :}
$$
\n
$$
\lambda_e A_e \frac{T_E - T_P}{\Delta x} + A_p q + \lambda_n A_n \frac{T_N - T_P}{\Delta y} = 0.
$$
\n(4.134)

 $\geq$ - 2

En regroupant les termes, on obtient la forme générale de l'équation discrétisée pour le noeud de coin 1 :

$$
a_p T_p = a_E T_E + a_N T_N + b,\tag{4.135}
$$

$$
\text{ot} \quad a_E = \frac{\lambda_e A_e}{\Delta x} \qquad a_N = \frac{\lambda_n A_n}{\Delta y} \qquad a_P = a_E + a_N \qquad b = A_P q \quad .
$$

Les valeurs numériques des coefficients sont les suivantes :

$$
a_E = \frac{\lambda_e A_e}{\Delta x} = \frac{1000 \cdot \left(\frac{0.1}{2} \cdot 0.01\right)}{0.1} = 5 \qquad a_N = \frac{\lambda_n A_n}{\Delta y} = \frac{1000 \cdot \left(\frac{0.1}{2} \cdot 0.01\right)}{0.1} = 5 ;
$$
  

$$
a_P = a_E + a_N = 5 + 5 = 10 \qquad b = A_P q = \left(\frac{0.1}{2} \cdot 0.01\right) \cdot 500 \cdot 10^3 = 250.
$$

L'équation à résoudre est la suivante :

$$
10T_1 = 5T_7 + 5T_2 + 250. \tag{4.136}
$$

Pour obtenir l'équation discrétisée pour le noeud 25 (noeud de coin " $E - S$ ") on intègre l'équation (4.116) sur le quart de volume de contrôle hachuré à la figure 4.27.

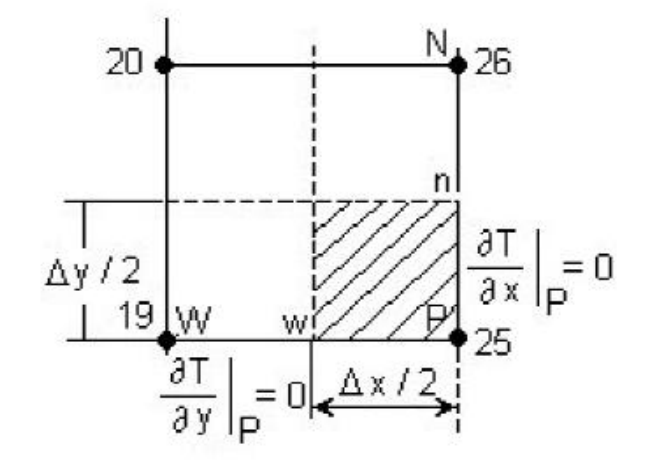

Fig. 4.27 Quart de volume de contrôle (le coin E-S).

$$
\int_{1/\,4VC} \frac{\partial}{\partial x} \left( \lambda \frac{\partial T}{\partial x} \right) dx \, dy + \int_{1/\,4VC} \frac{\partial}{\partial y} \left( \lambda \frac{\partial T}{\partial y} \right) dx \, dy = 0 \,. \tag{137}
$$

Après l'intégration on a :

$$
\lambda_{P} A_{P} \left( \frac{\partial T}{\partial x} \right)_{P} - \lambda_{w} A_{w} \left( \frac{\partial T}{\partial x} \right)_{w} + \lambda_{n} A_{n} \left( \frac{\partial T}{\partial y} \right)_{n} - \lambda_{P} A_{P} \left( \frac{\partial T}{\partial y} \right)_{P} = 0, \qquad (4.138)
$$
  
of  $A_{w} = (\Delta y / 2) \cdot 1$  et  $A_{n} = (\Delta x / 2) \cdot 1$ . En tenant compte que  $\left( \frac{\partial T}{\partial x} \right)_{P} = 0$  et  $\left( \frac{\partial T}{\partial y} \right)_{P} = 0$ , on obtient :  
 $-\lambda_{w} A_{w} \frac{T_{P} - T_{w}}{\Delta x} + \lambda_{n} A_{n} \frac{T_{N} - T_{P}}{\Delta y} = 0.$  (4.139)

Finalement on obtient l'équation discrétisée pour le noeud 25 (noeud de coin) :

$$
a_p T_p = a_W T_W + a_N T_N, \qquad (4.140)
$$

où  $a_W = \frac{\lambda_w A_w}{\Lambda_Y}$   $a_N = \frac{\lambda_n A_n}{\Lambda_Y}$   $a_P = a_W + a_N$  .

Les valeurs numériques des coefficients sont les suivantes :

$$
a_W = \frac{\lambda_w A_w}{\Delta x} = \frac{1000 \cdot \left(\frac{0.1}{2} \cdot 0.01\right)}{0.1} = 5 \qquad a_N = \frac{\lambda_n A_n}{\Delta y} = \frac{1000 \cdot \left(\frac{0.1}{2} \cdot 0.01\right)}{0.1} = 5 ;
$$

$$
a_P = a_W + a_N = 5 + 5 = 10
$$

L'équation à résoudre est la suivante :

$$
10T_{25} = 5T_{19} + 5T_{26}
$$
\n
$$
(4.141)
$$

Finalement, le système d'équation à résoudre est le suivant :

$$
10T_1 = 5T_7 + 5T_2 + 250
$$
  
\n
$$
20T_2 = 10T_8 + 5T_1 + 5T_3 + 500
$$
  
\n
$$
20T_3 = 10T_9 + 5T_2 + 5T_4 + 500
$$
  
\n
$$
20T_4 = 10T_{10} + 5T_3 + 5T_5 + 500
$$
  
\n
$$
20T_5 = 10T_{11} + 5T_4 + 5T_6 + 500
$$
  
\n
$$
20T_7 = 5T_1 + 5T_{13} + 10T_8
$$
  
\n
$$
40T_8 = 10T_2 + 10T_{14} + 10T_7 + 10T_9
$$
  
\n
$$
40T_9 = 10T_3 + 10T_{15} + 10T_8 + 10T_{10}
$$
  
\n
$$
40T_{10} = 10T_4 + 10T_{16} + 10T_9 + 10T_{11}
$$

$$
40T_{11} = 10T_5 + 10T_{17} + 10T_{10} + 10T_{12}
$$
  
\n
$$
20T_{13} = 5T_7 + 5T_{19} + 10T_{14}
$$
  
\n
$$
40T_{14} = 10T_8 + 10T_{20} + 10T_{13} + 10T_{15}
$$
  
\n
$$
40T_{15} = 10T_9 + 10T_{21} + 10T_{14} + 10T_{16}
$$
  
\n
$$
40T_{16} = 10T_{10} + 10T_{22} + 10T_{15} + 10T_{17}
$$
  
\n
$$
40T_{17} = 10T_{11} + 10T_{23} + 10T_{16} + 10T_{18}
$$
  
\n
$$
20T_{19} = 5T_{13} + 5T_{25} + 10T_{20}
$$
  
\n
$$
40T_{20} = 10T_{14} + 10T_{26} + 10T_{19} + 10T_{21}
$$
  
\n
$$
40T_{21} = 10T_{15} + 10T_{27} + 10T_{20} + 10T_{22}
$$
  
\n
$$
40T_{22} = 10T_{16} + 10T_{28} + 10T_{21} + 10T_{23}
$$
  
\n
$$
40T_{23} = 10T_{17} + 10T_{29} + 10T_{22} + 10T_{24}
$$
  
\n
$$
10T_{25} = 5T_{19} + 5T_{26}
$$
  
\n
$$
20T_{26} = 10T_{20} + 5T_{25} + 5T_{27}
$$
  
\n
$$
20T_{27} = 10T_{21} + 5T_{26} + 5T_{28}
$$
  
\n
$$
20T_{28} = 10T_{22} + 5T_{27} + 5T_{29}
$$
  
\n
$$
20T_{29} = 10T_{23} + 5T_{28} + 5T_{30}
$$

 $(4.142)$ 

|       | $\overline{2}$ | 3     | 4              | 5              | 6              | 7       | 8              | 9        | 10       | 11       | 12       | 13       |
|-------|----------------|-------|----------------|----------------|----------------|---------|----------------|----------|----------|----------|----------|----------|
| $T_1$ | T <sub>2</sub> | $T_3$ | T <sub>4</sub> | T <sub>5</sub> | T <sub>7</sub> | $T_{8}$ | T <sub>9</sub> | $T_{10}$ | $T_{11}$ | $T_{13}$ | $T_{14}$ | $T_{15}$ |
| 319.8 | 312.9          | 291.8 | 254.7          | 196.3          | 276.7          | 270.0   | 249.8          | 215.3    | 165.3    | 246.9    | 240.7    | 222.1    |
| 320.6 | 311.9          | 289.4 | 250.8          | 190.3          | 277.3          | 270.2   | 249.9          | 216.0    | 167.4    | 246.8    | 240.6    | 221.6    |
| 321.2 | 314.5          | 293.7 | 257.6          | 201.5          | 278.0          | 271.4   | 251.3          | 216.9    | 166.5    | 247.9    | 241.6    | 223.0    |
| 321.2 | 314.5          | 293.8 | 257.6          | 201.6          | 278.0          | 271.4   | 251.2          | 216.8    | 166.5    | 247.9    | 241.6    | 223.0    |

Tableau 4.8 La solution numérique du système (4.142) (la méthode des volumes finis - MVF, 30 noeuds et 546 noeuds, et la méthode des élements finis - MEF, 31 noeuds et 485 noeuds)

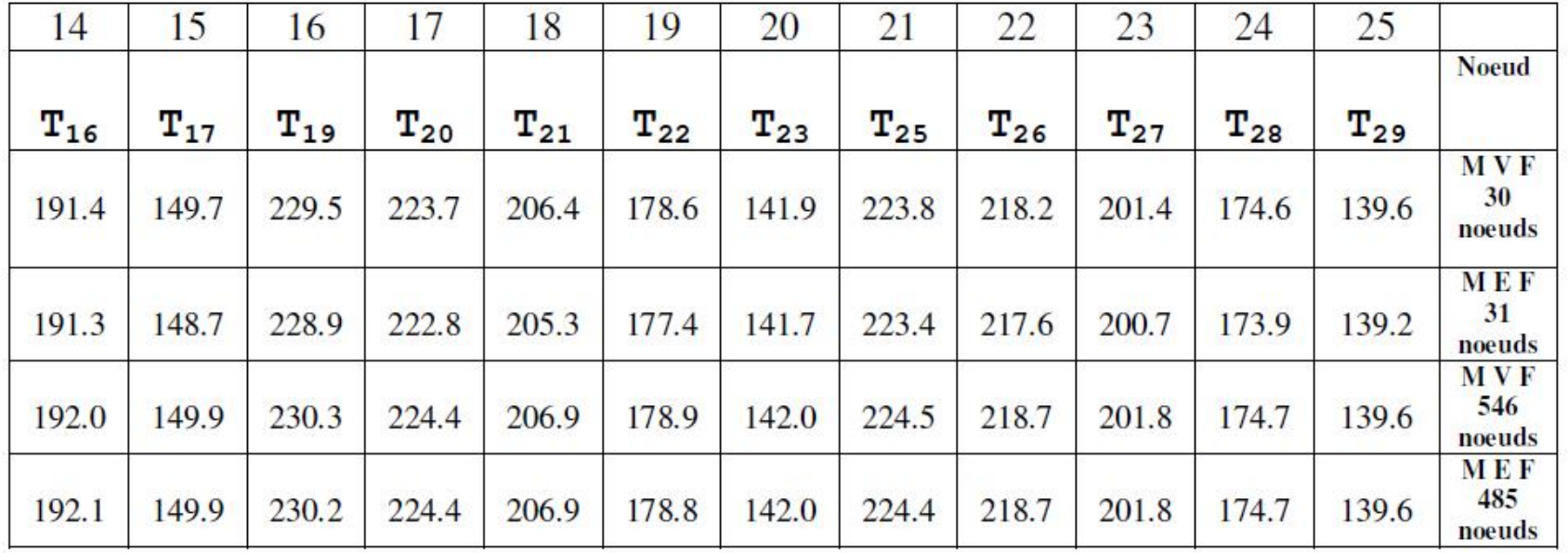

## **Exemple 2**

On considère une plaque métallique rectangulaire (0.05 x 0.04 m). La conductivité thermique du matériau de la plaque est  $\lambda = 4$  W/m/K. Toutes les frontières de la plaque sont maintenues à la température de  $0^{\circ}$ C et le terme source est  $S = 40 \cdot 10^6$  W/m<sup>3</sup>.

Calculer la distribution stationnaire de la température dans la plaque en utilisant le maillage de la figure 4.31 ( $\Delta x = \Delta y = 0.01$  m).

## **Solution**

L'équation à résoudre est la suivante :

$$
\frac{\partial}{\partial x} \left( \lambda \frac{\partial T}{\partial x} \right) + \frac{\partial}{\partial y} \left( \lambda \frac{\partial T}{\partial y} \right) + S = 0 \tag{4.145}
$$

L'équation discrétisée pour un noeud intérieur (le noeud 16 par exemple) est la suivante :

$$
a_p T_p = a_W T_W + a_E T_E + a_S T_S + a_N T_N + b,
$$
\n(4.146)

$$
\begin{aligned}\n\text{ou} \qquad a_W &= \frac{\lambda A_w}{\Delta x} \qquad a_E = \frac{\lambda A_e}{\Delta x} \qquad a_S = \frac{\lambda A_s}{\Delta y} \qquad a_N = \frac{\lambda A_n}{\Delta y}, \\
a_P &= a_W + a_E + a_S + a_n \qquad b = \overline{S} \Delta x \Delta y.\n\end{aligned}
$$

Le terme source,  $\overline{S}$  étant constant, ce n'est pas nécessaire d'être linéarisé. Les valeurs des coefficients voisins, pour le maillage choisi, sont :

$$
a_W = a_E = a_S = a_N = \frac{4 \cdot 0.01 \cdot 1}{0.01} = 4 ;
$$

 $a_p = a_w + a_E + a_s + a_n = 4 + 4 + 4 + 4 = 16$ ;

 $b = \overline{S}\Delta x \Delta y = 40 \cdot 10^6 \cdot 0.01 \cdot 0.01 = 4000$ .

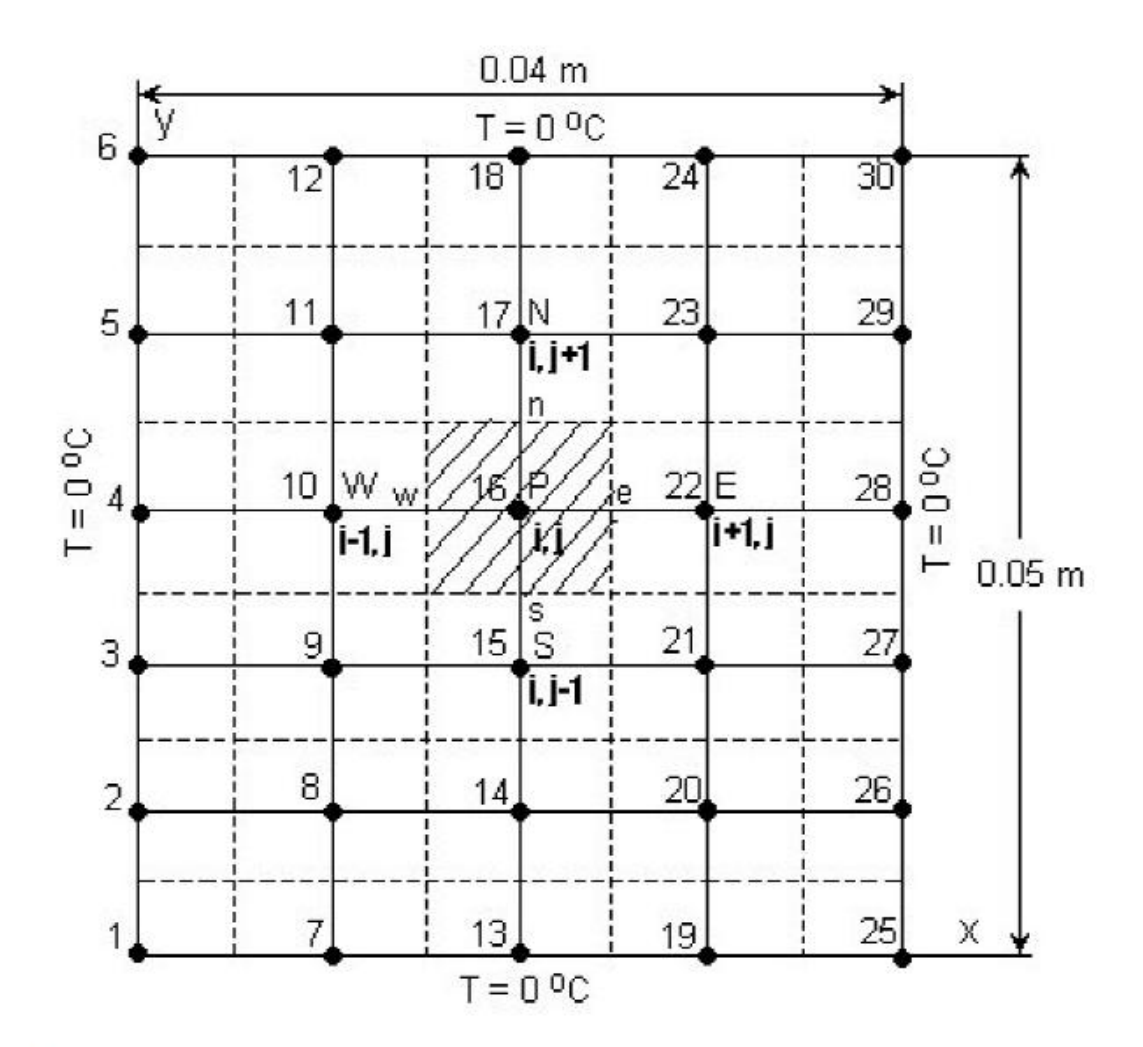

Fig. 4.31 Maillage et conditions aux limites pour l'exemple 2

Pour les noeuds de frontière (noeuds 1, 2, 3, 4, 5, 6, 7, 12, 13, 18, 19, 24, 25, 26, 27, 28, 29, 30) la température étant connue ce n'est pas nécessaire d'écrire les équations discrétisées. Alors le nombre d'équations à résoudre est égal à 12, les équations discrétisées sont les suivantes :

$$
4T_8 = T_{14} + T_9 + 1000
$$
  
\n
$$
4T_9 = T_{15} + T_8 + T_{10} + 1000
$$
  
\n
$$
4T_{10} = T_{16} + T_9 + T_{11} + 1000
$$
  
\n
$$
4T_{11} = T_{17} + T_{10} + 1000
$$
  
\n
$$
4T_{14} = T_8 + T_{20} + T_{15} + 1000
$$
  
\n
$$
4T_{15} = T_9 + T_{21} + T_{14} + T_{16} + 1000
$$
  
\n
$$
4T_{16} = T_{10} + T_{22} + T_{15} + T_{17} + 1000
$$
  
\n
$$
4T_{17} = T_{11} + T_{23} + T_{16} + 1000
$$
  
\n
$$
4T_{20} = T_{14} + T_{21} + 1000
$$
  
\n
$$
4T_{21} = T_{15} + T_{20} + T_{22} + 1000
$$
  
\n
$$
4T_{22} = T_{16} + T_{21} + T_{23} + 1000
$$
  
\n
$$
4T_{23} = T_{17} + T_{22} + 1000
$$

En regroupant les inconnues, le système d'équations à résoudre est le suivant :

 $(7)$ 

$$
\begin{bmatrix}\n4-1 & 0 & 0-1 & 0 & 0 & 0 & 0 & 0 & 0 \\
-1 & 4-1 & 0 & 0-1 & 0 & 0 & 0 & 0 & 0 \\
0-1 & 4-1 & 0 & 0-1 & 0 & 0 & 0 & 0 & 0 \\
0 & 0-1 & 4 & 0 & 0 & 0-1 & 0 & 0 & 0 & 0 \\
-1 & 0 & 0 & 4-1 & 0 & 0-1 & 0 & 0 & 0 & 0 \\
0-1 & 0 & 0-1 & 4-1 & 0 & 0-1 & 0 & 0 & 0 \\
0 & 0-1 & 0 & 0-1 & 4-1 & 0 & 0-1 & 0 & 0 \\
0 & 0 & 0-1 & 0 & 0-1 & 4 & 0 & 0 & 0 & -1 \\
0 & 0 & 0 & 0 & 0-1 & 0 & 0 & 4-1 & 0 & 0 \\
0 & 0 & 0 & 0 & 0-1 & 0 & 0 & 4-1 & 0 & 0 \\
0 & 0 & 0 & 0 & 0 & -1 & 0 & 0-1 & 4-1 & 0 \\
0 & 0 & 0 & 0 & 0 & 0-1 & 0 & 0-1 & 4-1 & 0 \\
0 & 0 & 0 & 0 & 0 & 0 & -1 & 0 & 0 & -1 & 4\n\end{bmatrix}\n\begin{bmatrix}\nT_8 \\
T_9 \\
T_{10} \\
T_{11} \\
T_{12} \\
T_{13} \\
T_{20} \\
T_{21} \\
T_{22} \\
T_{23}\n\end{bmatrix}\n\begin{bmatrix}\n1000 \\
1000 \\
1000 \\
1000 \\
1000 \\
T_{14} \\
T_{25}\n\end{bmatrix}
$$

 $(4.148)$ 

La solution du système (4.148) est :

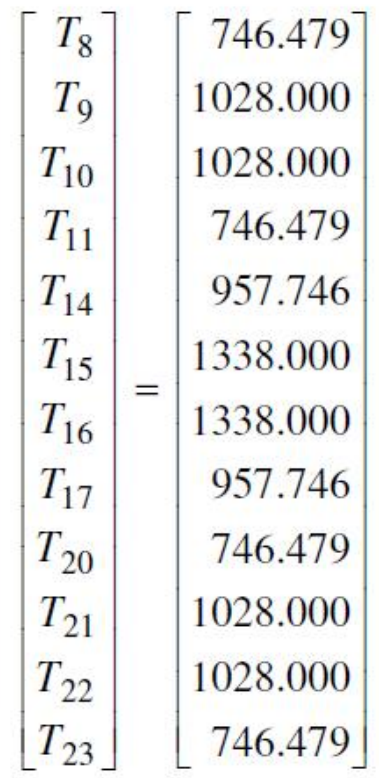

 $(4.149)$ 

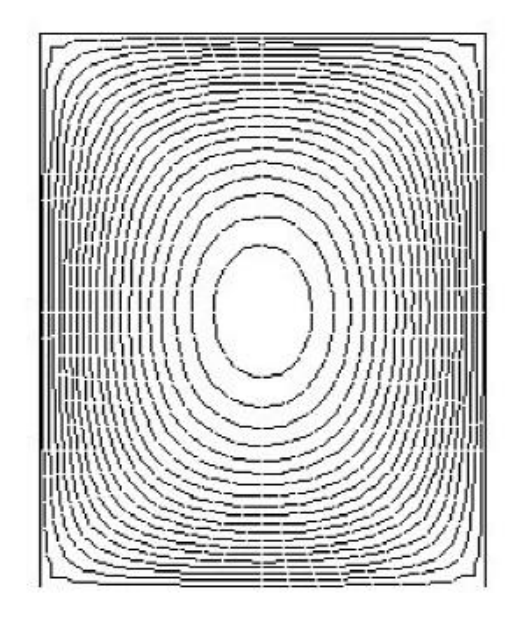

Fig. 4.32 Les courbes isothermes (obtenues à l'aide du logiciel QuickField)

La solution analytique du problème pour un quart du domaine d'analyse (fig. 4.34) est la suivante, [28] :

$$
T(x, y) = \frac{S(a^2 - x^2)}{2\lambda} - \frac{16Sa^2}{\pi^3\lambda} \sum_{n=0}^{\infty} \frac{(-1)^n \cos\left((2n+1)\frac{\pi x}{2a}\right) \cosh\left((2n+1)\frac{\pi y}{2a}\right)}{(2n+1)^3 \cosh\left((2n+1)\frac{\pi b}{2a}\right)}
$$
(4.150)

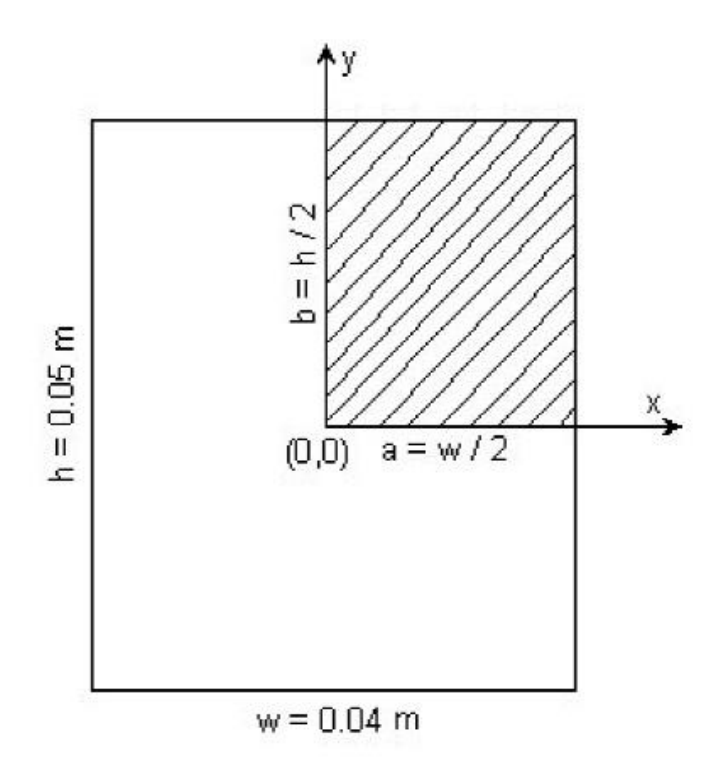

Fig. 4.34 Le domaine de calcul analytique

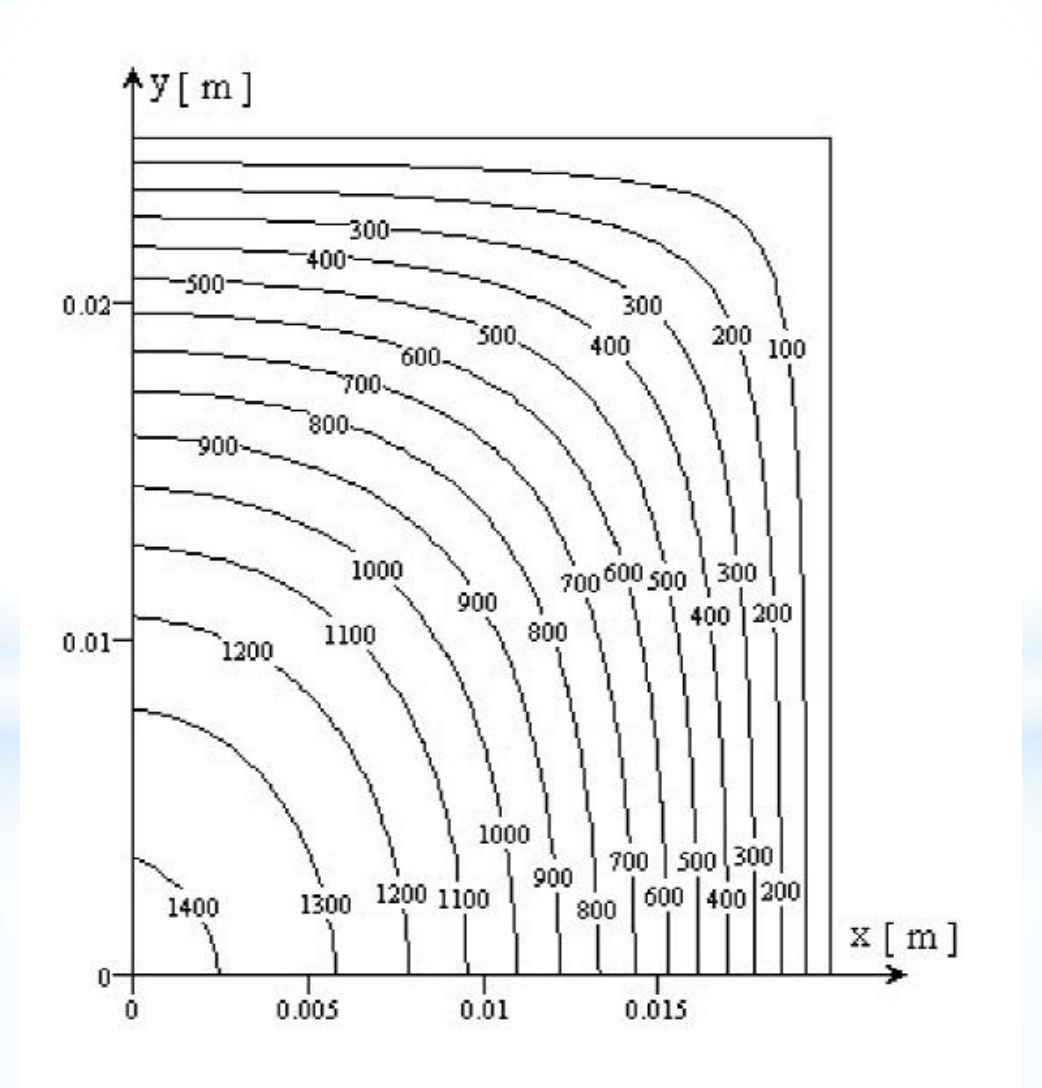

Fig. 4.34a Les courbes isothermes (solution analytique)

À la figure 4.34-a on présente la solution analytique obtenue à l'aide de l'expression (4.150) pour le domaine de calcul hachuré de la figure 4.34. À la figure 4.34-b on présente la solution numérique. On constate une très bonne correspondance entre la solution numérique et la solution analytique (mais il faut tenir compte que même la solution analytique est le résultat d'un calcul numérique d'évaluation d'une série tronquée). Dans le tableau ci-dessous on présente une comparaison des résultats obtenus en utilisant la méthode des volumes finis (le programme THERM2D2), la solution analytique et à l'aide du logiciel QuickField.

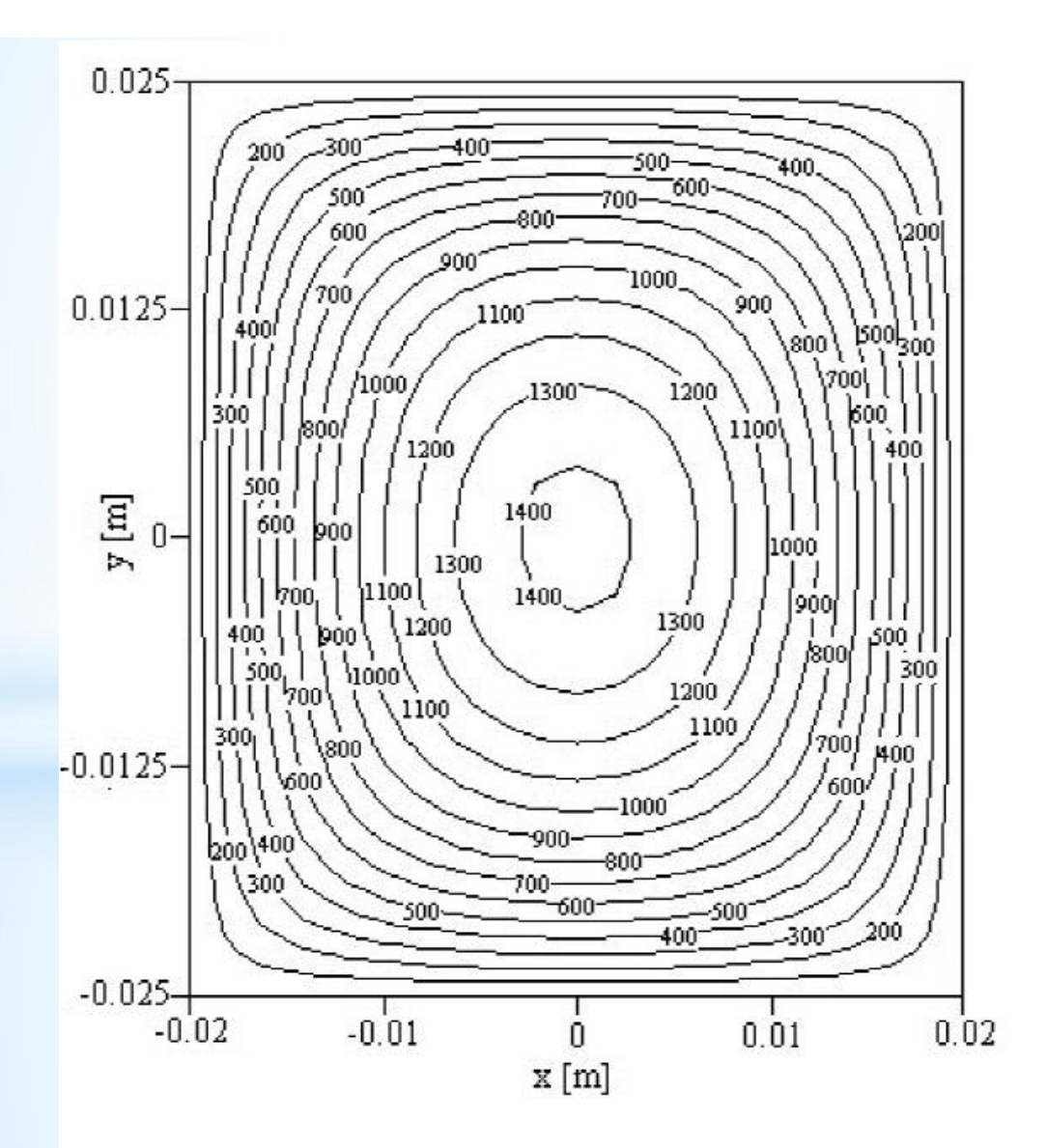

Fig.4.34b Les courbes isothermes (solution numérique)

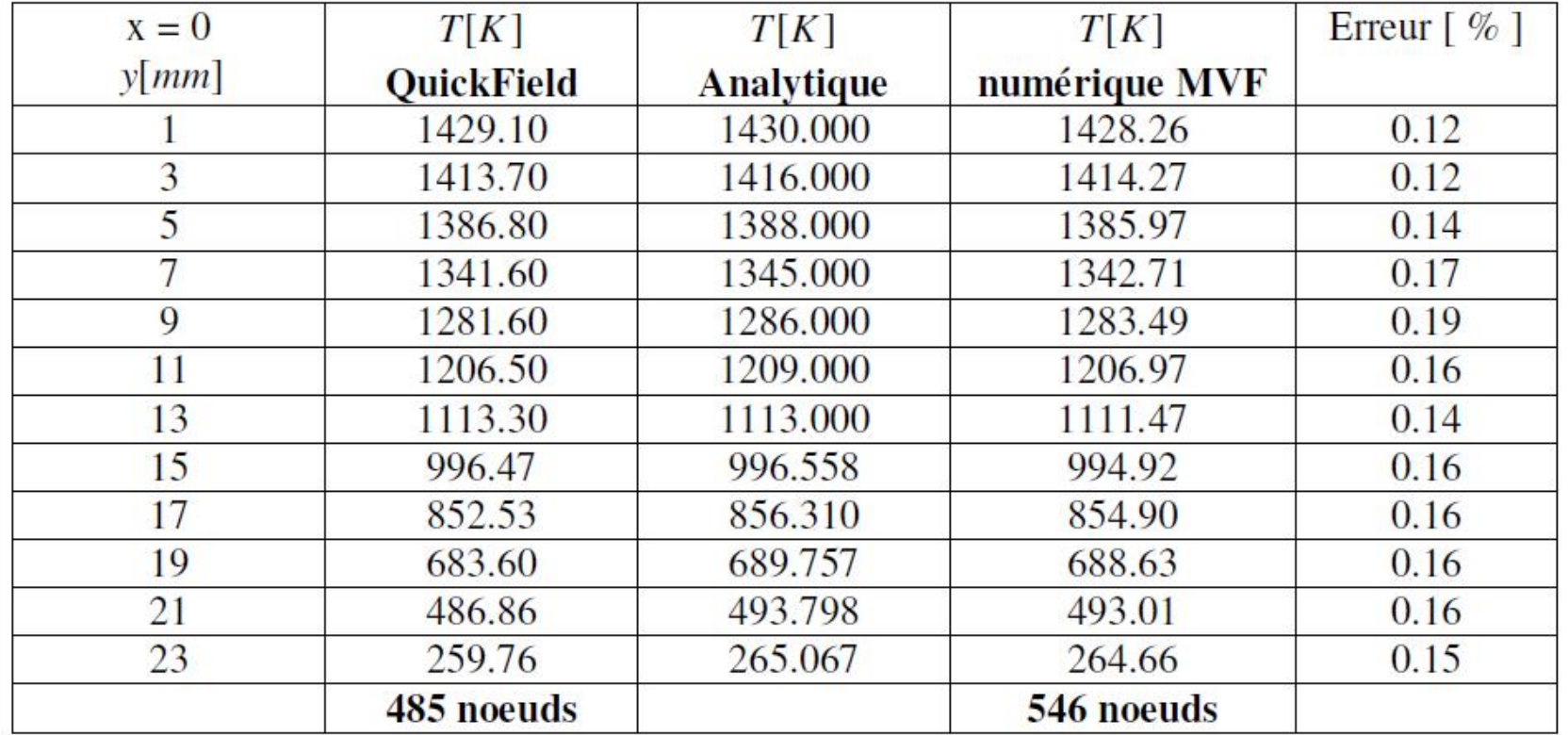

## 4.4 Conduction thermique instationnaire en deux dimensions (2D)

## 4.4.1 Forme générale de l'équation discrétisée

L'équation de conduction thermique instationnaire pour un problème 2D est la suivante

$$
\rho c_p \frac{\partial T}{\partial t} = \frac{\partial}{\partial x} \left( \lambda \frac{\partial T}{\partial x} \right) + \frac{\partial}{\partial y} \left( \lambda \frac{\partial T}{\partial y} \right) + S \,. \tag{4.151}
$$

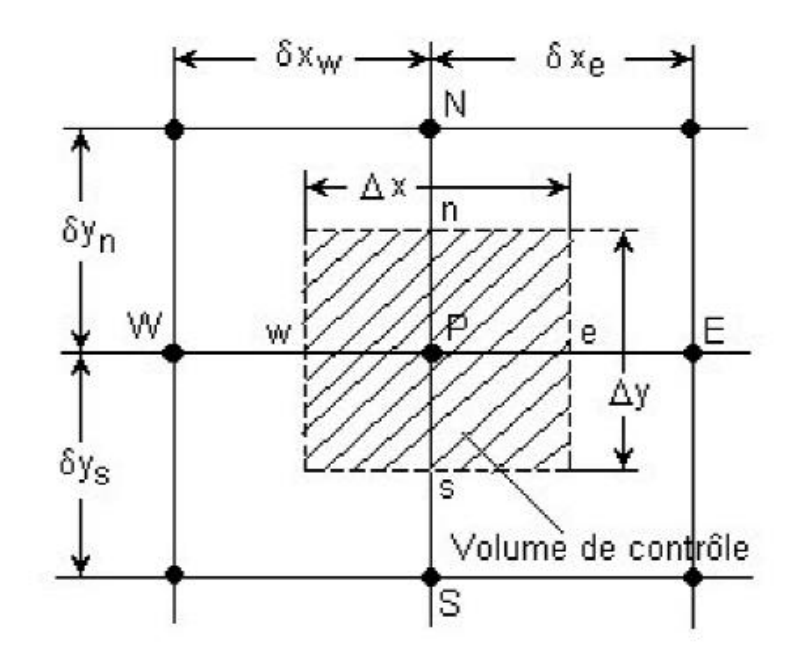

Fig. 4.35 Volume de contrôle en deux dimensions.
L'intégration de l'équation (4.151) sur le volume de contrôle schématisé à la figure  $4.35$  donne:

$$
\rho c_p \int_{t}^{t+\Delta t} \int_{VC} \frac{\partial T}{\partial t} dx dy dt = \int_{t}^{t+\Delta t} \int_{VC} \frac{\partial}{\partial x} \left( \lambda \frac{\partial T}{\partial x} \right) dx dy dt + \int_{t}^{t+\Delta t} \int_{VC} \frac{\partial}{\partial y} \left( \lambda \frac{\partial T}{\partial y} \right) dy dx dt + \int_{t}^{t+\Delta t} \int_{VC} S dx dy dt
$$
\n
$$
\rho c_p \left( T_p - T_p^0 \right) \Delta x \Delta y = \int_{t}^{t+\Delta t} \left( \lambda_e \left( \frac{\partial T}{\partial x} \right)_e - \lambda_w \left( \frac{\partial T}{\partial x} \right)_w \right) \Delta y dt + \int_{t}^{t+\Delta t} \left( \lambda_n \left( \frac{\partial T}{\partial y} \right)_n - \lambda_s \left( \frac{\partial T}{\partial y} \right)_s \right) \Delta x dt + \int_{t}^{t+\Delta t} \left( \frac{\partial T}{\partial y} \right) \Delta x dt + \int_{t}^{t+\Delta t} \left( \frac{\partial T}{\partial y} \right) \Delta x dt + \int_{t}^{t+\Delta t} \left( \frac{\partial T}{\partial y} \right) \Delta x dt + \int_{t}^{t+\Delta t} \left( \frac{\partial T}{\partial y} \right) \Delta x dt + \int_{t}^{t+\Delta t} \left( \frac{\partial T}{\partial y} \right) \Delta x dt + \int_{t}^{t+\Delta t} \left( \frac{\partial T}{\partial y} \right) \Delta x dt + \int_{t}^{t+\Delta t} \left( \frac{\partial T}{\partial y} \right) \Delta x dt
$$
\n
$$
(4.152)
$$

En remplaçant les gradients de température on obtient :

$$
\rho c_p \left(T_p - T_p^0\right) \Delta x \Delta y = \int_{t}^{t + \Delta t} \left(\lambda_e \left(\frac{T_E - T_p}{\delta x_e}\right) - \lambda_w \left(\frac{T_p - T_w}{\delta x_w}\right)\right) \Delta y \, dt + \int_{t + \Delta t}^{t + \Delta t} \left(\lambda_n \left(\frac{T_N - T_p}{\delta y_n}\right) - \lambda_s \left(\frac{T_p - T_s}{\delta y_s}\right)\right) \Delta x \, dt + \int_{t + \Delta t}^{t + \Delta t} \int_{t}^{\Delta x} \overline{S} \Delta x \Delta y \, dt \tag{4.153}
$$

En utilisant le schéma totalement implicite, on obtient :

$$
\rho c_p \left(T_p - T_p^0\right) \frac{\Delta x \Delta y}{\Delta t} = \lambda_e \left(\frac{T_E - T_p}{\delta x_e}\right) \Delta y - \lambda_w \left(\frac{T_p - T_W}{\delta x_w}\right) \Delta y + \lambda_n \left(\frac{T_N - T_p}{\delta y_n}\right) \Delta x - \lambda_s \left(\frac{T_P - T_S}{\delta y_s}\right) \Delta x + \overline{S} \Delta x \Delta y \tag{4.154}
$$

En regroupant les termes dans l'équation (4.154) on obtient la forme générale de l'équation discrétisée :

$$
a_p T_p = a_W T_W + a_E T_E + a_S T_S + a_N T_N + b, \qquad (4.155)
$$

$$
\text{ot} \qquad a_W = \frac{\lambda_w A_w}{\delta x_w} \qquad a_E = \frac{\lambda_e A_e}{\delta x_e} \qquad a_S = \frac{\lambda_s A_s}{\delta y_s} \qquad a_N = \frac{\lambda_n A_n}{\delta y_n} \ ;
$$

$$
a_P = a_W + a_E + a_S + a_N + a_P^0 \qquad a_P^0 = \rho c_p \frac{\Delta x \Delta y}{\Delta t} ;
$$

 $b = \overline{S}\Delta x \, \Delta y + a_p^0 T_p^0.$ 

## Tableau 4.9

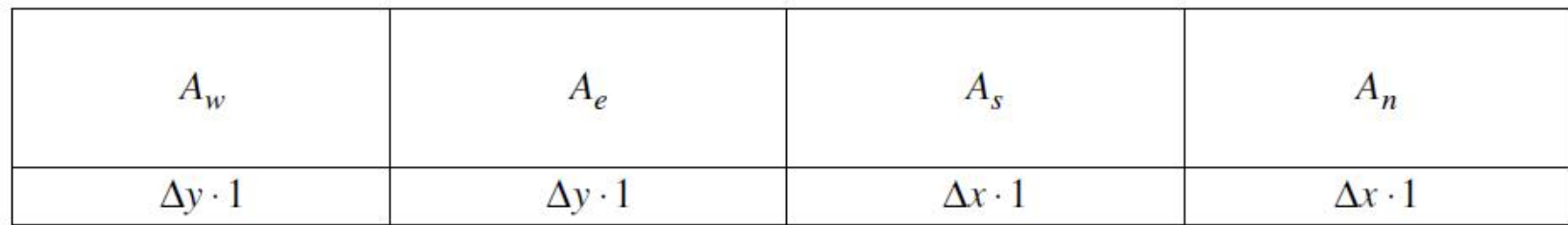

Si l'on peut exprimer  $\overline{S} = S_c + S_p T_p$  (linéarisation du terme source) alors les coefficients  $a_p$  et b, de l'équation discrétisée, sont les suivants :

 $a_P = a_W + a_E + a_S + a_N + a_P^0 - S_P \Delta x \Delta y$ ;

 $b = S_c \Delta x \Delta y + a_p^0 T_p^0.$ 

### **Remarque**

L'équation (4.155) est valable pour un noeud intérieur du domaine de calcul. Pour les noeuds situés sur la frontière (dans le cas des conditions aux limites de type flux imposé, de type convection ou de type Neumann) ou voisins avec la frontière (dans le cas des conditions aux limites de type Dirichlet) les équations discrétisées sont obtenues en tenant compte des conditions aux limites. Le traitement des différentes conditions aux limites est illustré dans les exemples qui suivent.

## 4.4.2 Exemples

#### **Exemple 1**

On considère une plaque métallique rectangulaire (0.05 x 0.04 m). La conductivité thermique du matériau de la plaque est  $\lambda = 10 \text{ W/m/K}$ . À l'instant  $t = 0$  la frontière "North" de la plaque est mise en contact avec une paroi maintenue à la température constante  $T_p = 1000 \text{ K}$ . Les autres frontières de la plaque sont maintenues à la température de 300 K. Le terme source est constant et distribué de façon uniforme.  $S = 40 \cdot 10^6$  W/m<sup>3</sup>. À l'instant  $t = 0$  la plaque se trouve à la température de 300 K.

Calculer la distribution transitoire de la température dans la plaque en utilisant le maillage présenté à la figure 4.31 ( $\Delta x = \Delta y = 0.01$  m). On connaît  $\rho c_p = 10^6$  J/m<sup>3</sup>K.

## **Solution**

L'équation à résoudre est la suivante :

$$
\rho c_p \frac{\partial T}{\partial t} = \frac{\partial}{\partial x} \left( \lambda \frac{\partial T}{\partial x} \right) + \frac{\partial}{\partial y} \left( \lambda \frac{\partial T}{\partial y} \right) + S \,. \tag{4.156}
$$

L'équation discrétisée pour un noeud intérieur (le noeud 16 par exemple) est la suivante :

$$
a_p T_p = a_W T_W + a_E T_E + a_S T_S + a_N T_N + b, \qquad (4.157)
$$

of

\n
$$
a_W = \frac{\lambda A_w}{\Delta x} \qquad a_E = \frac{\lambda A_e}{\Delta x} \qquad a_S = \frac{\lambda A_s}{\Delta y} \qquad a_N = \frac{\lambda A_n}{\Delta y}
$$
\n
$$
a_P = a_W + a_E + a_S + a_n + a_P^0 \qquad a_P^0 = \rho c_P \frac{\Delta x \Delta y}{\Delta t}
$$
\n
$$
b = \overline{S} \Delta x \Delta y + a_P^0 T_P^0
$$

Le terme source  $\overline{S}$  étant constant, il n'est pas nécessaire d'être linéarisé. Les valeurs des coefficients voisins, pour le maillage choisi ( $\Delta x = \Delta y = 0.01$ ), sont :

$$
a_W = a_E = a_S = a_N = \frac{10 \cdot 0.01 \cdot 1}{0.01} = 10 ;
$$

$$
a_P^0 = \rho c_p \frac{\Delta x \Delta y}{\Delta t} = 10^6 \frac{0.01 \cdot 0.01}{0.1} = 1000 ;
$$

$$
a_P = a_W + a_E + a_S + a_n + a_P^0 = 10 + 10 + 10 + 10 + 1000 = 1040 ;
$$

$$
b = \overline{S}\Delta x \Delta y + a_p^0 T_p^0 = 40 \cdot 10^6 \cdot 0.01 \cdot 0.01 + 1000 \cdot T_p^0 = 4000 + 1000 \cdot T_p^0.
$$

Pour les noeuds situés sur la frontière (les noeuds 1, 2, 3, 4, 5, 6, 7, 12, 13, 18, 19, 24, 25, 26, 27, 28, 29, 30) la température étant connue, il n'est pas nécessaire d'écrire les

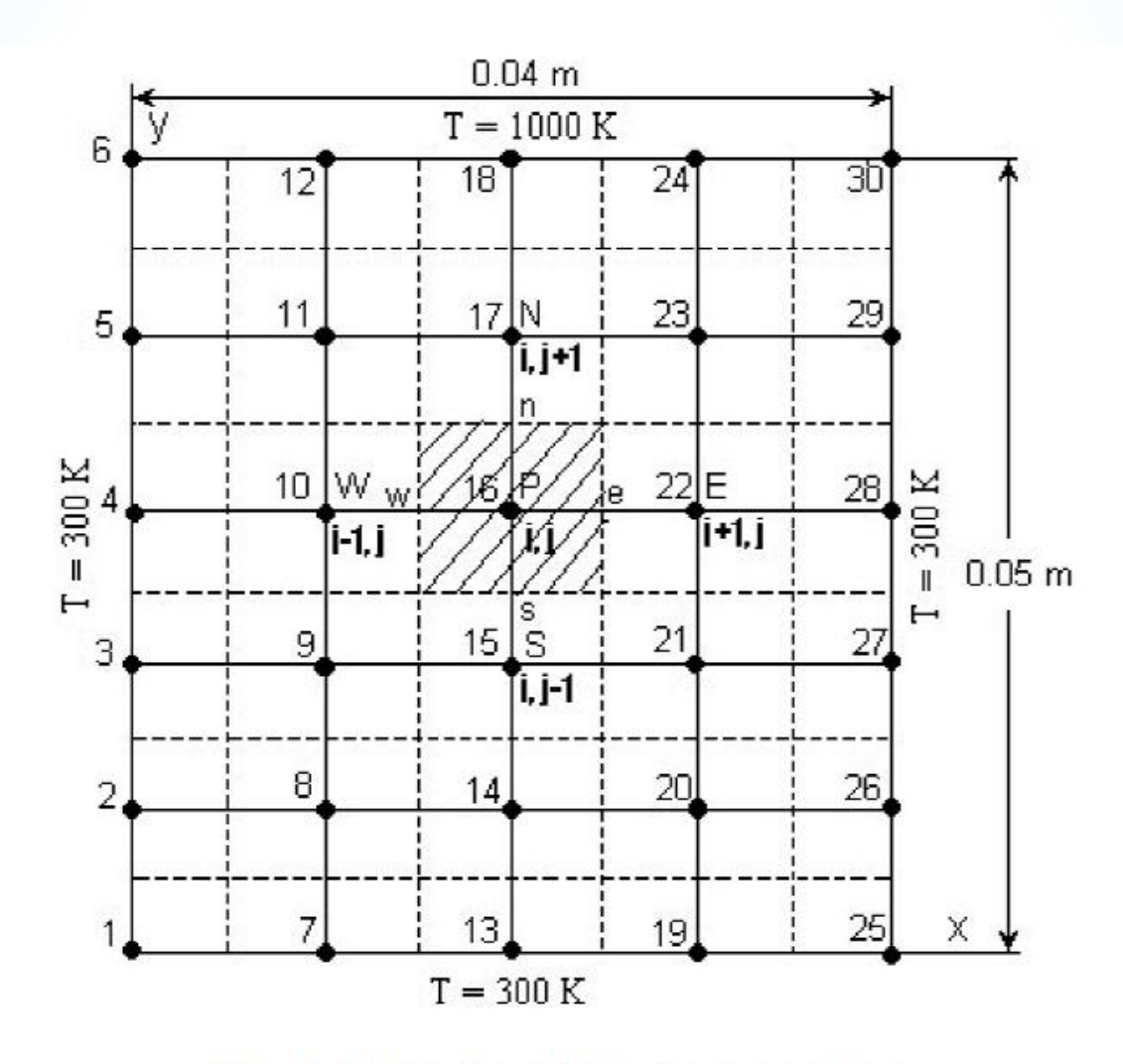

Fig. 4.36 Maillage 2D pour l'exemple 1.

équations discrétisées. Alors, le nombre d'équations à résoudre est égal à 12, les équations discrétisées sont les suivantes :

$$
1040T_8 = 10 \cdot 300 + 10T_{14} + 10 \cdot 300 + 10T_9 + 4000 + 1000T_p^0
$$
  
\n
$$
1040T_9 = 10 \cdot 300 + 10T_{15} + 10T_8 + 10T_{10} + 4000 + 1000T_p^0
$$
  
\n
$$
1040T_{10} = 10 \cdot 300 + 10T_{16} + 10T_9 + 10T_{11} + 4000 + 1000T_p^0
$$
  
\n
$$
1040T_{11} = 10 \cdot 300 + 10T_{17} + 10T_{10} + 10 \cdot 1000 + 4000 + 1000T_p^0
$$
  
\n
$$
1040T_{14} = 10T_8 + 10T_{20} + 10 \cdot 300 + 10T_{15} + 4000 + 1000T_p^0
$$
  
\n
$$
1040T_{15} = 10T_9 + 10T_{21} + 10T_{14} + 10T_{16} + 4000 + 1000T_p^0
$$
  
\n
$$
1040T_{16} = 10T_{10} + 10T_{22} + 10T_{15} + 10T_{17} + 4000 + 1000T_p^0
$$
  
\n
$$
1040T_{17} = 10T_{11} + 10T_{23} + 10T_{16} + 10 \cdot 1000 + 4000 + 1000T_p^0
$$
  
\n
$$
1040T_{20} = 10T_{14} + 10 \cdot 300 + 10 \cdot 300 + 10T_{21} + 4000 + 1000T_p^0
$$
  
\n
$$
1040T_{21} = 10T_{15} + 10 \cdot 300 + 10T_{20} + 10T_{22} + 4000 + 1000T_p^0
$$
  
\n
$$
1040T_{22} = 10T_{16} + 10 \cdot 3000 +
$$

En regroupant les inconnues, le système d'équations à résoudre est le suivant :

 $1040T_8 - 10T_9 - 10T_{14} = 10000 + 1000T_8^0$  $-10T_8 + 1040T_9 - 10T_{10} - 10T_{15} = 7000 + 1000T_9^0$ 

$$
-10T_9 + 1040T_{10} - 10T_{11} - 10T_{16} = 7000 + 1000T_{10}^0
$$
  
\n
$$
-10T_{10} + 1040T_{11} - 10T_{17} = 14000 + 1000T_{11}^0
$$
  
\n
$$
-10T_8 + 1040T_{14} - 10T_{15} - 10T_{20} = 7000 + 1000T_{14}^0
$$
  
\n
$$
-10T_9 - 10T_{14} + 1040T_{15} - 10T_{16} - 10T_{21} = 4000 + 1000T_{15}^0
$$
  
\n
$$
-10T_{10} - 10T_{15} + 1040T_{16} - 10T_{17} - 10T_{22} = 4000 + 1000T_{16}^0
$$
  
\n
$$
-10T_{11} - 10T_{16} + 1040T_{17} - 10T_{23} = 14000 + 1000T_{17}^0
$$
  
\n
$$
-10T_{14} + 1040T_{20} - 10T_{21} = 10000 + 1000T_{20}^0
$$
  
\n
$$
-10T_{15} - 10T_{20} + 1040T_{21} - 10T_{22} = 7000 + 1000T_{21}^0
$$
  
\n
$$
-10T_{16} - 10T_{21} + 1040T_{22} - 10T_{23} = 7000 + 1000T_{22}^0
$$
  
\n
$$
-10T_{17} + 1040T_{23} - 10T_{22} = 17000 + 1000T_{23}^0
$$

Sous la forme matricielle le système d'équations à résoudre est le suivant :

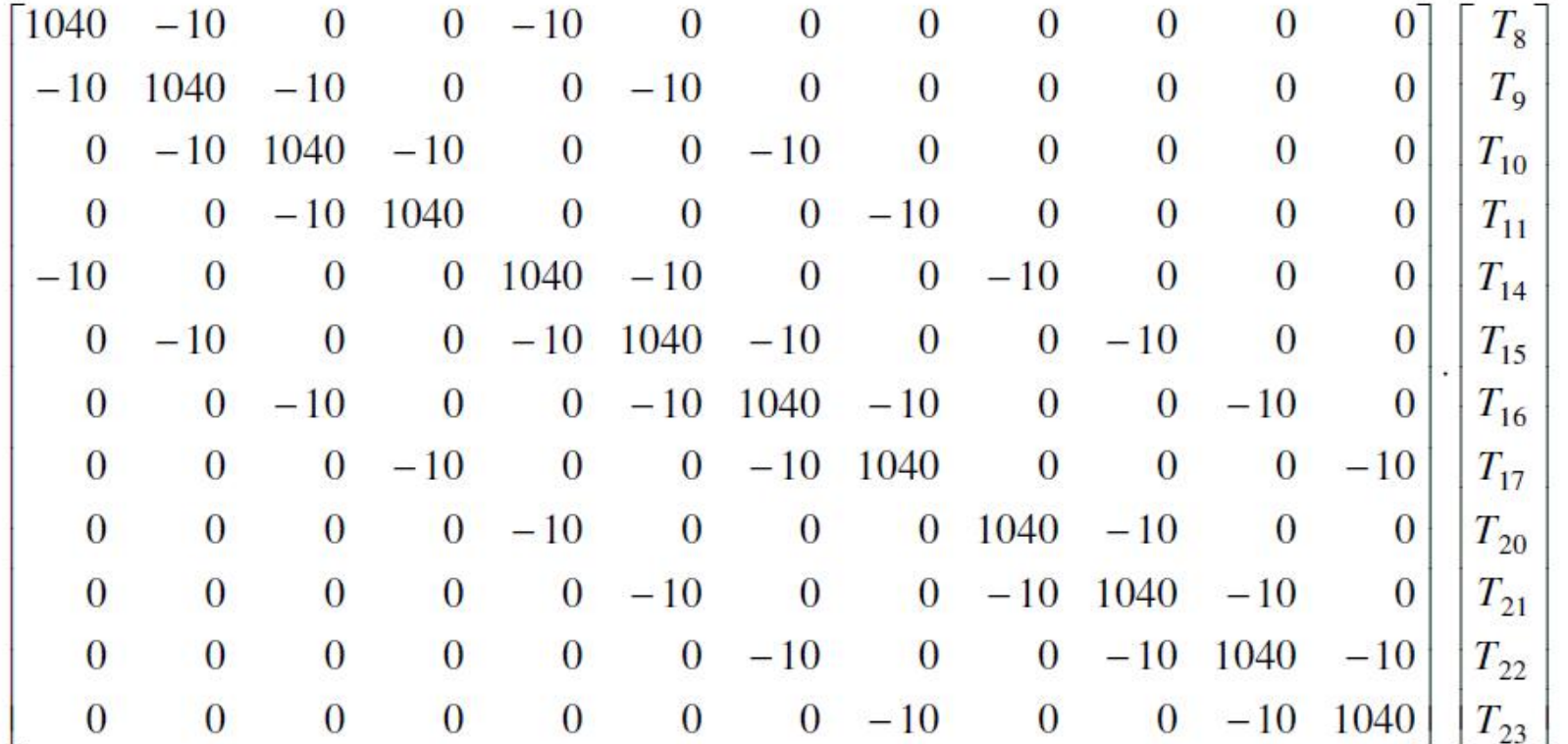

 $\boxed{10000 + 1000T_8^0}$  $7000 + 1000T_9^0$  $7000 + 1000T_{10}^{0}$  $17000 + 1000T_{11}^{0}$  $7000 + 1000T_{14}^{0}$  $4000 + 1000T_{15}^{0}$  $=$  $4000 + 1000T_{16}^{0}$  $14000 + 1000T_{17}^{0}$  $10000 + 1000T_{20}^{0}$  $7000 + 1000T_{21}^{0}$  $7000 + 1000T_{22}^{0}$  $17000 + 1000T_{23}^{0}$ 

Pour la résolution du système (4.160) on applique l'algorithme de Thomas, adapté aux problèmes 2D, présenté au paragraphe 4.3.3. Pour cela, l'équation discrétisée doit être mise sous la forme :

$$
- aSTS + aPTP - aNTN = aWTW* + aETE* + \overline{S}\Delta x\Delta y + aP0TP0.
$$
 (4.161)

Aux figures 4.37 et 4.39 sont présentées les solutions numériques obtenues à l'aide du programme THERM2Di (Annexe G), aux différents moments de temps, pour un pas de temps  $\Delta t = 0.1$  s.

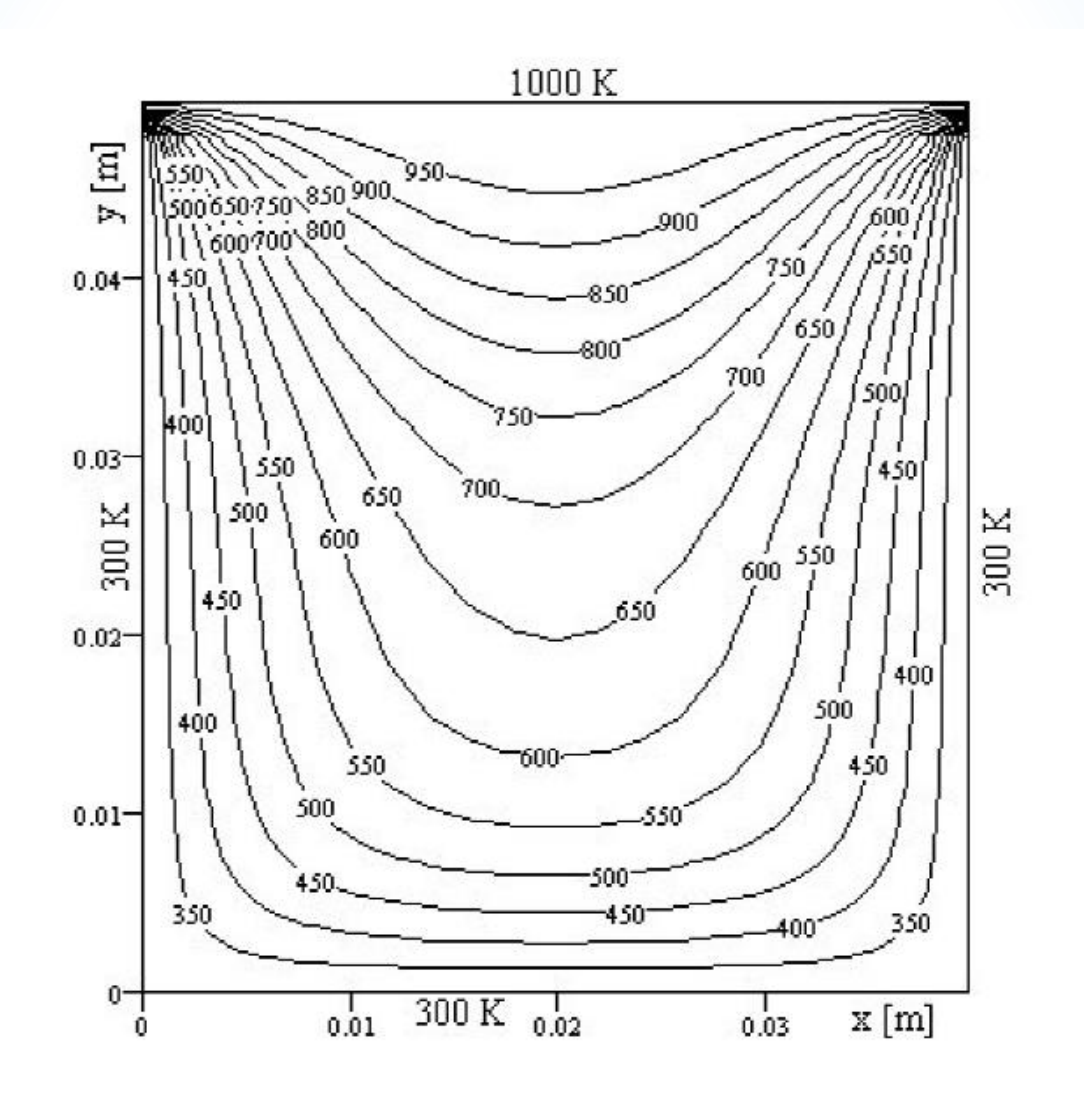

Fig. 4.37 Distribution du champ thermique à l'instant  $t = 10$  s.

À la figure 4.38 on présente une comparaison entre la solution numérique obtenue à l'aide du programme THERM2Di, en utilisant la méthode des volumes finis, et celles obtenue à l'aide du logiciel QuickField (QuickField <sup>TM</sup> 4.2T version 4.2.2.2, Copyright © 1993-2001 Tera Analysis) en utilisant la méthode des éléments finis.

La comparaison est présentée le long de la droite  $x = 20$  mm. À cause du fait que la version du logiciel QuickField utilisée est limitée à 200 noeuds les erreurs sont assez grandes. Vers la frontière "North" où les gradients de température sont grands il faut utiliser un maillage très dense (fig. 4.40). On constate que, pour le maillage (fig. 4.41), les erreurs dans la zone de forts gradients sont très grandes, la distribution de la température ayant un comportement non réaliste. Au contraire si le maillage devient plus dense dans la zone des forts gradients, mais plus grossière dans le reste du domaine (fig. 4.40), les erreurs diminuent, mais augmente dans la zone  $y = 0 \div 15$  mm. On constate aussi que pour la méthode des volumes finis la solution est presque la même si l'on passe d'un maillage à 208 noeuds au maillage à 546 noeuds ce qui nous permet de tirer la conclusion que pour un même nombre de

noeuds et pour le même pas dans le temps la méthode des volumes finis semble être plus précise que la méthode des éléments finis dans le cas des problèmes de conduction thermique instationnaire. Cette analyse est plutôt qualitative parce qu'une analyse correcte doit être faite pour le même type de maillage, pour le même nombre de noeuds et pour le même schéma dans le temps.

En ce qui concerne le pas de discrétisation dans le temps, même si le schéma utilisé est totalement implicite, il faut noter que pour avoir une bonne précision de la solution, le pas dans le temps doit être très petit. Le schéma de discrétisation est du premier ordre comme précision dans le temps, tandis que dans l'espace est de second ordre.

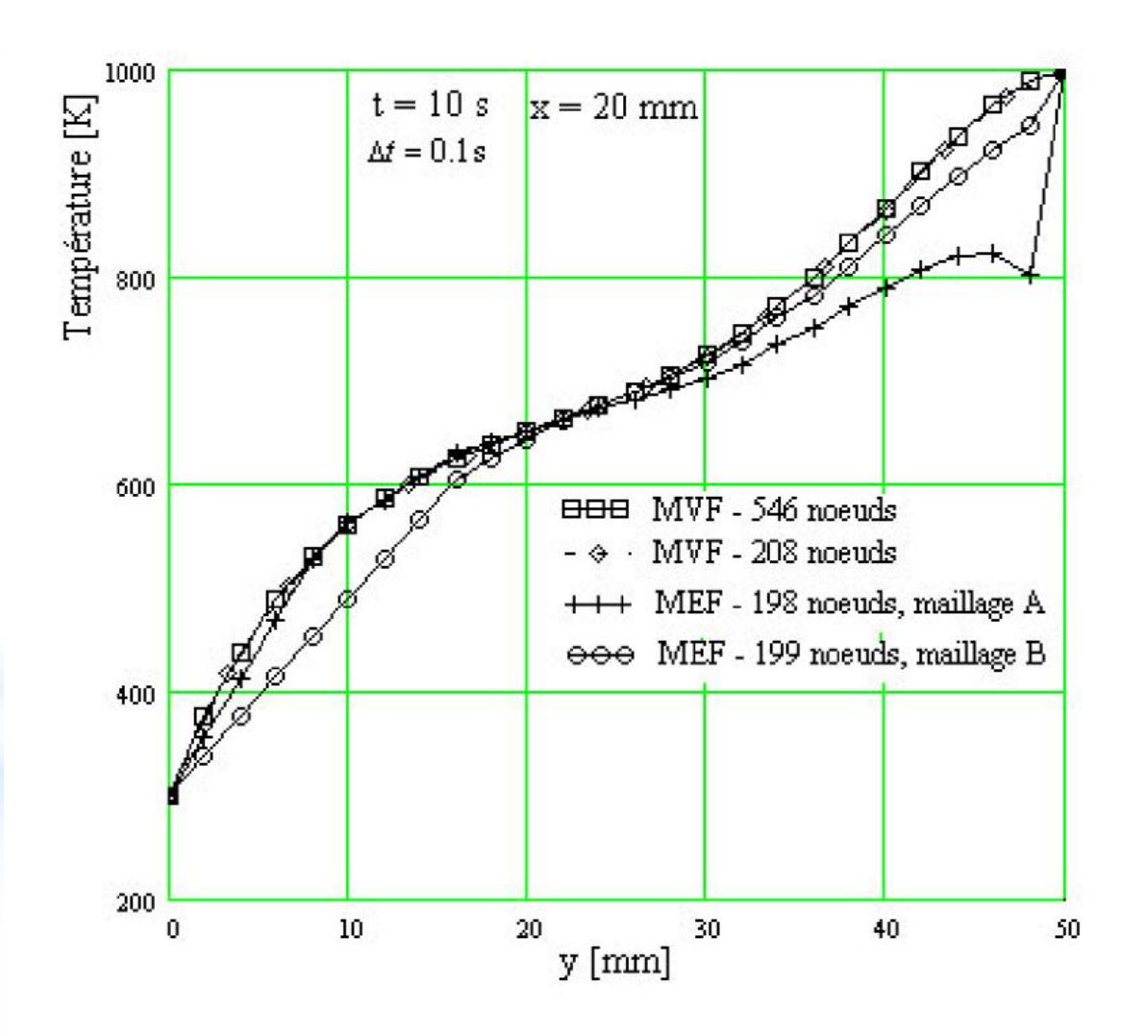

Fig. 4.38 Comparaison des distributions spatiales de température ( $x = 20$ ,y) à l'instant  $t = 10$  s, obtenue à l'aide du programme THERM2Di et à l'aide du logiciel QuickField 4.2T (version Student).

Dans le tableau ci-dessous on présente l'évolution de la distribution de la température pour différents pas de temps à l'instant  $t = 10$  s.

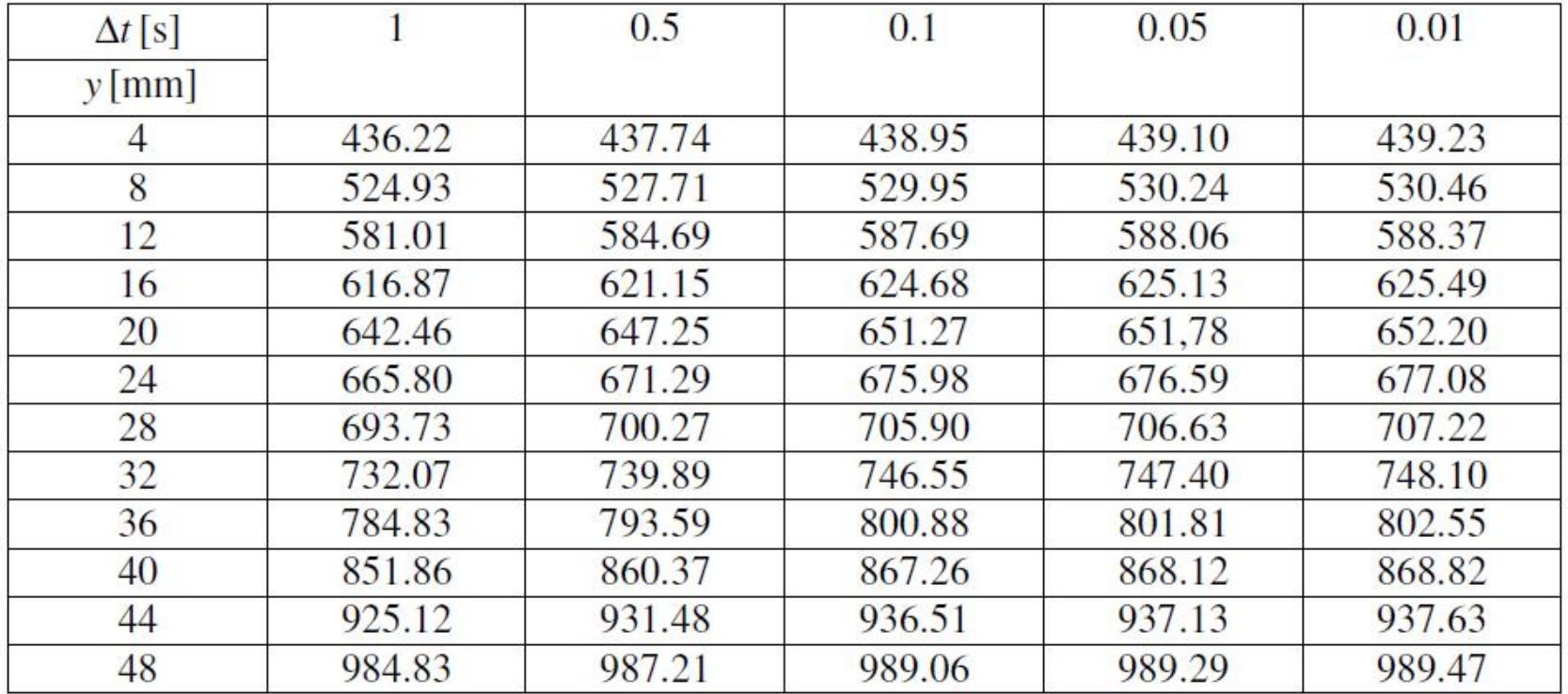

# Tableau 4.10 L'évolution de la température pour différents pas de temps

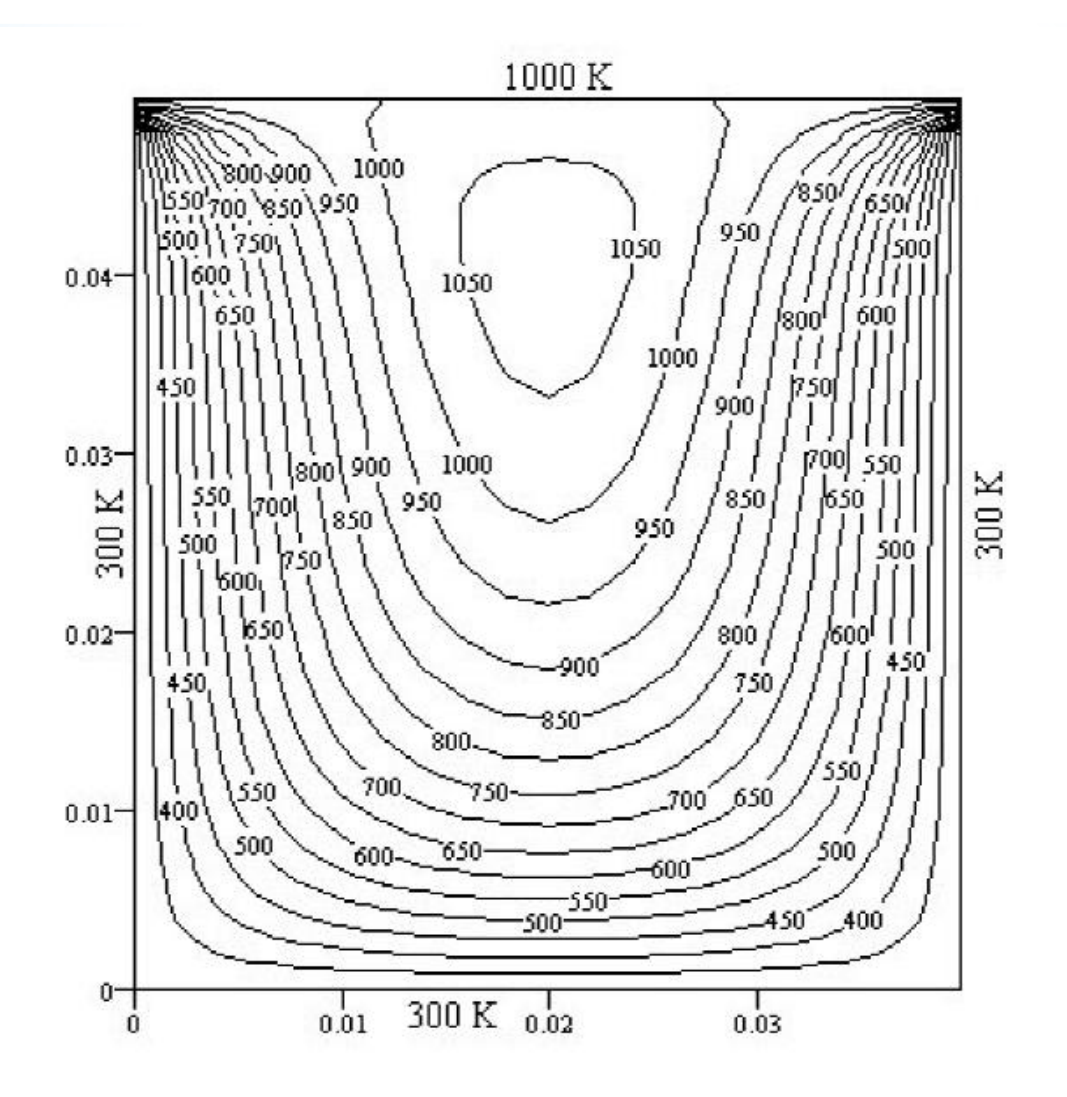

Fig. 4.39 Distribution du champ thermique à l'instant  $t = 50$  s.

D'après les résultats présentés au tableau 4.1 on constate qu'une bonne précision est obtenue pour un pas de temps  $\Delta t \leq 0.1$ s.

#### **Exemple 2**

On considère une barre très longue ayant la section transversale rectangulaire  $(0.08 \times 0.1)$  m<sup>2</sup>. À l'instant  $t = 0$  la section transversale, de la barre, a une distribution uniforme de la température,  $T_0 = 425$  °C. La barre est mise en contacte avec un fluide ayant la température uniforme  $T_{\infty} = 25 \degree C$ . Le coefficient de transfert thermique par convection, sur la surface de séparation entre la barre et le fluide, est  $h = 100 \text{ W/m}^2\text{K}$ .

Déterminer l'évolution, dans le temps, de la distribution de la température sur la section transversale de la barre, en utilisant un pas de temps  $\Delta t = 0.1$  s.

On connaît les suivantes propriétés du matériau de la barre :

- la conductivité thermique,  $\lambda = 35$  W/mK;
- la densité de masse,  $\rho = 1000 \text{ kg/m}^3$ ;
- la chaleur spécifique,  $c_p = 3500 \text{ J/kgK}$ .

## **Solution**

En profitant de la symétrie, on calcule la distribution de la température sur un quart de la section transversale (fig. 4.42).

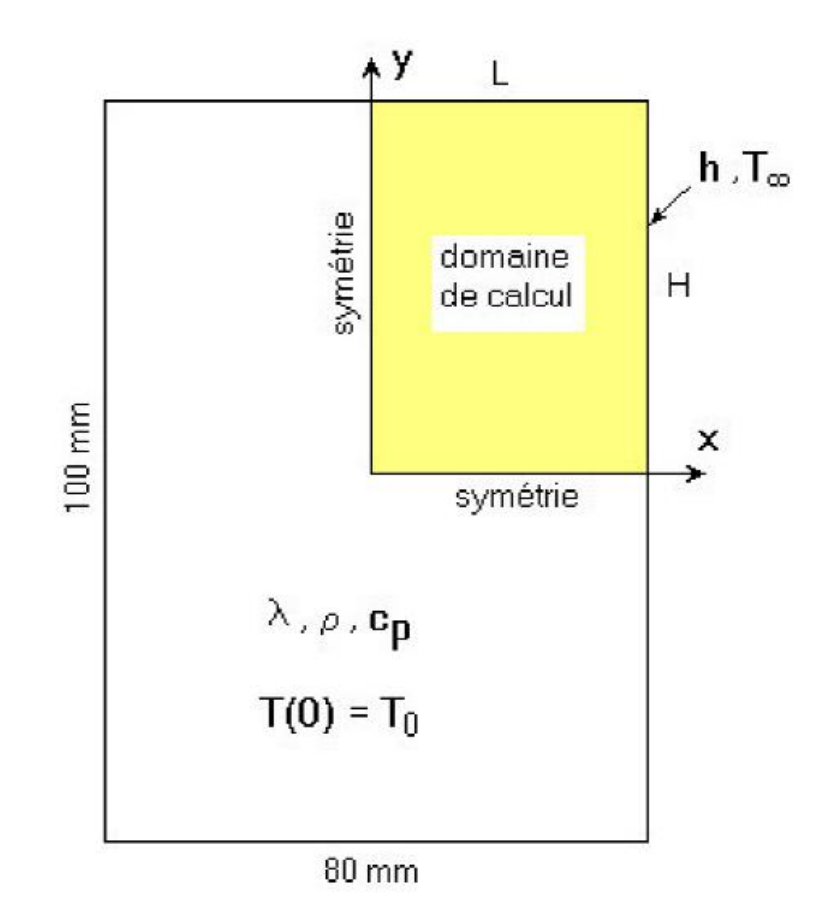

Fig. 4.42 Section transversale par la barre rectangulaire.

Le domaine de calcul découpé sur la fig. 4.42 est présenté à la fig. 4.43. On considère un maillage à 30 noeuds comme dans l'exemple 1 ( $\Delta x = \Delta y = 0.01$  m).

L'équation différentielle qui gouverne le régime transitoire de la barre est la suivante :

$$
\rho c_p \frac{\partial T}{\partial t} = \frac{\partial}{\partial x} \left( \lambda \frac{\partial T}{\partial x} \right) + \frac{\partial}{\partial y} \left( \lambda \frac{\partial T}{\partial y} \right). \tag{4.162}
$$

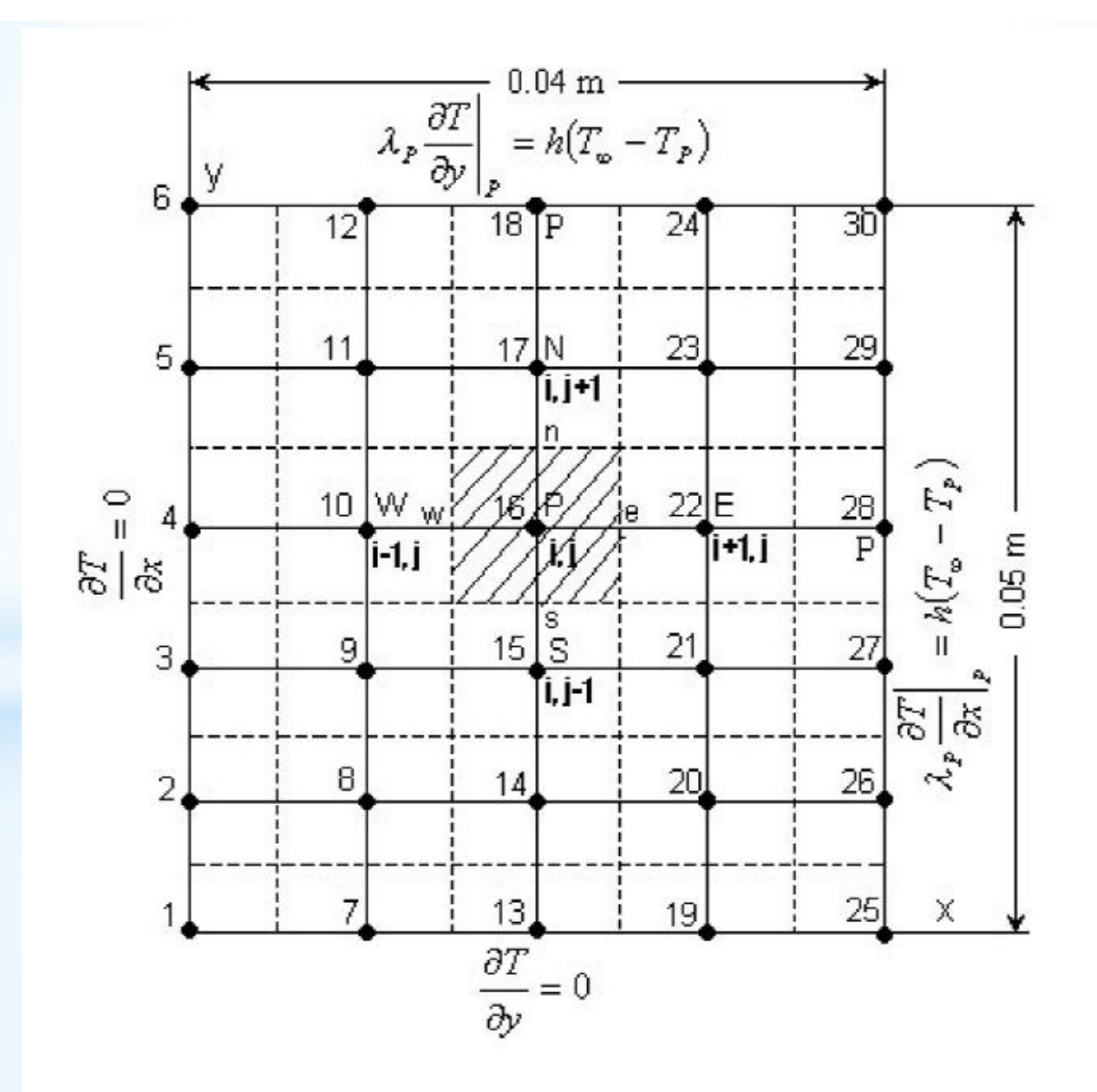

Fig. 4.43 Maillage 2D pour le domaine de calcul.

Pour obtenir l'équation discrétisée pour un noeud intérieur du domaine de calcul (le noeud 16 par exemple) on intègre l'équation (4.162) sur le volume de contrôle hachuré autour du noeud 16 (fig. 4.43). En utilisant le schéma totalement implicite on obtient (voir l'obtention de l'équation (4.155)) :

$$
a_p T_p = a_W T_W + a_E T_E + a_S T_S + a_N T_N + b,
$$
\n(4.163)

où 
$$
a_W = \frac{\lambda_w A_w}{\delta x_w}
$$
  $a_E = \frac{\lambda_e A_e}{\delta x_e}$   $a_S = \frac{\lambda_s A_s}{\delta y_s}$   $a_N = \frac{\lambda_n A_n}{\delta y_n}$ ,  
\n $a_P = a_W + a_E + a_S + a_N + a_P^0$   $a_P^0 = \rho c_P \frac{\Delta x \Delta y}{\Delta t}$   $b = a_P^0 T_P^0$ ,  
\n $A_w = A_e = \Delta y \cdot 1$   $A_s = A_n = \Delta x \cdot 1$ ,

le terme source  $S$  étant nul dans notre exemple.

Les valeurs numériques des coefficients de l'équation (4.163), dans les conditions d'un maillage uniforme, sont :

$$
a_W = a_E = a_S = a_N = \frac{35 \cdot (0.01 \cdot 1)}{0.01} = 35 ;
$$
  
\n
$$
a_P^0 = \rho c_p \frac{\Delta x \Delta y}{\Delta t} = 1000 \cdot 3500 \cdot \frac{0.01 \cdot 0.01}{0.1} = 3500 ;
$$

$$
a_p = 35 + 35 + 35 + 35 + 3500 = 3640 ;
$$

$$
b=3500\cdot T_p^0.
$$

L'équation (4.163) s'applique successivement pour les noeuds intérieurs du domaine de calcul (les noeuds 8, 9, 10, 11, 14, 15, 16, 17, 20, 21, 22, et 23) et on obtient les équations suivantes :

 $3640T_8 = 35T_2 + 35T_{14} + 35T_7 + 35T_9 + 3500T_8^0$  $3640T_0 = 35T_3 + 35T_{15} + 35T_8 + 35T_{10} + 3500T_0^0$  $3640T_{10} = 35T_4 + 35T_{16} + 35T_9 + 35T_{11} + 3500T_{10}^{0}$  $3640T_{11} = 35T_5 + 35T_{17} + 35T_{10} + 35T_{12} + 3500T_{11}^{0}$  $3640T_{14} = 35T_8 + 35T_{20} + 35T_{13} + 35T_{15} + 3500T_{14}^{0}$  $3640T_{15} = 35T_9 + 35T_{21} + 35T_{14} + 35T_{16} + 3500T_{15}^{0}$  $3640T_{16} = 35T_{10} + 35T_{22} + 35T_{15} + 35T_{17} + 3500T_{16}^{0}$  $3640T_{17} = 35T_{11} + 35T_{23} + 35T_{16} + 35T_{18} + 3500T_{17}^{0}$  $3640T_{20} = 35T_{14} + 35T_{26} + 35T_{19} + 35T_{21} + 3500T_{20}^{0}$  $3640T_{21} = 35T_{15} + 35T_{27} + 35T_{20} + 35T_{22} + 3500T_{21}^{0}$  $3640T_{22} = 35T_{16} + 35T_{28} + 35T_{21} + 35T_{23} + 3500T_{22}^{0}$  $3640T_{23} = 35T_{17} + 35T_{29} + 35T_{22} + 35T_{24} + 3500T_{23}^{0}$ 

 $(4.164)$ 

Pour un noeud intérieur sur la frontière "West", le noeud 4 par exemple, on intégre l'équation (4.162) sur le demi-volume de contrôle hachuré et présenté à la fig. 4.44.

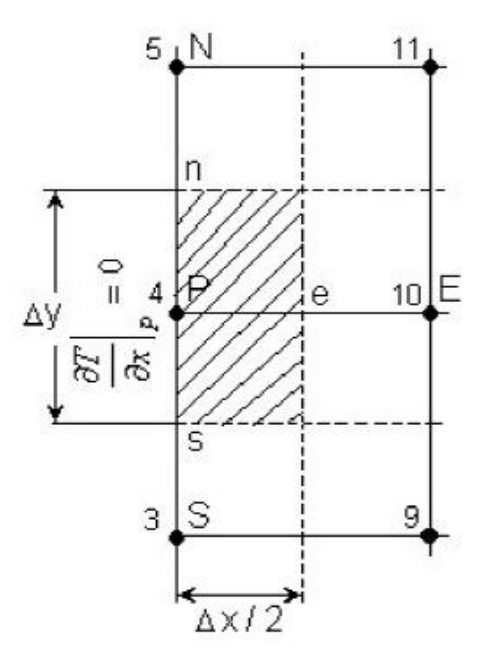

Fig. 4.44 Demi-volume de contrôle sur la frontière "W".

$$
\rho c_p \int_{t}^{t+\Delta t} \int_{1/2VC} \frac{\partial T}{\partial t} dx dy dt = \int_{t}^{t+\Delta t} \int_{1/2VC} \frac{\partial}{\partial x} \left( \lambda \frac{\partial T}{\partial x} \right) dx dy dt + \int_{t}^{t+\Delta t} \int_{1/2VC} \frac{\partial}{\partial y} \left( \lambda \frac{\partial T}{\partial y} \right) dx dy dt \quad (4.165)
$$

L'intégration de l'équation (4.165) donne :

$$
\rho c_p \left(T_p - T_p^0\right) \frac{\Delta x}{2} \Delta y = \int_t^{t + \Delta t} \left(\lambda_e \left(\frac{\partial T}{\partial x}\right)_e - \lambda_p \left(\frac{\partial T}{\partial x}\right)_p\right) \Delta y \, dt + \int_t^{t + \Delta t} \left(\lambda_n \left(\frac{\partial T}{\partial y}\right)_n - \lambda_s \left(\frac{\partial T}{\partial y}\right)_s\right) \frac{\Delta x}{2} \, dt
$$

En tenant compte que  $(\partial T / \partial x)_p = 0$  (condition à la limite sur la frontière West), en supposant une variation linéaire du gradient de température et en utilisant le schéma totalement implicite pour l'intégration dans le temps, on obtient :

$$
\rho c_p \left( T_p - T_p^0 \right) \frac{\Delta x \Delta y}{2\Delta t} = \lambda_e A_e \frac{T_E - T_p}{\delta x_e} + \lambda_n A_n \frac{T_N - T_p}{\delta y_n} - \lambda_s A_s \frac{T_p - T_S}{\delta y_s}, \quad (4.166)
$$

 $A_e = \Delta y$  et  $A_s = A_n = \Delta x / 2$ . où

En regroupant les termes, dans l'équation (4.166), on obtient la forme générale de l'équation discrétisée :

$$
a_p T_p = a_E T_E + a_S T_S + a_N T_N + b,
$$
  
\n
$$
\text{où} \qquad a_E = \frac{\lambda_e A_e}{\delta x_e} \qquad a_S = \frac{\lambda_s A_s}{\delta y_s} \qquad a_N = \frac{\lambda_n A_n}{\delta y_n} ;
$$
  
\n
$$
a_p = a_E + a_S + a_N + a_p^0 \qquad a_p^0 = \rho c_p \frac{\Delta x \Delta y}{2\Delta t} \qquad b = a_p^0 T_p^0.
$$
\n(4.167)

Les valeurs numériques des coefficients pour l'équation (4.167) sont les suivantes :

$$
a_E = \frac{35 \cdot (0.01 \cdot 1)}{0.01} = 35 \qquad a_S = a_N = \frac{35 \cdot (\frac{0.01}{2} \cdot 1)}{0.01} = 17.5 ;
$$
  

$$
a_P^0 = \rho c_P \frac{\Delta x \Delta y}{2\Delta t} = 1000 \cdot 3500 \cdot \frac{0.01 \cdot 0.01}{2 \cdot 0.1} = 1750 ;
$$

 $b = 1750 \cdot T_p^0$ .  $a_p = 35 + 17.5 + 17.5 + 1750 = 1820$ 

Les équations discrétisées pour les noeuds intérieurs sur la frontières "West" (les noeuds  $2, 3, 4$  et  $5$ ) sont :

$$
1820T_2 = 35T_8 + 17.5T_1 + 17.5T_3 + 1750T_2^0
$$
  
\n
$$
1820T_3 = 35T_9 + 17.5T_2 + 17.5T_4 + 1750T_3^0
$$
  
\n
$$
1820T_4 = 35T_{10} + 17.5T_3 + 17.5T_5 + 1750T_4^0
$$
  
\n
$$
1820T_5 = 35T_{11} + 17.5T_4 + 17.5T_6 + 1750T_5^0
$$
  
\n(4.168)

Pour un noeud intérieur sur la frontière "South", le noeud 13 par exemple, on intègre l'équation (4.162) sur le demi-volume de contrôle hachuré et présenté à la fig. 4.45 et on obtient :

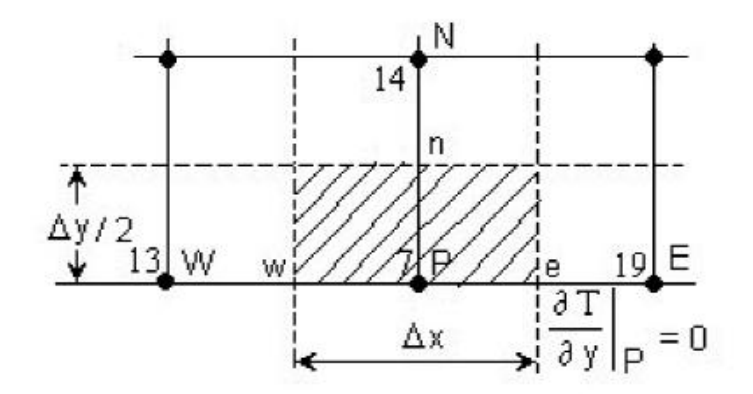

Fig. 4.45 Demi-volume de contrôle sur la frontière "S"

$$
\rho c_p \left( T_P - T_P^0 \right) \Delta x \frac{\Delta y}{2} = \int_t^{t + \Delta t} \left( \lambda_e \left( \frac{\partial T}{\partial x} \right)_e - \lambda_w \left( \frac{\partial T}{\partial x} \right)_w \right) \frac{\Delta y}{2} dt + \int_t^{t + \Delta t} \left( \lambda_n \left( \frac{\partial T}{\partial y} \right)_n - \lambda_p \left( \frac{\partial T}{\partial y} \right)_p \right) \Delta x dt \,.
$$
\n(4.169)

En tenant compte que  $(\partial T/\partial y)_p = 0$  (condition à la limite sur la frontière "South"), en remplaçant les gradients de température aux points e, w, et n et en utilisant le schéma totalement implicite pour l'intégration dans le temps, on obtient l'équation discrétisée sous la forme générale :

$$
a_p T_p = a_W T_W + a_E T_E + a_N T_N + b,
$$
\n(4.170)

où

$$
a_W = \frac{\lambda_w A_w}{\delta x_w} \qquad a_E = \frac{\lambda_e A_e}{\delta x_e} \qquad a_N = \frac{\lambda_n A_n}{\delta y_n};
$$
  

$$
a_P = a_W + a_E + a_N + a_P^0 \qquad a_P^0 = \rho c_p \frac{\Delta x \Delta y}{2\Delta t} \qquad b = a_P^0 T_P^0;
$$
  

$$
\Delta y
$$

$$
A_e = A_w = \frac{\Delta y}{2} \cdot 1 \text{ et } A_n = \Delta x \cdot 1.
$$

Les valeurs des coefficients, de l'équation (4.170), sont :
$$
a_W = a_E = \frac{35 \cdot \left(\frac{0.01}{2} \cdot 1\right)}{0.01} = 17.5 \qquad a_N = \frac{35 \cdot (0.01 \cdot 1)}{0.01} = 35 ;
$$
  
\n
$$
a_P^0 = \rho c_P \frac{\Delta x \Delta y}{2\Delta t} = 1000 \cdot 3500 \cdot \frac{0.01 \cdot 0.01}{2 \cdot 0.1} = 1750 ;
$$
  
\n
$$
a_P = 17.5 + 17.5 + 35 + 1750 = 1820 \qquad b = 1750 \cdot T_P^0.
$$
  
\nLes équations discretisée pour les noeuds 7, 13 et 19 sont les suivantes

 $1820T_7 = 17.5T_1 + 17.5T_{13} + 35T_8 + 1750T_7^0$ 

$$
1820T_{13} = 17.5T_7 + 17.5T_{19} + 35T_{14} + 1750T_{13}^0
$$
\n
$$
1820T_{19} = 17.5T_{13} + 17.5T_{25} + 35T_{20} + 1750T_{19}^0
$$
\n(4.171)

L'équation discrétisée pour le noeud 1 est obtenue en intégrant l'équation (4.162) sur le quart de volume de contrôle hachuré présenté à la fig. 4.46. Après la première intégration on obtient :

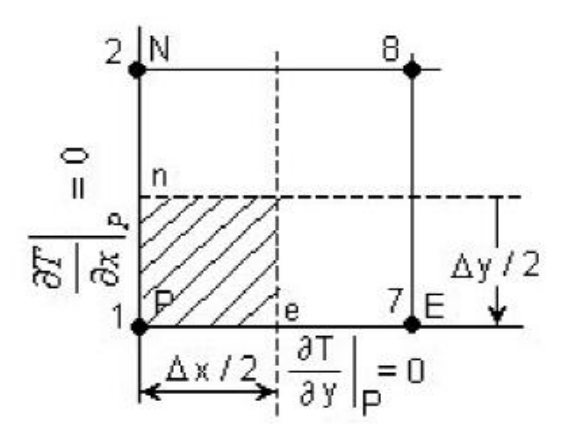

Fig. 4.46 Quart de volume de contrôle (le coin W-S).

$$
\rho c_p \left(T_p - T_p^0\right) \frac{\Delta x}{2} \frac{\Delta y}{2} = \int_{t}^{t + \Delta t} \left(\lambda_e \left(\frac{\partial T}{\partial x}\right)_e - \lambda_p \left(\frac{\partial T}{\partial x}\right)_p\right) \frac{\Delta y}{2} dt + \int_{t}^{t + \Delta t} \left(\lambda_n \left(\frac{\partial T}{\partial y}\right)_n - \lambda_p \left(\frac{\partial T}{\partial y}\right)_p\right) \frac{\Delta x}{2} dt
$$
\n(4.172)

De la même façon, on obtient l'équation discrétisée pour le noeud 1 sous la forme<br>générale suivante :

$$
a_p T_p = a_E T_E + a_N T_N + b,
$$
  
\n
$$
a_E = \frac{\lambda_e A_e}{\delta x_e} \qquad a_N = \frac{\lambda_n A_n}{\delta y_n} \qquad a_p^0 = \rho c_p \frac{\Delta x \Delta y}{4\Delta t} ;
$$
  
\n
$$
a_p = a_E + a_N + a_p^0 \qquad b = a_p^0 T_p^0 ;
$$
  
\n
$$
A_e = (\Delta y / 2) \cdot 1 \text{ et } A_n = (\Delta x / 2) \cdot 1.
$$
  
\n(4.173)

Les valeurs des coefficients de l'équation (4.173) sont :

$$
a_E = \frac{35 \cdot \left(\frac{0.01}{2} \cdot 1\right)}{0.01} = 17.5
$$
  
\n
$$
a_B = \frac{35 \cdot \left(\frac{0.01}{2} \cdot 1\right)}{0.01} = 17.5
$$
  
\n
$$
a_P^0 = 1000 \cdot 3500 \frac{0.01 \cdot 0.01}{4 \cdot 0.1} = 875
$$
  
\n
$$
a_P = 17.5 + 17.5 + 875 = 910
$$
  
\n
$$
b = 875T_p^0.
$$

On obtient ainsi l'équation discrétisée pour le noeud 1 :

$$
910T_1 = 17.5T_7 + 17.5T_2 + 875T_1^0 \tag{4.174}
$$

Pour un noeud intérieur sur la frontière "East", le noeud 28 par exemple, on intègre l'équation (4.162) sur le demi-volume de contrôle hachuré et présenté à la fig. 4.47.

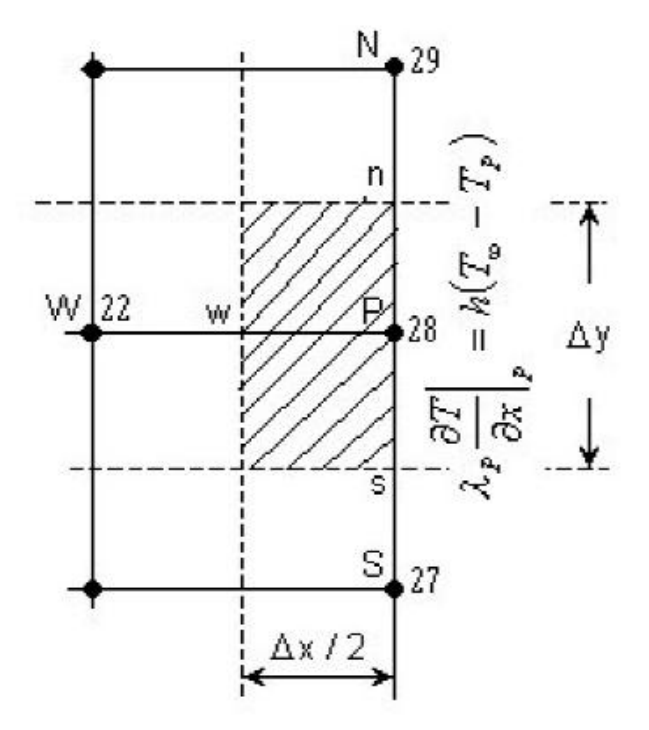

Fig. 4.47 Demi-volume de contrôle sur la frontière "E".

Après l'intégration dans l'espace et dans le temps pour la part gauche de l'équation et dans l'espace pour la part droite, on obtient :

$$
\rho c_p \left(T_p - T_p^0\right) \frac{\Delta x}{2} \Delta y = \int_t^{t+\Delta t} \left(\lambda_p \left(\frac{\partial T}{\partial x}\right)_p - \lambda_w \left(\frac{\partial T}{\partial x}\right)_w\right) \Delta y \, dt + \int_t^{t+\Delta t} \left(\lambda_n \left(\frac{\partial T}{\partial y}\right)_n - \lambda_s \left(\frac{\partial T}{\partial y}\right)_s\right) \frac{\Delta x}{2} \, dt\,. \tag{4.175}
$$

En tenant compte que sur cette frontière la condition à la limite est :

$$
\lambda_P \frac{\partial T}{\partial x}\bigg|_P = h(T_\infty - T_P),\tag{4.176}
$$

et en intégrant avec le schéma totalement implicite, on obtient, en remplaçant les gradients de température, l'équation suivante :

$$
\rho c_p \left(T_p - T_p^0\right) \frac{\Delta x \Delta y}{2\Delta t} = h \left(T_\infty - T_p\right) A_p - \lambda_w A_w \frac{T_p - T_w}{\delta x_w} + \lambda_n A_n \frac{T_N - T_p}{\delta y_n} - \lambda_s A_s \frac{T_p - T_s}{\delta y_s}.
$$
 (4.177)

En regroupant les termes dans l'équation (4.177) on obtient la forme générale de l'équation discrétisée :

$$
a_p T_p = a_W T_W + a_S T_S + a_N T_N + b,
$$
  
\n
$$
a_W = \frac{\lambda_w A_w}{\delta x_w} \qquad a_S = \frac{\lambda_s A_s}{\delta y_s} \qquad a_N = \frac{\lambda_n A_n}{\delta y_n} \qquad a_p^0 = \rho c_p \frac{\Delta x \Delta y}{2\Delta t};
$$
\n(4.178)

$$
a_P = a_W + a_S + a_N + a_P^0 + hA_P \t b = a_P^0 T_P^0 + hA_P T_\infty ;
$$
  

$$
A_P = \Delta y \cdot 1, A_w = \Delta y \cdot 1 \text{ et } A_s = A_n = (\Delta x / 2) \cdot 1
$$

Les valeurs des coefficients de l'équation (4.178) sont :

$$
a_{S} = a_{N} = \frac{35 \cdot \left(\frac{0.01}{2} \cdot 1\right)}{0.01} = 17.5 \qquad a_{W} = \frac{35 \cdot (0.01 \cdot 1)}{0.01} = 35 ;
$$
  
\n
$$
a_{P}^{0} = \rho c_{P} \frac{\Delta x \Delta y}{2\Delta t} = 1000 \cdot 3500 \cdot \frac{0.01 \cdot 0.01}{2 \cdot 0.1} = 1750 ;
$$
  
\n
$$
a_{P} = 35 + 17.5 + 17.5 + 1750 + 100(0.01 \cdot 1) = 1821 ;
$$
  
\n
$$
b = 1750 \cdot T_{P}^{0} + 100 \cdot (0.01 \cdot 1) \cdot 25 = 1750T_{P}^{0} + 25 ;
$$

Les équations à résoudre pour les noeuds intérieurs de la frontière "East" (les noeuds 26, 27, 28 et 29) sont les suivantes :

$$
1821T_{26} = 35T_{20} + 17.5T_{25} + 17.5T_{27} + 1750T_{26}^{0} + 25
$$
  
\n
$$
1821T_{27} = 35T_{21} + 17.5T_{26} + 17.5T_{28} + 1750T_{27}^{0} + 25
$$
  
\n
$$
1821T_{28} = 35T_{22} + 17.5T_{27} + 17.5T_{29} + 1750T_{28}^{0} + 25
$$
  
\n
$$
1821T_{29} = 35T_{23} + 17.5T_{28} + 17.5T_{30} + 1750T_{29}^{0} + 25
$$
  
\n(4.179)

Pour un noeud situé sur la frontière "North", le noeud 18 par exemple, on intègre l'équation (4.162) sur le demi-volume de contrôle hachuré et présenté à la fig. 4.48.

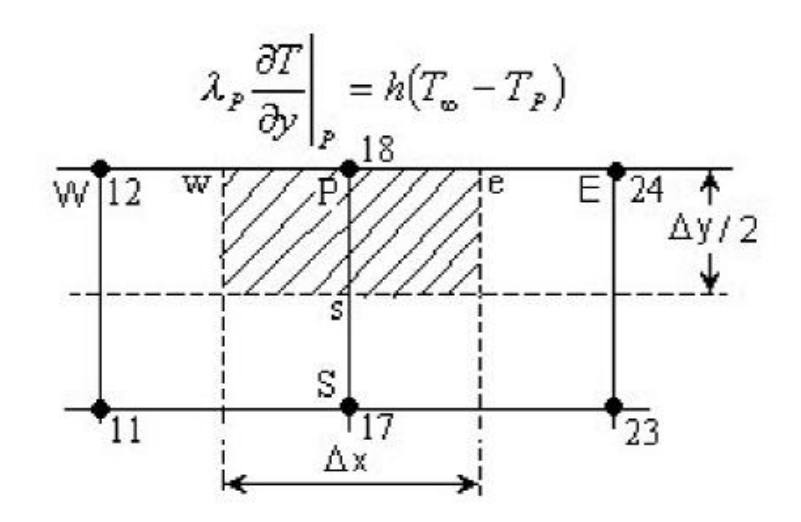

Fig. 4.48 Demi-volume de contrôle sur la frontière "N".

$$
\rho c_p \left(T_p - T_p^0\right) \Delta x \frac{\Delta y}{2} = \int_{t}^{t+\Delta t} \left(\lambda_e \left(\frac{\partial T}{\partial x}\right)_e - \lambda_w \left(\frac{\partial T}{\partial x}\right)_w\right) \frac{\Delta y}{2} dt + \int_{t}^{t+\Delta t} \left(\lambda_p \left(\frac{\partial T}{\partial y}\right)_p - \lambda_s \left(\frac{\partial T}{\partial y}\right)_s\right) \Delta x dt
$$
\n(4.180)

En tenant compte que sur cette frontière la condition à la limite est :

$$
\lambda_P \frac{\partial T}{\partial y}\bigg|_P = h(T_\infty - T_P). \tag{4.181}
$$

Après l'intégration de l'équation (4.180), on obtient la forme générale de l'équation discrétisée :

$$
a_p T_p = a_W T_W + a_E T_E + a_S T_S + b,\tag{4.182}
$$

$$
a_W = \frac{\lambda_w A_w}{\delta x_w} \qquad a_E = \frac{\lambda_e A_e}{\delta x_e} \qquad a_S = \frac{\lambda_s A_s}{\delta y_s} \qquad a_P^0 = \rho c_p \frac{\Delta x \Delta y}{2\Delta t} ;
$$
  

$$
a_P = a_W + a_E + a_S + a_P^0 + hA_P \qquad b = a_P^0 T_P^0 + hA_P T_\infty
$$
  

$$
A_P = A_s = \Delta x \cdot 1 \text{ et } A_e = A_w = (\Delta y / 2) \cdot 1.
$$

Les valeurs des coefficients de l'équation (4.182) sont :

$$
a_W = \frac{35 \cdot \left(\frac{0.01}{2} \cdot 1\right)}{0.01} = 17.5
$$
\n
$$
a_E = \frac{35 \cdot \left(\frac{0.01}{2} \cdot 1\right)}{0.01} = 17.5
$$
\n
$$
a_S = \frac{35 \cdot (0.01 \cdot 1)}{0.01} = 35
$$
\n
$$
a_P = 17.5 + 17.5 + 35 + 1750 + 100 \cdot (0.01 \cdot 1) = 1821
$$
\n
$$
b = 1750T_P^0 + 100 \cdot (0.01 \cdot 1) \cdot 25 = 1750T_P^0 + 25
$$

Les équations à résoudre, pour les noeuds intérieurs, sur la frontière "North" (les noeuds 12, 18 et 24 sont :

$$
1821T_{12} = 17.5T_6 + 17.5T_{18} + 35T_{11} + 1750T_{12}^0 + 25
$$
  
\n
$$
1821T_{18} = 17.5T_{12} + 17.5T_{24} + 35T_{17} + 1750T_{18}^0 + 25
$$
  
\n
$$
1821T_{24} = 17.5T_{18} + 17.5T_{30} + 35T_{23} + 1750T_{24}^0 + 25
$$
\n(4.183)

Pour obtenir l'équation discrétisée pour le noeud 30 on intègre l'équation (4.162) sur le quart du volume de contrôle hachuré et présenté à la fig. 4.49, c'est-à-dire

$$
\rho c_p \int_{t}^{t+\Delta t} \int_{1/4VC} \frac{\partial T}{\partial t} dx dy dt = \int_{t}^{t+\Delta t} \int_{1/4VC} \frac{\partial}{\partial x} \left( \lambda \frac{\partial T}{\partial x} \right) dx dy dt + \int_{t}^{t+\Delta t} \int_{1/4VC} \frac{\partial}{\partial y} \left( \lambda \frac{\partial T}{\partial y} \right) dx dy dt.
$$
 (4.184)

L'intégration de l'équation (4.184) donne :

$$
\rho c_p \left(T_p - T_p^0\right) \frac{\Delta x}{2} \frac{\Delta y}{2} = \int_{t}^{t+\Delta t} \left(\lambda_p \left(\frac{\partial T}{\partial x}\right)_p - \lambda_w \left(\frac{\partial T}{\partial x}\right)_w\right) \frac{\Delta y}{2} dt + \int_{t}^{t+\Delta t} \left(\lambda_p \left(\frac{\partial T}{\partial y}\right)_p - \lambda_s \left(\frac{\partial T}{\partial y}\right)_s\right) \frac{\Delta x}{2} dt
$$
\n(4.185)

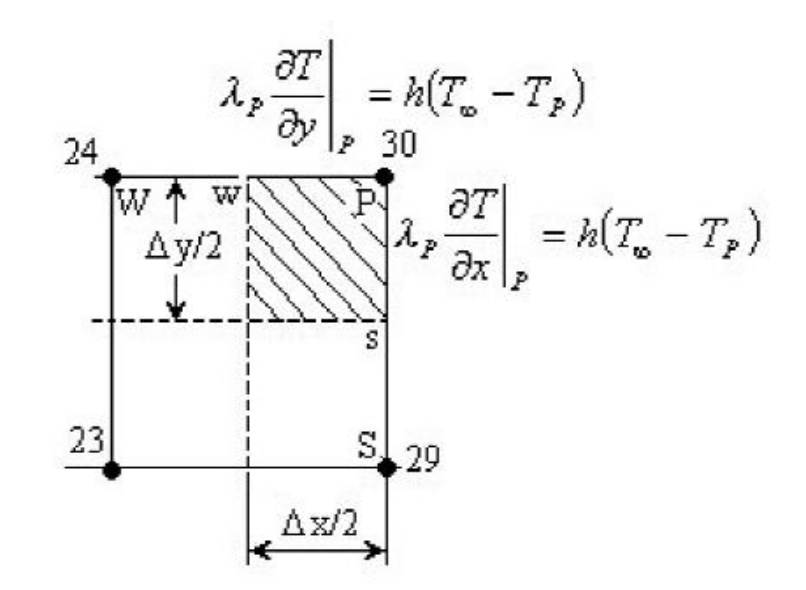

Fig.4.49 Quart du volume de contrôle (le coin "N-E").

En tenant compte de conditions aux limites sur les frontières "North" et "East" après l'intégration, on obtient :

$$
\rho c_p \left( T_p - T_p^0 \right) \frac{\Delta x \Delta y}{4\Delta t} = h \left( T_\infty - T_p \right) \frac{\Delta y}{2} - \lambda_w A_w \frac{T_p - T_w}{\delta x_w} + h \left( T_\infty - T_p \right) \frac{\Delta x}{2} - \lambda_s A_s \frac{T_p - T_s}{\delta y_s} \,. \tag{4.186}
$$

En regroupant les termes, dans l'équation (4.186), on obtient la forme générale de l'équation discrétisée pour le noeud 30 :

$$
a_p T_p = a_W T_W + a_S T_S + b \tag{4.187}
$$

$$
a_W = \frac{\lambda_w A_w}{\delta x_w} \qquad a_S = \frac{\lambda_s A_s}{\delta y_s} \qquad \qquad a_P^0 = \rho c_p \frac{\Delta x \Delta y}{4\Delta t} ;
$$
  

$$
a_P = a_W + a_S + a_P^0 + h \left( \frac{\Delta x + \Delta y}{2} \right) \qquad b = a_P^0 T_P^0 + h T_\infty \left( \frac{\Delta x + \Delta y}{2} \right) ;
$$
  

$$
A_s = (\Delta x / 2) \cdot 1 \text{ et } A_w = (\Delta y / 2) \cdot 1.
$$

Les valeurs des coefficients de l'équation (4.187) sont :

$$
a_W = \frac{35 \cdot \left(\frac{0.01}{2} \cdot 1\right)}{0.01} = 17.5
$$
\n
$$
a_S = \frac{35 \cdot \left(\frac{0.01}{2} \cdot 1\right)}{0.01} = 17.5
$$
\n
$$
a_P^0 = 1000 \cdot 3500 \frac{0.01 \cdot 0.01}{4 \cdot 0.1} = 875
$$
\n
$$
a_P = 17.5 + 17.5 + 875 + 100 \cdot \left(\frac{0.01 + 0.01}{2}\right) = 911
$$
\n
$$
b = 875T_P^0 + 100 \cdot 25 \cdot \left(\frac{0.01 + 0.01}{2}\right) = 875T_P^0 + 25.
$$

L'équation à résoudre pour le noeud 30 est la suivante :

$$
911T_{30} = 17.5T_{24} + 17.5T_{29} + 875T_{30}^{0} + 25
$$
\n
$$
(4.188)
$$

Pour obtenir l'équation discrétisée pour le noeud 6 on intègre l'équation (4.162) sur le quart du volume de contrôle hachuré et présenté à la fig. 4.50.

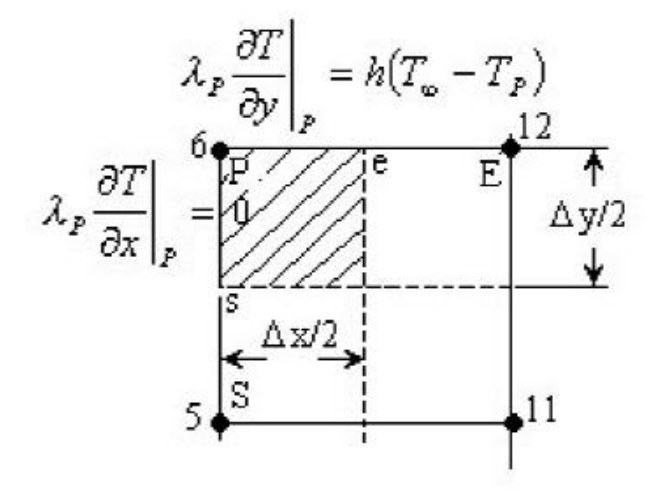

Fig. 4.50 Quart du volume de contrôle (le coin "N-W").

$$
\rho c_p \int_{t}^{t+\Delta t} \int_{1/4VC} \frac{\partial T}{\partial t} dx dy dt = \int_{t}^{t+\Delta t} \int_{1/4VC} \frac{\partial}{\partial x} \left( \lambda \frac{\partial T}{\partial x} \right) dx dy dt + \int_{t}^{t+\Delta t} \int_{1/4VC} \frac{\partial}{\partial y} \left( \lambda \frac{\partial T}{\partial y} \right) dx dy dt.
$$
 (4.189)

L'intégration de l'équation (4.189) donne :

$$
\rho c_p \left(T_p - T_p^0\right) \frac{\Delta x}{2} \frac{\Delta y}{2} = \int_{t}^{t + \Delta t} \left(\lambda_e \left(\frac{\partial T}{\partial x}\right)_e - \lambda_p \left(\frac{\partial T}{\partial x}\right)_p\right) \frac{\Delta y}{2} dt + \int_{t}^{t + \Delta t} \left(\lambda_p \left(\frac{\partial T}{\partial y}\right)_p - \lambda_s \left(\frac{\partial T}{\partial y}\right)_s\right) \frac{\Delta x}{2} dt
$$
\n(4.190)

En tenant compte de conditions aux limites sur les frontières "North" et "West" après l'intégration on obtient :

$$
\rho c_p \left( T_P - T_P^0 \right) \frac{\Delta x \Delta y}{4\Delta t} = \lambda_e A_e \frac{T_E - T_P}{\delta x_e} + h(T_\infty - T_P) \frac{\Delta x}{2} - \lambda_s A_s \frac{T_P - T_S}{\delta y_s}.
$$
\n(4.191)

En regroupant les termes dans l'équation (4.191), on obtient la forme générale de l'équation discrétisée pour le noeud 6 :

$$
a_p T_p = a_E T_E + a_S T_S + b \tag{4.192}
$$

$$
a_E = \frac{\lambda_e A_e}{\delta x_e} \qquad a_S = \frac{\lambda_s A_s}{\delta y_s} \qquad a_P^0 = \rho c_p \frac{\Delta x \Delta y}{4\Delta t} ;
$$
  

$$
a_P = a_E + a_S + a_P^0 + h \frac{\Delta x}{2} \qquad b = a_P^0 T_P^0 + h T_\infty \frac{\Delta x}{2} ;
$$
  

$$
A_s = (\Delta x / 2) \cdot 1 \text{ et } A_e = (\Delta y / 2) \cdot 1.
$$

Les valeurs des coefficients de l'équation (4.192) sont :

$$
a_E = \frac{35 \cdot \left(\frac{0.01}{2} \cdot 1\right)}{0.01} = 17.5
$$
\n
$$
a_S = \frac{35 \cdot \left(\frac{0.01}{2} \cdot 1\right)}{0.01} = 17.5
$$
\n
$$
a_P = 1000 \cdot 3500 \frac{0.01 \cdot 0.01}{4 \cdot 0.1} = 875
$$
\n
$$
a_P = 17.5 + 17.5 + 875 + 100 \cdot \frac{0.01}{2} = 911.5
$$
\n
$$
b = 875T_P^0 + 100 \cdot 25 \cdot \frac{0.01}{2} = 875T_P^0 + 12.5
$$

L'équation à résoudre pour le noeud 6 est la suivante :

$$
911.5T_6 = 17.5T_{12} + 17.5T_5 + 875T_6^0 + 12.5. \tag{4.193}
$$

Pour obtenir l'équation discrétisée pour le noeud 25 on intègre l'équation (4.162) sur le quart du volume de contrôle hachuré et présenté à la fig. 4.51.

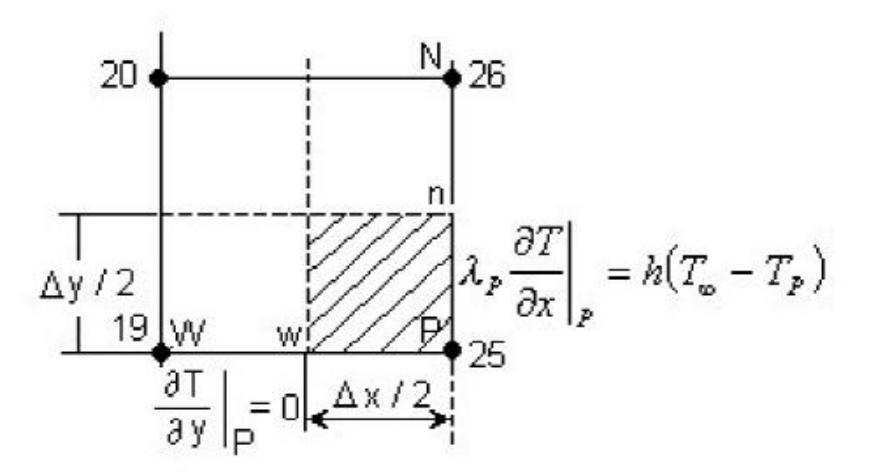

Fig. 4.51 Quart du volume de contrôle (le coin "S-E").

En intégrant de la même façon que pour le noeud 6 on obtient la forme générale de l'équation discrétisée :

$$
a_p T_p = a_W T_W + a_N T_N + b ;
$$
\n
$$
a_W = \frac{\lambda_w A_w}{\delta x_w} \qquad a_N = \frac{\lambda_n A_n}{\delta y_n} \qquad a_p^0 = \rho c_p \frac{\Delta x \Delta y}{4\Delta t} ;
$$
\n
$$
a_P = a_W + a_N + a_P^0 + h \frac{\Delta y}{2} \qquad b = a_p^0 T_p^0 + h T_\infty \frac{\Delta y}{2} ;
$$
\n
$$
A_n = (\Delta x / 2) \cdot 1 \text{ et } A_w = (\Delta y / 2) \cdot 1.
$$
\n(4.194)

Les valeurs des coefficients de l'équation (4.194) sont :

$$
a_W = \frac{35 \cdot \left(\frac{0.01}{2} \cdot 1\right)}{0.01} = 17.5 \qquad a_N = \frac{35 \cdot \left(\frac{0.01}{2} \cdot 1\right)}{0.01} = 17.5 ;
$$

$$
a_P^0 = 1000 \cdot 3500 \frac{0.01 \cdot 0.01}{4 \cdot 0.1} = 875 \qquad a_P = 17.5 + 17.5 + 875 + 100 \cdot \frac{0.01}{2} = 911.5 ;
$$

$$
b = 875T_p^0 + 100 \cdot 25 \cdot \frac{0.01}{2} = 875T_p^0 + 12.5
$$

L'équation à résoudre pour le noeud 25 est la suivante :

$$
911.5T_{25} = 17.5T_{19} + 17.5T_{26} + 875T_{25}^{0} + 12.5
$$
\n
$$
(4.195)
$$

Les équations (4.164), (4.168), (4.171), (4.174), (4.179), (4.183), (4.188), (4.193), et (4.195) forment le système d'équations à résoudre. Pour la résolution de ce système, on applique l'algorithme de Thomas adapté aux problèmes 2D comme à l'exemple 1. À la figure 4.52 on présente la solution numérique après  $\Delta t = 10$  s et à la figure 4.53 après  $\Delta t = 1000$  s.

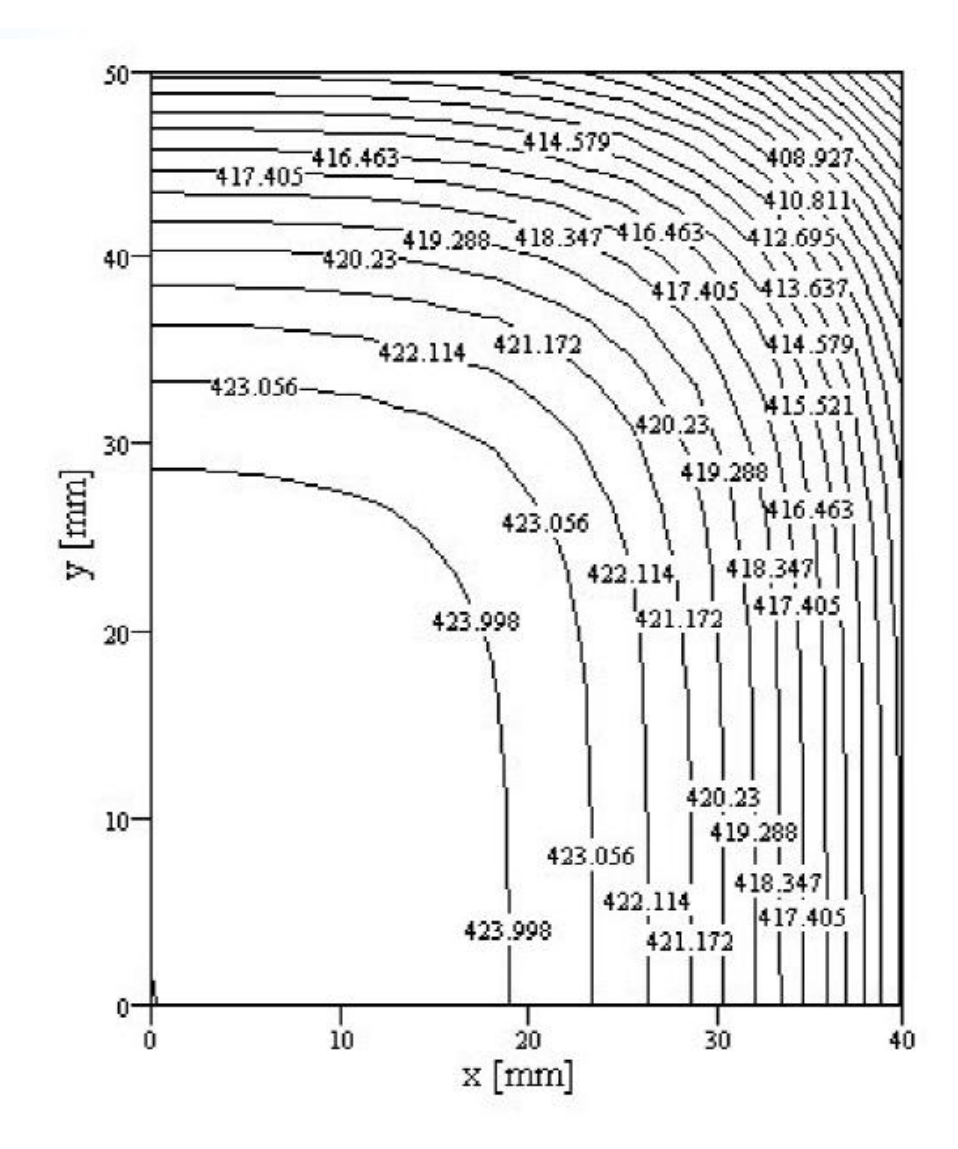

Fig. 4.52 Distribution spatiale du champ thermique à l'instant  $t = 10$  s.

Dans le tableau 4.11 on présente une comparaison des solutions numériques obtenues par la méthode des volumes finis (le programme THERM2Di\_2) et celle obtenue par la méthode des éléments finis (à l'aide du logiciel QuickField 4.2T).

À la figure 4.54 on présente une comparaison des solutions numériques en ce qui concerne l'évolution dans le temps de la température du point de coordonnées  $(x = 40, y = 50)$ . On constate qu'il y a une très bonne correspondance.

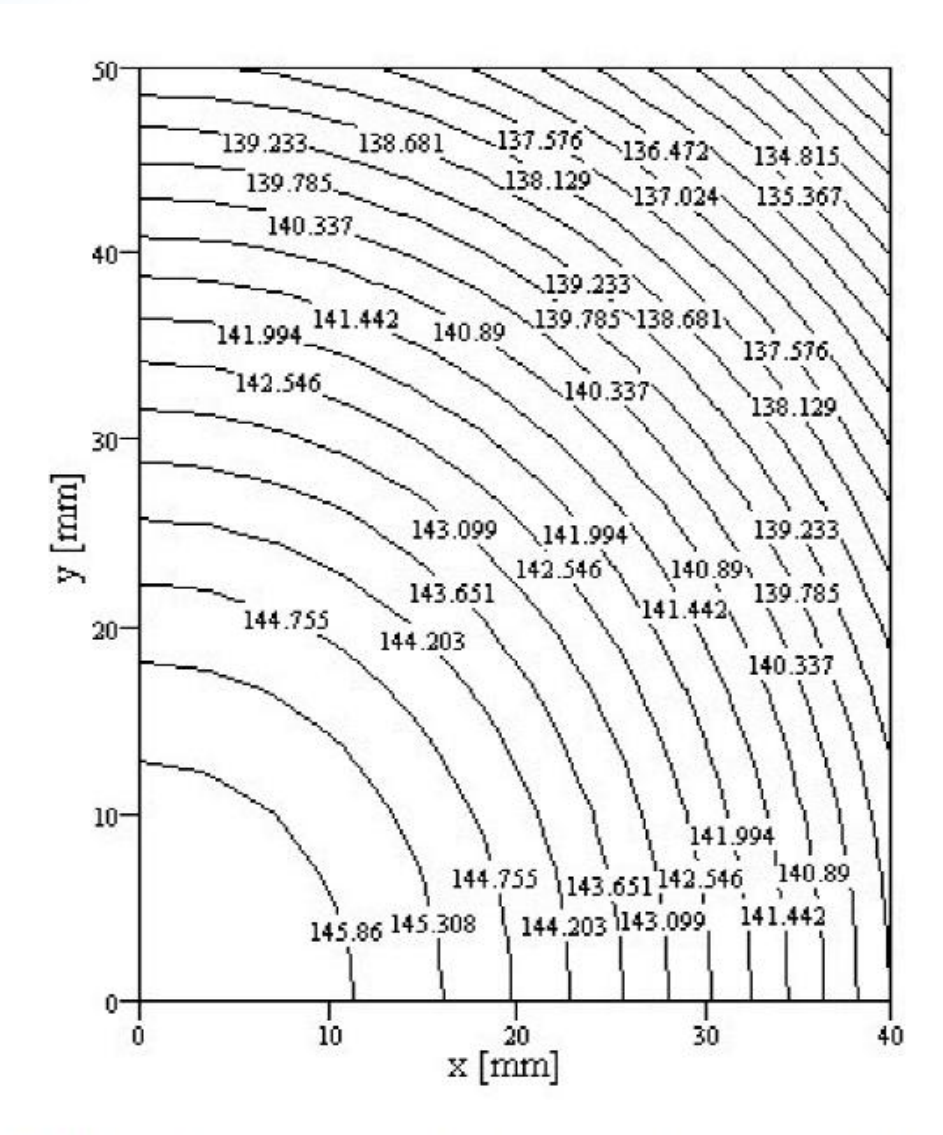

Fig. 4.53 Distribution spatiale du champ thermique à l'instant  $t = 1000$  s.

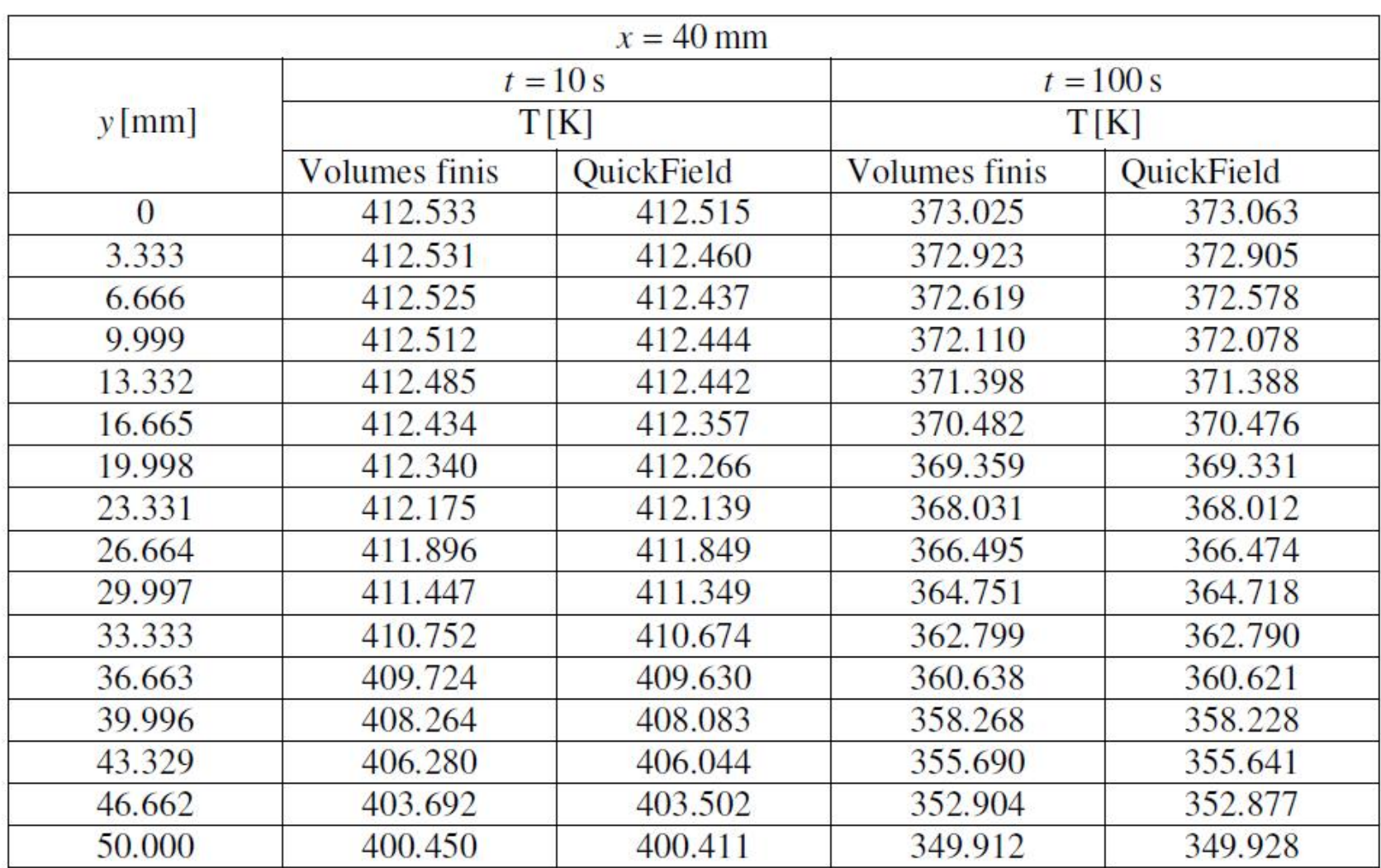

## Tableau 4.11 Comparaison des résultats

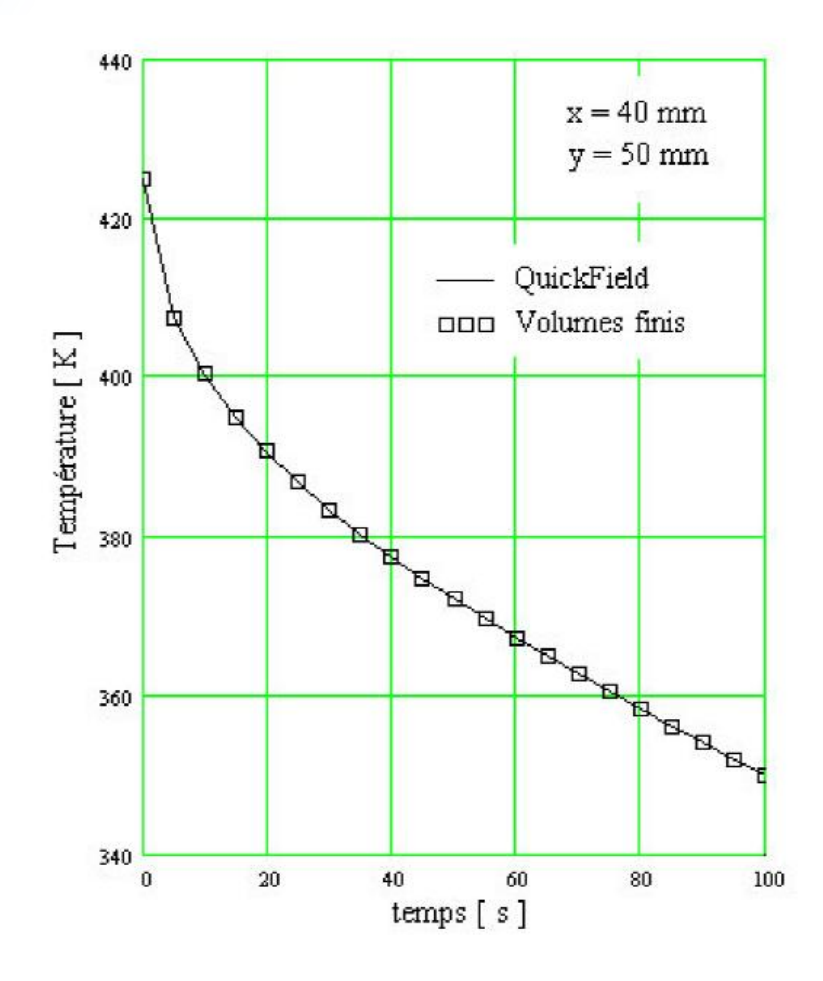

Fig. 4.54 Évolution de la température dans le temps pour le point de coordonnées (40,50) mm (comparaison : volumes finis - QuickField).

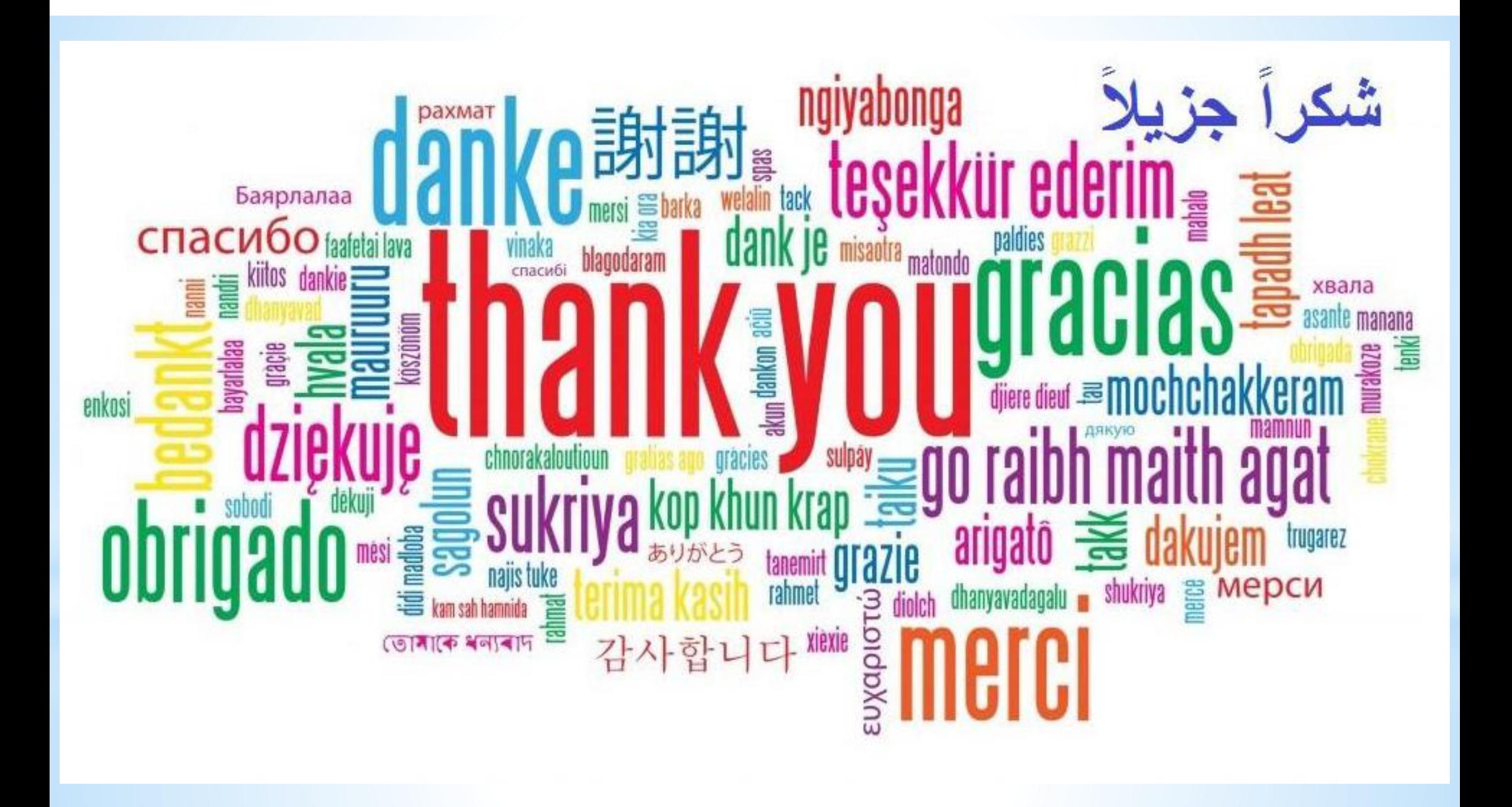